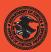

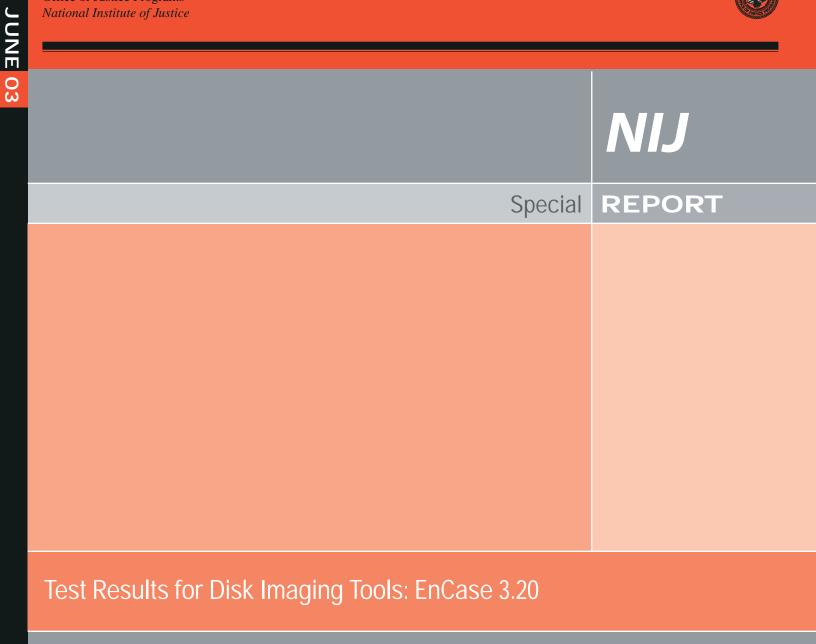

U.S. Department of Justice Office of Justice Programs 810 Seventh Street N.W.

Washington, DC 20531

John Ashcroft Attorney General

**Deborah J. Daniels** Assistant Attorney General

Sarah V. Hart Director, National Institute of Justice

This and other publications and products of the U.S. Department of Justice, Office of Justice Programs, National Institute of Justice can be found on the World Wide Web at the following site:

Office of Justice Programs National Institute of Justice http://www.ojp.usdoj.gov/nij

| JUNE 03 |                                                     |
|---------|-----------------------------------------------------|
|         | Test Results for Disk Imaging Tools:<br>EnCase 3.20 |
|         |                                                     |
|         |                                                     |
|         |                                                     |
|         |                                                     |
|         |                                                     |
|         |                                                     |
|         |                                                     |
|         | NCJ 200031                                          |

# NIJ

### Sarah V. Hart

Director

This report was prepared for the National Institute of Justice, U.S. Department of Justice, by the Office of Law Enforcement Standards of the National Institute of Standards and Technology under Interagency Agreement 94–IJ–R–004.

The National Institute of Justice is a component of the Office of Justice Programs, which also includes the Bureau of Justice Assistance, the Bureau of Justice Statistics, the Office of Juvenile Justice and Delinquency Prevention, and the Office for Victims of Crime.

#### Contents

| Int | roduc                          | tion                                                  | 4  |  |  |
|-----|--------------------------------|-------------------------------------------------------|----|--|--|
| 1.  | Resu                           | Its Summary by Requirements                           | 5  |  |  |
| 2.  | Anor                           | malies                                                |    |  |  |
|     | 2.1                            | Sectors Missed in Legacy BIOS Access                  | 7  |  |  |
|     | 2.2                            | Logical Restore Anomaly                               | 8  |  |  |
|     |                                | 2.2.1 Logical restore anomaly mitigation              | 8  |  |  |
|     |                                | 2.2.2 Sector change in FAT32 operation                | 8  |  |  |
|     |                                | 2.2.3 Sector change in NTFS logical restore operation | 10 |  |  |
|     | 2.3                            | Restore Size Anomaly                                  | 10 |  |  |
| 3.  | Test                           | Case Selection                                        | 11 |  |  |
|     | 3.1                            | Inapplicable Test Cases                               | 11 |  |  |
|     | 3.2                            | Modified Test Cases                                   | 14 |  |  |
| 4.  | Test                           | Results by Assertion                                  | 16 |  |  |
|     | 4.1                            | Mandatory Assertions                                  | 16 |  |  |
|     | 4.2                            | Optional Assertions                                   | 20 |  |  |
| 5.  | Testi                          | ing Environment                                       | 24 |  |  |
|     | 5.1                            | Extended BIOS Host Computers                          | 24 |  |  |
|     | 5.2                            | Legacy BIOS Host Computers                            | 25 |  |  |
|     | 5.3 Fast SHA-1 for Nexar Tests |                                                       |    |  |  |
|     | 5.4                            | Hard Disk Drives                                      | 25 |  |  |
|     | 5.5                            | Test Configurations                                   | 26 |  |  |
|     | 5.6                            | Support Software                                      | 28 |  |  |
|     | 5.7                            | Basic Structure of Test Cases                         | 28 |  |  |
| 6.  | Test                           | Results Summary Key                                   | 29 |  |  |
| 7.  | Inter                          | pretation of Test Results                             | 30 |  |  |
|     | 7.1                            | Source Disk                                           | 30 |  |  |
|     | 7.2                            | Number of Sectors Copied                              |    |  |  |
|     | 7.3                            | Small Destination Detection                           | 30 |  |  |
|     | 7.4                            | Excess Sectors                                        | 31 |  |  |
|     | 7.5                            | Changes to an Image File                              | 31 |  |  |
|     | 7.6                            | I/O Errors                                            | 31 |  |  |
| 8.  | Test                           | Results Summaries                                     | 32 |  |  |

#### Introduction

The Computer Forensics Tool Testing (CFTT) project is the joint effort of the National Institute of Justice, the National Institute of Standards and Technology (NIST), the U. S. Department of Defense, the Technical Support Working Group, and other related agencies. The objective of the CFTT project is to provide measurable assurance to practitioners, researchers, and other applicable users that the tools used in computer forensics investigations provide accurate results. Accomplishing this requires the development of specifications and test methods for computer forensics tools and subsequent testing of specific tools against those specifications.

The test results provide the information necessary for developers to improve tools, users to make informed choices, and the legal community and others to understand the tools' capabilities. The use of well-recognized methodologies for conformance and quality testing serves as the foundation of our approach for testing computer forensics tools. Plus, in an effort to further develop the specifications and test methods, we encourage the entire forensics community to visit the CFTT Web site (*http://www.cftt.nist.gov*), where drafts are accessible for both commentary and review.

This document reports the results from testing EnCase 3.20, a commonly used disk imaging tool, against *Disk Imaging Tool Specification, Version 3.1.6*, developed by CFTT staff and available at *http://www.cftt.nist.gov/DI-spec-3-1-6.doc*. This specification identifies the top-level disk imaging tool requirements as—

- The tool shall make a bit-stream duplicate or an image of an original disk or partition.
- The tool shall not alter the original disk.
- The tool shall log I/O errors.
- The tool's documentation shall be correct.

Note: The test methodology is for software tools that copy or image hard disk drives. It does not cover analog media or digital media such as cell phones or personal digital assistants (PDAs).

## Test Results for Disk Imaging Tools: EnCase 3.20

| Tool Tested:              | EnCase 3.20                                                       |
|---------------------------|-------------------------------------------------------------------|
| <b>Operating Systems:</b> | Windows 2000 (5.00.2195), Windows 98, and Windows 98 DOS (Version |
|                           | 4.10.2222)                                                        |
| Supplier:                 | Guidance Software                                                 |
| Address:                  | 572 East Green Street, Suite 300                                  |
|                           | Pasadena, CA 91101                                                |
| Phone:                    | 626–229–9191                                                      |
| Web:                      | http://www.guidancesoftware.com                                   |
|                           |                                                                   |

#### 1. Results Summary by Requirements

The tool shall make a bit-stream duplicate or an image of an original disk or partition. EnCase, with one exception, correctly and completely copied all disk sectors to an image file in the test cases that were run. EnCase, with two other exceptions, correctly and completely restored all disk sectors to a destination drive in the test cases that were run. The three exceptions are the following:

- 1. If the basic input/output system (BIOS) interface is chosen to access integrated drive electronics (IDE) hard drives on an older computer using a legacy BIOS that underreports the number of cylinders on the drive, then there may be a small area of sectors at the end of the drive that is not accessed. The sectors in this area are usually not used by commercial software. If direct access using the advance technology attachment (ATA) interface is chosen instead, EnCase accesses every sector of the hard drive.
- 2. For certain partition types (FAT32 and NTFS), a logical restore of a partition is not an exact duplicate of the original. The vendor documentation states that a logical restore cannot be verified as an exact copy of the source and is not recommended when seeking to create a bit-stream duplicate of the source. For FAT32 partitions, two file system control values (not part of any data file) are adjusted during restoration of an image to a destination. This adjustment is confined to about 8 bytes of sector 1 and the first sector of the FAT table (and FAT table backup copy) of the partition. For NTFS partitions, other changes were made to about 35 sectors of the partition. In no case was there any effect on sectors used in data files. All sectors of the image file accurately reflect the original sectors. These changes to a restored partition (logical volume) may be a consequence of the Windows shutdown process.
- 3. In the Windows 2000 environment, a hard drive may appear to have fewer sectors than are actually available on the drive. This has two consequences. First, an attempt to restore an entire drive to a drive of an identical size from Windows 2000 does not restore all sectors imaged from the source to the destination. Second, if restoring to a drive larger than the source and the *wipe excess sectors* option is selected, then not all the excess sectors are wiped. Restoring in a Windows 98 environment did not exhibit this anomaly.

#### The tool shall not alter the original disk.

For all the test cases that were run, EnCase never altered the original hard drive.

#### The tool shall be able to verify the integrity of a disk image file.

For all of the test cases that were run, EnCase always identified image files that had been modified.

#### The tool shall log I/O errors.

For all of the test cases that were run, EnCase always logged I/O errors.

#### The tool's documentation shall be correct.

The tool documentation available was the *EnCase Reference Manual*, *Version 3.0*, *Revision 3.18*. In some cases, the software behavior was not documented or was ambiguous.

### 2. Anomalies

This section describes three anomalies found during the testing of EnCase 3.20 against the disk imaging requirements in *Disk Imaging Tool Specification, Version 3.1.6*. The behavior observed in these anomalies should not be interpreted as necessarily representing unacceptable behavior for an imaging tool. Some of the anomalies may only need more detailed documentation by the tool vendor. However, the tool user must be aware of these behaviors since they may affect the quality and completeness of a forensic investigation.

The following anomalies were found:

- 1. **BIOS anomaly.** For IDE hard drives on computers with a legacy BIOS, if the legacy BIOS underreports the number of cylinders on the drive and the BIOS is used to access the drive, then there may be a small area of sectors at the end of the drive that is not accessed. The sectors in this area are usually not used by commercial software.
- 2. Logical restore anomaly. For certain partition types (FAT32 and NTFS), a logical restore of a partition is not an exact duplicate of the original. The vendor documentation states that a logical restore cannot be verified as an exact copy of the source and is not recommended when seeking to create a bit-stream duplicate of the source. For FAT32 partitions, two file system control values (not part of any data file) are adjusted as a side effect of restoring an image to a destination. This adjustment is confined to about 8 bytes of sector 1 and the first sector of the FAT table (and FAT table backup copy) of the partition. For NTFS partitions, other changes were made to about 35 sectors of the partition. In no case was there any effect on sectors used in data files. All sectors of the image file accurately reflected the original sectors. These changes to a restored partition (logical volume) may be a consequence of the Windows shutdown process.
- 3. **Restore size anomaly.** In the Windows 2000 environment, a hard drive may appear to have fewer sectors than are actually available on the drive. This has two consequences. First, an attempt to restore an entire drive to a drive of an identical size from Windows 2000 does not restore all sectors imaged from the source to the destination. Second, if restoring to a drive larger than the source and the *wipe excess sectors* option is selected, then not all the excess sectors are wiped. Restoring in a Windows 98 environment did not exhibit this anomaly. This is documented on the EnCase Web site but not in the manual (Version 3.0, Revision 3.18) distributed with EnCase 3.20.

The scope of each anomaly is indicated in Table 2-1. An anomaly can manifest in either an image file, a restored copy, or both. A restored copy means a copy of the original drive produced by the EnCase restore operation.

| Anomaly         | Scope                                                                                                    |  |
|-----------------|----------------------------------------------------------------------------------------------------|--|
| BIOS            | Image and restored copy.                                                                                   |  |
| Logical restore | Restored copy. By examining the image file, it was verified that the anomaly is only in the restored copy. |  |
| Restore size    | Restored copy only.                                                                                        |  |

#### 2.1 Sectors Missed in Legacy BIOS Access

A legacy BIOS is defined to be a BIOS that does not implement the extensions to interrupt 13h BIOS services described in the standard *ANSI INCITS 347-2001 BIOS Enhanced Disk Drive Services*. This standard was developed by T13, a Technical Committee for the InterNational Committee on Information Technology Standards (INCITS), under *Project 1386D, BIOS Enhanced Disk Drive Services*. INCITS is accredited by and operates under rules approved by the American National Standards Institute (ANSI). Further information is available at *http://www.t13.org*.

An extended BIOS (referred to as XBIOS) is defined as a BIOS that implements the extensions to interrupt 13h BIOS services described in *Project 1386D*, *BIOS Enhanced Disk Drive Services*.

EnCase does not access (i.e., read or write) all usable sectors on a hard drive if the legacy BIOS underreports the size of the hard drive and EnCase uses BIOS access rather than direct access by the ATA interface. If this anomaly occurs while EnCase 3.20 is reading a source drive, then the EnCase image file will be missing a small number of sectors from the end of the hard drive. If this anomaly occurs during *zero backfilling* of the destination drive, then the backfilling is not done for a small number of sectors at the end of the hard drive. When the anomaly occurs during the restore of an image, then part of the image at the end of the destination hard drive might not be restored. These sectors at the end of a hard drive are not normally used on a system with a legacy BIOS for any purpose by Microsoft operating systems or by typical application programs. These sectors are accessible from a Microsoft operating system by special tools and could be used by other operating systems such as Linux or FreeBSD UNIX.

A physical hard drive may have a different physical geometry from the logical geometry presented by the BIOS. This is because the legacy BIOS interface can only present a hard drive with less than 1,024 cylinders. If a hard drive is being accessed by the BIOS and the physical drive contains more than 1,024 cylinders, then the BIOS presents an adjusted (logical) drive geometry with fewer than 1,024 cylinders by increasing the heads per cylinder value and decreasing the number of cylinders reported. In a DOS environment, a drive is usually accessed through the BIOS, but software can directly access the physical drive if the necessary device driver is available. For example, the Quantum Sirocco model 1700A has the direct physical and BIOS access parameters presented in Table 2-2.

| Access | Cylinders | Heads | Sectors per<br>Head | Sectors per<br>Cylinder | Total Sectors |
|--------|-----------|-------|---------------------|-------------------------|---------------|
| Direct | 3,309     | 16    | 63                  | 1,008                   | 3,335,472     |
| BIOS   | 826       | 64    | 63                  | 4,032                   | 3,330,432     |

Table 2-2. Example of Direct ATA versus BIOS Hard Drive Geometry

Note that 5,040 more sectors (3,335,472 minus 3,330,432) can be accessed through direct ATA than are reported by the legacy BIOS.

Test cases: DI-003, DI-048, DI-063, DI-064, DI-069, and DI-070.

#### 2.2 Logical Restore Anomaly

For certain partition types (FAT32 and NTFS), a logical restore of a partition is not an exact duplicate of the original. The vendor documentation states that a logical restore cannot be verified as an exact copy of the source and is not recommended when seeking to create a bit-stream duplicate of the source. For FAT32 partitions, two file system control values (not part of any data file) are adjusted as a side effect of restoring an image to a destination. This adjustment is confined to about 8 bytes of sector 1 and the first sector of the FAT table (and FAT table backup copy) of the partition. For NTFS partitions, other changes were made to about 35 sectors of the partition. In no case was there any effect on sectors used in data files. All sectors of the image file accurately reflect the original sectors. These changes to a restored partition (logical volume) may be a consequence of the Windows shutdown process.

Test cases: DI-072, DI-089, DI-101, DI-108, DI-118, DI-130, and DI-147.

#### 2.2.1 Logical restore anomaly mitigation

The **logical restore anomaly** appears to stem from the normal Windows 2000 shutdown process. A similar anomaly is discussed in a white paper on the vendor Web site, *Validation Testing of the EnCase Restore Process in Windows*.<sup>1</sup> During discussions with the vendor (and in the white paper), the suggestion was made to shut down the system by turning off the power without going through the normal shutdown procedure. Since powering off the entire system could compromise the integrity of other files on the system, NIST modified this procedure to power off only the destination drive and then follow the normal Windows 2000 shutdown procedure. The result of the modified procedure was to eliminate the anomaly from the restored copy while maintaining the integrity of the remainder of the file system. The modified procedure was used for test cases DI-084 and DI-145.

#### 2.2.2 Sector change in FAT32 operation

In FAT32 restore operations, two changes to the destination were observed. The changes were adjustments to the **FSInfo** sector and the FAT table. The **FSInfo** sector (sector 1 of the

 $<sup>^{1} {\</sup>it http://www.guidancesoftware.com/whitepapers/restorevalidation.shtm}$ 

destination) differs by one byte beginning at offset 488 of sector 1 of the source. This **FSInfo** sector contains control information for the FAT32 file system.<sup>2</sup>

Table 2-3 is extracted from page 21 of *Microsoft Extensible Firmware Initiative FAT32 File System Specification FAT: General Overview of On-Disk Format* (see footnote 2).

| Name           | Offset | Size    | Description                                                                                                    |
|----------------|--------|---------|----------------------------------------------------------------------------------------------------|
|                | (byte) | (bytes) |                                                                                                    |
| FSI_Free_Count | 488    | 4       | Contains the last known free cluster<br>count on the volume. If the value is<br>0xFFFFFFF, then the free count is<br>unknown and must be computed. Any<br>other value can be used, but is not<br>necessarily correct. It should be<br>range checked at least to make sure<br>it is <= volume cluster count.                                                                                                    |
| FSI_Nxt_Free   | 492    | 4       | This is a hint for the FAT driver.<br>It indicates the cluster number at<br>which the driver should start<br>looking for free clusters. Because a<br>FAT32 FAT is large, it can be rather<br>time consuming if there are a lot of<br>allocated clusters at the start of<br>the FAT and the driver starts<br>looking for a free cluster starting<br>at cluster 2. Typically this value<br>is set to the last cluster number<br>that the driver allocated. If the<br>value is 0xFFFFFFF, then there is<br>no hint and the driver should start<br>looking at cluster 2. Any other<br>value can be used, but should be<br>checked first to make sure it is a<br>valid cluster number for the volume. |

 Table 2-3. FAT32 FSInfo Sector Control Fields Modified by EnCase

For some of the FAT32 partition restore test cases in the first sector of both the primary copy and backup copy, the FAT table has a single byte change. The changes in the restored copy for test case DI-089 are presented in the following log file extracted from the **seccmp** program:

<sup>&</sup>lt;sup>2</sup> This sector is documented in *Microsoft Extensible Firmware Initiative FAT32 File System Specification FAT: General Overview of On-Disk Format.* This document can be found on the Microsoft Web site: *http://www.microsoft.com/hwdev/download/hardware/FATGEN103.doc.* 

```
Compare sectors at: Src 9611 (63+9548) Dst 9611 (63+9548)
Src 0: F8 FF FF 0F FF FF 0F F8 FF FF 0F 00 00 00 00
diff : **
Dst 0: F8 FF FF 0F FF FF FF FF F8 FF FF 0F 00 00 00 00
1 bytes different
```

Sector 64 is the **FSInfo** sector; sector 95 is the first sector of the primary FAT table; Sector 9,611 is the first sector of the backup FAT table.

#### 2.2.3 Sector change in NTFS logical restore operation

The execution of test case DI-084 using the modified shutdown procedure described in section 2.2.1 is presented in section 8, "Test Result Summaries." No sectors differ in the comparison between the source and the destination. Test case DI-084 was executed a second time using a normal Windows 2000 shutdown procedure. There were a number of differences between the original and the restored logical drive, as noted in the following extract from the partition compare log file:

```
Source base sector 10,249,533 Destination base sector 63
Sectors compared: 1,236,942
Sectors match: 1,236,906
Sectors differ: 36
Bytes differ: 2,548
Diffs range: 618,470-618,471; 618,480-618,498; 618,502-618,506;
618,510-618,517; 1,236,940-1,236,941
```

#### 2.3 Restore Size Anomaly

A restore operation to an entire drive requires a destination drive larger than the source. In other words, an attempt to restore an entire drive to a drive of an identical size does not restore all sectors imaged from the source to the destination. Figure 2-1 is a screen capture for case DI-064, indicating that the destination drive is too small. The actual destination was identical in size to the source drive. This is documented on the EnCase Web site but not in the manual distributed with version 3.20. This anomaly was observed only in the Windows 2000 environment, not in the Windows 98 environment.

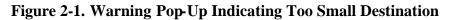

| Drive is | Drive is too small                                                                                                    |  |  |  |  |
|----------|----------------------------------------------------------------------------------------------------|--|--|--|--|
| ?        | You must select a drive that is at least 1.6GB (3334464 sectors). Are you sure you want to truncate the restore<br>by 4032 sectors? |  |  |  |  |
|          |                                                                                                    |  |  |  |  |

Test cases: DI-093, DI-098, DI-099, DI-122, DI-127, DI-128, DI-153, DI-161, and DI-164.

The **restore size anomaly** also effects filling of excess sectors. If restoring to a drive larger than the source with the *wipe excess sectors* option selected, then not all the excess sectors are wiped. This anomaly was observed only in the Windows 2000 environment, not in the Windows 98 environment.

Test cases: DI-045 and DI-060.

#### 3. Test Case Selection

Not all of the 168 test cases specified in *Disk Imaging Tool Specification, Version 3.1.6* apply to EnCase. Some test cases were modified so EnCase features that would not be tested otherwise could be included.

The primary criterion for selecting a test case is that there must be a tool feature covered by the objective of the test case as defined by the test case summary from *Disk Imaging Tool Specification, Version 3.1.6.* For example, test case DI-063 calls for the following setup: Image a BIOS-IDE source disk to a BIOS-IDE destination disk where the source disk is smaller than the destination. Since every parameter specified in the setup can be applied to EnCase, test case DI-063 is used. However, test case DI-113—imaging a Linux (i.e., ext2 or ext3) partition—is not used because EnCase does not allow selection of a Linux partition for the copy operation.

#### 3.1 Inapplicable Test Cases

Test cases that met the following criteria were designated as not applying to EnCase testing:

- Some test cases assume a feature not supported by EnCase. These include copy operation, removable destination media, NTFS partitions (in DOS), and advanced SCSI programming interface (ASPI).
- Logical acquisition and restore of Linux EXT2 partitions were not tested.
- Some test cases are going to be deleted from the test specification and are not ever used to test any disk imaging tools. For example, cases involving deleted file recovery are being deleted from the specification because deleted file recovery tools will be tested separately.
- Some test cases require support software or other tools that are not available. For example, some test cases specify I/O error simulation beyond the scope of the current tools, such as destination write error or image read error in a Windows environment.
- Some of the corrupt image cases are redundant for EnCase.

| Case   | Reason Not Applied                 |
|--------|------------------------------------|
| DI-001 | Copy operation.                    |
| DI-002 | Copy operation.                    |
| DI-003 | Copy operation.                    |
| DI-004 | Copy operation.                    |
| DI-005 | Copy operation.                    |
| DI-006 | Copy operation, destination write. |
| DI-007 | Copy operation.                    |
| DI-008 | Copy operation.                    |
| DI-009 | Copy operation.                    |

| Case             | Reason Not Applied                             |
|------------------|------------------------------------------------|
| DI-010           | Copy operation.                                |
| DI-011           | Copy operation.                                |
| DI-012           | Copy operation.                                |
| DI-013           | Copy operation, deleted case, Linux partition. |
| DI-014           | Copy operation.                                |
| DI-015           | Copy operation, destination write.             |
| DI-016           | Copy operation.                                |
| DI-017           | Copy operation.                                |
| DI-018           | Copy operation.                                |
| DI-019           | Copy operation.                                |
| DI-020           | Copy operation.                                |
| DI-021           | Copy operation, destination write.             |
| DI-022           | Copy operation.                                |
| DI-023           | Copy operation.                                |
| DI-024           | Copy operation.                                |
| DI-025           | Copy operation.                                |
| DI-026           | Copy operation, deleted case.                  |
| DI-027           | Copy operation.                                |
| DI-028           | Copy operation, destination write.             |
| DI-029           | Copy operation.                                |
| DI-029           | Linux partition.                               |
| DI-030           | Copy operation.                                |
| DI-031           | Copy operation.                                |
| DI-032           | Copy operation.                                |
| DI-033           | Copy operation.                                |
| DI-034           | Copy operation, destination write.             |
| DI-035           | Copy operation.                                |
| DI-036           | Copy operation.                                |
| DI-037           | Copy operation, Linux partition.               |
| DI-038           | Copy operation.                                |
| DI-039           | Copy operation, deleted case.                  |
| DI-040           | Copy operation.                                |
| DI-041           | Copy operation, destination write.             |
| DI-042           | Copy operation.                                |
| DI-043           | Copy operation, Linux partition.               |
| DI-044           | Copy operation.                                |
| DI-045           | Copy operation.                                |
| DI-046           | Copy operation.                                |
| DI-047           | Copy operation.                                |
| DI-048<br>DI-049 | Copy operation.<br>Copy operation.             |
| DI-049<br>DI-050 |                                                |
| DI-050           | Copy operation, ASPI.<br>Copy operation, ASPI. |
| DI-052           | Copy operation, ASPI.                          |
| DI-052           | Copy operation, ASPI.                          |
| DI-054           | Copy operation, ASPI.                          |
| DI-055           | Copy operation, ASPI.                          |
| DI-056           | Copy operation.                                |
| DI-057           | Copy operation.                                |
| DI-058           | Copy operation.                                |
| DI-059           | Copy operation.                                |
| DI-060           | Copy operation.                                |
| DI-061           | Copy operation.                                |
| DI-065           | Destination write.                             |
| DI-066           | Image read.                                    |
| DI-068           | Redundant corrupt image.                       |
| K                |                                                |

| Case   | Reason Not Applied                              |
|--------|-------------------------------------------------|
| DI-073 | Removable media.                                |
| DI-074 | Removable media, Linux partition.               |
| DI-075 | Deleted case.                                   |
| DI-076 | Deleted case.                                   |
| DI-077 | Removable media, deleted case.                  |
| DI-078 | Removable media, deleted case, Linux partition. |
| DI-079 | Linux partition.                                |
| DI-080 | Destination write.                              |
| DI-081 | Image read.                                     |
| DI-084 | NTFS.                                           |
| DI-085 | Removable media, image read, Linux partition.   |
| DI-086 | Removable media.                                |
| DI-087 | Removable media.                                |
| DI-088 | Removable media, Linux partition.               |
| DI-090 | Removable media.                                |
| DI-094 | Destination write.                              |
| DI-095 | Image read.                                     |
| DI-096 | Beyond scope of error simulator.                |
| DI-097 | Redundant corrupt image.                        |
| DI-102 | Removable media.                                |
| DI-103 | Removable media.                                |
| DI-103 | Linux partition.                                |
| DI-104 | Deleted case, Linux partition.                  |
| DI-105 | Deleted case.                                   |
| DI-106 | Removable media, deleted case.                  |
| DI-107 | Removable media, deleted case.                  |
| DI-109 | Destination write.                              |
| DI-110 | Image read.                                     |
| DI-111 | Linux partition.                                |
| DI-112 | NTFS.                                           |
| DI-113 | Linux partition.                                |
| DI-114 | Removable media, image read.                    |
| DI-115 | Removable media.                                |
| DI-116 | Removable media.                                |
| DI-117 | Removable media, Linux partition.               |
| DI-119 | Removable media.                                |
| DI-123 | Destination write.                              |
| DI-124 | Image read.                                     |
| DI-125 | Beyond scope of error simulator.                |
| DI-126 | Redundant corrupt image.                        |
| DI-131 | Removable media.                                |
| DI-132 | Removable media, Linux partition.               |
| DI-133 | Deleted case.                                   |
| DI-134 | Deleted case.                                   |
| DI-135 | Removable media, deleted case.                  |
| DI-136 | Removable media, deleted case, Linux partition. |
| DI-138 | Destination write.                              |
| DI-139 | Image read.                                     |
| DI-143 | Removable media, image read.                    |
| DI-144 | Removable media.                                |
| DI-145 | Removable media.                                |
| DI-146 | Removable media.                                |
| DI-148 | Removable media.                                |
| DI-151 | Redundant corrupt image.                        |
| DI-154 | ASPI.                                           |
| DI-155 | ASPI.                                           |

| Case   | Reason Not Applied            |
|--------|-------------------------------|
| DI-156 | ASPI.                         |
| DI-157 | ASPI.                         |
| DI-158 | ASPI.                         |
| DI-159 | Redundant corrupt image.      |
| DI-162 | Redundant corrupt image.      |
| DI-165 | Copy operation, deleted case. |
| DI-166 | Copy operation, deleted case. |
| DI-167 | Deleted case.                 |
| DI-168 | Deleted case.                 |

#### 3.2 Modified Test Cases

Several test cases were modified to increase the coverage of EnCase testing. The test cases in *Disk Imaging Tool Specification, Version 3.1.6* do not provide for the following:

- Acquisition of an image through an interface other than IDE or SCSI (e.g., FastBloc acquisition of an IDE drive via a SCSI interface in Windows).
- Filling of excess sectors after an image restore.
- Using direct ATA access to acquire an image and then restoring with a Windows interface.
- Cylinder alignment of a restored copy.

To address these issues, the following changes were made to selected test cases:

- Test cases DI-060, DI-084, and DI-112 were modified for inclusion with the source interface changed from **XBIOS-IDE** to **FastBloc** and the destination interface to Windows 2000.
- Test Case DI-145 was modified for inclusion with the operation changed from **image-rm** to **image**, the source interface changed to **XBIOS-SCSI**, and the destination interface changed to Windows 2000.
- Test Case DI-154 was modified for inclusion with excess sector fill turned on, the source interface changed to **XBIOS-SCSI**, and the destination interface changed to Windows 98.
- Test case DI-101 was modified to specify Fill excess sectors on the destination.
- Test cases DI-003, DI-019, DI-044, and DI-048 were modified for inclusion with the operation changed from **copy** to **image** and the destination interface to Windows 98.
- Test case DI-045 was modified for inclusion with the operation changed from **copy** to **image** and the destination interface to Windows 2000.
- Test cases DI-089, DI-150, DI-152, and DI-153 were modified to specify Windows 2000 for the destination interface.
- Test case DI-149 was modified to specify Windows 98 for the destination interface.
- In general, except as noted, a destination interface of **BIOS-IDE** was changed to Windows 98 and any **XBIOS** destination interface was changed to Windows 2000.

There were 50 test cases run (listed with modifications from the original version in *Disk Imaging Tool Specification, Version 3.1.6*). All test cases with the **Obj** parameter value of all are physical image and restores. All test cases with the **Obj** parameter value equal to a partition type (e.g., FAT16, etc.) are logical image and restores. The entries in the **Err** column indicate the type of

error introduced as follows: src rd (source read), dst wt (destination write), img rd (image read), img wt (image weight), and corrupt (the image file has been changed).

| Case   | Src        | Dst          | Rel size        | Err     | Obj   |
|--------|------------|--------------|-----------------|---------|-------|
| DI-003 | BIOS-IDE   | Windows 98   | Src < dst (n,a) | None    | All   |
| DI-019 | XBIOS-IDE  | Windows 98   | Src < dst (f,n) | None    | All   |
| DI-044 | DIRECT-IDE | Windows 98   | Src < dst (n,n) | None    | All   |
| DI-045 | DIRECT-IDE | Windows 2000 | Src < dst (f,n) | None    | All   |
| DI-048 | DIRECT-IDE | Windows 98   | Src = dst       | None    | All   |
| DI-060 | FastBloc   | Windows 2000 | Src < dst (f,n) | None    | All   |
| DI-062 | BIOS-IDE   | Windows 98   | Src < dst (n,n) | Corrupt | All   |
| DI-063 | BIOS-IDE   | Windows 98   | Src < dst (n,n) | None    | All   |
| DI-064 | BIOS-IDE   | Windows 98   | Src = dst       | Src rd  | All   |
| DI-067 | BIOS-IDE   | Windows 98   | Src = dst       | Img wt  | All   |
| DI-069 | BIOS-IDE   | Windows 98   | Src = dst       | None    | All   |
| DI-070 | BIOS-IDE   | Windows 98   | Src > dst       | None    | All   |
| DI-071 | BIOS-IDE   | Windows 98   | Src < dst (n,n) | Corrupt | FAT16 |
| DI-072 | BIOS-IDE   | Windows 98   | Src < dst (n,n) | None    | FAT32 |
| DI-082 | BIOS-IDE   | Windows 98   | Src = dst       | Img wt  | FAT16 |
| DI-083 | BIOS-IDE   | Windows 98   | Src = dst       | Corrupt | FAT32 |
| DI-084 | FastBloc   | Windows 2000 | Src = dst       | None    | NTFS  |
| DI-089 | BIOS-IDE   | Windows 2000 | Src > dst       | None    | FAT32 |
| DI-091 | XBIOS-IDE  | Windows 2000 | Src < dst (n,n) | Corrupt | All   |
| DI-092 | XBIOS-IDE  | Windows 2000 | Src < dst (n,n) | None    | All   |
| DI-093 | XBIOS-IDE  | Windows 2000 | Src = dst       | Src rd  | All   |
| DI-098 | XBIOS-IDE  | Windows 2000 | Src = dst       | None    | All   |
| DI-099 | XBIOS-IDE  | Windows 2000 | Src > dst       | None    | All   |
| DI-100 | XBIOS-IDE  | Windows 2000 | Src < dst (n,n) | Corrupt | FAT16 |
| DI-101 | XBIOS-IDE  | Windows 2000 | Src < dst (n,n) | None    | FAT32 |
| DI-108 | XBIOS-IDE  | Windows 2000 | Src = dst       | Src rd  | FAT32 |
| DI-112 | FastBloc   | Windows 2000 | Src = dst       | Corrupt | NTFS  |
| DI-118 | XBIOS-IDE  | Windows 2000 | Src > dst       | None    | FAT32 |
| DI-120 | XBIOS-SCSI | Windows 2000 | Src < dst (n,n) | Corrupt | All   |
| DI-121 | XBIOS-SCSI | Windows 2000 | Src < dst (n,n) | None    | All   |
| DI-122 | XBIOS-SCSI | Windows 2000 | Src = dst       | Src rd  | All   |
| DI-127 | XBIOS-SCSI | Windows 2000 | Src = dst       | None    | All   |
| DI-128 | XBIOS-SCSI | Windows 2000 | Src > dst       | None    | All   |
| DI-129 | XBIOS-SCSI | Windows 2000 | Src < dst (n,n) | Corrupt | FAT16 |
| DI-130 | XBIOS-SCSI | Windows 2000 | Src < dst (n,n) | None    | FAT32 |
| DI-137 | XBIOS-SCSI | Windows 2000 | Src = dst       | Src rd  | FAT16 |
| DI-140 | XBIOS-SCSI | Windows 2000 | Src = dst       | Img wt  | FAT16 |
| DI-141 | XBIOS-SCSI | Windows 2000 | Src = dst       | Corrupt | FAT32 |
| DI-142 | XBIOS-SCSI | Windows 2000 | Src = dst       | None    | FAT16 |
| DI-145 | XBIOS-SCSI | Windows 2000 | Src = dst       | None    | FAT32 |
| DI-147 | XBIOS-SCSI | Windows 2000 | Src > dst       | None    | FAT32 |
| DI-149 | DIRECT-IDE | Windows 98   | Src < dst (n,n) | Corrupt | All   |
| DI-150 | DIRECT-IDE | Windows 2000 | Src < dst (n,n) | None    | All   |
| DI-152 | DIRECT-IDE | Windows 2000 | Src = dst       | None    | All   |
| DI-153 | DIRECT-IDE | Windows 2000 | Src > dst       | None    | All   |
| DI-154 | XBIOS-SCSI | Windows 98   | Src < dst (n,f) | None    | All   |
| DI-160 | XBIOS-IDE  | Windows 2000 | Src < dst (n,n) | None    | All   |
| DI-161 | XBIOS-IDE  | Windows 2000 | Src > dst       | None    | All   |
| DI-163 | XBIOS-SCSI | Windows 2000 | Src < dst (n,n) | None    | All   |
| DI-164 | XBIOS-SCSI | Windows 2000 | Src > dst       | None    | All   |

#### 4. Test Results by Assertion

This section presents the results of EnCase 3.20 testing with results grouped by assertion. The assertions are taken from the *Disk Imaging Tool Specification, Version 3.1.6.* 

#### 4.1 Mandatory Assertions

#### AM-1. If a source is accessed by the tool, then the source will not be altered.

After each source disk is created, a SHA-1 hash value is calculated and saved. Each time the tool is run, another SHA-1 hash value is calculated after the run and compared to the saved value. For all test cases that were run, the hash codes matched (i.e., the source was not altered).

The column labeled **Case** is the test case ID. **Before SHA-1** is the first four and last four digits (in hexadecimal) of the SHA computed on the source disk before running any test cases. **After SHA-1** is the first four and last four digits (in hexadecimal) of the SHA computed on the source disk after executing EnCase for the given test case. The **SHA Values Match?** column indicates whether the full hash values match.

| Case   | Before SHA-1 | After SHA-1 | SHA Values Match? |
|--------|--------------|-------------|-------------------|
| DI-003 | D0FC 428F    | D0FC 428F   | OK                |
| DI-019 | 83A0 2A54    | 83A0 2A54   | ОК                |
| DI-044 | D0FC 428F    | D0FC 428F   | OK                |
| DI-045 | 8034 B235    | 8034 B235   | OK                |
| DI-048 | D0FC 428F    | D0FC 428F   | ОК                |
| DI-060 | 8034 B235    | 8034 B235   | ОК                |
| DI-062 | 3E7E C05A    | 3E7E C05A   | ОК                |
| DI-063 | D0FC 428F    | D0FC 428F   | ОК                |
| DI-064 | D0FC 428F    | D0FC 428F   | ОК                |
| DI-067 | D0FC 428F    | D0FC 428F   | ОК                |
| DI-069 | D0FC 428F    | D0FC 428F   | ОК                |
| DI-070 | D0FC 428F    | D0FC 428F   | ОК                |
| DI-071 | D0FC 428F    | D0FC 428F   | ОК                |
| DI-072 | 3E7E C05A    | 3E7E C05A   | ОК                |
| DI-082 | D0FC 428F    | D0FC 428F   | ОК                |
| DI-083 | 3E7E C05A    | 3E7E C05A   | ОК                |
| DI-084 | 8034 B235    | 8034 B235   | ОК                |
| DI-089 | B54E 2015    | B54E 2015   | ОК                |
| DI-091 | 3DE5 FD14    | 3DE5 FD14   | ОК                |
| DI-092 | 83A0 2A54    | 83A0 2A54   | ОК                |
| DI-093 | 83A0 2A54    | 83A0 2A54   | ОК                |
| DI-098 | 83A0 2A54    | 83A0 2A54   | ОК                |
| DI-099 | 83A0 2A54    | 83A0 2A54   | ОК                |
| DI-100 | 83A0 2A54    | 83A0 2A54   | ОК                |
| DI-101 | 3DE5 FD14    | 3DE5 FD14   | ОК                |
| DI-108 | 3DE5 FD14    | 3DE5 FD14   | ОК                |
| DI-112 | 8034 B235    | 8034 B235   | ОК                |
| DI-118 | 3DE5 FD14    | 3DE5 FD14   | ОК                |
| DI-120 | 0F9D 7AB0    | 0F9D 7AB0   | OK                |
| DI-121 | 25BF 9CBF    | 25BF 9CBF   | OK                |
| DI-122 | 25BF 9CBF    | 25BF 9CBF   | ОК                |
| DI-127 | 25BF 9CBF    | 25BF 9CBF   | ОК                |
| DI-128 | 25BF 9CBF    | 25BF 9CBF   | ОК                |

| DI-129 | 0F9D 7AB0 | 0F9D 7AB0 | OK |
|--------|-----------|-----------|----|
| DI-130 | 25BF 9CBF | 25BF 9CBF | OK |
| DI-137 | 0F9D 7AB0 | 0F9D 7AB0 | OK |
| DI-140 | 0F9D 7AB0 | 0F9D 7AB0 | OK |
| DI-141 | 25BF 9CBF | 25BF 9CBF | OK |
| DI-142 | 0F9D 7AB0 | 0F9D 7AB0 | OK |
| DI-145 | 25BF 9CBF | 25BF 9CBF | OK |
| DI-147 | 25BF 9CBF | 25BF 9CBF | OK |
| DI-149 | 3E7E C05A | 3E7E C05A | OK |
| DI-150 | 83A0 2A54 | 83A0 2A54 | OK |
| DI-152 | 83A0 2A54 | 83A0 2A54 | OK |
| DI-153 | 83A0 2A54 | 83A0 2A54 | OK |
| DI-154 | 0F9D 7AB0 | 0F9D 7AB0 | OK |
| DI-160 | FA03 20B9 | FA03 20B9 | OK |
| DI-161 | FA03 20B9 | FA03 20B9 | OK |
| DI-163 | 25BF 9CBF | 25BF 9CBF | OK |
| DI-164 | 6001 5C9A | 6001 5C9A | OK |
|        |           |           |    |

## AM-2. If there are no errors reading from a source or errors writing to a destination, then a bit-stream duplicate of the source will be created on the destination.

The column labeled **Case** is the test case ID. The type of object copied—disk or partition—is indicated in the **Obj** column. The column labeled **Src** is the number of sectors on the source to be copied. The column labeled **Dst** is the number of sectors on the destination. The number of sectors compared is listed in the **Compared** column. **Not Matched** indicates the number of sectors that were expected to compare equal but were different. The table is sorted first by type of object copied and then by case.

The **BIOS anomaly** is apparent (by values of 1,008; 5,040; and 4,032 in the **Not Matched** column). The **logical restore anomaly** is apparent as a value of 1 or 3 in the **Not Matched** column for the FAT32 test cases. The other non-zero **Not Matched** values (except for test case DI-084 discussed below) indicate the **Restore anomaly**.

Note that an initial examination of the results from test case DI-084 seems to imply an anomaly because the last two sectors of the partition did not match. This is not the case, because two more sectors are allocated to the physical NTFS partition than are actually used by the formatted NTFS file system. This can be verified by examining the number of sectors allocated to the NTFS file system. A value of 1,236,940 is reported as the number of allocated sectors, although the physical partition is actually two sectors larger. However, the partition compare program always compares the entire physical partition and for test case DI-084 compares two sectors too many. Those last two sectors of the physical partition are not germane to the test case because they are not used by the NTFS file system and are not imaged by EnCase during a logical acquire. However, those sectors are imaged by EnCase when performing a physical acquire of the entire disk.

| Case   | Obj | Src      | Dst      | Compared | Not Matched |
|--------|-----|----------|----------|----------|-------------|
| DI-019 | all | 40188960 | 78177792 | 40188960 | 0           |
| DI-044 | all | 3335472  | 12672450 | 3335472  | 0           |
| DI-045 | all | 40188960 | 58633344 | 40188960 | 0           |
| DI-048 | all | 3335472  | 3335472  | 3335472  | 5040        |
| DI-060 | all | 40188960 | 58633344 | 40188960 | 0           |
| DI-063 | all | 3335472  | 12672450 | 3335472  | 1008        |

| Case   | Obj   | Src      | Dst      | Compared | Not Matched |
|--------|-------|----------|----------|----------|-------------|
| DI-069 | all   | 3335472  | 3335472  | 3335472  | 5040        |
| DI-070 | all   | 3335472  | 3173184  | 3173184  | 4032        |
| DI-072 | FAT32 | 1229697  | 1334529  | 1229697  | 1           |
| DI-084 | NTFS  | 1236942  | 1236942  | 1236942  | 2           |
| DI-089 | FAT32 | 1236942  | 1140552  | 1140552  | 3           |
| DI-092 | all   | 40188960 | 78177792 | 40188960 | 0           |
| DI-098 | all   | 40188960 | 40188960 | 40188960 | 10395       |
| DI-099 | all   | 40188960 | 39102336 | 39102336 | 126         |
| DI-101 | FAT32 | 1236942  | 1333332  | 1236942  | 3           |
| DI-118 | FAT32 | 1236942  | 1140552  | 1140552  | 3           |
| DI-121 | all   | 17938985 | 35885448 | 17938985 | 0           |
| DI-127 | all   | 17938985 | 17938985 | 17938985 | 10445       |
| DI-128 | all   | 17938985 | 17921835 | 17921835 | 9360        |
| DI-130 | FAT32 | 6152832  | 6361677  | 6152832  | 1           |
| DI-142 | FAT16 | 1236942  | 1236942  | 1236942  | 0           |
| DI-145 | FAT32 | 6152832  | 6152832  | 6152832  | 0           |
| DI-147 | FAT32 | 6152832  | 5943987  | 5943987  | 1           |
| DI-150 | all   | 40188960 | 58633344 | 40188960 | 0           |
| DI-152 | all   | 40188960 | 40188960 | 40188960 | 10395       |
| DI-153 | all   | 40188960 | 39102336 | 39102336 | 126         |
| DI-154 | all   | 17938985 | 35843670 | 17938985 | 1           |
| DI-160 | all   | 58633344 | 71687370 | 58633344 | 0           |
| DI-161 | all   | 58633344 | 35916548 | 35916548 | 11273       |
| DI-163 | all   | 17938985 | 39102336 | 17938985 | 0           |
| DI-164 | all   | 71687370 | 58633344 | 58633344 | 12159       |

# AM-3. If there are errors reading from a source or writing to a destination, then a qualified bit-stream duplicate of the source will be created on the destination. The identified areas are replaced by values specified by the tool's documentation.

The column labeled **Case** is the test case ID. The type of object copied is indicated in the **Obj** column. The type of error introduced is indicated in the **Err** column. **Not Matched** indicates the number of sectors that were expected to compare equal but were different. The **Range** column contains a list of sector ranges indicating contiguous blocks of sectors that do not match the expected results.

The **BIOS anomaly** is indicated in case DI-064. The **logical restore anomaly** is apparent as range values of 1, 32, and 9,548 in the **Range** column entry for case DI-108.

| Case   | Obj   | Err    | Not Matched | Range                              |
|--------|-------|--------|-------------|------------------------------------|
| DI-064 | all   | src rd | 5041        | 40494, 3330432-3335471             |
| DI-093 | all   | src rd | 10446       | 1357-1407, 40178565-40188959       |
| DI-108 | FAT32 | src rd | 60          | 1, 32, 9548, 80711-80767           |
| DI-122 | all   | src rd | 10502       | 5938247-5938303, 17928540-17938984 |
| DI-137 | FAT16 | src rd | 7           | 145401-145407                      |

# AM-4. If there are errors reading from the source or writing to the destination, then the error types and locations are logged.

The column labeled **Case** is the test case ID. The type of operation performed is indicated by the **Op** column. The type of error introduced is indicated in the **Err** column. The message from the

EnCase log file is in the **Message** column. The reported location (if any) is in the **Location** column.

Test cases DI-096 and DI-125 specify errors writing to an image file. Both cases produced a message indicating that the error occurred and that the image file could not be created.

| Case   | Op    | Err    | Message                     | Location        |
|--------|-------|--------|-----------------------------|-----------------|
| DI-064 | image | src rd | blocks reported read errors | 40448-40511     |
| DI-093 | image | src rd | blocks reported read errors | 1344-1407       |
| DI-108 | image | src rd | blocks reported read errors | 80704-80767     |
| DI-122 | image | src rd | blocks reported read errors | 5938240-5938303 |
| DI-137 | image | src rd | blocks reported read errors | 145344-145407   |

## AM-5. If the source or destination is an IDE or SCSI drive and an image or bit-stream duplicate is created, then the interface used is presumed to be well defined.<sup>3</sup>

See all test cases.

AM-6. If the expected result of any test defined in this specification is achieved and the documentation was followed without change in achieving this result, then the documentation is presumed correct.

Some behavior of the tool was not well documented or was ambiguous.

# AM-7. If a bit-stream duplicate of a source is created on a larger destination, then the contents of areas on the destination that are not part of the duplicate are set to values as specified in the tool documentation.

The column labeled **Case** is the test case ID. The type of object copied is indicated in the **Obj** column. The **Do BF** column indicates that the EnCase backfill setting was selected. A value of *Yes* indicates that backfilling should be performed. The **Excess** column indicates the number of excess sectors on the destination. The number of excess sectors backfilled with user specified value is indicated in the **BF** column. The number of excess destination sectors that were not changed by EnCase is indicated in the **Not BF** column.

The **restore size anomaly** is apparent for test cases DI-045 and DI-060 by some sectors not being backfilled.

| Case   | Obj   | Do BF | Excess   | BF       | Not BF   |
|--------|-------|-------|----------|----------|----------|
| DI-019 | all   | yes   | 37988832 | 37988832 | 0        |
| DI-044 | all   | no    | 9336978  | 0        | 9336978  |
| DI-045 | all   | yes   | 18444384 | 18444384 | 12159    |
| DI-060 | all   | yes   | 18444384 | 18444384 | 12159    |
| DI-063 | all   | no    | 9336978  | 0        | 9336978  |
| DI-072 | FAT32 | no    | 104832   | 0        | 104832   |
| DI-092 | all   | no    | 37988832 | 0        | 37988832 |
| DI-101 | FAT32 | yes   | 96390    | 96390    | 0        |
| DI-121 | all   | no    | 17946463 | 0        | 17946463 |

<sup>&</sup>lt;sup>3</sup> The actual assertion from the specification refers to a specific requirement. The essence of the referenced requirement is for the interface to be well defined.

| Case   | Obj   | Do BF | Excess   | BF       | Not BF   |
|--------|-------|-------|----------|----------|----------|
| DI-130 | FAT32 | no    | 208845   | 0        | 208845   |
| DI-150 | all   | no    | 18444384 | 0        | 18444384 |
| DI-154 | all   | yes   | 17904685 | 17904685 | 0        |
| DI-160 | all   | no    | 13054026 | 0        | 13054026 |
| DI-163 | all   | no    | 21163351 | 0        | 21163351 |

# AM-8. If a bit-stream duplicate of a source is created on a smaller destination, then the duplicate is qualified by omitted portions of the bit-stream, and the tool will notify the user that the source is larger than the destination.

The column labeled **Case** is the test case ID. The column labeled **Op** indicates the type of operation selected. The type of object copied is indicated in the **Obj** column. The message from a pop-up message box is in the **Message** column.

| Case   | Op    | Obj   | Message            |
|--------|-------|-------|--------------------|
| DI-070 | image | all   | Drive is too small |
| DI-089 | image | FAT32 | Drive is too small |
| DI-099 | image | all   | Drive is too small |
| DI-118 | image | FAT32 | Drive is too small |
| DI-128 | image | all   | Drive is too small |
| DI-147 | image | FAT32 | Drive is too small |
| DI-153 | image | all   | Drive is too small |
| DI-161 | image | all   | Drive is too small |
| DI-164 | image | all   | Drive is too small |

Figure 4-1 is a screen capture for case DI-118, where the destination is too small for the source.

Figure 4-1. Pop-up Message for DI-118

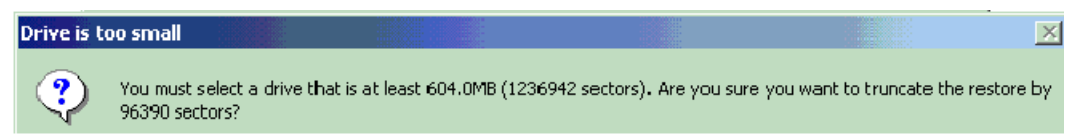

### 4.2 Optional Assertions

# AO-1. If a hash of one or more blocks (i.e., less than the entire disk) from the source is computed before duplication and is compared to a hash of the same blocks from the destination, the hashes will compare equal.

The column labeled **Case** is the test case ID. The type of operation is indicated in the **Op** column. The type of object copied is indicated in the **Obj** column. The type of error introduced is indicated in the **Err** column. The message from the log file is in the **Message** column.

The expected result for the corrupt (Err) entries is *could not be verified*.

| Case   | Obj | Err  | Message                        |
|--------|-----|------|--------------------------------|
| DI-003 | all | none | Completely Verified, 0 Errors. |
| DI-019 | all | none | Completely Verified, 0 Errors. |
| DI-044 | all | none | Completely Verified, 0 Errors. |

For the 12 corrupt image file test cases, EnCase generates a message indicating that the image file has been corrupted somewhere within a range of sectors. The following table indicates the actual logical block address (LBA) location corrupted (**Corrupt Sector LBA**) and the range indicated by EnCase (**EnCase Range**). The column labeled **In Range** indicates whether EnCase correctly identified the location of the corrupted sector.

| Case   | Corrupt Sector LBA | EnCase Range      | In Range |
|--------|--------------------|-------------------|----------|
| DI-062 | 930762             | 930752-930815     | yes      |
| DI-071 | 16065              | 16064-16127       | yes      |
| DI-083 | 929952             | 929920-929983     | yes      |
| DI-091 | 32758551           | 32758528-32758591 | yes      |
| DI-100 | 16065              | 16064-16127       | yes      |
| DI-112 | 1575               | 1536-1599         | yes      |
| DI-120 | 4097142            | 4097088-4097151   | yes      |
| DI-129 | 16486              | 16448-16511       | yes      |
| DI-141 | 4096575            | 4096512-4096575   | yes      |
| DI-145 | 4096575            | 4096512-4096575   | yes      |
| DI-149 | 930447             | 930432-930495     | yes      |

## AO-2. If more than one partition exists on the source disk, the tool will produce a duplicate of any user-selected source partition on the destination.

FAT 16 partitions were copied correctly. FAT32 partitions were not always restored exactly. Using the normal system shutdown procedure, two fields—sector 1 of the partition and one entry in the FAT tables, both primary and backup—were modified. The fields contain file system control information. No data file content was affected by the change. For details, see section 2.2.2 "Sector change in FAT32 operation." Two test cases using an NTFS partition were acquired through the FastBloc device. For both NTFS and FAT32 partitions, the acquisition produced an accurate image file; however, an accurate restored copy could be produced only when the modified shutdown procedure described in section 2.2.1 was followed.

Results for the partition test cases are listed in the mandatory assertions section—FAT16 test cases: DI-071, DI-082, DI-100, DI-129, DI-137, DI-140, and DI-142; FAT32 test cases: DI-072, DI-083, DI-089, DI-101, DI-108, DI-118, DI-130, DI-141, DI-145, and DI-147; and NTFS test cases DI-084 and DI-112.

# AO-3. If a partition exists on the source, the tool will display or log a message indicating that the partition exists and display or log one or more items of information from the following list: drive indicator, device type, device address or mount point, size, space used, and free space.

No anomalies were observed.

## AO-4. If the tool logs the tool version, it will be the version referred to in the implementation's documentation.

No anomalies were observed.

AO-5. If the subject disk identification is available and the tool is capable of logging the subject disk identification, then the subject disk identification will be logged.

No anomalies were observed.

AO-6. If the tool logs the source partition table in human-readable form and the information from the source partition table can be ascertained independently from the tool, then the source partition table information will accurately match the content of the independent partition table information.

No anomalies were observed.

AO-7. If the tool logs errors and any error occurs, then the type and location of the error will be logged.

See AM-4.

AO-8. If the tool logs tool actions and the tool's documentation states what actions are logged, then the actions logged will accurately match those documented in the tool's documentation.

No anomalies were observed.

AO-9. If the tool logs start and finish run times, then the logged start and finish run times will accurately match those recorded by the tester according to screen input images, test input scripts, or tester notes.

No anomalies were observed.

AO-10. If the tool logs tool settings and the tool's documentation states what settings are logged, then the logged settings will accurately match those set by the tester or documented in the tool's documentation.

No anomalies were observed.

AO-11. If the tool logs user comments, then the logged user comments will accurately match those entered by the tester as captured in screen input images, test input scripts, or tester notes.

No anomalies were observed.

## AO-12. If the tool creates image files, then it will create an image file of a source on a magnetic medium that can be removed from the platform on which it was created.

Magnetic tape removable media do not apply. Small (less than 250MB) media, such as floppy disks or zip disks, were not considered useful for imaging hard drives and were therefore not tested.

AO-13. If the tool creates an image file from a source on a removable magnetic medium, then a duplicate of the source created from the removable magnetic medium will result in a duplicate on the destination, and the destination will compare equal to the source.

Magnetic tape removable media do not apply. Small (less than 250MB) media, such as floppy disks or zip disks, were not considered useful for imaging hard drives and were therefore not tested.

# AO-14. If an image file is created, and there are no errors reading from a source or errors writing to a destination, then a bit-stream duplicate created from the image file will compare equal to the source.

The results for image files are included in the results for the mandatory assertions and optional assertion AO-1.

### 5. Testing Environment

The tests were run in the NIST CFTT lab. This section describes the hardware (i.e., test computers and hard drives) available for testing. Not all components were used in testing. The following host computers were available for executing test cases: Beta1, Beta3, Beta4, Beta6, Beta7, Delta1, Paladin, HecRamsey, McCloud, McMillin, AndWife, Cadfael, Rumpole, Wimsey, and JudgeDee. More than 35 hard drives (16 different models, 6 different brands) were used for the tests (Table 5-1). The tests were run with the hard drives arranged in one of several possible configurations (Table 5-4) as required by the test parameters.

#### 5.1 Extended BIOS Host Computers

Four host computers (Cadfael, Rumpole, Wimsey, and JudgeDee) have the following hardware components in common:

#### **Table 5-1. Extended BIOS Host Computer Hardware Components**

```
ASUS CUSL2 Motherboard
BIOS: Award Medallion v6.0
Intel Pentium III (Coppermine) 933Mhz
512,672k Memory
Adaptec 29160N SCSI Adapter card
Plextor CR-RW PX-W124TS Rev: 1.06
Iomega 2GB Jaz drive Rev: E.17
LS-120 Super floppy
Two slots for removable IDE hard disk drives
Two slots for removable SCSI hard disk drive
```

Rumpole also had a 30GB OnStream SC30 tape drive (not used in the test procedures). JudgeDee had a third slot for a removable IDE hard disk drive.

Paladin, HecRamsey, McCloud, McMillin, and AndWife had the following hardware components in common:

 Table 5-2. Alternate Extended BIOS Host Computer Hardware Components

```
Intel D845WNL Motherboard
BIOS: HV84510A.86A.0022.P05
Intel Pentium IV 2.0Ghz
512,672k Memory
Adaptec 29160 SCSI Adapter card
Tekram DC-390U3W SCSI Adapter card
Plextor CR-RW PX-W124TS Rev: 1.06
LG 52X CD-ROM
Floppy drive
Three slots for removable IDE hard disk drives
Two slots for removable SCSI hard disk drive
```

#### 5.2 Legacy BIOS Host Computers

Beta1, Beta3, Beta4, Beta6 and Beta7 are Nexar 166MHz computers with 256MB RAM; two hard disk drive bays, both of which take hard drives mounted in removable carriages; a CD-ROM drive; a 1.44MB floppy drive; and a 17" color monitor. The motherboard is a HCL Hewlett-Packard Integrated ISA/PCI P54C with an Award v4.51PG BIOS. Beta7 also has an Adaptec 29160N SCSI Adapter card with an Iomega 2GB Jaz drive Rev: E.17 attached.

#### 5.3 Fast SHA-1 for Nexar Tests

Delta1 is a Dell Computer Corporation system with 256MB RAM, one hard disk drive bay, one installed 15.37GB hard disk, a CD–ROM drive, a 1.44MB floppy drive, a 250MB zip drive, and a 17" color monitor. The BIOS is PhoenixBios 4.0 Release 6.0.

Delta1 is used to compute SHA-1 values for tests run on Nexar systems as needed. Delta1 (888Mhz) computes SHA-1 values much faster than the Nexar (166Mhz) systems.

#### 5.4 Hard Disk Drives

The hard disk drives that were used were selected from the drives listed in Table 5-3. These hard drives were mounted in removable storage modules. Any combination of two IDE hard drives and two SCSI hard drives can be installed in Cadfael, Rumpole, Wimsey, and JudgeDee as required for a test. The legacy BIOS computers can have only two IDE drives mounted at a time.

The IDE disks used in the legacy BIOS computers have jumpers set manually to drive 0 for source drives and drive 1 for destination drives, and the media drive is set to either 0 or 1, depending on the available drive slot available after either the source or destination drive is installed. The IDE disks used in Cadfael, Rumpole, Wimsey, and JudgeDee have jumpers set for cable select.

The SCSI ID for the SCSI disk is set to either 0 or 1 as required by the test case. Except as noted, a source disk is set to ID 0, and a destination disk is set to ID 1.

| Label | Model                    | Interface | Usable Sectors | GB    |
|-------|--------------------------|-----------|----------------|-------|
| 11    | FUJITSU MAN3184MC        | SCSI      | 35,885,447     | 18.37 |
| 12    | FUJITSU MAN3184MC        | SCSI      | 35,885,447     | 18.37 |
| 1F    | QUANTUM ATLAS10K3 18 SCA | SCSI      | 35,916,547     | 18.38 |
| 60    | WDCWD64AA                | IDE       | 12,594,960     | 6.44  |
| 61    | WDCWD64AA                | IDE       | 12,594,960     | 6.44  |
| 64    | WDCWD64AA                | IDE       | 12,594,960     | 6.44  |
| 70    | IC35L040AVER07-0         | IDE       | 80,418,240     | 41.17 |
| 75    | IC35L040AVER07-0         | IDE       | 80,418,240     | 41.17 |
| 7B    | MAXTOR 6L040J2           | IDE       | 78,177,792     | 40.02 |
| 7C    | MAXTOR 6L040J2           | IDE       | 78,177,792     | 40.02 |
| 91    | WDC WD300BB-00CAA0       | IDE       | 58,633,344     | 30.02 |
| 92    | WDC WD300BB-00CAA0       | IDE       | 58,633,344     | 30.02 |
| 93    | WDC WD300BB-00CAA0       | IDE       | 58,633,344     | 30.02 |
| 94    | WDC WD300BB-00CAA0       | IDE       | 58,633,344     | 30.02 |
| 9F    | WDC WD200BB-32CFC0       | IDE       | 39,102,336     | 20.02 |
| A1    | Quantum Sirocco 1700A    | IDE       | 3,335,472      | 1.70  |
| A4    | Quantum Sirocco 1700A    | IDE       | 3,335,472      | 1.70  |
| A5    | WDC WD200BB-00AUA1       | IDE       | 39,102,336     | 20.02 |
| Аб    | WDC WD200BB-00AUA1       | IDE       | 39,102,336     | 20.02 |
| A8    | WDC WD200BB-00AUA1       | IDE       | 39,102,336     | 20.02 |
| В9    | WDC AC21600H             | IDE       | 3,173,184      | 1.62  |
| CC    | SEAGATE ST336705LC       | SCSI      | 71,687,370     | 36.70 |
| D3    | Fujitsu MPE3064AT        | IDE       | 12,672,450     | б.48  |
| D7    | Quantum Sirocco 1700A    | IDE       | 3,335,472      | 1.70  |
| DA    | Fujitsu MPE3064AT        | IDE       | 12,672,450     | 6.48  |
| DB    | Fujitsu MPE3064AT        | IDE       | 12,672,450     | 6.48  |
| E1    | QUANTUM ATLAS10K2-TY092J | SCSI      | 17,938,985     | 9.18  |
| E2    | QUANTUM ATLAS10K2-TY092J | SCSI      | 17,938,985     | 9.18  |
| E3    | QUANTUM ATLAS10K2-TY092J | SCSI      | 17,938,985     | 9.18  |
| E4    | QUANTUM ATLAS10K2-TY092J | SCSI      | 17,938,985     | 9.18  |
| Еб    | SEAGATE ST318404LC       | SCSI      | 35,843,670     | 18.35 |
| EB    | SEAGATE ST39204LC        | SCSI      | 17,921,835     | 9.17  |
| F1    | Quantum Sirocco1700A     | IDE       | 3,335,472      | 1.70  |
| F5    | IBM-DTLA-307020          | IDE       | 40,188,960     | 20.57 |
| Fб    | IBM-DTLA-307020          | IDE       | 40,188,960     | 20.57 |
| F7    | IBM-DTLA-307020          | IDE       | 40,188,960     | 20.57 |
| F8    | IBM-DTLA-307020          | IDE       | 40,188,960     | 20.57 |

Table 5-3. Hard Drives Available for Use in Testing

#### 5.5 Test Configurations

The host computer and hard drive setup were determined by the test case parameters. Two or three disk drives were required for each test case. Except for corrupt image tests, source, destination, and media disks were required for all test cases. The corrupt image test cases did not require a destination drive. The source disk provided something to copy. The destination disk provided a place to put the copy. The media disk provided a place to put the image file for test cases that require the creation of an image file. The media disk also was used to provide the runtime Windows environment for running EnCase. One of two DOS boot floppies was selected and then used to create the run-time environment for the test case; the floppy contained control scripts and log files. A CD-ROM contained the support software and utility software. The support software provided for setup of test data, measurement of test results, and control of the test process.

The type of BIOS required for the test case determined the selection of the host computer. If an extended BIOS was required then either Paladin, HecRamsey, McCloud, McMillin, AndWife Cadfael, Rumpole, Wimsey, or JudgeDee was selected. If a legacy BIOS was required, then one of the Nexar computers was selected.

The factors determining the source disk selection were the source disk interface and type of source partition to use. A disk was selected with the matching interface and a partition of the type required for the test case. The factors for the selection of the destination drive were the destination interface and the relative size parameters. A drive was selected with the specified interface and, for whole disk copies, size relative to the source. For partition copies, the actual size of the destination drive did not matter because it was the size of the partition on the destination that was relevant. After the source and destination drives were selected, the media disk was selected for one of the two available drive slots.

The 12 system hard drive configurations used for the tests are presented in Table 5-4. The **Source** column indicates where the source drive was mounted. Only the primary IDE channel was used. The drive was usually positioned as drive 0. SCSI source drives were set to SCSI ID 0. The **Destination** column indicates the positioning of the destination drive. The **Media** column indicates the positioning of the media drive. The **Step** column indicates the phase of the test to which the configuration applies.

The media disk was swapped with either the source or destination disk as required for the step of the test case execution. If an image file was to be created, then only the source and media disk were installed. If the image was to be restored to the destination, then the source drive was replaced by the media drive. If the source was to be compared with the destination, then the media drive was not installed.

| ID | Step    | Source        | Destination   | Media         |
|----|---------|---------------|---------------|---------------|
| 1  | Wipe    |               | IDE primary 1 | IDE primary 0 |
| 2  | Wipe    |               | SCSI ID 1     | IDE primary 0 |
| 3  | Acquire | IDE primary 0 |               | IDE primary 1 |
| 4  | Acquire | SCSI ID 0     |               | IDE primary 0 |
| 5  | Restore |               | IDE primary 1 | IDE primary 0 |
| б  | Restore |               | SCSI ID 1     | IDE primary 0 |
| 7  | Compare | IDE primary 0 | IDE primary 1 |               |
| 8  | Compare | IDE primary 0 | SCSI ID 1     |               |
| 9  | Compare | SCSI ID 0     | IDE primary 1 |               |
| 10 | Compare | SCSI ID 0     | SCSI ID 1     |               |
| 11 | Hash    | IDE primary 0 |               |               |
| 12 | Hash    | SCSI ID 0     |               |               |

| Table 5 | 5-4. | System | Configurations |
|---------|------|--------|----------------|
| Iunic   |      | System | Comparations   |

#### 5.6 Support Software

FS-TST Release 1.0 was developed to support the testing of disk imaging tools. FS-TST Release 1.0 can be obtained from *http://www.cftt.nist.gov*. The support software serves five main functions: initialization of a disk to a known value (DISKWIPE); comparison of a source with a destination (DISKCMP, PARTCMP, ADJCMP, and SECCMP); detection of changes to a disk (DISKHASH and SECHASH); corruption of an image file (CORRUPT); and simulation of a faulty disk (BADDISK and BADX13). All programs except for BADDISK and BADX13 were written in ANSI C and compiled with the Borland C++ compiler version 4.5. BADDISK and BADX13 were written in assembler language and compiled with Borland Turbo Assembler version 5.0.

For these test cases, version 3.2 of BADDISK and BADX13 was used, not the version 3.1 included in FS-TST Release 1.0. In addition to this software, one of two Windows 98 DOS boot floppies was used to create the run-time environment for the test case. The first floppy was used to create an environment to execute support software; the other boot floppy was created according to EnCase documentation and was used to provide the environment for source acquisition.

#### 5.7 Basic Structure of Test Cases

A test case has five parts: setup, execution of the tool to acquire an image, execution of the tool to add the image to the case file, execution of the tool to restore the image to a destination drive, and measurement of the results. The setup for the test case was done in the DOS environment and involved the following steps:

- 1. Initialize a source disk to a known value.
- 2. Hash the source disk and save the hash value.
- 3. Initialize a destination disk to a known value.
- 4. If the test requires a partition on the destination, then create and format a partition on the destination disk.
- 5. If the test uses an image file, then partition and format a media disk. Also load either Windows 98 or Windows 2000 to the media disk and then install EnCase.

Note that steps 1, 2, and 5 are performed once and then used for several test cases.

Executing the support software required for each test tool being tested was done in the DOS environment. Except for NTFS partition acquisitions, all acquisitions were done in a DOS environment. All restore operations and NTFS acquisitions were done in a Windows environment. The steps in this execution phase were:

- 6. If the test requires a disk I/O error, then set up disk error simulation.
- 7. Use the tool to create an image file of the source on the media disk. This step was usually done in DOS; however, a few cases used FastBloc to acquire an image in the Windows 2000 environment. Note that where practical, the same image file was used for several test cases.
- 8. If the test requires a corrupted image file, then corrupt the image file.
- 9. Shutdown DOS and boot to Windows from the media disk.

- 10. Create a case file (i.e., for an investigation by the investigator) and use the **add evidence** function to add the image file to the case.
- 11. Use the disk imaging tool to create the destination disk by restoring an image file of the source to the destination. For corrupt image test cases, this step is omitted.

Measurement of the test results has three steps:

- 12. Compute a hash of the source disk and compare the computed hash value with the saved hash value. If the hashes are the same, then the tool has not altered the source disk.
- 13. If a destination is created, then compare the source to the destination to determine what sectors match and the disposition of any excess destination sectors.
- 14. Examine the tool log file for any expected messages. For example, in an I/O error test, there should be a message documenting the I/O error.

### 6. Test Results Summary Key

A summary of the actual test results is presented in this report. The following table presents a description of each section of the test results summary.

| Heading     | Description                                                                       |
|-------------|-----------------------------------------------------------------------------------|
| First Line  | Test case ID, Name and version of software tested.                                |
| Case        | Test case summary from Disk Imaging Tool Specification,                           |
| Summary:    | Version 3.1.6.                                                                    |
| Tester      | Name or initials of person executing test procedure.                              |
| Name:       |                                                                                   |
| Test Date   | Time and date that test was started.                                              |
| PC:         | Name of computer where tool under test was executed.                              |
| Disks:      | Description of the hard disks used in the test as the                             |
|             | source, destination, and media. The BIOS assigned drive number is in hexadecimal. |
| Source disk | Documentation of the creation of the source disk including                        |
| setup:      | the disk label, the computer used for setup, person                               |
|             | creating the source, time and date, partitions and                                |
|             | operating systems installed, diskwipe command, and SHA-1                          |
|             | hash after the hard drive is configured.                                          |
| Destination | Documentation of the creation of the destination disk                             |
| Setup:      | including the diskwipe command. Note that for corrupt image                       |
|             | test cases, a destination is not required.                                        |
| Error       | Support software commands executed to set up either an I/O                        |
| Setup:      | error or to corrupt an image file.                                                |
| Execute:    | Documentation of each command executed during the test.                           |
| Log files & | Name and location of the log files in the test file                               |
| loc:        | archive.                                                                          |
| Log File    | Selected entries from three of the test case log files:                           |
| Highlights: | • EnCase Report file.                                                             |
|             | • Comparison of source and destination and for partition                          |
|             | cases, the source and destination partition tables.                               |
|             | • SHA-1 hash of the source drive after the test.                                  |
| Expected    | Expected results listed in Disk Imaging Tool Specification,                       |
| Results:    | Version 3.1.6.                                                                    |

| Heading   | Description                                        |
|-----------|----------------------------------------------------|
| Actual    | List of any anomalies observed.                    |
| Results:  |                                                    |
| Analysis: | Whether or not the expected results were achieved. |

### 7. Interpretation of Test Results

There are six main questions of interest when examining the results of a test case:

- Is the source disk unchanged?
- Has the correct number of sectors been accurately copied?
- Has the tool alerted the user to a destination smaller than the source?
- Has the tool handled excess destination sectors correctly as specified?
- Has the tool detected changes to an image file?
- Has the tool alerted the user to any I/O errors?

#### 7.1 Source Disk

The integrity of the source disk is checked by comparing the hash of the source disk computed before any tests are run with the hash computed after the tool is used. If the two hash values are not the same, then there has been a change to the source disk by the tool. The reference hash is recorded in the **Source disk setup** box and the hash computed after the tool is run is recorded in the **Log file highlights** box.

#### 7.2 Number of Sectors Copied

The number of sectors that should be copied is the minimum of the number of source sectors and the number of destination sectors. This value can be found on the *sectors compared* line of the **Log File Highlights** box. If the next line of the **Log File Highlights** box, *sectors differ*, is not zero, then the tool did not correctly copy all the sectors that should have been copied. The *LBAs* of the first few sectors not copied correctly are listed on the *diffs range* line.

The number of sectors in the source and destination can be determined as follows: If the tool operated on an entire disk, then the size of the source and destination can be found in the **Disks** box. If the tool operated on a single partition, then the partition sizes are presented in the *partition tables* in the **Log File Highlights** box. The partitions used in the test are identified in the **/select** option parameters to the **PARTCMP** program execution presented in the **Execute** box. The **/select** option is followed by two parameters: the partition numbers of the source and destination partitions.

#### 7.3 Small Destination Detection

The tool should issue a message indicating that the destination is smaller than the source for any test case defined for a smaller destination. The message appears in a pop-up box on screen (see Figure 4-1 for an example) and is not logged to the EnCase report.

#### 7.4 Excess Sectors

For disk operations, the tool should either backfill (set to user specified value) excess sectors or leave the contents as is. The tool action can be verified by the entries labeled *Zero fill*, *Other fill* and *Dst byte fill*, giving the count of sectors in each category. The number of excess sectors is indicated in the **Log File Highlights** box by the line with the text ". . . Source (. . .) has [number of excess sectors] fewer sectors . . . ."

#### 7.5 Changes to an Image File

The **Error Setup** box presents the command used to change the image file and the absolute LBA of the corrupted sector. If the tool detects that the image file has been changed, the **Log File Highlights** box has a message indicating, "The integrity of the following sector groups could not be verified: . . . ."

The following table presents, for each corrupted image file test case, the original text in the image file (**Original**); the change, highlighted in bold (**Changed to**); the absolute LBA of the change (**Absolute LBA**); and for partition operations, the relative LBA of the corrupted sector (**Relative LBA**). For partition operations, EnCase reports the error location as an offset (relative LBA) from the beginning of the partition. The relative LBA is computed by subtracting the starting offset of the partition from the absolute LBA. For all cases except DI-112, the offset was 63. For test case DI-112, the offset was computed from the partition table of hard drive E4 (see test case DI-084). The offset is 63 + 8,193,150 + 2,056,320.

| Case   | Original     | Changed to            | Absolute LBA | Relative LBA |
|--------|--------------|-----------------------|--------------|--------------|
| DI-062 | 923/006/01   | 92 <b>Z</b> /006/01   | 930,762      | No offset    |
| DI-071 | 16/000/01    | 16/ <b>9</b> 00/01    | 16,128       | 16,065       |
| DI-083 | 00922/010/10 | 00920/ <b>8</b> 10/10 | 930,015      | 929,952      |
| DI-091 | 32498/009/01 | 32498/0 <b>9</b> 9/01 | 32,758,551   | No offset    |
| DI-100 | 16/000/01    | 16/0 <b>7</b> 0/01    | 16,128       | 16,065       |
| DI-112 | 10169/012/01 | 10169/ <b>8</b> 12/01 | 10,251,108   | 1,575        |
| DI-120 | 255/009/01   | 255/00 <b>Q</b> /01   | 4,097,142    | No offset    |
| DI-129 | 1/007/44     | 1/0 <b>7</b> 7/44     | 16,549       | 16,486       |
| DI-141 | 255/001/01   | 255/ <b>z</b> 01/01   | 4,096,638    | 4,096,575    |
| DI-145 | 255/001/01   | 255/ <b>Z</b> 01/01   | 4,096,638    | 4,096,575    |
| DI-149 | 923/001/01   | 923/00 <b>A</b> /01   | 930,447      | No offset    |

#### 7.6 I/O Errors

The **Error Setup** box presents the command used to setup an I/O error. If the tool detects the I/O error, the **Log File Highlights** box has a message indicating the type and location of the error.

## 8. Test Results Summaries

| Case DI-003 for 1 | EnCase 3.2                                                                                | 20               |                  |                    |                  |
|-------------------|-------------------------------------------------------------------------------------------|------------------|------------------|--------------------|------------------|
| Case Summary:     |                                                                                           | IOS-IDE source   | disk             |                    |                  |
|                   |                                                                                           | S-IDE destinat:  |                  |                    |                  |
|                   |                                                                                           |                  |                  | the destination    |                  |
|                   | and cyli                                                                                  | nder adjustment  | t is turned on   |                    |                  |
| Tester Name:      | JRL                                                                                       |                  |                  |                    |                  |
| Test Date:        | Sun Nov                                                                                   | 10 09:14:33 20   | 02               |                    |                  |
| PC:               | Beta3                                                                                     |                  |                  |                    |                  |
| Disks:            | Source:                                                                                   | DOS Drive 80 Ph  | nysical Label Al |                    |                  |
|                   | Destinat                                                                                  | ion: DOS Drive   | 81 Physical Lab  | oel DA             |                  |
|                   | Image me                                                                                  | dia: DOS Drive   | 80 Physical Lab  | el DB              |                  |
|                   |                                                                                           | ~                | o1700A with 3335 |                    |                  |
|                   |                                                                                           |                  | 4AT with 1267245 |                    |                  |
|                   |                                                                                           | 5                | 4AT with 1267245 |                    |                  |
|                   |                                                                                           |                  | -                | boot floppy with   | run scripts      |
| ~ 11.1            |                                                                                           |                  | ROM + Baddisk 3. | 2 + Badx13 3.2     |                  |
| Source disk       |                                                                                           | T2 & DOS Fat16   |                  |                    |                  |
| setup:            | Disk: Al                                                                                  |                  |                  |                    |                  |
|                   | Host: Ju                                                                                  | -                |                  |                    |                  |
|                   | Operator<br>OS: Wind                                                                      |                  |                  |                    |                  |
|                   |                                                                                           | Typical          |                  |                    |                  |
|                   | -                                                                                         | e Oct 16 11:24:  | :16 2001         |                    |                  |
|                   | Date: Iu                                                                                  |                  | - 10 2001        |                    |                  |
|                   | cmd: z:\                                                                                  | ss\DISKWIPE.EX   | E Al JudgeDee 80 | Al /src /new_log   |                  |
|                   |                                                                                           | magic /cmd=X:\r  | -                | _ , , mew          |                  |
|                   |                                                                                           | rating System    |                  |                    |                  |
|                   | -                                                                                         |                  |                  | /before /new_log   |                  |
|                   |                                                                                           |                  | -                | -                  |                  |
|                   | Disk has                                                                                  | h = D0FC573FF    | 774F6897BE520153 | C9BF770E998428F    |                  |
| Destination       | Z:\ss\DI                                                                                  | SKWIPE.EXE DI-0  | 003 Beta3 81 DA  | /noask /dst /new_  | log /comment JRL |
| Setup:            | No parti                                                                                  | tion table def   | ined             |                    |                  |
| Error Setup:      | none                                                                                      |                  |                  |                    |                  |
| Execute:          | Z:\ss\DISKWIPE.EXE DI-003 Beta3 81 DA /noask /dst /new_log /comment JRL                   |                  |                  |                    |                  |
|                   | Z:\ss\DISKHASH.EXE DI-003 Beta3 80 /comment A1(JRL) /new_log /after                       |                  |                  |                    |                  |
| Log files loc:    | test-archive/encase/encase-3.20/DI-003                                                    |                  |                  |                    |                  |
| Log File          | Image file acquired from DOS                                                              |                  |                  |                    |                  |
| Highlights:       | Restore environment Windows 98                                                            |                  |                  |                    |                  |
|                   | EnCase report for case DI-003 is in DI-003.txt<br>Evidence Number "Al-All" Alias "Al-All" |                  |                  |                    |                  |
|                   | Evidence                                                                                  | e Number "Al-Al. | l" Allas "Al-A   | \"                 |                  |
|                   | File "D'                                                                                  | \A1 E01" wag a   | couired by JPL a | t 11/10/02 09:45:4 | 167M             |
|                   |                                                                                           |                  | ock read: 11/10/ |                    | IOAH.            |
|                   | THE COMP                                                                                  | uter system cro  | JCK IEau: II/IU/ | 02 09.43.40AM.     |                  |
|                   | Evidence                                                                                  | acquired under   | r DOS 7.10 using | version 3.20.      |                  |
|                   |                                                                                           |                  | 00 / . 10 abilig | ,                  |                  |
|                   | File Int                                                                                  | egrity:          |                  |                    |                  |
|                   |                                                                                           | ly Verified, 0   | Errors.          |                    |                  |
|                   |                                                                                           |                  |                  | 456C54CB4AE9640C8  |                  |
|                   | 1                                                                                         |                  |                  |                    |                  |
|                   | Drive Ge                                                                                  | ometry:          |                  |                    |                  |
|                   | Total Si                                                                                  |                  | (3,334,464 secto | ors)               |                  |
|                   | Cylinder                                                                                  |                  |                  |                    |                  |
|                   | Heads: 0                                                                                  |                  |                  |                    |                  |
|                   | Sectors:                                                                                  | 63               |                  |                    |                  |
|                   |                                                                                           |                  |                  |                    |                  |
|                   |                                                                                           |                  |                  |                    |                  |
|                   |                                                                                           |                  |                  |                    |                  |
|                   | Partitio                                                                                  | ng:              |                  |                    |                  |
|                   | Code                                                                                      | Туре             | Start Sector     | Total Sectors      | Size             |
|                   | 06                                                                                        | BIGDOS           |                  | 1229760            | 600.5MB          |
|                   | 83                                                                                        | Linux EXT2       | 2721600          | 64512              | 31.5MB           |
|                   | 83                                                                                        | Linux Swap       | 2923200          | 411264             | 200.8MB          |
|                   | 83                                                                                        | Linux EXT2       | 1431360          | 205632             | 100.4MB          |
|                   | 06                                                                                        | BIGDOS           | 1636992          | 145152             | 70.9MB           |
|                   |                                                                                           |                  |                  |                    |                  |
|                   | 16                                                                                        | HiddenFAT16      | 2193408          | 185472             | 90.6MB           |
| 1                 | 1                                                                                         |                  |                  |                    |                  |

| Case DI-003 for H | EnCase 3.20                                                             |  |  |  |
|-------------------|-------------------------------------------------------------------------|--|--|--|
|                   | EnCase Report<br>Case: DI-003 Page                                      |  |  |  |
|                   | = = = Measurement Logs = = = =<br>Cylinder adjustment/alignment Summary |  |  |  |
|                   | Boot tracks 4 252 diffs 1                                               |  |  |  |
|                   | Partitions 6 2241540 diffs 3                                            |  |  |  |
|                   | Unallocated 5 1093680 diffs 1008                                        |  |  |  |
|                   | Total src sectors 3335472                                               |  |  |  |
|                   | Partition excess 0 zero 0 non-zero 0                                    |  |  |  |
|                   | Disk excess 9336978 zero 0 non-zero 9336978                             |  |  |  |
|                   | Total dst sectors 12672450                                              |  |  |  |
|                   | Hash computed for this case (DI-003)                                    |  |  |  |
|                   | Hash after test: D0FC573FF774F6897BE520153C9BF770E998428F               |  |  |  |
| Expected          | Source disk is unchanged                                                |  |  |  |
| Results:          | src compares qualified equal to dst                                     |  |  |  |
| Actual Results:   | BIOS anomaly                                                            |  |  |  |
| Analysis:         | Expected results not achieved                                           |  |  |  |

| Copy an XBIOS-IDE source disk<br>to an XBIOS-IDE destination disk     |
|-----------------------------------------------------------------------|
|                                                                       |
|                                                                       |
| where the source disk is smaller than the destination                 |
| and sector fill is turned on                                          |
| JRL                                                                   |
| Sun Nov 10 02:46:22 2002                                              |
| McCloud                                                               |
| Source: DOS Drive 80 Physical Label F5                                |
| Destination: DOS Drive 81 Physical Label 7B                           |
| Image media: DOS Drive 80 Physical Label 91                           |
| F5 is an IBM-DTLA-307020 with 40188960 sectors                        |
| 7B is a MAXTOR 6L040J2 with 78177792 sectors                          |
| 91 is a WDC WD300BB-00CAA0 with 58633344 sectors                      |
| CD-ROM with PartitionMagic Pro 6.0 and boot floppy with run scripts   |
| FS-TST Release 1.0 CD-ROM + Baddisk 3.2 + Badx13 3.2                  |
| Dual boot Linux/Windows Me with EXT2 & Fat16                          |
| Disk: F5                                                              |
| Host: Cadfael                                                         |
| Operator: JRL                                                         |
| OS: WindowsMe/Linux                                                   |
| Date: Sat Aug 11 11:13:43 2001                                        |
|                                                                       |
| DISKWIPE.EXE F5_SRC Cadfael 80 F5 /src                                |
| X:\pm\pqmagic /cmd=X:\pm\fat-src.txt                                  |
| Load Operating System to Source disk                                  |
| DISKHASH.EXE F5_SRC Cadfael 80 /before                                |
| Disk hash = 83A0002816BBF089F8BE33C41C92C3B5A0F42A54                  |
| Z:\ss\DISKWIPE.EXE DI-019 McCloud 81 7B /noask /dst /new_log /comment |
| JRL                                                                   |
| No partition table defined                                            |
| none                                                                  |
| Z:\ss\DISKWIPE.EXE DI-019 McCloud 81 7B /noask /dst /new_log /comment |
| JRL                                                                   |
| Z:\ss\DISKCMP.EXE DI-019 Cadfael 80 F5 81 7B /new_log /comment JRL    |
| Z:\ss\DISKHASH.EXE DI-019 Cadfael 80 /comment F5(JRL) /new_log /after |
| test-archive/encase/encase-3.20/DI-019                                |
| Image file acquired from DOS                                          |
| Restore environment Windows 98                                        |
| EnCase report for case DI-019 is in 019.txt                           |
| Evidence Number "F5-all" Alias "F5-all"                               |
|                                                                       |
| File "D:\F5.e01" was acquired by JRL at $11/10/02$ 03:17:42AM.        |
| The computer system clock read: 11/10/02 03:17:42AM.                  |
| Evidence acquired under DOS 7.10 using version 3.20.                  |
| Litachee acquirea ander Dob 7.10 abing Verbion 5.20.                  |
| File Integrity:                                                       |
| Completely Verified, 0 Errors.                                        |
| Verification Hash: 849BAEFDE9407109B9D22FBB479FE00D                   |
|                                                                       |

| Case DI-019 for E           | nCase 3.2                                                                                                    | 20                                                                                                    |                                                                                             |                                         |         |
|-----------------------------|----------------------------------------------------------------------------------------------------|----------------------------------------------------------------------------------------------------|---------------------------------------------------------------------------------------------|-----------------------------------------|---------|
|                             | Drive Geometry:                                                                                                    |                                                                                                    |                                                                                             |                                         |         |
|                             | Total Size 19.2GB (40,188,960 sectors)                                                                                                    |                                                                                                    |                                                                                             |                                         |         |
|                             | Cylinders: 16,383                                                                                                    |                                                                                                    |                                                                                             |                                         |         |
|                             | Heads:                                                                                                    | Heads: 16                                                                                                    |                                                                                             |                                         |         |
|                             | Sectors                                                                                                    | 63                                                                                                    |                                                                                             |                                         |         |
|                             |                                                                                                    |                                                                                                    |                                                                                             |                                         |         |
|                             |                                                                                                    |                                                                                                    |                                                                                             |                                         |         |
|                             |                                                                                                    |                                                                                                    |                                                                                             |                                         |         |
|                             |                                                                                                    |                                                                                                    |                                                                                             |                                         |         |
|                             | Partitio                                                                                                    |                                                                                                    |                                                                                             |                                         |         |
|                             | Code                                                                                                    | Туре                                                                                                    | Start Sector                                                                                | Total Sectors                           | Size    |
|                             | 06                                                                                                    | BIGDOS                                                                                                    | 0                                                                                           | 1237005                                 | 604.0MB |
|                             | 83                                                                                                    | Linux EXT2                                                                                                    | 9430155                                                                                     | 6152895                                 | 2.9GB   |
|                             | 82                                                                                                    | Linux Swap                                                                                                    | 39760875                                                                                    | 417690                                  | 204.0MB |
|                             | 83                                                                                                    | Linux EXT2                                                                                                    | 2249100                                                                                     | 208845                                  | 102.0MB |
|                             | 06                                                                                                    | BIGDOS                                                                                                    | 2457945                                                                                     | 144585                                  | 70.6MB  |
|                             | 16                                                                                                    | HiddenFAT16                                                                                                    | 6699105                                                                                     | 192780                                  | 94.1MB  |
| Expected                    | = = = =<br>Sectors<br>Diffs ra<br>Source (<br>(7817779<br>Zero fii<br>Src Byta<br>Other fi<br>Other fi<br>Other no<br>Hash aft<br>Source of | L-019 Page<br>Measurement Logs<br>Compared 4018896<br>Differ 0<br>ange<br>(40188960) has 37<br>92)<br>11: 3798<br>a fill (F5):<br>a fill (F5):<br>a fill (7B):<br>111:<br>b fill:<br>mputed for this constructed for this constructed for the constructed for the constructed for t | 0<br>988832 fewer sec<br>8832<br>0<br>0<br>0<br>0<br>0<br>case (DI-019)<br>816BBF089F8BE330 | ctors than destina<br>241C92C3B5A0F42A5 |         |
| Results:<br>Actual Results: | src compares qualified equal to dst<br>No anomalies                                                                                         |                                                                                                    |                                                                                             |                                         |         |
| Analysis:                   |                                                                                                    | d results achieve                                                                                                    | d                                                                                           |                                         |         |
|                             | -npccccc                                                                                                    | a resource denireve                                                                                                    | ~~~~~~~~~~~~~~~~~~~~~~~~~~~~~~~~~~~~~~~                                                     |                                         |         |

| Case DI-044 for H | inCase 3.20                                                                                                    |
|-------------------|----------------------------------------------------------------------------------------------------|
| Case Summary:     | Copy a direct access IDE source disk                                                                                                    |
|                   | to a direct access IDE destination disk                                                                                                 |
|                   | where the source disk is smaller than the destination                                                                                   |
| Tester Name:      | JRL                                                                                                    |
| Test Date:        | Fri Jun 07 11:24:30 2002                                                                                                    |
| PC:               | Beta7                                                                                                    |
| Disks:            | Source: DOS Drive 80 Physical Label A1                                                                                                  |
|                   | Destination: DOS Drive 81 Physical Label DB                                                                                             |
|                   | Image media: DOS Drive 80 Physical Label D3                                                                                             |
|                   | Al is a Quantum Sirooco1700A with 3335472 sectors                                                                                       |
|                   | DB is a Fujitsu MPE3064AT with 12672450 sectors                                                                                         |
|                   | D3 is a Fujitsu MPE3064AT with 12672450 sectors                                                                                         |
|                   | CD-ROM with PartitionMagic Pro 6.0 and boot floppy with run scripts                                                                     |
|                   | FS-TST Release 1.0 CD-ROM + Baddisk 3.2 + Badx13 3.2                                                                                    |
| Source disk       | Linux EXT2 & DOS Fat16                                                                                                    |
| setup:            | Disk: Al                                                                                                    |
|                   | Host: JudgeDee                                                                                                    |
|                   | Operator: JRL                                                                                                    |
|                   | OS: Windows/Me                                                                                                    |
|                   | Options: Typical                                                                                                    |
|                   | Date: Tue Oct 16 11:24:16 2001                                                                                                    |
|                   | cmd: Z:\ss\DISKWIPE.EXE A1 JudgeDee 80 A1 /src /new_log<br>X:\pm\pqmagic /cmd=X:\pm\nex-src.txt<br>Load Operating System to Source disk |
|                   | <pre>cmd: Z:\ss\DISKHASH.EXE A1 JudgeDee 80 /before /new_log Disk hash = D0FC573FF774F6897BE520153C9BF770E998428F</pre>                 |
|                   | DTRY HURIN - DOLCO/3LL//4L003/REOSOTO2CARL//0F330470L                                                                                   |

| Case DI-044 for H | EnCase 3.2                                                          | 20                                                                               |                |                                        |                 |  |
|-------------------|---------------------------------------------------------------------|----------------------------------------------------------------------------------|----------------|----------------------------------------|-----------------|--|
| Destination       |                                                                     |                                                                                  |                |                                        |                 |  |
| Setup:            | No partition table defined                                          |                                                                                  |                |                                        |                 |  |
| Error Setup:      | none                                                                |                                                                                  |                |                                        |                 |  |
| Execute:          |                                                                     |                                                                                  |                | DB /noask /dst /new_                   |                 |  |
|                   | Z:\ss\DISKCMP.EXE DI-044 Beta7 80 A1 81 DB /new_log /comment JRL    |                                                                                  |                |                                        |                 |  |
|                   | Z:\ss\DISKHASH.EXE DI-044 Beta7 80 /comment A1(JRL) /new_log /after |                                                                                  |                |                                        |                 |  |
| Log files loc:    |                                                                     | chive/encase/en                                                                  |                | )44                                    |                 |  |
| Log File          | Image file acquired from DOS                                        |                                                                                  |                |                                        |                 |  |
| Highlights:       |                                                                     | Restore environment Windows 98<br>EnCase report for case DI-044 is in Al-ATA.txt |                |                                        |                 |  |
|                   |                                                                     | e Number "Al-AT                                                                  |                |                                        |                 |  |
|                   | Evidence                                                            | e nullider af an                                                                 | A I AIIAS      | AT ATA T                               |                 |  |
|                   | File "D                                                             | :\Al-ata.e01" w                                                                  | as acquired by | JRL at 06/03/02 01                     | :57:25PM.       |  |
|                   |                                                                     |                                                                                  |                | 3/02 01:57:25PM.                       |                 |  |
|                   | _                                                                   | _                                                                                |                |                                        |                 |  |
|                   | Evidence                                                            | e acquired unde:                                                                 | r DOS 7.10 usi | ng version 3.20.                       |                 |  |
|                   |                                                                     |                                                                                  |                |                                        |                 |  |
|                   | File Int                                                            |                                                                                  |                |                                        |                 |  |
|                   | -                                                                   | ely Verified, 0                                                                  |                |                                        |                 |  |
|                   | verifica                                                            | ation Hash:                                                                      | 4A8A3498BFD450 | 09ED7EA01B88119DE95                    |                 |  |
|                   | Drive G                                                             | eometry:                                                                         |                |                                        |                 |  |
|                   | Total                                                               |                                                                                  |                | 1.6GB (3,335,472                       | sectors)        |  |
|                   | Cylind                                                              |                                                                                  |                | 3,309                                  | Sectors,        |  |
|                   | Heads:                                                              |                                                                                  |                | 16                                     |                 |  |
|                   | Sector                                                              |                                                                                  |                | 63                                     |                 |  |
|                   |                                                                     |                                                                                  |                |                                        |                 |  |
|                   |                                                                     |                                                                                  |                |                                        |                 |  |
|                   |                                                                     |                                                                                  |                |                                        |                 |  |
|                   |                                                                     |                                                                                  |                |                                        |                 |  |
|                   | Partitio                                                            | ons:                                                                             |                |                                        |                 |  |
|                   | Code                                                                | Туре                                                                             | Start Sector   | r Total Sectors                        | Size            |  |
|                   | 06                                                                  | BIGDOS                                                                           | 0              | 1229760                                | 600.5MB         |  |
|                   | 83                                                                  | Linux EXT2                                                                       | 2721600        | 64512                                  | 31.5MB          |  |
|                   | 82                                                                  | Linux Swap                                                                       | 2923200        | 411264                                 | 200.8MB         |  |
|                   | 83                                                                  | Linux EXT2                                                                       | 1431360        | 205632                                 | 100.4MB         |  |
|                   | 06                                                                  | BIGDOS                                                                           | 1636992        | 145152                                 | 70.9MB          |  |
|                   | 16                                                                  | HiddenFAT16                                                                      | 2193408        | 185472                                 | 90.6MB          |  |
|                   |                                                                     |                                                                                  |                |                                        |                 |  |
|                   |                                                                     |                                                                                  |                |                                        |                 |  |
|                   |                                                                     |                                                                                  |                |                                        |                 |  |
|                   | EnCase H                                                            | Peport                                                                           |                |                                        |                 |  |
|                   |                                                                     | L-ata Page                                                                       |                |                                        |                 |  |
|                   | cape a                                                              | i dodi i dgo                                                                     |                |                                        |                 |  |
|                   | = = = =                                                             | Measurement Lo                                                                   | qs = = = =     |                                        |                 |  |
|                   |                                                                     | Compared 33354                                                                   | -              |                                        |                 |  |
|                   |                                                                     | Differ 0                                                                         |                |                                        |                 |  |
|                   | Diffs ra                                                            |                                                                                  |                |                                        |                 |  |
|                   |                                                                     |                                                                                  | 336978 fewer s | sectors than destina                   | tion (12672450) |  |
|                   | Zero fil                                                            |                                                                                  | 0              |                                        |                 |  |
|                   |                                                                     | e fill (A1):                                                                     | 0              |                                        |                 |  |
|                   | Dst Byte<br>Other fi                                                | e fill (DB): 93                                                                  |                |                                        |                 |  |
|                   |                                                                     |                                                                                  | 0              |                                        |                 |  |
|                   | Other no fill: 0<br>Hash computed for this case (DI-044)            |                                                                                  |                |                                        |                 |  |
|                   | Hash after test: D0FC573FF774F6897BE520153C9BF770E998428F           |                                                                                  |                |                                        |                 |  |
| Expected          |                                                                     | disk is unchang                                                                  |                | 10101000000000000000000000000000000000 | 101             |  |
| Results:          |                                                                     | pares qualified                                                                  |                |                                        |                 |  |
| Actual Results:   | No anoma                                                            | -                                                                                |                |                                        |                 |  |
| Analysis:         | Expected                                                            | d results achie                                                                  | ved            |                                        |                 |  |
|                   |                                                                     |                                                                                  |                |                                        |                 |  |

| Case DI-045 for H | EnCase 3.20                                           |
|-------------------|-------------------------------------------------------|
| Case Summary:     | Copy a direct access IDE source disk                  |
|                   | to a direct access IDE destination disk               |
|                   | where the source disk is smaller than the destination |
|                   | and sector fill is turned on                          |
| Tester Name:      | JRL                                                   |
| Test Date:        | Thu Nov 07 11:11:10 2002                              |
| PC:               | AndWife                                               |
| Disks:            | Source: DOS Drive 80 Physical Label F6                |

| Case DI-045 for 1          | EnCase 3.2                                                                      | 0                                  |                  |                     |                 |
|----------------------------|---------------------------------------------------------------------------------|------------------------------------|------------------|---------------------|-----------------|
|                            |                                                                                 |                                    | 81 Physical Lab  | el 91               |                 |
|                            | Image me                                                                        | dia: DOS Drive                     | 80 Physical Lab  | el 75               |                 |
|                            | F6 is an IBM-DTLA-307020 with 40188960 sectors                                  |                                    |                  |                     |                 |
|                            |                                                                                 |                                    | CAA0 with 586333 |                     |                 |
|                            |                                                                                 |                                    | -0 with 80418240 | l boot floppy with  | run garinta     |
|                            |                                                                                 |                                    | ROM + Baddisk 3. |                     | Tull Scripts    |
| Source disk                |                                                                                 | 2000 with NTFS                     |                  |                     |                 |
| setup:                     | Disk: F6                                                                        |                                    |                  |                     |                 |
|                            | Host: Wi                                                                        | -                                  |                  |                     |                 |
|                            | Operator: JRL<br>OS: Windows 2000                                               |                                    |                  |                     |                 |
|                            |                                                                                 | t Jul 21 15:53:                    | 12 2001          |                     |                 |
|                            |                                                                                 |                                    |                  |                     |                 |
|                            |                                                                                 |                                    | nsey 80 F6 /src  | /new_log /noask /   | comment Windows |
|                            | 2000/NT                                                                         |                                    | X                |                     |                 |
|                            |                                                                                 | magic /cmd=X:\r<br>rating System 1 |                  |                     |                 |
|                            | -                                                                               | .EXE LX-27 Mors                    |                  |                     |                 |
|                            |                                                                                 |                                    | ,                |                     |                 |
|                            |                                                                                 |                                    |                  | B0845CA2CF6B235     |                 |
| Destination                |                                                                                 | SKWIPE.EXE DI-0                    | )45 AndWife 81 9 | 91 /noask /dst /new | w_log /comment  |
| Setup:                     | JRL<br>No parti                                                                 | tion table def:                    | ined             |                     |                 |
| Error Setup:               | no parti                                                                        | LIUII LADIE GEI                    | LIICU            |                     |                 |
| Execute:                   |                                                                                 | SKWIPE.EXE DI-0                    | )45 AndWife 81 9 | 1 /noask /dst /new  | w_log /comment  |
|                            | JRL                                                                             |                                    |                  |                     |                 |
|                            |                                                                                 |                                    |                  | 5 81 91 /new_log /  |                 |
| - C'1 1 -                  |                                                                                 |                                    |                  | comment F6(JRL) /1  | new_log /after  |
| Log files loc:<br>Log File |                                                                                 | le acquired fro                    | case-3.20/DI-045 | )                   |                 |
| Highlights:                | -                                                                               | -                                  |                  |                     |                 |
| 1119111191100              | Restore environment Windows 2000<br>EnCase report for case DI-045 is in 045.txt |                                    |                  |                     |                 |
|                            | Evidence Number "F6-all" Alias "F6-all"                                         |                                    |                  |                     |                 |
|                            |                                                                                 |                                    |                  |                     |                 |
|                            | File "D:\F6.E01" was acquired by JRL at 11/07/02 11:36:46AM.                    |                                    |                  |                     |                 |
|                            | The computer system clock read: 11/07/02 11:36:46AM.                            |                                    |                  |                     |                 |
|                            | Evidence acquired under DOS 7.10 using version 3.20.                            |                                    |                  |                     |                 |
|                            |                                                                                 |                                    |                  |                     |                 |
|                            | File Int                                                                        | egrity:<br>ly Verified, 0          | Frrorg           |                     |                 |
|                            |                                                                                 |                                    |                  | D72F60BD9B3A55D2A   |                 |
|                            | Verification Hash: 53682AAD75AE5EAD72F60BD9B3A55D2A                             |                                    |                  |                     |                 |
|                            | Drive Geometry:                                                                 |                                    |                  |                     |                 |
|                            | Total Size 19.2GB (40,188,960 sectors)                                          |                                    |                  |                     |                 |
|                            | Cylinders: 16,383<br>Heads: 16                                                  |                                    |                  |                     |                 |
|                            | Heads: 16<br>Sectors: 63                                                        |                                    |                  |                     |                 |
|                            | Seclors. 03                                                                     |                                    |                  |                     |                 |
|                            |                                                                                 |                                    |                  |                     |                 |
|                            |                                                                                 |                                    |                  |                     |                 |
|                            | Partitio                                                                        | ns:                                |                  |                     |                 |
|                            | Code                                                                            | Туре                               | Start Sector     | Total Sectors       | Size            |
|                            | OB                                                                              | FAT32                              | 0                | 6152895             | 2.9GB           |
|                            | 07                                                                              | NTFS                               | 10249470         | 1237005             | 604.0MB         |
|                            | 17                                                                              | Hidden IFS                         | 13542795         | 1638630             | 800.1MB         |
|                            | 1B                                                                              | HiddenFAT32                        | 38941560         | 1237005             | 604.0MB         |
|                            |                                                                                 |                                    |                  |                     |                 |
|                            |                                                                                 |                                    |                  |                     |                 |
|                            |                                                                                 |                                    |                  |                     |                 |
|                            | EnCase R                                                                        | -                                  |                  |                     |                 |
|                            | Case: DI-045 Page                                                               |                                    |                  |                     |                 |
|                            |                                                                                 | Mooduramert                        |                  |                     |                 |
|                            |                                                                                 | Measurement Log<br>Compared 401889 | •                |                     |                 |
|                            |                                                                                 | Differ 0                           |                  |                     |                 |
|                            | Diffs ra                                                                        |                                    |                  |                     |                 |
|                            |                                                                                 |                                    | 18444384 fewer s | sectors than destin | nation          |
|                            | (58633344)                                                                      |                                    |                  |                     |                 |

| Case DI-045 for H | InCase 3.20                                               |
|-------------------|-----------------------------------------------------------|
|                   | Zero fill: 18432225                                       |
|                   | Src Byte fill (F6): 0                                     |
|                   | Dst Byte fill (91): 12159                                 |
|                   | Other fill: 0                                             |
|                   | Other no fill: 0                                          |
|                   | Hash computed for this case (DI-045)                      |
|                   | Hash after test: 8034683D5D55BA51409AC7B5CB0845CA2CF6B235 |
| Expected          | Source disk is unchanged                                  |
| Results:          | src compares qualified equal to dst                       |
| Actual Results:   | Restore anomaly                                           |
| Analysis:         | Expected results not achieved                             |

| Case DI-048 for 1 | EnCase 3.20                                                                                                    |
|-------------------|----------------------------------------------------------------------------------------------------|
| Case Summary:     | Copy a direct access IDE source disk                                                                                            |
|                   | to a direct access IDE destination disk                                                                                         |
|                   | where the source disk is the same size as the destination                                                                       |
| Tester Name:      | JRL                                                                                                    |
| Test Date:        | Fri Jun 07 11:15:21 2002                                                                                                    |
| PC:               | Beta3                                                                                                    |
| Disks:            | Source: DOS Drive 80 Physical Label A1                                                                                          |
|                   | Destination: DOS Drive 81 Physical Label A4<br>Image media: DOS Drive 80 Physical Label D3                                      |
|                   | Al is a Quantum Sirooco1700A with 3335472 sectors                                                                               |
|                   | A4 is a Quantum Sirooco1700A with 3335472 sectors                                                                               |
|                   | D3 is a Fujitsu MPE3064AT with 12672450 sectors                                                                                 |
|                   | CD-ROM with PartitionMagic Pro 6.0 and boot floppy with run scripts                                                             |
|                   | FS-TST Release 1.0 CD-ROM + Baddisk 3.2 + Badx13 3.2                                                                            |
| Source disk       | Linux EXT2 & DOS Fat16                                                                                                    |
| setup:            | Disk: Al                                                                                                    |
|                   | Host: JudgeDee                                                                                                    |
|                   | Operator: JRL<br>OS: Windows/Me                                                                                                 |
|                   | Options: Typical                                                                                                    |
|                   | Date: Tue Oct 16 11:24:16 2001                                                                                                  |
|                   |                                                                                                    |
|                   | cmd: Z:\ss\DISKWIPE.EXE A1 JudgeDee 80 A1 /src /new_log                                                                         |
|                   | X:\pm\pqmagic /cmd=X:\pm\nex-src.txt                                                                                            |
|                   | Load Operating System to Source disk                                                                                            |
|                   | cmd: Z:\ss\DISKHASH.EXE A1 JudgeDee 80 /before /new_log                                                                         |
|                   |                                                                                                    |
| Destination       | Disk hash = D0FC573FF774F6897BE520153C9BF770E998428F<br>Z:\ss\DISKWIPE.EXE DI-048 Beta3 81 A4 /noask /dst /new_log /comment JRL |
| Setup:            | No partition table defined                                                                                                    |
| Error Setup:      | none                                                                                                    |
| Execute:          | Z:\ss\DISKWIPE.EXE DI-048 Beta3 81 A4 /noask /dst /new_log /comment JRL                                                         |
|                   | Z:\ss\DISKCMP.EXE DI-048 Beta7 80 A1 81 A4 /new_log /comment JRL                                                                |
| Log files loc:    | test-archive/encase/encase-3.20/DI-048                                                                                          |
| Log File          | Image file acquired from DOS                                                                                                    |
| Highlights:       | Restore environment Windows 98                                                                                                  |
|                   | EnCase report for case DI-048 is in Al-ATA.txt<br>Evidence Number "Al-ATA-1" Alias "Al-ATA-1"                                   |
|                   | Evidence Number "AI-AIA-I" Allas "AI-AIA-I"                                                                                     |
|                   | File "D:\A1-ata.e01" was acquired by JRL at 06/03/02 01:57:25PM.                                                                |
|                   | The computer system clock read: 06/03/02 01:57:25PM.                                                                            |
|                   |                                                                                                    |
|                   | Evidence acquired under DOS 7.10 using version 3.20.                                                                            |
|                   |                                                                                                    |
|                   | File Integrity:<br>Completely Verified, 0 Errors.                                                                               |
|                   | Verification Hash: 4A8A3498BFD4509ED7EA01B88119DE95                                                                             |
|                   |                                                                                                    |
|                   | Drive Geometry:                                                                                                    |
|                   | Total Size 1.6GB (3,335,472 sectors)                                                                                            |
|                   | Cylinders: 3,309                                                                                                    |
|                   | Heads: 16                                                                                                    |
|                   | Sectors: 63                                                                                                    |
|                   |                                                                                                    |
|                   |                                                                                                    |
|                   |                                                                                                    |
|                   |                                                                                                    |
|                   | Partitions:                                                                                                    |

| Case DI-048 for EnCase 3.20 |                                                                                                    |             |              |               |         |
|-----------------------------|----------------------------------------------------------------------------------------------------|-------------|--------------|---------------|---------|
|                             | Code                                                                                                    | Туре        | Start Sector | Total Sectors | Size    |
|                             | 06                                                                                                    | BIGDOS      | 0            | 1229760       | 600.5MB |
|                             | 83                                                                                                    | Linux EXT2  | 2721600      | 64512         | 31.5MB  |
|                             | 82                                                                                                    | Linux Swap  | 2923200      | 411264        | 200.8MB |
|                             | 83                                                                                                    | Linux EXT2  | 1431360      | 205632        | 100.4MB |
|                             | 06                                                                                                    | BIGDOS      | 1636992      | 145152        | 70.9MB  |
|                             | 16                                                                                                    | HiddenFAT16 | 2193408      | 185472        | 90.6MB  |
| Expected<br>Results:        | <pre>EnCase Report<br/>Case: al-ata Page<br/>= = = Measurement Logs = = = =<br/>Sectors Compared 3335472<br/>Sectors Differ 5040<br/>Diffs range 3330432-3335471<br/>This case uses the hash computed from case DI-044<br/>Hash after test: D0FC573FF774F6897BE520153C9BF770E998428F<br/>Source disk is unchanged<br/>src compares equal to dst</pre> |             |              |               |         |
| Actual Results:             | BIOS Anomaly                                                                                                    |             |              |               |         |
| Analysis:                   | Expected results not achieved                                                                                                    |             |              |               |         |

| Case DI-060 for |                                                                                                 |
|-----------------|-------------------------------------------------------------------------------------------------|
| Case Summary:   | Copy an XBIOS-SCSI source disk                                                                  |
|                 | to an XBIOS-IDE destination disk                                                                |
|                 | where the source disk is smaller than the destination                                           |
|                 | and sector fill is turned on                                                                    |
| Tester Name:    | JRL                                                                                             |
| Test Date:      | Mon Nov 04 13:08:08 2002                                                                        |
| PC:             | AndWife                                                                                         |
| Disks:          | Source: DOS Drive 80 Physical Label F6                                                          |
|                 | Destination: DOS Drive 81 Physical Label 92                                                     |
|                 | Image media: DOS Drive 80 Physical Label 75                                                     |
|                 | F6 is an IBM-DTLA-307020 with 40188960 sectors                                                  |
|                 | 92 is a WDC WD300BB-00CAA0 with 58633344 sectors                                                |
|                 | 75 is a IC35L040AVER07-0 with 80418240 sectors                                                  |
|                 | CD-ROM with PartitionMagic Pro 6.0 and boot floppy with run scripts                             |
|                 | FS-TST Release 1.0 CD-ROM + Baddisk 3.2 + Badx13 3.2                                            |
| Source disk     | Windows 2000 with NTES & Fat32                                                                  |
| setup:          | Disk: F6                                                                                        |
| N T T T T       | Host: Wimsey                                                                                    |
|                 | Operator: JRL                                                                                   |
|                 | OS: Windows 2000                                                                                |
|                 | Date: Sat Jul 21 15:53:12 2001                                                                  |
|                 | Date. Sat but 21 13.33.12 2001                                                                  |
|                 | DIGWITTE EVE EC ODG Minsel OA EC (sus (not les (noost (sement Mindeus                           |
|                 | DISKWIPE.EXE F6_SRC Wimsey 80 F6 /src /new_log /noask /comment Windows 2000/NT source           |
|                 |                                                                                                 |
|                 | X:\pm\pqmagic /cmd=X:\pm\nt-src.txt                                                             |
|                 | Load Operating System to Source disk                                                            |
|                 | DISKHASH.EXE LX-27 Morse 80 /before                                                             |
|                 |                                                                                                 |
|                 | Disk hash = 8034683D5D55BA51409AC7B5CB0845CA2CF6B235                                            |
| Destination     | Z:\ss\DISKWIPE.EXE DI-060 AndWife 81 92 /noask /dst /new_log /comment                           |
| Setup:          | JRL                                                                                             |
|                 | No partition table defined                                                                      |
| Error Setup:    | none                                                                                            |
| Execute:        | Z:\ss\DISKWIPE.EXE DI-060 AndWife 81 92 /noask /dst /new_log /comment                           |
|                 | JRL                                                                                             |
|                 | Z:\ss\DISKCMP.EXE DI-060 AndWife 80 F6 81 92 /new_log /comment JRL                              |
|                 | Z:\ss\DISKHASH.EXE DI-060 AndWife 80 /comment F6(JRL) /new_log /after                           |
| Log files loc:  | test-archive/encase/encase-3.20/DI-060                                                          |
| Log File        | Image file acquired from FastBloc                                                               |
| Highlights:     | Restore environment Windows 2000                                                                |
| 5 5             | EnCase report for case DI-060 is in 060.txt                                                     |
|                 | ±                                                                                               |
|                 |                                                                                                 |
|                 | File "D:\F6 E01" was acquired by JEL at 11/04/02 11:37:42AM                                     |
|                 | Evidence Number "F6" Alias "F6"<br>File "D:\F6.E01" was acquired by JRL at 11/04/02 11:37:42AM. |

| Case DI-060 for EnCase 3.20 |                                                                                                    |                                                                   |                       |         |  |  |
|-----------------------------|----------------------------------------------------------------------------------------------------|-------------------------------------------------------------------|-----------------------|---------|--|--|
|                             | The computer system clock read: 11/04/02 11:38:00AM.                                                     |                                                                   |                       |         |  |  |
|                             |                                                                                                    |                                                                   |                       |         |  |  |
|                             |                                                                                                    | Evidence acquired under Windows 2000 using version 3.20. Hardware |                       |         |  |  |
|                             | Write-Blocker Enabled.                                                                                   |                                                                   |                       |         |  |  |
|                             | File Integrity:                                                                                          |                                                                   |                       |         |  |  |
|                             | File Integrity:<br>Completely Verified, 0 Errors.<br>Verification Hash: 53682AAD75AE5EAD72F60BD9B3A55D2A |                                                                   |                       |         |  |  |
|                             |                                                                                                    |                                                                   |                       |         |  |  |
|                             |                                                                                                    |                                                                   |                       |         |  |  |
|                             | Drive Geometry:                                                                                          |                                                                   |                       |         |  |  |
|                             | Total Size 19.2G                                                                                         | B (40,188,960 s                                                   | ectors)               |         |  |  |
|                             |                                                                                                    |                                                                   |                       |         |  |  |
|                             |                                                                                                    |                                                                   |                       |         |  |  |
|                             | Partitions:                                                                                              |                                                                   |                       |         |  |  |
|                             | Code Type                                                                                                | Start Sector                                                      | Total Sectors         | Size    |  |  |
|                             | 0B FAT32                                                                                                 | 0                                                                 | 6152895               | 2.9GB   |  |  |
|                             | 07 NTFS                                                                                                  | 10249470                                                          | 1237005               | 604.0MB |  |  |
|                             | 17 Hidden IFS                                                                                            | 13542795                                                          | 1638630               | 800.1MB |  |  |
|                             | 1B HiddenFAT32                                                                                           | 38941560                                                          | 1237005               | 604.0MB |  |  |
|                             |                                                                                                    |                                                                   |                       |         |  |  |
|                             |                                                                                                    |                                                                   |                       |         |  |  |
|                             | EnCada Doport                                                                                            |                                                                   |                       |         |  |  |
|                             | EnCase Report<br>Case: DI-060 Page                                                                       |                                                                   |                       |         |  |  |
|                             | Case: DI-000 Page                                                                                        |                                                                   |                       |         |  |  |
|                             | = = = = Measurement L                                                                                    | ogs = = = = =                                                     |                       |         |  |  |
|                             | Sectors Compared 4018                                                                                    |                                                                   |                       |         |  |  |
|                             | Sectors Differ 0                                                                                         |                                                                   |                       |         |  |  |
|                             | Diffs range                                                                                              |                                                                   |                       |         |  |  |
|                             | Source (40188960) has                                                                                    | 18444384 fewer                                                    | sectors than destina  | tion    |  |  |
|                             | (58633344)<br>Zero fill: 18432225                                                                        |                                                                   |                       |         |  |  |
|                             | Src Byte fill (F6):                                                                                      | 0432225                                                           |                       |         |  |  |
|                             | Src Byte fill (F6):<br>Dst Byte fill (92):                                                               | 12159                                                             |                       |         |  |  |
|                             | Other fill:                                                                                              |                                                                   |                       |         |  |  |
|                             | Other no fill: 0                                                                                         |                                                                   |                       |         |  |  |
|                             | Hash computed for this case (DI-060)                                                                     |                                                                   |                       |         |  |  |
|                             | Hash after test: 8034                                                                                    |                                                                   | AC7B5CB0845CA2CF6B235 |         |  |  |
| Expected                    | Source disk is unchan                                                                                    | -                                                                 |                       |         |  |  |
| Results:                    | src compares qualified equal to dst                                                                      |                                                                   |                       |         |  |  |
| Actual Results:             | Restore anomaly                                                                                          |                                                                   |                       |         |  |  |
| Analysis:                   | Expected results not                                                                                     | achieved                                                          |                       |         |  |  |

| Case DI-062 for H | InCase 3.20                                                                                                    |
|-------------------|----------------------------------------------------------------------------------------------------|
| Case Summary:     | Create an image from a BIOS-IDE source disk                                                                                             |
|                   | to a BIOS-IDE destination disk                                                                                                    |
|                   | where the source disk is smaller than the destination                                                                                   |
|                   | Introduce an error on the image.                                                                                                    |
| Tester Name:      | JRL                                                                                                    |
| Test Date:        | Fri Aug 30 08:49:52 2002                                                                                                    |
| PC:               | Beta3                                                                                                    |
| Disks:            | Source: DOS Drive 80 Physical Label F1                                                                                                  |
|                   | Destination: DOS Drive 81 Physical Label none                                                                                           |
|                   | Image media: DOS Drive 80 Physical Label D3                                                                                             |
|                   | F1 is a Quantum Sirooco1700A with 3335472 sectors                                                                                       |
|                   | D3 is a Fujitsu MPE3064AT with 12672450 sectors                                                                                         |
|                   | CD-ROM with PartitionMagic Pro 6.0 and boot floppy with run scripts                                                                     |
|                   | FS-TST Release 1.0 CD-ROM + Baddisk 3.2 + Badx13 3.2                                                                                    |
| Source disk       | Linux EXT2 & Fat32                                                                                                    |
| setup:            | Disk: Fl                                                                                                    |
|                   | Host: JudgeDee                                                                                                    |
|                   | Operator: JRL                                                                                                    |
|                   | OS: Windows/Me                                                                                                    |
|                   | Options: Typical                                                                                                    |
|                   | Date: Fri Nov 16 10:42:33 2001                                                                                                    |
|                   | cmd: Z:\ss\DISKWIPE.EXE F1 JudgeDee 80 F1 /src /new_log<br>X:\pm\pqmagic /cmd=X:\pm\f32-src.txt<br>Load Operating System to Source disk |
|                   | cmd: Z:\ss\DISKHASH.EXE F1 JudgeDee 80 /before /new_log                                                                                 |

| Case DI-062 for 1            | EnCase 3.20                                                                                       |                  |                                        |         |  |
|------------------------------|---------------------------------------------------------------------------------------------------|------------------|----------------------------------------|---------|--|
|                              | Disk hash = 3E7E5E0                                                                               | AB0FA333BE39D267 | F0DB8E340386DC05A                      |         |  |
| Destination                  | No destination setup required                                                                     |                  |                                        |         |  |
| Setup:                       |                                                                                                   |                  |                                        |         |  |
| Error Setup:                 | cmd: Z:\ss\CORRUPT.EXE DI-062 Beta3 D:\F1.E01 476381896 5A                                        |                  |                                        |         |  |
|                              | Comment: CHange 923/006/01 to 92Z/006/01 at LBA 930762??                                          |                  |                                        |         |  |
| Execute:                     | Z:\ss\DISKHASH.EXE D                                                                              | I-062 Beta7 80 / | comment F1(JRL) /new                   | /after  |  |
| Log files loc:               | test-archive/encase/                                                                              |                  | )62                                    |         |  |
| Log File                     | Image file acquired from DOS                                                                      |                  |                                        |         |  |
| Highlights:                  | Restore environment Windows 98                                                                    |                  |                                        |         |  |
|                              | EnCase report for ca                                                                              |                  | 062.txt                                |         |  |
|                              | Evidence Number "F1"                                                                              | Alias "Fl"       |                                        |         |  |
|                              |                                                                                                   |                  |                                        | 0.7.16  |  |
|                              | File "D:\F1.e01" was<br>The computer system                                                       |                  |                                        | COAM.   |  |
|                              | The computer system                                                                               | clock read: 08/3 | 0/02 09·10·20AM.                       |         |  |
|                              | Evidence acquired un                                                                              | der DOS 7 10 ugi | ng version 3 20                        |         |  |
|                              |                                                                                                   | POD /.IV UDI     |                                        |         |  |
|                              | The integrity of the                                                                              | following secto  | or groups could not b                  | e       |  |
|                              | verified:930752-9308                                                                              |                  | 5 1                                    |         |  |
|                              | Drive Geometry:                                                                                   |                  |                                        |         |  |
|                              | Total Size 1.6G                                                                                   | B (3,334,464 sec | ctors)                                 |         |  |
|                              | Cylinders: 827                                                                                    |                  |                                        |         |  |
|                              | Heads: 64                                                                                         |                  |                                        |         |  |
|                              | Sectors: 63                                                                                       |                  |                                        |         |  |
|                              |                                                                                                   |                  |                                        |         |  |
|                              |                                                                                                   |                  |                                        |         |  |
|                              |                                                                                                   |                  |                                        |         |  |
|                              | Partitions:                                                                                       |                  |                                        |         |  |
|                              | Code Type                                                                                         | Start Sector     | Total Sectors                          | Size    |  |
|                              | 0B FAT32                                                                                          | 0                | 1229760                                | 600.5MB |  |
|                              | 83 Linux EXT2                                                                                     | 2721600          | 64512                                  | 31.5MB  |  |
|                              | 82 Linux Swap                                                                                     | 2923200          | 411264                                 | 200.8MB |  |
|                              | 83 Linux EXT2                                                                                     | 1431360          | 205632                                 | 100.4MB |  |
|                              | 0B FAT32                                                                                          | 1636992          | 145152                                 | 70.9MB  |  |
|                              | 16 HiddenFAT16                                                                                    | 2193408          | 185472                                 | 90.6MB  |  |
|                              |                                                                                                   |                  | 1                                      |         |  |
|                              |                                                                                                   |                  |                                        |         |  |
|                              |                                                                                                   |                  |                                        |         |  |
|                              |                                                                                                   |                  |                                        |         |  |
|                              | EnCase Report                                                                                     |                  |                                        |         |  |
|                              | Case: di-062cas                                                                                   | Page             |                                        |         |  |
|                              |                                                                                                   | _                |                                        |         |  |
|                              | = = = Measurement Logs = = = =<br>No compare log found for DI-062                                 |                  |                                        |         |  |
|                              |                                                                                                   |                  |                                        |         |  |
|                              | Hash computed for this case (DI-062)<br>Hash after test: 3E7E5E0AB0FA333BE39D267F0DB8E340386DC05A |                  |                                        |         |  |
| Expected                     | Source disk is uncha                                                                              |                  | 12011000000000000000000000000000000000 | 'n      |  |
| Results:                     |                                                                                                   | 5                |                                        |         |  |
|                              | image verification error                                                                          |                  |                                        |         |  |
| Actual Regulte.              | BIOS anomoly                                                                                      |                  |                                        |         |  |
| Actual Results:<br>Analysis: | BIOS anomoly<br>Expected results not                                                              | achieved         |                                        |         |  |

| Case DI-063 for 1 | EnCase 3.20                                                         |
|-------------------|---------------------------------------------------------------------|
| Case Summary:     | Create an image from a BIOS-IDE source disk                         |
|                   | to a BIOS-IDE destination disk                                      |
|                   | where the source disk is smaller than the destination               |
| Tester Name:      | JRL                                                                 |
| Test Date:        | Sat May 25 17:28:49 2002                                            |
| PC:               | Beta3                                                               |
| Disks:            | Source: DOS Drive 80 Physical Label A1                              |
|                   | Destination: DOS Drive 81 Physical Label DB                         |
|                   | Image media: DOS Drive 80 Physical Label D3                         |
|                   | A1 is a Quantum Sirooco1700A with 3335472 sectors                   |
|                   | DB is a Fujitsu MPE3064AT with 12672450 sectors                     |
|                   | D3 is a Fujitsu MPE3064AT with 12672450 sectors                     |
|                   | CD-ROM with PartitionMagic Pro 6.0 and boot floppy with run scripts |
|                   | FS-TST Release 1.0 CD-ROM + Baddisk 3.2 + Badx13 3.2                |
| Source disk       | Linux EXT2 & DOS Fat16                                              |
| setup:            | Disk: Al                                                            |
|                   | Host: JudgeDee                                                      |
|                   | Operator: JRL                                                       |

| Case DI-063 for EnCase 3.20 |                                                                         |                         |                         |                 |  |  |
|-----------------------------|-------------------------------------------------------------------------|-------------------------|-------------------------|-----------------|--|--|
| OS: Windows/Me              |                                                                         |                         |                         |                 |  |  |
|                             |                                                                         | Options: Typical        |                         |                 |  |  |
|                             | Date: Tue Oct 16 11:24:16 2001                                          |                         |                         |                 |  |  |
|                             |                                                                         |                         |                         |                 |  |  |
|                             | cmd: Z:\ss\DISKWIPE.EXE A1 JudgeDee 80 A1 /src /new_log                 |                         |                         |                 |  |  |
|                             | X:\pm\pqmagic /cmd=X:\pm\nex-src.txt                                    |                         |                         |                 |  |  |
|                             | Load Operating System to Source disk                                    |                         |                         |                 |  |  |
|                             | cmd: Z:\ss\DISKHASH.                                                    | EXE Al JudgeDee         | 80 /before /new_log     |                 |  |  |
|                             |                                                                         | -                       |                         |                 |  |  |
|                             | Disk hash = D0FC573                                                     | FF774F6897BE5201        | 53C9BF770E998428F       |                 |  |  |
| Destination                 | Z:\ss\DISKWIPE.EXE DI                                                   | 1-063 Beta3 81 D        | B /noask /dst /new_lo   | og /comment JRL |  |  |
| Setup:                      | No partition table defined                                              |                         |                         |                 |  |  |
| Error Setup:                | none                                                                    |                         |                         |                 |  |  |
| Execute:                    | Z:\ss\DISKWIPE.EXE DI-063 Beta3 81 DB /noask /dst /new_log /comment JRL |                         |                         |                 |  |  |
|                             | Z:\ss\DISKCMP.EXE DI-                                                   | -063 beta7 80 A1        | 81 DB /new_log /comm    | ment JRL        |  |  |
| Log files loc:              | test-archive/encase/                                                    | encase-3.20/DI-0        | 63                      |                 |  |  |
| Log File                    | Image file acquired t                                                   | from DOS                |                         |                 |  |  |
| Highlights:                 | Restore environment W                                                   | √indows 98              |                         |                 |  |  |
|                             | EnCase report for cas                                                   |                         | al-069.txt              |                 |  |  |
|                             | Evidence Number "1"                                                     | Alias "1"               |                         |                 |  |  |
|                             |                                                                         |                         |                         |                 |  |  |
|                             | File "D:\A1.e01" was                                                    |                         |                         | 5AM.            |  |  |
|                             | The computer system of                                                  | clock read: 05/2        | 4/02 08:42:36AM.        |                 |  |  |
|                             |                                                                         |                         |                         |                 |  |  |
|                             | Evidence acquired und                                                   | ler DOS 7.10 usi        | ng version 3.20.        |                 |  |  |
|                             |                                                                         |                         |                         |                 |  |  |
|                             | File Integrity:                                                         |                         |                         |                 |  |  |
|                             | Completely Verified,                                                    |                         |                         |                 |  |  |
|                             | Verification Hash:                                                      | 4385E645B15A9E          | 39456C54CB4AE9640C8     |                 |  |  |
|                             | During Grandtand                                                        |                         |                         |                 |  |  |
|                             | Drive Geometry:                                                         |                         |                         |                 |  |  |
|                             | Total Size 1.6G                                                         | 3 (3,334,464 Sec        | tors)                   |                 |  |  |
|                             | Cylinders: 827                                                          |                         |                         |                 |  |  |
|                             | Heads: 64                                                               |                         |                         |                 |  |  |
|                             | Sectors: 63                                                             |                         |                         |                 |  |  |
|                             |                                                                         |                         |                         |                 |  |  |
|                             |                                                                         |                         |                         |                 |  |  |
|                             |                                                                         |                         |                         |                 |  |  |
|                             | Partitions:                                                             |                         |                         |                 |  |  |
|                             | Code Type                                                               | Start Sector            | Total Sectors           | Size            |  |  |
|                             | 06 BIGDOS                                                               | 0                       | 1229760                 | 600.5MB         |  |  |
|                             | 83 Linux EXT2                                                           | 2721600                 | 64512                   | 31.5MB          |  |  |
|                             | 82 Linux Swap                                                           | 2923200                 | 411264                  | 200.8MB         |  |  |
|                             | -                                                                       |                         |                         |                 |  |  |
|                             |                                                                         | 1431360                 | 205632                  | 100.4MB         |  |  |
|                             | 06 BIGDOS                                                               | 1636992                 | 145152                  | 70.9MB          |  |  |
|                             | 16 HiddenFAT16                                                          | 2193408                 | 185472                  | 90.6MB          |  |  |
|                             |                                                                         |                         |                         |                 |  |  |
|                             |                                                                         |                         |                         |                 |  |  |
|                             |                                                                         |                         |                         |                 |  |  |
|                             | The Galaxian David and                                                  |                         |                         |                 |  |  |
|                             | EnCase Report                                                           |                         |                         |                 |  |  |
|                             | Case: Al Page                                                           |                         |                         |                 |  |  |
|                             |                                                                         |                         |                         |                 |  |  |
|                             | = = = = Measurement 1                                                   | -                       |                         |                 |  |  |
|                             | Sectors Compared 333<br>Sectors Differ 1008                             | 5472                    |                         |                 |  |  |
|                             | Diffs range 3334464-3                                                   | 2325471                 |                         |                 |  |  |
|                             |                                                                         |                         | ectors than destinati   | (12672450)      |  |  |
|                             | Zero fill:                                                              | 0                       | Colors chail descillati |                 |  |  |
|                             | Src Byte fill (A1):                                                     | 0                       |                         |                 |  |  |
|                             | Dst Byte fill (DB):                                                     | -                       |                         |                 |  |  |
|                             | Other fill:                                                             | 0                       |                         |                 |  |  |
|                             | Other no fill:                                                          | 0                       |                         |                 |  |  |
|                             |                                                                         | 0                       | m case DT-069           |                 |  |  |
|                             | This case uses the hash computed from case DI-069                       |                         |                         |                 |  |  |
| L                           | Hash after test: D0FC573FF774F6897BE520153C9BF770E998428F               |                         |                         |                 |  |  |
| Expected                    |                                                                         |                         |                         |                 |  |  |
| Expected<br>Results:        | Source disk is unchar                                                   | nged                    |                         |                 |  |  |
| Results:                    | Source disk is unchar<br>src compares qualifie                          | nged                    |                         |                 |  |  |
| -                           | Source disk is unchar                                                   | nged<br>ed equal to dst |                         |                 |  |  |

| Case DI-064 for 1          | EnCase 3.20                                                                                                    |
|----------------------------|----------------------------------------------------------------------------------------------------|
| Case Summary:              | Create an image from a BIOS-IDE source disk                                                                      |
| -                          | to a BIOS-IDE destination disk                                                                                   |
|                            | where the source disk is the same size as the destination                                                        |
|                            | Introduce a read error from the source.                                                                          |
| Tester Name:               | JRL                                                                                                    |
| Test Date:                 | Thu Sep 05 14:58:08 2002                                                                                         |
| PC:                        | Beta3                                                                                                    |
| Disks:                     | Source: DOS Drive 80 Physical Label A1                                                                           |
|                            | Destination: DOS Drive 81 Physical Label A4<br>Image media: DOS Drive 80 Physical Label D3                       |
|                            | Al is a Quantum Siroocol700A with 3335472 sectors                                                                |
|                            | A4 is a Quantum Siroocol700A with 3335472 sectors                                                                |
|                            | D3 is a Fujitsu MPE3064AT with 12672450 sectors                                                                  |
|                            | CD-ROM with PartitionMagic Pro 6.0 and boot floppy with run scripts                                              |
|                            | FS-TST Release 1.0 CD-ROM + Baddisk 3.2 + Badx13 3.2                                                             |
| Source disk                | Linux EXT2 & DOS Fat16                                                                                           |
| setup:                     | Disk: Al                                                                                                    |
|                            | Host: JudgeDee                                                                                                   |
|                            | Operator: JRL                                                                                                    |
|                            | OS: Windows/Me                                                                                                   |
|                            | Options: Typical<br>Date: Tue Oct 16 11:24:16 2001                                                               |
|                            | Date. The Oct 10 11-24-10 2001                                                                                   |
|                            | cmd: Z:\ss\DISKWIPE.EXE A1 JudgeDee 80 A1 /src /new_log                                                          |
|                            | X:\pm\pqmagic /cmd=X:\pm\nex-src.txt                                                                             |
|                            | Load Operating System to Source disk                                                                             |
|                            | cmd: Z:\ss\DISKHASH.EXE A1 JudgeDee 80 /before /new_log                                                          |
|                            |                                                                                                    |
|                            | Disk hash = D0FC573FF774F6897BE520153C9BF770E998428F                                                             |
| Destination                | Z:\ss\DISKWIPE.EXE DI-064 Beta3 81 A4 /noask /dst /new_log /comment JRL                                          |
| Setup:<br>Error Setup:     | No partition table defined<br>Z:\ss\baddisk 80 10 2 33 2 10 > a:\err-064.txt                                     |
| Error Secup.               | Z:\ss\baddisk 80 10 2 33 10 10 >> a:\err-064.txt                                                                 |
|                            | return code 00010 on command 00002 from disk 00080                                                               |
|                            | at address 00010/00002/00033                                                                                     |
|                            | return code 00010 on command 00010 from disk 00080                                                               |
|                            | at address 00010/00002/00033                                                                                     |
| Execute:                   | Z:\ss\DISKWIPE.EXE DI-064 Beta3 81 A4 /noask /dst /new_log /comment JRL                                          |
|                            | Z:\ss\DISKCMP.EXE DI-064 Beta3 80 A1 81 A4 /new_log /comment JRL                                                 |
| Ten fålen lent             | Z:\ss\DISKHASH.EXE DI-064 JudgeDee 80 /comment A1(JRL) /new_log /after<br>test-archive/encase/encase-3.20/DI-064 |
| Log files loc:<br>Log File | Image file acquired from DOS                                                                                     |
| Highlights:                | Restore environment Windows 98                                                                                   |
| ingin giles.               | EnCase report for case DI-064 is in 064.txt                                                                      |
|                            | Evidence Number "A1-all" Alias "A1-all"                                                                          |
|                            |                                                                                                    |
|                            | File "D:\A1-err.e01" was acquired by JRL at 09/05/02 03:26:20PM.                                                 |
|                            | The computer system clock read: 09/05/02 03:26:20PM.                                                             |
|                            | The international and an DOG 7 10 and an analysis 2 20                                                           |
|                            | Evidence acquired under DOS 7.10 using version 3.20.                                                             |
|                            | File Integrity:                                                                                                  |
|                            | Completely Verified, 0 Errors.                                                                                   |
|                            | Verification Hash: 050B6F5A205D3EEB678B7FE562684F99                                                              |
|                            |                                                                                                    |
|                            | The following sector blocks reported read errors during acquisition:                                             |
|                            | 40448-40511                                                                                                    |
|                            | During Geometry:                                                                                                 |
|                            | Drive Geometry:<br>Total Size 1.6GB (3,334,464 sectors)                                                          |
|                            | Cylinders: 827                                                                                                   |
|                            | Heads: 64                                                                                                    |
|                            | Sectors: 63                                                                                                    |
|                            |                                                                                                    |
|                            |                                                                                                    |
|                            |                                                                                                    |
|                            |                                                                                                    |
|                            |                                                                                                    |
|                            |                                                                                                    |
|                            |                                                                                                    |
|                            |                                                                                                    |
|                            |                                                                                                    |

| Case DI-064 for H | InCase 3                                                                      | .20                                             |                                                                           |                      |         |
|-------------------|-------------------------------------------------------------------------------|-------------------------------------------------|---------------------------------------------------------------------------|----------------------|---------|
|                   | Partit                                                                        | i ana i                                         |                                                                           |                      |         |
|                   | Code                                                                          |                                                 | Start Sector                                                              | Total Sectors        | Size    |
|                   | 06                                                                            | Type<br>BIGDOS                                  | 0                                                                         | 1229760              | 600.5MB |
|                   | 83                                                                            |                                                 | 2721600                                                                   | 64512                |         |
|                   |                                                                               | Linux EXT2                                      |                                                                           |                      | 31.5MB  |
|                   | 82                                                                            | Linux Swap                                      | 2923200                                                                   | 411264               | 200.8MB |
|                   | 83                                                                            | Linux EXT2                                      | 1431360                                                                   | 205632               | 100.4MB |
|                   | 06                                                                            | BIGDOS                                          | 1636992                                                                   | 145152               | 70.9MB  |
|                   | 16                                                                            | HiddenFAT16                                     | 2193408                                                                   | 185472               | 90.6MB  |
| Expected          | Case: 1<br>= = = =<br>Sector<br>Sector<br>Diffs<br>Hash c<br>Hash a<br>Source | omputed for t<br>fter test: DOD<br>disk is unch | 35472<br>3330432-3335471<br>his case (DI-064<br>FC573FF774F6897B<br>anged | E520153C9BF770E99842 | 28F     |
| Results:          |                                                                               |                                                 | ied equal to dst                                                          |                      |         |
| Actual Results:   | BIOS A                                                                        | message logge                                   | L                                                                         |                      |         |
|                   |                                                                               | ed results no                                   | t achierred                                                               |                      |         |
| Analysis:         | Transferred                                                                   | eu results no                                   | L aciiteveu                                                               |                      |         |

| Case DI-067 for 1 | EnCase 3.20                                                         |
|-------------------|---------------------------------------------------------------------|
| Case Summary:     | Create an image from a BIOS-IDE source disk                         |
|                   | to a BIOS-IDE destination disk                                      |
|                   | where the source disk is the same size as the destination           |
|                   | Introduce a write error writing to the image.                       |
| Tester Name:      | JRL                                                                 |
| Test Date:        | Tue Sep 10 17:55:42 2002                                            |
| PC:               | Beta3                                                               |
| Disks:            | Source: DOS Drive 80 Physical Label Al                              |
|                   | Destination: DOS Drive 81 Physical Label A4                         |
|                   | Image media: DOS Drive 80 Physical Label DB                         |
|                   | A1 is a Quantum Sirooco1700A with 3335472 sectors                   |
|                   | A4 is a Quantum Sirooco1700A with 3335472 sectors                   |
|                   | DB is a Fujitsu MPE3064AT with 12672450 sectors                     |
|                   | CD-ROM with PartitionMagic Pro 6.0 and boot floppy with run scripts |
|                   | FS-TST Release 1.0 CD-ROM + Baddisk 3.2 + Badx13 3.2                |
| Source disk       | Linux EXT2 & DOS Fat16                                              |
| setup:            | Disk: Al                                                            |
| Beeup             | Host: JudgeDee                                                      |
|                   | Operator: JRL                                                       |
|                   | OS: Windows/Me                                                      |
|                   | Options: Typical                                                    |
|                   |                                                                     |
|                   | Date: Tue Oct 16 11:24:16 2001                                      |
|                   | cmd: Z:\ss\DISKWIPE.EXE A1 JudgeDee 80 A1 /src /new_log             |
|                   | X:\pm\pqmagic /cmd=X:\pm\nex-src.txt                                |
|                   | Load Operating System to Source disk                                |
|                   | cmd: Z:\ss\DISKHASH.EXE A1 JudgeDee 80 /before /new_log             |
|                   | Child 2. (b) (b) (b) (b) (b) (b) (b) (b) (b) (b)                    |
|                   | Disk hash = D0FC573FF774F6897BE520153C9BF770E998428F                |
| Destination       | No destination setup required                                       |
| Setup:            |                                                                     |
| Error Setup:      | Z:\ss\baddisk 81 5 5 5 3 10 > a:\err-067.txt                        |
| -                 | return code 00010 on command 00003 from disk 00081                  |
|                   | at address 00005/00005/00003                                        |
| Execute:          | Z:\ss\DISKHASH.EXE DI-067 Beta3 80 /comment A1(JRL) /new_log /after |
| Log files loc:    | test-archive/encase/encase-3.20/DI-067                              |
| Log File          | Image file acquired from DOS                                        |
| Highlights:       | Restore environment Windows 98                                      |
|                   | EnCase report for case DI-067 is in NOLOG.txt                       |
|                   | Message displayed during DOS acquire:                               |
|                   | Error in <file name=""> cannot write to this file</file>            |

| Case DI-067 for EnCase 3.20 |                                                           |  |
|-----------------------------|-----------------------------------------------------------|--|
|                             | = = = Measurement Logs = = = =                            |  |
|                             | No compare log found for DI-067                           |  |
|                             | Hash computed for this case (DI-067)                      |  |
|                             | Hash after test: D0FC573FF774F6897BE520153C9BF770E998428F |  |
| Expected                    | Source disk is unchanged                                  |  |
| Results:                    | error message logged                                      |  |
| Actual Results:             | No anomalies                                              |  |
| Analysis:                   | Expected results achieved                                 |  |

| Case DI-069 for 1 | EnCase 3.20                                                                                                    |
|-------------------|----------------------------------------------------------------------------------------------------|
| Case Summary:     | Create an image from a BIOS-IDE source disk                                                                                                 |
|                   | to a BIOS-IDE destination disk                                                                                                    |
|                   | where the source disk is the same size as the destination                                                                                   |
| Tester Name:      | JRL                                                                                                    |
| Test Date:        | Sat May 25 10:46:53 2002                                                                                                    |
| PC:               | Beta7                                                                                                    |
| Disks:            | Source: DOS Drive 80 Physical Label A1                                                                                                    |
|                   | Destination: DOS Drive 81 Physical Label D7                                                                                                 |
|                   | Image media: DOS Drive 80 Physical Label D3                                                                                                 |
|                   | Al is a Quantum Sirooco1700A with 3335472 sectors                                                                                           |
|                   | D7 is a Quantum Sirooco1700A with 3335472 sectors                                                                                           |
|                   | D3 is a Fujitsu MPE3064AT with 12672450 sectors                                                                                             |
|                   | CD-ROM with PartitionMagic Pro 6.0 and boot floppy with run scripts                                                                         |
| Course dial       | FS-TST Release 1.0 CD-ROM + Baddisk 3.2 + Badx13 3.2                                                                                        |
| Source disk       | Linux EXT2 & DOS Fat16<br>Disk: A1                                                                                                    |
| setup:            | Host: JudgeDee                                                                                                    |
|                   | Operator: JRL                                                                                                    |
|                   | OS: Windows/Me                                                                                                    |
|                   | Options: Typical                                                                                                    |
|                   | Date: Tue Oct 16 11:24:16 2001                                                                                                    |
|                   |                                                                                                    |
|                   | cmd: Z:\ss\DISKWIPE.EXE A1 JudgeDee 80 A1 /src /new_log                                                                                     |
|                   | X:\pm\pqmagic /cmd=X:\pm\nex-src.txt                                                                                                    |
|                   | Load Operating System to Source disk                                                                                                    |
|                   | cmd: Z:\ss\DISKHASH.EXE Al JudgeDee 80 /before /new_log                                                                                     |
|                   |                                                                                                    |
|                   | Disk hash = D0FC573FF774F6897BE520153C9BF770E998428F                                                                                        |
| Destination       | Z:\ss\DISKWIPE.EXE DI-069 Beta7 81 D7 /noask /dst /new_log /comment JRL                                                                     |
| Setup:            | No partition table defined                                                                                                    |
| Error Setup:      | none                                                                                                    |
| Execute:          | Z:\ss\DISKWIPE.EXE DI-069 Beta7 81 D7 /noask /dst /new_log /comment JRL<br>Z:\ss\DISKCMP.EXE DI-069 Beta7 80 A1 81 D7 /new_log /comment JRL |
|                   | Z:\ss\DISKHASH.EXE DI-069 Beta7 80 /comment A1(JRL) /new_log /after                                                                         |
| Log files loc:    | test-archive/encase/encase-3.20/DI-069                                                                                                    |
| Log File          | Image file acquired from DOS                                                                                                    |
| Highlights:       | Restore environment Windows 98                                                                                                    |
| 5 5 6 6           | EnCase report for case DI-069 is in al-069.txt                                                                                              |
|                   | Evidence Number "1" Alias "1"                                                                                                    |
|                   |                                                                                                    |
|                   | File "D:\A1.e01" was acquired by jrl at $05/24/02$ 08:42:36AM.                                                                              |
|                   | The computer system clock read: 05/24/02 08:42:36AM.                                                                                        |
|                   |                                                                                                    |
|                   | Evidence acquired under DOS 7.10 using version 3.20.                                                                                        |
|                   | File Integrity:                                                                                                    |
|                   | Completely Verified, 0 Errors.                                                                                                    |
|                   | Verification Hash: 4385E645B15A9B9456C54CB4AE9640C8                                                                                         |
|                   |                                                                                                    |
|                   | Drive Geometry:                                                                                                    |
|                   | Total Size 1.6GB (3,334,464 sectors)                                                                                                    |
|                   | Cylinders: 827                                                                                                    |
|                   | Heads: 64                                                                                                    |
|                   | Sectors: 63                                                                                                    |
|                   |                                                                                                    |
|                   |                                                                                                    |
|                   |                                                                                                    |
|                   |                                                                                                    |
|                   |                                                                                                    |
|                   |                                                                                                    |
|                   |                                                                                                    |

| Case DI-069 for H    | InCase 3                                                                   | .20                               |                                                            |                      |         |
|----------------------|----------------------------------------------------------------------------|-----------------------------------|------------------------------------------------------------|----------------------|---------|
|                      | Partit                                                                     | ions:                             |                                                            |                      |         |
|                      | Code                                                                       | Туре                              | Start Sector                                               | Total Sectors        | Size    |
|                      | 06                                                                         | BIGDOS                            | 0                                                          | 1229760              | 600.5MB |
|                      | 83                                                                         | Linux EXT2                        | 2721600                                                    | 64512                | 31.5MB  |
|                      | 82                                                                         | Linux Swap                        | 2923200                                                    | 411264               | 200.8MB |
|                      | 83                                                                         | Linux EXT2                        | 1431360                                                    | 205632               | 100.4MB |
|                      | 06                                                                         | BIGDOS                            | 1636992                                                    | 145152               | 70.9MB  |
|                      | 16                                                                         | HiddenFAT16                       | 2193408                                                    | 185472               | 90.6MB  |
| Expected<br>Results: | Case: A<br>= = = = = =<br>Sector:<br>Diffs =<br>Hash c<br>Hash a<br>Source | fter test: DOFC<br>disk is unchan | 472<br>335471<br>s case (DI-069)<br>573FF774F6897BE<br>ged | :520153C9BF770E9984: | 28F     |
| Actual Results:      | BIOS A                                                                     | mpares equal to                   | usi                                                        |                      |         |
|                      |                                                                            | 1                                 | aghiorrad                                                  |                      |         |
| Analysis:            | Lxpect                                                                     | ed results not                    | achiteved                                                  |                      |         |

| Case DI-070 for H | EnCase 3.20                                                             |
|-------------------|-------------------------------------------------------------------------|
| Case Summary:     | Create an image from a BIOS-IDE source disk                             |
| 1                 | to a BIOS-IDE destination disk                                          |
|                   | where the source disk is larger than the destination                    |
| Tester Name:      | JRL                                                                     |
| Test Date:        | Sat May 25 10:44:19 2002                                                |
| PC:               | Beta3                                                                   |
| Disks:            | Source: DOS Drive 80 Physical Label A1                                  |
|                   | Destination: DOS Drive 81 Physical Label B9                             |
|                   | Image media: DOS Drive 80 Physical Label D3                             |
|                   | Al is a Quantum Siroocol700A with 3335472 sectors                       |
|                   | B9 is a WDC AC21600H with 3173184 sectors                               |
|                   | D3 is a Fujitsu MPE3064AT with 12672450 sectors                         |
|                   | CD-ROM with PartitionMagic Pro 6.0 and boot floppy with run scripts     |
|                   | FS-TST Release 1.0 CD-ROM + Baddisk 3.2 + Badx13 3.2                    |
| Source disk       | Linux EXT2 & DOS Fat16                                                  |
| setup:            | Disk: Al                                                                |
|                   | Host: JudgeDee                                                          |
|                   | Operator: JRL                                                           |
|                   | OS: Windows/Me                                                          |
|                   | Options: Typical                                                        |
|                   | Date: Tue Oct 16 11:24:16 2001                                          |
|                   | cmd: Z:\ss\DISKWIPE.EXE A1 JudgeDee 80 A1 /src /new_log                 |
|                   | X:\pm\pqmaqic /cmd=X:\pm\nex-src.txt                                    |
|                   | Load Operating System to Source disk                                    |
|                   | cmd: Z:\ss\DISKHASH.EXE A1 JudgeDee 80 /before /new_log                 |
|                   | Disk hash = D0FC573FF774F6897BE520153C9BF770E998428F                    |
| Destination       | Z:\ss\DISKWIPE.EXE DI-070 Beta3 81 B9 /noask /dst /new_log /comment JRL |
| Setup:            | No partition table defined                                              |
| Error Setup:      | none                                                                    |
| Execute:          | Z:\ss\DISKWIPE.EXE DI-070 Beta3 81 B9 /noask /dst /new_log /comment JRL |
|                   | Z:\ss\DISKCMP.EXE DI-070 Beta7 80 A1 81 B9 /new_log /comment JRL        |
| Log files loc:    | test-archive/encase/encase-3.20/DI-070                                  |
| Log File          | Image file acquired from DOS                                            |
| Highlights:       | Restore environment Windows 98                                          |
|                   | EnCase report for case DI-070 is in al-069.txt                          |
|                   | Evidence Number "1" Alias "1"                                           |
|                   | File "D:\A1.e01" was acquired by jrl at 05/24/02 08:42:36AM.            |
|                   | The computer system clock read: 05/24/02 08:42:36AM.                    |
|                   | Evidence acquired under DOS 7.10 using version 3.20.                    |

| Case DI-070 for E    | InCase 3.20                                                                                                    |                                                                            |                     |         |
|----------------------|----------------------------------------------------------------------------------------------------|----------------------------------------------------------------------------|---------------------|---------|
|                      | File Integrity:<br>Completely Verified,<br>Verification Hash:<br>Drive Geometry:<br>Total Size 1.6GI<br>Cylinders: 827<br>Heads: 64<br>Sectors: 63                                                                              |                                                                            |                     |         |
|                      | Partitions:                                                                                                    |                                                                            |                     |         |
|                      | Code Type                                                                                                    | Start Sector                                                               | Total Sectors       | Size    |
|                      | 06 BIGDOS                                                                                                    | 0                                                                          | 1229760             | 600.5MB |
|                      | 83 Linux EXT2                                                                                                    | 2721600                                                                    | 64512               | 31.5MB  |
|                      | 82 Linux Swap                                                                                                    | 2923200                                                                    | 411264              | 200.8MB |
|                      | 83 Linux EXT2                                                                                                    | 1431360                                                                    | 205632              | 100.4MB |
|                      | 06 BIGDOS                                                                                                    | 1636992                                                                    | 145152              | 70.9MB  |
|                      | 16 HiddenFAT16                                                                                                    | 2193408                                                                    | 185472              | 90.6MB  |
| Expected             | EnCase Report<br>Case: Al Page<br>= = = Measurement I<br>Sectors Compared 317<br>Sectors Differ 4032<br>Diffs range 3169152-3<br>Source (3335472) has<br>This case uses the ha<br>Hash after test: DOF<br>Source disk is unchai | 3184<br>3173183<br>162288 more sec<br>ash computed fro<br>2573FF774F6897BE |                     |         |
| Expected<br>Results: |                                                                                                    |                                                                            | src is truncated on | det     |
| NESUILS.             | truncation is logged                                                                                                    | eu equar to ast,                                                           | SIC IS LIUNCALED ON | usi     |
| Actual Results:      | BIOS Anomaly                                                                                                    |                                                                            |                     |         |
| Analysis:            | Expected results not                                                                                                    | achieved                                                                   |                     |         |

| Case DI-071 for H | InCase 3.20                                                                                                    |
|-------------------|----------------------------------------------------------------------------------------------------|
| Case Summary:     | Create an image from a BIOS-IDE source disk                                                                                                    |
|                   | to a BIOS-IDE destination disk                                                                                                    |
|                   | and the source contains a FAT16 partition                                                                                                    |
|                   | where the source disk is smaller than the destination                                                                                                    |
|                   | Introduce an error on the image.                                                                                                    |
| Tester Name:      | JRL                                                                                                    |
| Test Date:        | Thu Aug 29 15:32:46 2002                                                                                                    |
| PC:               | Beta3                                                                                                    |
| Disks:            | Source: DOS Drive 80 Physical Label A1                                                                                                    |
|                   | Destination: DOS Drive 81 Physical Label none                                                                                                    |
|                   | Image media: DOS Drive 80 Physical Label D3                                                                                                    |
|                   | Al is a Quantum Sirooco1700A with 3335472 sectors                                                                                                    |
|                   | D3 is a Fujitsu MPE3064AT with 12672450 sectors                                                                                                    |
|                   | CD-ROM with PartitionMagic Pro 6.0 and boot floppy with run scripts                                                                                                    |
|                   | FS-TST Release 1.0 CD-ROM + Baddisk 3.2 + Badx13 3.2                                                                                                    |
| Source disk       | Linux EXT2 & DOS Fat16                                                                                                    |
| setup:            | Disk: Al                                                                                                    |
|                   | Host: JudgeDee                                                                                                    |
|                   | Operator: JRL                                                                                                    |
|                   | OS: Windows/Me                                                                                                    |
|                   | Options: Typical                                                                                                    |
|                   | Date: Tue Oct 16 11:24:16 2001                                                                                                    |
|                   | <pre>cmd: Z:\ss\DISKWIPE.EXE A1 JudgeDee 80 A1 /src /new_log<br/>X:\pm\pqmagic /cmd=X:\pm\nex-src.txt<br/>Load Operating System to Source disk<br/>cmd: Z:\ss\DISKHASH.EXE A1 JudgeDee 80 /before /new_log</pre> |

| Case DI-071 for EnCase 3.20           Disk hash = D0FC573FF774F6897BE520153C9BF770E998428F                                      |                          |  |  |  |
|----------------------------------------------------------------------------------------------------|--------------------------|--|--|--|
|                                                                                                    |                          |  |  |  |
| Destination No destination setup required Setup:                                                                                |                          |  |  |  |
| Error Setup: cmd: z:\ss\CORRUPT.EXE DI-071 Beta3 D:\al-f16c.e01 8021043<br>Comment: change 16/000/01 to 16/900/01 at LBA 16,128 | 39                       |  |  |  |
| Execute: Z:\ss\DISKHASH.EXE DI-071 Beta7 80 /comment A1(JRL) /new_lo                                                            | og /after                |  |  |  |
| Log files loc: test-archive/encase/encase-3.20/DI-071                                                                           | oj / ur cor              |  |  |  |
| Log File Image file acquired from DOS                                                                                           |                          |  |  |  |
| Highlights: Restore environment Windows 98                                                                                      |                          |  |  |  |
| EnCase report for case DI-071 is in 071.txt<br>Evidence Number "a4" Alias "a4"                                                  |                          |  |  |  |
| File "D:\A4-f16c.e01" was acquired by JRL at 08/29/02 01:34<br>The computer system clock read: 08/29/02 01:34:57PM.             | 4:57pm.                  |  |  |  |
| Evidence acquired under DOS 7.10 using version 3.20.                                                                            |                          |  |  |  |
| The integrity of the following sector groups could not be verified:16064-16127                                                  |                          |  |  |  |
| Drive Geometry:                                                                                                    |                          |  |  |  |
| Total Size 600.4MB (1,229,697 sectors)                                                                                          |                          |  |  |  |
|                                                                                                    |                          |  |  |  |
|                                                                                                    |                          |  |  |  |
|                                                                                                    |                          |  |  |  |
|                                                                                                    |                          |  |  |  |
| Volume "a4" Parameters                                                                                                    | ad                       |  |  |  |
| File System: FAT16 Drive Type: Fixe                                                                                             |                          |  |  |  |
| Sectors Per 32 Bytes Per 512<br>Cluster: Sector:                                                                                |                          |  |  |  |
| byte                                                                                                    | ,424,128<br>es (600.3MB) |  |  |  |
|                                                                                                    | ,491,968<br>es (596.5MB) |  |  |  |
|                                                                                                    | 32,160 bytes<br>8MB)     |  |  |  |
| Volume Name: Volume Offset: 0                                                                                                   |                          |  |  |  |
| OEM Version: MSWIN4.1 Volume Serial 3BC                                                                                         | C-0C05                   |  |  |  |
| Heads: 64 Sectors Per 63<br>Track: 64                                                                                           |                          |  |  |  |
| Unused Sectors: 63 Number of FATs: 2                                                                                            |                          |  |  |  |
| Sectors Per 151 Boot Sectors: 1<br>FAT: 151                                                                                     |                          |  |  |  |
|                                                                                                    |                          |  |  |  |
|                                                                                                    |                          |  |  |  |
| Professor Devision                                                                                                    |                          |  |  |  |
| EnCase Report<br>Case: di-071c Page                                                                                             |                          |  |  |  |
| = = = = Measurement Logs = = = =                                                                                                |                          |  |  |  |
| No compare log found for DI-071                                                                                                 |                          |  |  |  |
| Hash computed for this case (DI-071)                                                                                            |                          |  |  |  |
| Hash after test: D0FC573FF774F6897BE520153C9BF770E998428F                                                                       |                          |  |  |  |
| Expected Source disk is unchanged                                                                                               |                          |  |  |  |
| Results: image verification error                                                                                               | 5                        |  |  |  |
| Actual Results: No anomalies                                                                                                    |                          |  |  |  |
| Analysis: Expected results achieved                                                                                             |                          |  |  |  |

| Case DI-072 for EnCase 3.20 |                                                       |  |
|-----------------------------|-------------------------------------------------------|--|
| Case Summary:               | Create an image from a BIOS-IDE source disk           |  |
|                             | to a BIOS-IDE destination disk                        |  |
|                             | and the source contains a FAT32 partition             |  |
|                             | where the source disk is smaller than the destination |  |
| Tester Name:                | JRL                                                   |  |
| Test Date:                  | Tue Jun 11 17:11:53 2002                              |  |
| PC:                         | Beta7                                                 |  |
| Disks:                      | Source: DOS Drive 80 Physical Label F1                |  |
|                             | Destination: DOS Drive 81 Physical Label A4           |  |
|                             | Image media: DOS Drive 80 Physical Label D3           |  |

| Case DI-072 for 1      | EnCase 3.20                                                                                                    |
|------------------------|----------------------------------------------------------------------------------------------------|
|                        | F1 is a Quantum Sirooco1700A with 3335472 sectors                                                                                                    |
|                        | A4 is a Quantum Sirooco1700A with 3335472 sectors                                                                                                    |
| 1                      | D3 is a Fujitsu MPE3064AT with 12672450 sectors                                                                                                    |
|                        | CD-ROM with PartitionMagic Pro 6.0 and boot floppy with run scripts                                                                                                    |
| 1                      | FS-TST Release 1.0 CD-ROM + Baddisk 3.2 + Badx13 3.2                                                                                                    |
| Source disk            | Linux EXT2 & Fat32                                                                                                    |
| setup:                 | Disk: F1                                                                                                    |
| secup                  | Host: JudgeDee                                                                                                    |
|                        | -                                                                                                    |
|                        | Operator: JRL                                                                                                    |
|                        | OS: Windows/Me                                                                                                    |
|                        | Options: Typical                                                                                                    |
|                        | Date: Fri Nov 16 10:42:33 2001                                                                                                    |
|                        | cmd: Z:\ss\DISKWIPE.EXE F1 JudgeDee 80 F1 /src /new_log                                                                                                    |
|                        |                                                                                                    |
|                        | X:\pm\pqmagic /cmd=X:\pm\f32-src.txt                                                                                                    |
|                        | Load Operating System to Source disk                                                                                                    |
|                        | cmd: Z:\ss\DISKHASH.EXE F1 JudgeDee 80 /before /new_log                                                                                                    |
|                        | $D_{1}$ at head - $2\pi^{7}\pi^{2}\pi^{6}\pi^{0}\lambda^{2}\Omega^{2}\pi^{0}\lambda^{2}\Omega^{2}\pi^{0}\lambda^{2}\Omega^{2}\pi^{0}\lambda^{2}\Omega^{2}\pi^{0}\lambda^{2}\Omega^{2}\pi^{0}\lambda^{2}\Omega^{2}\pi^{0}\lambda^{2}\lambda^{2}\lambda^{2}\lambda^{2}\lambda^{2}\lambda^{2}\lambda^{2}\lambda^{2$ |
| Destination            | Disk hash = 3E7E5E0AB0FA333BE39D267F0DB8E340386DC05A<br>Z:\ss\DISKWIPE.EXE DI-072 Beta7 81 A4 /noask /dst /new_log /comment JRL                                                                                                    |
|                        |                                                                                                    |
| Setup:<br>Error Setup: | See CMPPTLOG.TXT for partition table                                                                                                    |
| -                      | none                                                                                                    |
| Execute:               | Z:\ss\DISKWIPE.EXE DI-072 Beta7 81 A4 /noask /dst /new_log /comment JRL                                                                                                    |
|                        | Z:\ss\PARTCMP.EXE DI-072 Beta7 80 F1 81 A4 /new_log /comment JRL                                                                                                    |
|                        | /select 1 1<br>Z:\ss\DISKHASH.EXE DI-072 Beta7 80 /comment F1(JRL) /new_log /after                                                                                                    |
| Log files loc:         | test-archive/encase/encase-3.20/DI-072                                                                                                    |
| Log Files Toc:         |                                                                                                    |
| 5                      | Source disk Drive 0x80, BIOS: Legacy                                                                                                    |
| Highlights:            | Interrupt 13 bios 0825/063/63 (max cyl/hd values)                                                                                                    |
|                        | Interrupt 13 ext 00826/064/63 (number of cyl/hd)                                                                                                    |
|                        | 3330432 total number of sectors reported via interrupt 13 from the BIOS                                                                                                    |
|                        | N Start LBA Length Start C/H/S End C/H/S boot Partition type                                                                                                    |
|                        | 1 P 000000063 001229697 0000/001/01 0304/063/63 Boot 0B Fat32                                                                                                    |
|                        | 2 X 001431360 001290240 0355/000/01 0674/063/63 05 extended                                                                                                    |
|                        | 3 S 000000063 000205569 0355/001/01 0405/063/63 83 Linux                                                                                                    |
|                        | 4 x 000205632 000145152 0406/000/01 0441/063/63 05 extended                                                                                                    |
|                        | 5 S 000000063 000145089 0406/001/01 0441/063/63 OB Fat32                                                                                                    |
|                        | 6 x 000762048 000185472 0544/000/01 0589/063/63 05 extended                                                                                                    |
|                        | 7 S 000000063 000185409 0544/001/01 0589/063/63 16 other                                                                                                    |
|                        | 8 S 00000000 00000000 0000/000/00 0000/000/00 00                                                                                                    |
|                        | 9 P 002721600 000064512 0675/000/01 0690/063/63 83 Linux                                                                                                    |
|                        | 10 P 002923200 000411264 0725/000/01 0826/063/63 82 Linux swap                                                                                                    |
|                        | Destination disk Drive 0x81, BIOS: Legacy                                                                                                    |
|                        | Interrupt 13 bios 0825/063/63 (max cyl/hd values)                                                                                                    |
|                        | Interrupt 13 ext 00826/064/63 (number of cyl/hd)                                                                                                    |
| 1                      | 3330432 total number of sectors reported via interrupt 13 from the BIOS                                                                                                    |
|                        |                                                                                                    |
| 1                      |                                                                                                    |
| 1                      | 1 P 000000063 001334529 0000/001/01 0330/063/63 OB Fat32                                                                                                    |
|                        | 2 P 00000000 00000000 0000/000/00 0000/00/0                                                                                                    |
|                        | 3 P 00000000 00000000 0000/000/00 0000/00 00                                                                                                    |
|                        | 4 P 000000000 00000000 0000/000/00 0000/000/00 00                                                                                                    |
|                        | Image file acquired from DOS                                                                                                    |
| 1                      | Restore environment Windows 98                                                                                                    |
|                        | EnCase report for case DI-072 is in F1-F32.txt                                                                                                    |
|                        | Evidence Number "1" Alias "1"                                                                                                    |
|                        | File "E: $F1-f32.e01$ " was acquired by JRL at $06/11/02$ $05:07:34PM$ .                                                                                                    |
|                        | The computer system clock read: 06/11/02 05:07:34PM.                                                                                                    |
|                        | THE COMPACET SYSCEM CLOCK TEAU. 00/11/02 05.07.54PM.                                                                                                    |
|                        | Evidence acquired under DOS 7.10 using version 3.20.                                                                                                    |
|                        | File Integrity:                                                                                                    |
|                        | Completely Verified, 0 Errors.                                                                                                    |
|                        | Verification Hash: B3003D35A64A32963FFB8FB2EEA26581                                                                                                    |
|                        |                                                                                                    |
|                        | Drive Geometry:                                                                                                    |
|                        | Total Size 600.4MB (1,229,697 sectors)                                                                                                    |
|                        |                                                                                                    |
|                        |                                                                                                    |
|                        |                                                                                                    |
|                        |                                                                                                    |
| 1                      |                                                                                                    |

| Case DI-072 for E | nCase 3.20                                                                                                    |                                                                                        |                                                    |                                |  |  |  |
|-------------------|----------------------------------------------------------------------------------------------------|----------------------------------------------------------------------------------------|----------------------------------------------------|--------------------------------|--|--|--|
|                   |                                                                                                    |                                                                                        |                                                    |                                |  |  |  |
|                   | Volume "1" Parameters                                                                                             |                                                                                        |                                                    |                                |  |  |  |
|                   | File System:                                                                                                    | FAT32                                                                                  | Drive Type:                                        | Fixed                          |  |  |  |
|                   | Sectors Per                                                                                                    | 1                                                                                      | Bytes Per                                          | 512                            |  |  |  |
|                   | Cluster:                                                                                                    |                                                                                        | Sector:                                            |                                |  |  |  |
|                   | Total Sectors:                                                                                                    | 1,229,697                                                                              | Total Capacity:                                    | 619,901,440<br>bytes (591.2MB) |  |  |  |
|                   | Total Clusters:                                                                                                   | 1,210,745                                                                              | Unallocated:                                       | 97,435,136<br>bytes (92.9MB)   |  |  |  |
|                   | Free Clusters:                                                                                                    | 190,303                                                                                | Allocated:                                         | 522,466,304<br>bytes (498.3MB) |  |  |  |
|                   | Volume Name:                                                                                                    |                                                                                        | Volume Offset:                                     | 0                              |  |  |  |
|                   | OEM Version:                                                                                                    | MSWIN4.1                                                                               | Volume Serial<br>#:                                | 0000-0000                      |  |  |  |
|                   | Heads:                                                                                                    | 64                                                                                     | Sectors Per<br>Track:                              | 63                             |  |  |  |
|                   | Unused Sectors:                                                                                                   | 63                                                                                     | Number of FATs:                                    | 2                              |  |  |  |
|                   | Sectors Per<br>FAT:                                                                                               | 9,460                                                                                  | Boot Sectors:                                      | 32                             |  |  |  |
|                   | Zero fill: 0<br>Src Byte fill (F1)<br>Dst Byte fill (A4<br>Other fill: 0<br>Other no fill: 0<br>Hash computed for | <pre>ht Logs = = = = 1229697 has 104832 fewer s 0: 0 ): 104832 this case (DI-07:</pre> | sectors than destina<br>2)<br>39D267F0DB8E340386D0 |                                |  |  |  |
| Expected          | Source disk is und                                                                                                | changed                                                                                |                                                    |                                |  |  |  |
| Results:          | src compares quali                                                                                                |                                                                                        |                                                    |                                |  |  |  |
| Actual Results:   | Logical restore an                                                                                                |                                                                                        |                                                    |                                |  |  |  |
| Analysis:         | Expected results a                                                                                                | not achieved                                                                           |                                                    |                                |  |  |  |

| Case DI-082 for H | InCase 3.20                                                         |  |  |  |
|-------------------|---------------------------------------------------------------------|--|--|--|
| Case Summary:     | Create an image from a BIOS-IDE source disk                         |  |  |  |
| _                 | to a BIOS-IDE destination disk                                      |  |  |  |
|                   | and the source contains a FAT16 partition                           |  |  |  |
|                   | where the source disk is the same size as the destination           |  |  |  |
|                   | Introduce a write error writing to the image.                       |  |  |  |
| Tester Name:      | JRL                                                                 |  |  |  |
| Test Date:        | Tue Sep 10 17:00:38 2002                                            |  |  |  |
| PC:               | Beta3                                                               |  |  |  |
| Disks:            | Source: DOS Drive 80 Physical Label Al                              |  |  |  |
|                   | Destination: DOS Drive 81 Physical Label A4                         |  |  |  |
|                   | Image media: DOS Drive 80 Physical Label DB                         |  |  |  |
|                   | Al is a Quantum Sirooco1700A with 3335472 sectors                   |  |  |  |
|                   | A4 is a Quantum Sirooco1700A with 3335472 sectors                   |  |  |  |
|                   | DB is a Fujitsu MPE3064AT with 12672450 sectors                     |  |  |  |
|                   | CD-ROM with PartitionMagic Pro 6.0 and boot floppy with run scripts |  |  |  |
|                   | FS-TST Release 1.0 CD-ROM + Baddisk 3.2 + Badx13 3.2                |  |  |  |
| Source disk       | Linux EXT2 & DOS Fat16                                              |  |  |  |
| setup:            | Disk: Al                                                            |  |  |  |
|                   | Host: JudgeDee                                                      |  |  |  |
|                   | Operator: JRL                                                       |  |  |  |
|                   | OS: Windows/Me                                                      |  |  |  |
|                   | Options: Typical                                                    |  |  |  |
|                   | Date: Tue Oct 16 11:24:16 2001                                      |  |  |  |
|                   |                                                                     |  |  |  |
|                   | cmd: Z:\ss\DISKWIPE.EXE A1 JudgeDee 80 A1 /src /new_log             |  |  |  |
|                   | X:\pm\pqmagic /cmd=X:\pm\nex-src.txt                                |  |  |  |
|                   | Load Operating System to Source disk                                |  |  |  |

| Case DI-082 for EnCase 3.20 |                                                           |  |  |
|-----------------------------|-----------------------------------------------------------|--|--|
|                             | cmd: Z:\ss\DISKHASH.EXE A1 JudgeDee 80 /before /new_log   |  |  |
|                             | Disk hash = D0FC573FF774F6897BE520153C9BF770E998428F      |  |  |
| Destination                 | No destination setup required                             |  |  |
| Setup:                      |                                                           |  |  |
| Error Setup:                | Z:\ss\baddisk 81 2 2 8 3 10 > a:\err-082.txt              |  |  |
|                             | return code 00010 on command 00003 from disk 00081        |  |  |
| Execute:                    | at address 00002/00002/00008                              |  |  |
|                             |                                                           |  |  |
| Log files loc:              | test-archive/encase/encase-3.20/DI-082                    |  |  |
| Log File                    | Image file acquired from DOS                              |  |  |
| Highlights:                 | Restore environment Windows 98                            |  |  |
|                             | EnCase report for case DI-082 is in NOLOG.txt             |  |  |
|                             | Message displayed during DOS acquire:                     |  |  |
|                             | Error in <file name=""> cannot write to this file</file>  |  |  |
|                             | = = = Measurement Logs = = = =                            |  |  |
|                             | No compare log found for DI-082                           |  |  |
|                             | This case uses the hash computed from case DI-067         |  |  |
|                             | Hash after test: D0FC573FF774F6897BE520153C9BF770E998428F |  |  |
| Expected                    | Source disk is unchanged                                  |  |  |
| Results:                    | error message logged                                      |  |  |
| Actual Results:             | No anomalies                                              |  |  |
| Analysis:                   | Expected results achieved                                 |  |  |

| Case DI-083 for H | EnCase 3.20                                                            |
|-------------------|------------------------------------------------------------------------|
| Case Summary:     | Create an image from a BIOS-IDE source disk                            |
|                   | to a BIOS-IDE destination disk                                         |
|                   | and the source contains a FAT32 partition                              |
|                   | where the source disk is the same size as the destination              |
|                   | Introduce an error on the image.                                       |
| Tester Name:      | JIRL                                                                   |
| Test Date:        | Thu Aug 29 14:33:11 2002                                               |
| PC:               | Beta3                                                                  |
| Disks:            | Source: DOS Drive 80 Physical Label F1                                 |
| DISKS             | Destination: DOS Drive 81 Physical Label none                          |
|                   | Image media: DOS Drive 80 Physical Label D3                            |
|                   | F1 is a Ouantum Sirooco1700A with 3335472 sectors                      |
|                   | D3 is a Fujitsu MPE3064AT with 12672450 sectors                        |
|                   | CD-ROM with PartitionMagic Pro 6.0 and boot floppy with run scripts    |
|                   | FS-TST Release 1.0 CD-ROM + Baddisk 3.2 + Badx13 3.2                   |
| Source disk       | Linux EXT2 & Fat32                                                     |
| setup:            | Disk: F1                                                               |
| secupi            | Host: JudgeDee                                                         |
|                   | Operator: JRL                                                          |
|                   | OS: Windows/Me                                                         |
|                   | Options: Typical                                                       |
|                   | Date: Fri Nov 16 10:42:33 2001                                         |
|                   | Date. FII NOV 10 10.42.53 2001                                         |
|                   | cmd: Z:\ss\DISKWIPE.EXE F1 JudgeDee 80 F1 /src /new_log                |
|                   | X:\pm\pqmaqic /cmd=X:\pm\f32-src.txt                                   |
|                   | Load Operating System to Source disk                                   |
|                   | cmd: Z:\ss\DISKHASH.EXE F1 JudgeDee 80 /before /new_log                |
|                   | Cilla: 2. (BS (DISKIRSH.EAE FI SudgeDee 00 / Defore / New_109          |
|                   | Disk hash = 3E7E5E0AB0FA333BE39D267F0DB8E340386DC05A                   |
| Destination       | No destination setup required                                          |
| Setup:            |                                                                        |
| Error Setup:      | cmd: z:\ss\CORRUPT.EXE DI-083 Beta3 D:\f1-f32c.e01 475977010 38        |
| <u>-</u>          | Comment: change 00922/010/10 to 00920/810/10 (930015)                  |
| Execute:          | Z:\ss\DISKHASH.EXE DI-083 JudgeDee 80 /comment F1(JRL) /new_log /after |
| Log files loc:    | test-archive/encase/encase-3.20/DI-083                                 |
| Log File          | Image file acquired from DOS                                           |
| Highlights:       | Restore environment Windows 98                                         |
|                   | EnCase report for case DI-083 is in 083.txt                            |
|                   | Evidence Number "F1-F32" Alias "F1-F32"                                |
|                   |                                                                        |
|                   | File "D:\F1-f32c.e01" was acquired by JRL at 08/29/02 02:35:54PM.      |
|                   | The computer system clock read: 08/29/02 02:35:54PM.                   |
|                   | Evidence acquired under DOS 7.10 using version 3.20.                   |
|                   | The integrity of the following sector groups could not be              |

| Case DI-083 for H | InCase 3.20                                                             |           |                       |                 |  |  |
|-------------------|-------------------------------------------------------------------------|-----------|-----------------------|-----------------|--|--|
|                   | verified:929920-92                                                      | 29983     |                       |                 |  |  |
|                   | Drive Geometry:                                                         |           |                       |                 |  |  |
|                   | Total Size 600.4MB (1,229,697 sectors)                                  |           |                       |                 |  |  |
|                   |                                                                         |           |                       |                 |  |  |
|                   |                                                                         |           |                       |                 |  |  |
|                   |                                                                         |           |                       |                 |  |  |
|                   |                                                                         |           |                       |                 |  |  |
|                   | Volume "F1-F32" Pa                                                      | arameters |                       |                 |  |  |
|                   | File System:                                                            | FAT32     | Drive Type:           | Fixed           |  |  |
|                   | Sectors Per                                                             | 1         | Bytes Per             | 512             |  |  |
|                   | Cluster:                                                                |           | Sector:               |                 |  |  |
|                   | Total Sectors:                                                          | 1,229,697 | Total Capacity:       | 619,901,440     |  |  |
|                   |                                                                         |           | _                     | bytes (591.2MB) |  |  |
|                   | Total Clusters:                                                         | 1,210,745 | Unallocated:          | 97,435,136      |  |  |
|                   |                                                                         |           |                       | bytes (92.9MB)  |  |  |
|                   | Free Clusters:                                                          | 190,303   | Allocated:            | 522,466,304     |  |  |
|                   |                                                                         |           |                       | bytes (498.3MB) |  |  |
|                   | Volume Name:                                                            |           | Volume Offset:        | 0               |  |  |
|                   | OEM Version:                                                            | MSWIN4.1  | Volume Serial         | 0000-0000       |  |  |
|                   |                                                                         |           | #:                    |                 |  |  |
|                   | Heads:                                                                  | 64        | Sectors Per           | 63              |  |  |
|                   |                                                                         |           | Track:                |                 |  |  |
|                   | Unused Sectors:                                                         | 63        | Number of FATs:       | 2               |  |  |
|                   | Sectors Per                                                             | 9,460     | Boot Sectors:         | 32              |  |  |
|                   | FAT:                                                                    |           |                       |                 |  |  |
|                   |                                                                         | •         |                       |                 |  |  |
|                   |                                                                         |           |                       |                 |  |  |
|                   |                                                                         |           |                       |                 |  |  |
|                   |                                                                         |           |                       |                 |  |  |
|                   | EnCase Report                                                           |           |                       |                 |  |  |
|                   | Case: f1-f32 Page<br>= = = Measurement Logs = = = =                     |           |                       |                 |  |  |
|                   |                                                                         |           |                       |                 |  |  |
|                   |                                                                         |           |                       |                 |  |  |
|                   | No compare log found for DI-083<br>Hash computed for this case (DI-083) |           |                       |                 |  |  |
|                   |                                                                         |           |                       |                 |  |  |
|                   |                                                                         |           | E39D267F0DB8E340386D0 | C05A            |  |  |
| Expected          | Source disk is und                                                      | 2         |                       |                 |  |  |
| Results:          | image verification                                                      | n error   |                       |                 |  |  |
| Actual Results:   | No anomalies                                                            |           |                       |                 |  |  |
| Analysis:         | Expected results a                                                      | achieved  |                       |                 |  |  |

| Case DI-084 for H | InCase 3.20                                                            |  |  |
|-------------------|------------------------------------------------------------------------|--|--|
| Case Summary:     | Create an image from a BIOS-IDE source disk                            |  |  |
|                   | to a BIOS-IDE destination disk                                         |  |  |
|                   | and the source contains a NTFS partition                               |  |  |
|                   | where the source disk is the same size as the destination              |  |  |
| Tester Name:      | JRL                                                                    |  |  |
| Test Date:        | Mon Nov 11 22:59:33 2002                                               |  |  |
| PC:               | McCloud                                                                |  |  |
| Disks:            | Source: DOS Drive 80 Physical Label F6                                 |  |  |
|                   | Destination: DOS Drive 81 Physical Label 64                            |  |  |
|                   | Image media: DOS Drive 80 Physical Label 75                            |  |  |
|                   | F6 is an IBM-DTLA-307020 with 40188960 sectors                         |  |  |
|                   | 64 is a WDCWD64AA with 12594960 sectors                                |  |  |
|                   | 75 is a IC35L040AVER07-0 with 80418240 sectors                         |  |  |
|                   | CD-ROM with PartitionMagic Pro 6.0 and boot floppy with run scripts    |  |  |
|                   | FS-TST Release 1.0 CD-ROM + Baddisk 3.2 + Badx13 3.2                   |  |  |
| Source disk       | Windows 2000 with NTFS & Fat32                                         |  |  |
| setup:            | Disk: F6                                                               |  |  |
|                   | Host: Wimsey                                                           |  |  |
|                   | Operator: JRL                                                          |  |  |
|                   | OS: Windows 2000                                                       |  |  |
|                   | Date: Sat Jul 21 15:53:12 2001                                         |  |  |
|                   |                                                                        |  |  |
|                   | DISKWIPE.EXE F6_SRC Wimsey 80 F6 /src /new_log /noask /comment Windows |  |  |
|                   | 2000/NT source                                                         |  |  |
|                   | X:\pm\pqmaqic /cmd=X:\pm\nt-src.txt                                    |  |  |
|                   | Load Operating System to Source disk                                   |  |  |
|                   | DISKHASH.EXE LX-27 Morse 80 /before                                    |  |  |
|                   |                                                                        |  |  |
| 1                 | Disk hash = 8034683D5D55BA51409AC7B5CB0845CA2CF6B235                   |  |  |

| estination   | EnCase 3.20<br>Z:\ss\DISKWIPE.EXI                                                                                                    | E DI-084 McCloud 83                                                                                 | l 64 /noask /dst / | new_log /comment              |  |  |  |
|--------------|----------------------------------------------------------------------------------------------------|----------------------------------------------------------------------------------------------------|--------------------|-------------------------------|--|--|--|
| etup:        | JRL                                                                                                    |                                                                                                    | , , ,              | ,                             |  |  |  |
| -            | See CMPPTLOG.TXT for partition table                                                                                                    |                                                                                                    |                    |                               |  |  |  |
| rror Setup:  | none                                                                                                    |                                                                                                    |                    |                               |  |  |  |
| cecute:      |                                                                                                    | E DI-084 McCloud 83                                                                                 | l 64 /noask /dst / | new_log /comment              |  |  |  |
|              | JRL                                                                                                    |                                                                                                    |                    |                               |  |  |  |
|              |                                                                                                    | DI-084 Rumpole 80                                                                                   | F6 81 64 /new_log  | /comment JRL                  |  |  |  |
|              | /select 5 1                                                                                                    | E DT 004 Wimmer 00                                                                                  | (commont EC(IDI)   | /mar lag /after               |  |  |  |
| g files loc: |                                                                                                    | E DI-084 Wimsey 80<br>se/encase-3.20/DI-                                                            |                    | /new_log /alter               |  |  |  |
| og File      |                                                                                                    | 0x80, BIOS: Extens                                                                                  |                    |                               |  |  |  |
| ghlights:    |                                                                                                    | s 1023/254/63 (ma:                                                                                  |                    |                               |  |  |  |
| 5 5          | Interrupt 13 ext                                                                                                    | 16383/016/63 (nur                                                                                   | nber of cyl/hd)    |                               |  |  |  |
|              | 40188960 total nur                                                                                                    | mber of sectors rep                                                                                 | ported via interru | pt 13 from the                |  |  |  |
|              | BIOS                                                                                                    |                                                                                                    |                    |                               |  |  |  |
|              |                                                                                                    | ngth Start C/H/S                                                                                    |                    |                               |  |  |  |
|              |                                                                                                    | 6152832 0000/001/0                                                                                  |                    |                               |  |  |  |
|              |                                                                                                    | 1985415 0510/000/03<br>0000000 0000/000/0                                                           |                    | 0F extended<br>00 empty entry |  |  |  |
|              |                                                                                                    | 1237005 0638/000/01                                                                                 |                    |                               |  |  |  |
|              |                                                                                                    | 1236942 0638/001/0                                                                                  |                    | 07 NTFS                       |  |  |  |
|              |                                                                                                    | 1638630 0843/000/01                                                                                 |                    |                               |  |  |  |
|              |                                                                                                    | 1638567 0843/001/0                                                                                  |                    | 17 other                      |  |  |  |
|              |                                                                                                    | 1237005 1023/000/03                                                                                 |                    | 05 extended                   |  |  |  |
|              |                                                                                                    | 1236942 1023/001/0                                                                                  |                    | 1B other                      |  |  |  |
|              |                                                                                                    |                                                                                                    |                    | 00 empty entry                |  |  |  |
|              |                                                                                                    | 0000000 0000/000/00<br>0000000 0000/000/00                                                          |                    | 00 empty entry                |  |  |  |
|              |                                                                                                    | Drive 0x81, BIOS: H                                                                                 |                    | 00 empty entry                |  |  |  |
|              |                                                                                                    | s 0783/254/63 (ma:                                                                                  |                    |                               |  |  |  |
|              | -                                                                                                    | 13328/015/63 (nur                                                                                   | -                  |                               |  |  |  |
|              | -                                                                                                    | mber of sectors rep                                                                                 |                    | pt 13 from the                |  |  |  |
|              | BIOS                                                                                                    | -                                                                                                   |                    | -                             |  |  |  |
|              | N Start LBA Ler                                                                                                    | ngth Start C/H/S                                                                                    | S End C/H/S boot   | Partition type                |  |  |  |
|              |                                                                                                    | 1236942 0000/001/0                                                                                  |                    | 07 NTFS                       |  |  |  |
|              |                                                                                                    |                                                                                                    |                    | 00 empty entry                |  |  |  |
|              | 3 P 00000000 000                                                                                                    | 0000000 0000/000/00<br>0000000 0000/000/00                                                          | 0000/000/00        | 00 empty entry                |  |  |  |
|              | Image file acquire                                                                                                    |                                                                                                    | 0000/000/00        | 00 empty entry                |  |  |  |
|              | Restore environmen                                                                                                    |                                                                                                    |                    |                               |  |  |  |
|              |                                                                                                    |                                                                                                    | 084.txt            |                               |  |  |  |
|              | EnCase report for case DI-084 is in 084.txt<br>Evidence Number "F6-NT" Alias "F6-NT"                                                                                                    |                                                                                                    |                    |                               |  |  |  |
|              |                                                                                                    |                                                                                                    |                    |                               |  |  |  |
|              | File "D:\F6-NT.E01" was acquired by JRL at 11/11/02 11:21:00PM.                                                                                                    |                                                                                                    |                    |                               |  |  |  |
|              | The computer system clock read: 11/11/02 11:21:33PM.                                                                                                    |                                                                                                    |                    |                               |  |  |  |
|              | The damage and the damage and the second second sec |                                                                                                    |                    |                               |  |  |  |
|              | Evidence acquired under Windows 2000 using version 3.20.                                                                                                    |                                                                                                    |                    |                               |  |  |  |
|              | File Integrity:                                                                                                    |                                                                                                    |                    |                               |  |  |  |
|              | Completely Verified, 0 Errors.                                                                                                    |                                                                                                    |                    |                               |  |  |  |
|              | Acquisition Hash:                                                                                                    | 2E0E8B17165DB                                                                                       | 4BC9FE1FADDD3F10E  | 3F                            |  |  |  |
|              | Verification Hash                                                                                                    | Acquisition Hash:2E0E8B17165DB4BC9FE1FADDD3F10E3FVerification Hash:2E0E8B17165DB4BC9FE1FADDD3F10E3F |                    |                               |  |  |  |
|              | 1.                                                                                                    |                                                                                                    |                    |                               |  |  |  |
|              | Drive Geometry:                                                                                                    |                                                                                                    |                    |                               |  |  |  |
|              | Total Size 60                                                                                                    | 04.0MB (1,236,940 s                                                                                 | sectors)           |                               |  |  |  |
|              |                                                                                                    |                                                                                                    |                    |                               |  |  |  |
|              |                                                                                                    |                                                                                                    |                    |                               |  |  |  |
|              |                                                                                                    |                                                                                                    |                    |                               |  |  |  |
|              | Volume "F6-NT" Par                                                                                                    | rameters                                                                                            |                    |                               |  |  |  |
|              | File System:                                                                                                    | NTFS                                                                                                | Drive Type:        | Fixed                         |  |  |  |
|              | Sectors Per                                                                                                    | 2                                                                                                   | Bytes Per          | 512                           |  |  |  |
|              | Cluster:                                                                                                    |                                                                                                    | Sector:            |                               |  |  |  |
|              | Total Sectors:                                                                                                    | 1,236,940                                                                                           | Total Capacity:    | 633,313,280                   |  |  |  |
|              |                                                                                                    |                                                                                                    |                    | bytes (604.0MB)               |  |  |  |
|              | Total Clusters:                                                                                                    | 618,470                                                                                             | Unallocated:       | 628,548,608                   |  |  |  |
|              | Erron Clusterer                                                                                                    | 612 017                                                                                             | Allogated          | bytes (599.4MB)               |  |  |  |
|              | Free Clusters:                                                                                                    | 613,817                                                                                             | Allocated:         | 4,764,672 bytes               |  |  |  |
|              |                                                                                                    | Į                                                                                                   |                    | (4.5MB)                       |  |  |  |
|              | Volume Name:                                                                                                    |                                                                                                    | Volume Offset:     | 0                             |  |  |  |

| Case DI-084 for H | InCase 3.20                                               |
|-------------------|-----------------------------------------------------------|
|                   | EnCase Report<br>Case: DI-084 Page                        |
|                   | = = = = Measurement Logs = = = =                          |
|                   | Sectors Compared 1236942                                  |
|                   | Sectors Differ 2                                          |
|                   | Diffs range: 1236940-1236941                              |
|                   | Hash computed for this case (DI-084)                      |
|                   | Hash after test: 8034683D5D55BA51409AC7B5CB0845CA2CF6B235 |
| Expected          | Source disk is unchanged                                  |
| Results:          | src compares equal to dst                                 |
| Actual Results:   | No anomalies                                              |
| Analysis:         | Expected results achieved                                 |

| Case DI-089 for | EnCase 3.20                                                                                                    |  |  |  |  |
|-----------------|----------------------------------------------------------------------------------------------------|--|--|--|--|
| Case Summary:   | Create an image from a BIOS-IDE source disk                                                                                                   |  |  |  |  |
|                 | to a BIOS-IDE destination disk                                                                                                    |  |  |  |  |
|                 | and the source contains a FAT32 partition                                                                                                    |  |  |  |  |
|                 | where the source disk is larger than the destination                                                                                          |  |  |  |  |
| Tester Name:    | JRL                                                                                                    |  |  |  |  |
| Test Date:      | Tue Oct 22 08:08:25 2002                                                                                                    |  |  |  |  |
| PC:             | Beta3                                                                                                    |  |  |  |  |
| Disks:          | Source: DOS Drive 80 Physical Label 60                                                                                                    |  |  |  |  |
|                 | Destination: DOS Drive 81 Physical Label 61                                                                                                   |  |  |  |  |
|                 | Image media: DOS Drive 80 Physical Label DB                                                                                                   |  |  |  |  |
|                 | 60 is a WDCWD64AA with 12594960 sectors                                                                                                    |  |  |  |  |
|                 | 61 is a WDCWD64AA with 12594960 sectors<br>DB is a Fujitsu MPE3064AT with 12672450 sectors                                                    |  |  |  |  |
|                 | CD-ROM with PartitionMagic Pro 6.0 and boot floppy with run scripts                                                                           |  |  |  |  |
|                 | FS-TST Release 1.0 CD-ROM + Baddisk 3.2 + Badx13 3.2                                                                                          |  |  |  |  |
| Source disk     | Linux EXT2 & Fat32                                                                                                    |  |  |  |  |
| setup:          | Disk: 60                                                                                                    |  |  |  |  |
|                 | Host: JudgeDee                                                                                                    |  |  |  |  |
|                 | Operator: JRL                                                                                                    |  |  |  |  |
|                 | OS: No_os                                                                                                    |  |  |  |  |
|                 | Options: none                                                                                                    |  |  |  |  |
|                 | Date: Fri Oct 18 10:53:57 2002                                                                                                    |  |  |  |  |
|                 | THE REAL PROPERTY AND THE CONTRACTOR OF CONTRACT AND A DEC                                                                                    |  |  |  |  |
|                 | cmd: Z:\ss\DISKWIPE.EXE 60 JudgeDee 80 60 /src /new_log                                                                                       |  |  |  |  |
|                 | X:\pm\pqmagic /cmd=X:\pm\f32-src.txt<br>Load Operating System to Source disk                                                                  |  |  |  |  |
|                 | cmd: z:\ss\DISKHASH.EXE 60 JudgeDee 80 /before /new_log                                                                                       |  |  |  |  |
|                 |                                                                                                    |  |  |  |  |
|                 | Disk hash = B54E43E5B3422D7519ABEA166841DD3FC6CC2015                                                                                          |  |  |  |  |
| Destination     | Z:\ss\DISKWIPE.EXE DI-089 Beta3 81 61 /noask /dst /new_log /comment JRL                                                                       |  |  |  |  |
| Setup:          | See CMPPTLOG.TXT for partition table                                                                                                    |  |  |  |  |
| Error Setup:    | none                                                                                                    |  |  |  |  |
| Execute:        | Z:\ss\DISKWIPE.EXE DI-089 Beta3 81 61 /noask /dst /new_log /comment JRL                                                                       |  |  |  |  |
|                 | Z:\ss\PARTCMP.EXE DI-089 Beta3 80 60 81 61 /new_log /comment JRL                                                                              |  |  |  |  |
|                 | /select 1 1                                                                                                    |  |  |  |  |
| Log files loc:  | Z:\ss\DISKHASH.EXE DI-089 Beta3 80 /comment 60(JRL) /new_log /after<br>test-archive/encase/encase-3.20/DI-089                                 |  |  |  |  |
| Log File        | Source disk Drive 0x80, BIOS: Legacy                                                                                                    |  |  |  |  |
| Highlights:     | Interrupt 13 bios 0782/254/63 (max cyl/hd values)                                                                                             |  |  |  |  |
| 1129112291100   | Interrupt 13 ext $00783/255/63$ (number of cyl/hd)                                                                                            |  |  |  |  |
|                 | 12578895 total number of sectors reported via interrupt 13 from the                                                                           |  |  |  |  |
|                 | BIOS                                                                                                    |  |  |  |  |
|                 | N Start LBA Length Start C/H/S End C/H/S boot Partition type                                                                                  |  |  |  |  |
|                 | 1 P 000000063 001236942 0000/001/01 0076/254/63 Boot 0B Fat32                                                                                 |  |  |  |  |
|                 | 2 X 001429785 010554705 0089/000/01 0745/254/63 05 extended                                                                                   |  |  |  |  |
|                 | 3 S 00000063 000208782 0089/001/01 0101/254/63         83 Linux           4 x 000208845 000144585 0102/000/01 0110/254/63         05 extended |  |  |  |  |
|                 | 4 X UUUZU8845 UUUI44585 UIUZ/UUU/UI UIIU/254/63 U5 extended                                                                                   |  |  |  |  |
|                 | 5 S 00000063 000144522 0102/001/01 0110/254/63 0B Fat32<br>6 x 000771120 000192780 0137/000/01 0148/254/63 05 extended                        |  |  |  |  |
|                 | 6 x 000771120 000192780 0137/000/01 0148/254/63 05 extended<br>7 s 00000063 000192717 0137/001/01 0148/254/63 16 other                        |  |  |  |  |
|                 | 8 S 00000000 00000000 0000/00/00 0000/00/00                                                                                                   |  |  |  |  |
|                 | 9 P 011984490 000064260 0746/000/01 0749/254/63 83 Linux                                                                                      |  |  |  |  |
|                 | 10 P 012177270 000417690 0758/000/01 0783/254/63 82 Linux swap                                                                                |  |  |  |  |
|                 | Destination disk Drive 0x81, BIOS: Legacy                                                                                                    |  |  |  |  |
|                 | Interrupt 13 bios 0782/254/63 (max cyl/hd values)                                                                                             |  |  |  |  |
|                 | Interrupt 13 ext 00783/255/63 (number of cyl/hd)                                                                                              |  |  |  |  |

| Case DI-089 for H | EnCase 3.20                                                                                                    |                     |                          |                                |  |  |  |
|-------------------|----------------------------------------------------------------------------------------------------|---------------------|--------------------------|--------------------------------|--|--|--|
|                   |                                                                                                    | mber of sectors rea | ported via interru       | ot 13 from the                 |  |  |  |
|                   | BIOS                                                                                                    |                     |                          |                                |  |  |  |
|                   | N Start LBA Ler                                                                                                    | ngth Start C/H/     | S End C/H/S boot         | Partition type                 |  |  |  |
|                   | 1 P 00000063 001140552 0000/001/01 0070/254/63         0B Fat32           2 P 00000000 00000000 0000/000/00 0000/000/00         00 empty entry           3 P 00000000 00000000 0000/000/00 0000/000/00         00 empty entry |                     |                          |                                |  |  |  |
|                   |                                                                                                    |                     |                          |                                |  |  |  |
|                   |                                                                                                    |                     |                          |                                |  |  |  |
|                   | 4 P 00000000 00000000 0000/000/00 0000/000/00 00                                                                                                    |                     |                          |                                |  |  |  |
|                   | Image file acquire                                                                                                    |                     |                          |                                |  |  |  |
|                   | Restore environmen                                                                                                    |                     |                          |                                |  |  |  |
|                   | -                                                                                                    | case DI-089 is in   |                          |                                |  |  |  |
|                   | Evidence Number "60-F32" Alias "60-F32"<br>File "D:\60-F32.E01" was acquired by JRL at 10/22/02 08:43:18AM.                                                                                                    |                     |                          |                                |  |  |  |
|                   |                                                                                                    |                     |                          |                                |  |  |  |
|                   |                                                                                                    |                     | -                        | U8:43:18AM.                    |  |  |  |
|                   | The computer syste                                                                                                    | em clock read: 10/2 | 22/02 08:43:18AM.        |                                |  |  |  |
|                   | Evidence acquired                                                                                                    | under DOS 7.10 us:  | ing version 3 20         |                                |  |  |  |
|                   | Evidence acquired                                                                                                    | under DOS 7,10 us.  | ing version 5.20.        |                                |  |  |  |
|                   | File Integrity:                                                                                                    |                     |                          |                                |  |  |  |
|                   | Completely Verifie                                                                                                    | ed, 0 Errors.       |                          |                                |  |  |  |
|                   |                                                                                                    |                     | AEA4BB72A062A366D41      | .8                             |  |  |  |
|                   |                                                                                                    |                     |                          |                                |  |  |  |
|                   | Drive Geometry:                                                                                                    |                     |                          |                                |  |  |  |
|                   | -                                                                                                    | 04.0MB (1,236,942 s | sectors)                 |                                |  |  |  |
|                   |                                                                                                    |                     |                          |                                |  |  |  |
|                   |                                                                                                    |                     |                          |                                |  |  |  |
|                   |                                                                                                    |                     |                          |                                |  |  |  |
|                   | Volume "60-F32" Pa                                                                                                    | arameters           |                          |                                |  |  |  |
|                   | File System:                                                                                                    | FAT32               | Drive Type:              | Fixed                          |  |  |  |
|                   | Sectors Per                                                                                                    | 1                   | Bytes Per                | 512                            |  |  |  |
|                   | Cluster:                                                                                                    |                     | Sector:                  |                                |  |  |  |
|                   | Total Sectors:                                                                                                    | 1,236,942           | Total Capacity:          | 623,553,536<br>bytes (594.7MB) |  |  |  |
|                   | Total Clusters:                                                                                                    | 1,217,878           | Unallocated:             | 623,550,464<br>bytes (594.7MB) |  |  |  |
|                   | Free Clusters:                                                                                                    | 1,217,872           | Allocated:               | 3,072 bytes<br>(3.0KB)         |  |  |  |
|                   | Volume Name:                                                                                                    |                     | Volume Offset:           | 0                              |  |  |  |
|                   | OEM Version:                                                                                                    | MSWIN4.1            | Volume Serial            | 0000-0000                      |  |  |  |
|                   |                                                                                                    |                     | #:                       |                                |  |  |  |
|                   | Heads:                                                                                                    | 255                 | Sectors Per              | 63                             |  |  |  |
|                   |                                                                                                    |                     | Track:                   |                                |  |  |  |
|                   | Unused Sectors:                                                                                                    | 63                  | Number of FATs:          | 2                              |  |  |  |
|                   | Sectors Per                                                                                                    | 9,516               | Boot Sectors:            | 32                             |  |  |  |
|                   | FAT:                                                                                                    |                     |                          |                                |  |  |  |
|                   |                                                                                                    |                     |                          |                                |  |  |  |
|                   |                                                                                                    |                     |                          |                                |  |  |  |
|                   | Pro Contra D                                                                                                    |                     |                          |                                |  |  |  |
|                   | EnCase Report                                                                                                    | 20                  |                          |                                |  |  |  |
|                   | Case: DI-89 Pag                                                                                                    | Je                  |                          |                                |  |  |  |
|                   | = = = Measurement Logs = = = =                                                                                                    |                     |                          |                                |  |  |  |
|                   |                                                                                                    | 5                   |                          |                                |  |  |  |
|                   | Sectors Compared 1140552<br>Sectors Differ 3<br>Diffs range: 1, 32, 9548                                                                                                    |                     |                          |                                |  |  |  |
|                   |                                                                                                    |                     |                          |                                |  |  |  |
|                   | 3 .                                                                                                    |                     | tors than destinat       | ion (1140552)                  |  |  |  |
|                   | Source (1236942) has 96390 more sectors than destination (1140552)<br>Hash computed for this case (DI-089)                                                                                                    |                     |                          |                                |  |  |  |
|                   | -                                                                                                    |                     | ,<br>ABEA166841DD3FC6CC: | 2015                           |  |  |  |
| Expected          | Source disk is und                                                                                                    |                     |                          |                                |  |  |  |
| Results:          |                                                                                                    |                     | , src is truncated       | on dst                         |  |  |  |
|                   | truncation is logo                                                                                                    | -                   | , <u> </u>               |                                |  |  |  |
| Actual Results:   | Logical restore an                                                                                                    |                     |                          |                                |  |  |  |
| Analysis:         | Expected results 1                                                                                                    |                     |                          |                                |  |  |  |
|                   | Peeced reparts                                                                                                    |                     |                          |                                |  |  |  |

| Case DI-091 for H | EnCase 3.20                                                                                                    |
|-------------------|----------------------------------------------------------------------------------------------------|
| Case Summary:     | Create an image from an XBIOS-IDE source disk<br>to an XBIOS-IDE destination disk<br>where the source disk is smaller than the destination<br>Introduce an error on the image. |
| Tester Name:      | JRL                                                                                                    |
| Test Date:        | Fri Aug 30 05:46:08 2002                                                                                                    |
| PC:               | HecRamsey                                                                                                    |

| Case DI-091 for | EnCase 3                                      | .20                                                                                  |                                  |                      |                   |  |
|-----------------|-----------------------------------------------|--------------------------------------------------------------------------------------|----------------------------------|----------------------|-------------------|--|
| Disks:          |                                               |                                                                                      | Physical Label                   | A5                   |                   |  |
|                 |                                               |                                                                                      | ve 81 Physical L                 |                      |                   |  |
|                 | Image 1                                       | Image media: DOS Drive 80 Physical Label 7C                                          |                                  |                      |                   |  |
|                 |                                               |                                                                                      | 00AUA1 with 3910                 |                      |                   |  |
|                 |                                               |                                                                                      | J2 with 78177792                 |                      |                   |  |
|                 |                                               |                                                                                      | -                                | nd boot floppy with  | n run scripts     |  |
| ~ 11.1          |                                               |                                                                                      | D-ROM + Baddisk                  | 3.2 + Badx13 3.2     |                   |  |
| Source disk     | Fat32                                         | -                                                                                    |                                  |                      |                   |  |
| setup:          | Disk:                                         | A5<br>JudgeDee                                                                       |                                  |                      |                   |  |
|                 |                                               | or: JRL                                                                              |                                  |                      |                   |  |
|                 | OS: No                                        |                                                                                      |                                  |                      |                   |  |
|                 | Option                                        | s: none                                                                              |                                  |                      |                   |  |
|                 | Date: 1                                       | Mon Apr 15 14:3                                                                      | 35:04 2002                       |                      |                   |  |
|                 |                                               |                                                                                      |                                  |                      |                   |  |
|                 |                                               |                                                                                      | -                                | 80 A5 /src /new_log  | E                 |  |
|                 |                                               |                                                                                      | <pre>\pm\f32-src.txt</pre>       | •                    |                   |  |
|                 |                                               |                                                                                      | partition only                   | 80 /before /new_log  | ~                 |  |
|                 | Cilia · Z                                     | ·/SS/DISKRASH.                                                                       | EAE AS JUDGEDEE                  | 00 / Delore / Hew_10 | 3                 |  |
|                 | Disk h                                        | ash = 3DE5C01B                                                                       | B5BB337EA3E6CF9B                 | C25EB844F5D00FD14    |                   |  |
| Destination     |                                               | tination setup                                                                       |                                  |                      |                   |  |
| Setup:          |                                               |                                                                                      |                                  |                      |                   |  |
| Error Setup:    |                                               |                                                                                      |                                  | sey D:\A5.e09 7854   |                   |  |
|                 |                                               | 2                                                                                    |                                  | 8/099/01 at LBA 32   |                   |  |
| Execute:        |                                               |                                                                                      |                                  | 80 /comment A5(JRL   | ) /new_log /after |  |
| Log files loc:  |                                               |                                                                                      | encase-3.20/DI-0                 | 91                   |                   |  |
| Log File        | -                                             | file acquired f                                                                      |                                  |                      |                   |  |
| Highlights:     |                                               | e environment N                                                                      | se DI-091 is in                  | 091 ++++             |                   |  |
|                 |                                               | ce Number "A5"                                                                       |                                  | UJI.LAL              |                   |  |
|                 |                                               |                                                                                      |                                  |                      |                   |  |
|                 | File "                                        | File "F: $A5.E01$ " was acquired by JRL at $08/30/02$ $05:51:57AM$ .                 |                                  |                      |                   |  |
|                 | The co                                        | mputer system o                                                                      | clock read: 08/3                 | 0/02 05:51:57AM.     |                   |  |
|                 |                                               |                                                                                      |                                  |                      |                   |  |
|                 | Eviden                                        | Evidence acquired under DOS 7.10 using version 3.20.                                 |                                  |                      |                   |  |
|                 | The in                                        | togritur of the                                                                      | following gogto                  | r groups sould not   | ha                |  |
|                 |                                               | The integrity of the following sector groups could not be verified:32758528-32758591 |                                  |                      |                   |  |
|                 |                                               | Geometry:                                                                            | , 50591                          |                      |                   |  |
|                 |                                               | Total Size 18.6GB (39,102,336 sectors)                                               |                                  |                      |                   |  |
|                 | Cylind                                        | ers: 16,383                                                                          | 3                                |                      |                   |  |
|                 |                                               | Heads: 16                                                                            |                                  |                      |                   |  |
|                 | Sectors: 63                                   |                                                                                      |                                  |                      |                   |  |
|                 |                                               |                                                                                      |                                  |                      |                   |  |
|                 |                                               |                                                                                      |                                  |                      |                   |  |
|                 |                                               |                                                                                      |                                  |                      |                   |  |
|                 | Partit                                        | ions:                                                                                |                                  |                      |                   |  |
|                 | Code                                          |                                                                                      | Start Sector                     | Total Sectors        | Size              |  |
|                 | 0B                                            | FAT32                                                                                | 0                                | 1237005              | 604.0MB           |  |
|                 | 83                                            | Linux EXT2                                                                           | 38491740                         | 64260                | 31.4MB            |  |
|                 | 82                                            | Linux Swap                                                                           | 38684520                         | 417690               | 204.0MB           |  |
|                 | 83                                            | Linux EXT2                                                                           | 1429785                          | 208845               | 102.0MB           |  |
|                 | 0B                                            | FAT32                                                                                | 1638630                          | 144585               | 70.6MB            |  |
|                 | 16                                            | HiddenFAT16                                                                          | 2200905                          | 192780               | 94.1MB            |  |
|                 |                                               |                                                                                      |                                  |                      |                   |  |
|                 |                                               |                                                                                      |                                  |                      |                   |  |
|                 |                                               |                                                                                      |                                  |                      |                   |  |
|                 | FnCago                                        | Report                                                                               |                                  |                      |                   |  |
|                 |                                               | EnCase Report<br>Case: DI-091 Page                                                   |                                  |                      |                   |  |
|                 | cube.                                         | Case: DI-091 Page                                                                    |                                  |                      |                   |  |
|                 | = = = =                                       | = = = Measurement Logs = = = =                                                       |                                  |                      |                   |  |
|                 | No compare log found for DI-091               |                                                                                      |                                  |                      |                   |  |
|                 | No com                                        | Hash computed for this case (DI-091)                                                 |                                  |                      |                   |  |
|                 | Hash c                                        | omputed for the                                                                      |                                  |                      |                   |  |
|                 | Hash c<br>Hash a                              | omputed for the<br>fter test: 3DE                                                    | 5C01B5BB337EA3E6                 | CF9BC25EB844F5D00F1  | 014               |  |
| Expected        | Hash c<br>Hash a<br>Source                    | omputed for the<br>fter test: 3DE<br>disk is unchan                                  | 5C01B5BB337EA3E6<br>nged         |                      | 014               |  |
| Results:        | Hash c<br>Hash a<br>Source<br>image           | omputed for the<br>fter test: 3DE<br>disk is unchan<br>verification e                | 5C01B5BB337EA3E6<br>nged         |                      | 014               |  |
| -               | Hash c<br>Hash a<br>Source<br>image<br>No ano | omputed for the<br>fter test: 3DE<br>disk is unchan<br>verification e                | 5C01B5BB337EA3E6<br>nged<br>rror |                      | 514               |  |

| Case DI-092 for   | EnCase 3.20                                                                              |                                     |                                        |                                        |  |
|-------------------|------------------------------------------------------------------------------------------|-------------------------------------|----------------------------------------|----------------------------------------|--|
| Case Summary:     | Create an image from an XBIOS-IDE source disk                                            |                                     |                                        |                                        |  |
|                   | to an XBIOS-IDE dest                                                                     |                                     |                                        |                                        |  |
|                   | where the source dis                                                                     | k is smaller tha                    | an the destination                     |                                        |  |
| Tester Name:      | JRL                                                                                      |                                     |                                        |                                        |  |
| Test Date:        | Fri May 24 16:36:04 2002                                                                 |                                     |                                        |                                        |  |
| PC:               | Cadfael                                                                                  |                                     | _                                      |                                        |  |
| Disks:            | Source: DOS Drive 80                                                                     | -                                   |                                        |                                        |  |
|                   | Destination: DOS Driv                                                                    | -                                   |                                        |                                        |  |
|                   | Image media: DOS Driv<br>F5 is an IBM-DTLA-30                                            |                                     |                                        |                                        |  |
|                   | 7B is a MAXTOR 6L040                                                                     |                                     |                                        |                                        |  |
|                   | 70 is a IC35L040AVER                                                                     |                                     |                                        |                                        |  |
|                   | CD-ROM with Partition                                                                    |                                     |                                        | h run scripts                          |  |
|                   | FS-TST Release 1.0 CI                                                                    | D-ROM + Baddisk                     | 3.2 + Badx13 3.2                       | -                                      |  |
| Source disk       | Dual boot Linux/Wind                                                                     | ows Me with EXT                     | 2 & Fat16                              |                                        |  |
| setup:            | Disk: F5                                                                                 |                                     |                                        |                                        |  |
|                   | Host: Cadfael                                                                            |                                     |                                        |                                        |  |
|                   | Operator: JRL                                                                            |                                     |                                        |                                        |  |
|                   | OS: WindowsMe/Linux                                                                      | 12.42 2001                          |                                        |                                        |  |
|                   | Date: Sat Aug 11 11:                                                                     | 13:43 2001                          |                                        |                                        |  |
|                   | DISKWIPE.EXE F5_SRC (                                                                    | Cadfael 00 EE //                    | aro                                    |                                        |  |
|                   | X:\pm\pqmagic /cmd=X                                                                     |                                     |                                        |                                        |  |
|                   | Load Operating System                                                                    |                                     |                                        |                                        |  |
|                   | DISKHASH.EXE F5_SRC                                                                      |                                     |                                        |                                        |  |
|                   |                                                                                          |                                     |                                        |                                        |  |
|                   | Disk hash = 83A0002                                                                      | 816BBF089F8BE33                     | C41C92C3B5A0F42A54                     |                                        |  |
| Destination       | Z:\ss\DISKWIPE.EXE D                                                                     | I-092 Cadfael 8                     | 1 7B /noask /dst /ne                   | ew_log /comment                        |  |
| Setup:            | JRL                                                                                      |                                     |                                        |                                        |  |
|                   | No partition table d                                                                     | efined                              |                                        |                                        |  |
| Error Setup:      | none                                                                                     |                                     |                                        |                                        |  |
| Execute:          | Z:\ss\DISKWIPE.EXE D                                                                     | I-092 Cadiael 8                     | 1 7B /noask /dst /ne                   | ew_log /comment                        |  |
|                   | JRL                                                                                      |                                     |                                        | /                                      |  |
| Log files loc:    | Z:\ss\DISKCMP.EXE DI                                                                     |                                     |                                        | /comment JRL                           |  |
| Log File          | test-archive/encase/encase-3.20/DI-092<br>Image file acquired from DOS                   |                                     |                                        |                                        |  |
| Highlights:       | Restore environment                                                                      |                                     |                                        |                                        |  |
| ing gint i gine b | EnCase report for case DI-092 is in F5.txt                                               |                                     |                                        |                                        |  |
|                   | Evidence Number "F5" Alias "F5"                                                          |                                     |                                        |                                        |  |
|                   |                                                                                          |                                     |                                        |                                        |  |
|                   | File "D:\F5.E01" was acquired by JRL at 05/24/02 05:11:33PM.                             |                                     |                                        |                                        |  |
|                   | The computer system clock read: 05/24/02 05:11:33PM.                                     |                                     |                                        |                                        |  |
|                   |                                                                                          |                                     |                                        |                                        |  |
|                   | Evidence acquired under DOS 7.10 using version 3.20.                                     |                                     |                                        |                                        |  |
|                   | Acquisition Notes:                                                                       |                                     |                                        |                                        |  |
|                   | none.                                                                                    |                                     |                                        |                                        |  |
|                   |                                                                                          |                                     |                                        |                                        |  |
|                   | File Integrity:                                                                          |                                     |                                        |                                        |  |
|                   | Completely Verified, 0 Errors.                                                           |                                     |                                        |                                        |  |
|                   | Verification Hash:                                                                       |                                     | 109B9D22FBB479FE00D                    | )                                      |  |
|                   |                                                                                          |                                     |                                        |                                        |  |
|                   | Drive Geometry:                                                                          |                                     |                                        |                                        |  |
|                   | Total Size 19.2GB (40,188,960 sectors)                                                   |                                     |                                        |                                        |  |
|                   | Cylinders: 16,383                                                                        |                                     |                                        |                                        |  |
|                   | Heads: 16                                                                                |                                     |                                        |                                        |  |
|                   | Sectors: 63                                                                              |                                     |                                        |                                        |  |
|                   | Sectors: 63                                                                              |                                     |                                        |                                        |  |
|                   | Sectors: 63                                                                              |                                     |                                        |                                        |  |
|                   | Sectors: 63                                                                              |                                     |                                        |                                        |  |
|                   | Sectors: 63                                                                              |                                     |                                        |                                        |  |
|                   |                                                                                          |                                     |                                        |                                        |  |
|                   | Partitions:                                                                              | Start Sector                        | Total Sectors                          | Size                                   |  |
|                   | Partitions:<br>Code Type                                                                 | Start Sector                        | Total Sectors                          | Size                                   |  |
|                   | Partitions:<br>Code Type<br>06 BIGDOS                                                    | 0                                   | 1237005                                | 604.0MB                                |  |
|                   | Partitions:<br>Code Type<br>06 BIGDOS<br>83 Linux EXT2                                   | 0<br>9430155                        | 1237005<br>6152895                     | 604.0MB<br>2.9GB                       |  |
|                   | Partitions:<br>Code Type<br>06 BIGDOS<br>83 Linux EXT2<br>82 Linux Swap                  | 0<br>9430155<br>39760875            | 1237005<br>6152895<br>417690           | 604.0MB<br>2.9GB<br>204.0MB            |  |
|                   | Partitions:<br>Code Type<br>06 BIGDOS<br>83 Linux EXT2<br>82 Linux Swap<br>83 Linux EXT2 | 0<br>9430155<br>39760875<br>2249100 | 1237005<br>6152895<br>417690<br>208845 | 604.0MB<br>2.9GB<br>204.0MB<br>102.0MB |  |
|                   | Partitions:<br>Code Type<br>06 BIGDOS<br>83 Linux EXT2<br>82 Linux Swap                  | 0<br>9430155<br>39760875            | 1237005<br>6152895<br>417690           | 604.0MB<br>2.9GB<br>204.0MB            |  |

| Case DI-092 for H | EnCase 3.20                                                   |  |  |  |
|-------------------|---------------------------------------------------------------|--|--|--|
|                   | EnCase Report                                                 |  |  |  |
|                   | Case: F5 Page                                                 |  |  |  |
|                   |                                                               |  |  |  |
|                   | = = = Measurement Logs = = = =                                |  |  |  |
|                   | Sectors Compared 40188960                                     |  |  |  |
|                   | Sectors Differ 0                                              |  |  |  |
|                   | Diffs range                                                   |  |  |  |
|                   | Source (40188960) has 37988832 fewer sectors than destination |  |  |  |
|                   | (78177792)                                                    |  |  |  |
|                   | Zero fill: 0                                                  |  |  |  |
|                   | Src Byte fill (F5): 0                                         |  |  |  |
|                   | Dst Byte fill (7B): 37988832                                  |  |  |  |
|                   | Other fill: 0                                                 |  |  |  |
|                   | Other no fill: 0                                              |  |  |  |
|                   | This case uses the hash computed from case DI-098             |  |  |  |
|                   | Hash after test: 83A0002816BBF089F8BE33C41C92C3B5A0F42A54     |  |  |  |
| Expected          | Source disk is unchanged                                      |  |  |  |
| Results:          | src compares qualified equal to dst                           |  |  |  |
| Actual Results:   | No anomalies                                                  |  |  |  |
| Analysis:         | Expected results achieved                                     |  |  |  |

|                | EnCase 3.20                                                                                                    |
|----------------|----------------------------------------------------------------------------------------------------|
| Case Summary:  | Create an image from an XBIOS-IDE source disk                                                                                                    |
|                | to an XBIOS-IDE destination disk                                                                                                    |
|                | where the source disk is the same size as the destination                                                                                                    |
|                | Introduce a read error from the source.                                                                                                    |
| Tester Name:   | JRL                                                                                                    |
| Test Date:     | Fri Oct 18 08:51:10 2002                                                                                                    |
| PC:            | HecRamsey                                                                                                    |
| Disks:         | Source: DOS Drive 80 Physical Label F5                                                                                                    |
|                | Destination: DOS Drive 81 Physical Label F8                                                                                                    |
|                | Image media: DOS Drive 80 Physical Label 7C                                                                                                    |
|                | F5 is an IBM-DTLA-307020 with 40188960 sectors                                                                                                    |
|                | F8 is an IBM-DTLA-307020 with 40188960 sectors                                                                                                    |
|                | 7C is a MAXTOR 6L040J2 with 78177792 sectors                                                                                                    |
|                | CD-ROM with PartitionMagic Pro 6.0 and boot floppy with run scripts                                                                                                    |
|                | FS-TST Release 1.0 CD-ROM + Baddisk 3.2 + Badx13 3.2                                                                                                    |
| Source disk    | Dual boot Linux/Windows Me with EXT2 & Fat16                                                                                                    |
| setup:         | Disk: F5                                                                                                    |
|                | Host: Cadfael                                                                                                    |
|                | Operator: JRL                                                                                                    |
|                | OS: WindowsMe/Linux                                                                                                    |
|                | Date: Sat Aug 11 11:13:43 2001                                                                                                    |
|                |                                                                                                    |
|                | DISKWIPE.EXE F5_SRC Cadfael 80 F5 /src                                                                                                    |
|                | X:\pm\pqmagic /cmd=X:\pm\fat-src.txt                                                                                                    |
|                | Load Operating System to Source disk                                                                                                    |
|                | DISKHASH.EXE F5_SRC Cadfael 80 /before                                                                                                    |
|                | DISKHASH.EAE FJ_SKC Caulael 80 / Delole                                                                                                    |
|                | Disk hash = 83A0002816BBF089F8BE33C41C92C3B5A0F42A54                                                                                                    |
| Destination    | Z:\ss\DISKWIPE.EXE DI-093 HecRamsey 81 F8 /noask /dst /new_log /comment                                                                                                    |
| Setup:         | JRL                                                                                                    |
| -              | No partition table defined                                                                                                    |
| Error Setup:   | Z:\ss\badx13 81 42 10 1357 > a:\err-093.txt                                                                                                    |
| -              | Return error code 10 for X13 command 42 from drive 81 at LBA sector                                                                                                    |
|                | 1,357                                                                                                    |
| Execute:       | Z:\ss\DISKWIPE.EXE DI-093 HecRamsey 81 F8 /noask /dst /new_log /comment                                                                                                    |
|                |                                                                                                    |
|                | Z:\ss\DISKCMP.EXE DI-093 HecRamsey 80 F5 81 F8 /new_log /comment JRL                                                                                                    |
|                | Z:\ss\DISKHASH.EXE DI-093 Wimsey 80 /comment F5(JRL) /new_log /after                                                                                                    |
| Log files loc: | test-archive/encase/encase-3.20/DI-093                                                                                                    |
| Log File       | Image file acquired from DOS                                                                                                    |
| Highlights:    | Restore environment Windows 2000                                                                                                    |
| nightights.    | EnCase report for case DI-093 is in 093.txt                                                                                                    |
|                | Encase report for case DI-093 is in 093.txt<br>Evidence Number "F5-rd-err" Alias "F5-rd-err"                                                                                                    |
|                | EVIDENCE NUILDEL "FO-LD-ELL" ALLAS "FO-LD-ELL.                                                                                                    |
|                | $E_{10} = 10^{10} = E_{10} = E_{10} = $ |
|                | File "D:\F5-ERR.E01" was acquired by JRL at 10/18/02 09:18:14AM.                                                                                                    |
|                | The computer system clock read: 10/18/02 09:18:14AM.                                                                                                    |
|                | Evidence acquired under DOS 7 10 using version 2 20                                                                                                    |
|                | Evidence acquired under DOS 7.10 using version 3.20.                                                                                                    |
|                | File Integrity:                                                                                                    |

| Case DI-093 for H              | EnCase 3.20                                         |                 |                       |             |  |  |
|--------------------------------|-----------------------------------------------------|-----------------|-----------------------|-------------|--|--|
| Completely Verified, 0 Errors. |                                                     |                 |                       |             |  |  |
|                                | Verification Hash: D527DD605E991E5767A4C1AC93E3B72F |                 |                       |             |  |  |
|                                |                                                     |                 |                       |             |  |  |
|                                | The following sector                                | blocks reported | read errors during a  | cquisition: |  |  |
|                                | 1344-1407                                           |                 |                       |             |  |  |
|                                |                                                     |                 |                       |             |  |  |
|                                | Drive Geometry:                                     |                 |                       |             |  |  |
|                                | Total Size 19.2G<br>Cylinders: 16,383               | B (40,188,960 s | ectors)               |             |  |  |
|                                | Heads: 16                                           |                 |                       |             |  |  |
|                                | Sectors: 63                                         |                 |                       |             |  |  |
|                                | Sectors. 63                                         |                 |                       |             |  |  |
|                                |                                                     |                 |                       |             |  |  |
|                                |                                                     |                 |                       |             |  |  |
|                                | Partitions:                                         |                 |                       |             |  |  |
|                                | Code Type                                           | Start Sector    | Total Sectors         | Size        |  |  |
|                                | 06 BIGDOS                                           | 0               | 1237005               | 604.0MB     |  |  |
|                                | 83 Linux EXT2                                       | 9430155         | 6152895               | 2.9GB       |  |  |
|                                | 82 Linux Swap                                       | 39760875        | 417690                | 204.0MB     |  |  |
|                                | 83 Linux EXT2                                       | 2249100         | 208845                | 102.0MB     |  |  |
|                                | 06 BIGDOS                                           | 2457945         | 144585                | 70.6MB      |  |  |
|                                | 16 HiddenFAT16                                      | 6699105         | 192780                | 94.1MB      |  |  |
|                                |                                                     | 0000100         | 192700                | 91.1MD      |  |  |
|                                |                                                     |                 |                       |             |  |  |
|                                |                                                     |                 |                       |             |  |  |
|                                |                                                     |                 |                       |             |  |  |
|                                | EnCase Report                                       |                 |                       |             |  |  |
|                                | Case: DI-093 Page                                   |                 |                       |             |  |  |
|                                | _                                                   |                 |                       |             |  |  |
|                                | = = = = Measurement L                               |                 |                       |             |  |  |
|                                | Sectors Compared 4018                               | 8960            |                       |             |  |  |
|                                | Sectors Differ 10446                                |                 |                       |             |  |  |
|                                | Diffs range 1357-1407                               |                 |                       |             |  |  |
|                                | Hash computed for thi                               | , ,             |                       |             |  |  |
|                                | Hash after test: 83A0                               |                 | E33C41C92C3B5A0F42A54 |             |  |  |
| Expected                       | Source disk is unchan                               | -               |                       |             |  |  |
| Results:                       | src compares qualifie                               | d equal to dst  |                       |             |  |  |
|                                | error message logged                                |                 |                       |             |  |  |
| Actual Results:                | Restore anomaly                                     |                 |                       |             |  |  |
| Analysis:                      | Expected results not achieved                       |                 |                       |             |  |  |

| Case DI-098 for H | InCase 3.20                                                           |
|-------------------|-----------------------------------------------------------------------|
| Case Summary:     | Create an image from an XBIOS-IDE source disk                         |
|                   | to an XBIOS-IDE destination disk                                      |
|                   | where the source disk is the same size as the destination             |
| Tester Name:      | JRL                                                                   |
| Test Date:        | Fri May 24 15:33:02 2002                                              |
| PC:               | Rumpole                                                               |
| Disks:            | Source: DOS Drive 80 Physical Label F5                                |
|                   | Destination: DOS Drive 81 Physical Label F7                           |
|                   | Image media: DOS Drive 80 Physical Label 70                           |
|                   | F5 is an IBM-DTLA-307020 with 40188960 sectors                        |
|                   | F7 is an IBM-DTLA-307020 with 40188960 sectors                        |
|                   | 70 is a IC35L040AVER07-0 with 80418240 sectors                        |
|                   | CD-ROM with PartitionMagic Pro 6.0 and boot floppy with run scripts   |
|                   | FS-TST Release 1.0 CD-ROM + Baddisk 3.2 + Badx13 3.2                  |
| Source disk       | Dual boot Linux/Windows Me with EXT2 & Fat16                          |
| setup:            | Disk: F5                                                              |
|                   | Host: Cadfael                                                         |
|                   | Operator: JRL                                                         |
|                   | OS: WindowsMe/Linux                                                   |
|                   | Date: Sat Aug 11 11:13:43 2001                                        |
|                   | DISKWIPE.EXE F5_SRC Cadfael 80 F5 /src                                |
|                   | X:\pm\pqmagic /cmd=X:\pm\fat-src.txt                                  |
|                   | Load Operating System to Source disk                                  |
|                   | DISKHASH.EXE F5_SRC Cadfael 80 /before                                |
|                   | Disk hash = 83A0002816BBF089F8BE33C41C92C3B5A0F42A54                  |
| Destination       | Z:\ss\DISKWIPE.EXE DI-098 Rumpole 81 F7 /noask /dst /new_log /comment |
| Setup:            | JRL                                                                   |

| Case DI-098 for 1                                                                                                    | EnCase 3                                                                                                    | . 20                         |                  |                    |                |
|----------------------------------------------------------------------------------------------------|----------------------------------------------------------------------------------------------------|------------------------------|------------------|--------------------|----------------|
|                                                                                                    |                                                                                                    | tition table d               | efined           |                    |                |
| Error Setup:                                                                                                    | none                                                                                                    |                              |                  |                    |                |
| Execute:                                                                                                    | Z:\ss\DISKWIPE.EXE DI-098 Rumpole 81 F7 /noask /dst /new_log /comment<br>JRL<br>Z:\ss\DISKCMP.EXE DI-098 Rumpole 80 F5 81 F7 /new_log /comment JRL                                                                                                    |                              |                  |                    |                |
|                                                                                                    |                                                                                                    |                              |                  | /comment F5(JRL) / | new_log /after |
| Log files loc:                                                                                                    | test-a                                                                                                    | rchive/encase/               | encase-3.20/DI-0 | 98                 |                |
| Log File<br>Highlights:                                                                                                    | <pre>Image file acquired from DOS Restore environment Windows 2000 EnCase report for case DI-098 is in F5.txt Evidence Number "F5" Alias "F5" File "D:\F5.E01" was acquired by JRL at 05/24/02 05:11:33PM. The computer system clock read: 05/24/02 05:11:33PM. Evidence acquired under DOS 7.10 using version 3.20. Acquisition Notes: none. File Integrity: Completely Verified, 0 Errors. Verification Hash: 849BAEFDE9407109B9D22FBB479FE00D Drive Geometry: Total Size 19.2GB (40,188,960 sectors) Cylinders: 16,383 Heads: 16 Sectors: 63</pre> |                              |                  |                    |                |
|                                                                                                    | Partit                                                                                                    | ions:                        |                  |                    |                |
|                                                                                                    | Code                                                                                                    | Туре                         | Start Sector     | Total Sectors      | Size           |
|                                                                                                    | 06                                                                                                    | BIGDOS                       | 0                | 1237005            | 604.0MB        |
|                                                                                                    | 83                                                                                                    | Linux EXT2                   | 9430155          | 6152895            | 2.9GB          |
|                                                                                                    | 82                                                                                                    | Linux Swap                   | 39760875         | 417690             | 204.0MB        |
|                                                                                                    | 83                                                                                                    | Linux EXT2                   | 2249100          | 208845             | 102.0MB        |
|                                                                                                    | 06                                                                                                    | BIGDOS                       | 2457945          | 144585             | 70.6MB         |
|                                                                                                    | 16                                                                                                    | HiddenFAT16                  | 6699105          | 192780             | 94.1MB         |
| EnCase Report<br>Case: F5 Page<br>= = = Measurement Logs = = = =<br>Sectors Compared 40188960<br>Sectors Differ 10395<br>Diffs range 40178565-40188959<br>Hash computed for this case (DI-098)<br>Hash after test: 83A0002816BBF089F8BE33C41C92C3B5A0F42A54 |                                                                                                    |                              |                  |                    | 54             |
| Expected                                                                                                    |                                                                                                    | disk is uncha                |                  |                    |                |
| Expected<br>Results:                                                                                                    |                                                                                                    | mpares equal to              | 5                |                    |                |
| Actual Results:                                                                                                    |                                                                                                    | mpares equal to<br>e anomaly | JUSL             |                    |                |
|                                                                                                    |                                                                                                    |                              | aghierrad        |                    |                |
| Analysis:                                                                                                    | Lxpect                                                                                                    | ed results not               | aciiteved        |                    |                |

| Case DI-099 for H | InCase 3.20                                          |
|-------------------|------------------------------------------------------|
| Case Summary:     | Create an image from an XBIOS-IDE source disk        |
|                   | to an XBIOS-IDE destination disk                     |
|                   | where the source disk is larger than the destination |
| Tester Name:      | JRL                                                  |
| Test Date:        | Fri May 24 16:32:36 2002                             |
| PC:               | Wimsey                                               |
| Disks:            | Source: DOS Drive 80 Physical Label F5               |
|                   | Destination: DOS Drive 81 Physical Label A6          |
|                   | Image media: DOS Drive 80 Physical Label 70          |
|                   | F5 is an IBM-DTLA-307020 with 40188960 sectors       |
|                   | A6 is a WDC WD200BB-00AUA1 with 39102336 sectors     |
|                   | 70 is a IC35L040AVER07-0 with 80418240 sectors       |

| Case DI-099 for 1 | EnCase 3                                                                                                    | .20                           |                       |                     |                  |  |
|-------------------|----------------------------------------------------------------------------------------------------|-------------------------------|-----------------------|---------------------|------------------|--|
|                   | CD-ROM with PartitionMagic Pro 6.0 and boot floppy with run scripts<br>FS-TST Release 1.0 CD-ROM + Baddisk 3.2 + Badx13 3.2 |                               |                       |                     |                  |  |
| Source disk       |                                                                                                    |                               | ows Me with EXT2      |                     |                  |  |
| setup:            | Disk: 1                                                                                                    | F5                            |                       |                     |                  |  |
|                   | Host: Cadfael                                                                                                    |                               |                       |                     |                  |  |
|                   | - <u>-</u>                                                                                                    | or: JRL                       |                       |                     |                  |  |
|                   |                                                                                                    | ndowsMe/Linux                 |                       |                     |                  |  |
|                   | Date:                                                                                                    | Sat Aug 11 11:                | 13:43 2001            |                     |                  |  |
|                   | DTOWNT                                                                                                    |                               | Cadfael 80 F5 /s      | ~ ~                 |                  |  |
|                   |                                                                                                    |                               |                       |                     |                  |  |
|                   | X:\pm\pqmagic /cmd=X:\pm\fat-src.txt<br>Load Operating System to Source disk                                                |                               |                       |                     |                  |  |
|                   |                                                                                                    |                               | Cadfael 80 /befo      |                     |                  |  |
|                   |                                                                                                    | —                             |                       |                     |                  |  |
|                   |                                                                                                    |                               |                       | 41C92C3B5A0F42A54   |                  |  |
| Destination       |                                                                                                    | DISKWIPE.EXE D                | I-099 Wimsey 81       | A6 /noask /dst /ne  | w_log /comment   |  |
| Setup:            | JRL                                                                                                    |                               | <u>.</u>              |                     |                  |  |
|                   | -                                                                                                    | tition table d                | etined                |                     |                  |  |
| Error Setup:      | none                                                                                                    |                               | T 000 Milerary 01     |                     |                  |  |
| Execute:          | Z:\ss\<br>JRL                                                                                                    | DISKWIPE.EXE D.               | 1-099 Wimsey 81       | A6 /noask /dst /ne  | w_log /comment   |  |
|                   |                                                                                                    | NIGKOMD FYF DI.               | -0.99 Rumpole 80      | F5 81 A6 /new_log   | comment TPL      |  |
| Log files loc:    |                                                                                                    |                               | encase-3.20/DI-0      |                     |                  |  |
| Log File          |                                                                                                    | file acquired t               |                       |                     |                  |  |
| Highlights:       | 5                                                                                                    | e environment N               |                       |                     |                  |  |
| 5 5               |                                                                                                    |                               | se DI-099 is in       | F5.txt              |                  |  |
|                   | Eviden                                                                                                    | ce Number "F5"                | Alias "F5"            |                     |                  |  |
|                   |                                                                                                    |                               |                       |                     |                  |  |
|                   |                                                                                                    | •                             |                       | at 05/24/02 05:11   | :33PM.           |  |
|                   | The co                                                                                                    | mputer system o               | clock read: 05/2      | 4/02 05:11:33PM.    |                  |  |
|                   | Fuiden                                                                                                    | ce acquired un                | der DOS 7 10 usi      | ng version 3.20.    |                  |  |
|                   |                                                                                                    | ition Notes:                  | uer DOS 7.10 usr      | ilg version 5.20.   |                  |  |
|                   | none.                                                                                                    | icion noceo                   |                       |                     |                  |  |
|                   |                                                                                                    |                               |                       |                     |                  |  |
|                   |                                                                                                    |                               |                       |                     |                  |  |
|                   | File In                                                                                                    | ntegrity:                     |                       |                     |                  |  |
|                   |                                                                                                    | tely Verified,                |                       |                     |                  |  |
|                   | Verifi                                                                                                    | cation Hash:                  | 849BAEFDE94071        | L09B9D22FBB479FE00I | )                |  |
|                   |                                                                                                    | a                             |                       |                     |                  |  |
|                   | Drive<br>Total                                                                                                    | Geometry:                     | 7D (40 100 060 ~      | o at one )          |                  |  |
|                   |                                                                                                    | ers: 16,383                   | GB (40,188,960 s<br>3 | ectors)             |                  |  |
|                   | Heads:                                                                                                    | ,                             | 5                     |                     |                  |  |
|                   | Sector                                                                                                    |                               |                       |                     |                  |  |
|                   | 500001                                                                                                    | 5 55                          |                       |                     |                  |  |
|                   |                                                                                                    |                               |                       |                     |                  |  |
|                   | Partit                                                                                                    | ions:                         |                       |                     |                  |  |
|                   | Code                                                                                                    | Туре                          | Start Sector          | Total Sectors       | Size             |  |
|                   | 06                                                                                                    | BIGDOS                        | 0                     | 1237005             | 604.0MB          |  |
|                   | 83                                                                                                    | Linux EXT2                    | 9430155               | 6152895             | 2.9GB            |  |
|                   | 82                                                                                                    | Linux Swap                    | 39760875              | 417690              | 204.0MB          |  |
|                   | 83                                                                                                    | Linux EXT2                    | 2249100               | 208845              | 102.0MB          |  |
|                   | 06                                                                                                    | BIGDOS                        | 2457945               | 144585              | 70.6MB           |  |
|                   | 16                                                                                                    | HiddenFAT16                   | 6699105               | 192780              | 94.1MB           |  |
|                   |                                                                                                    |                               |                       |                     |                  |  |
|                   | FnCara                                                                                                    | Poport                        |                       |                     |                  |  |
|                   | Case:                                                                                                    | Report<br>F5 Page             |                       |                     |                  |  |
|                   | cube.                                                                                                    | - raye                        |                       |                     |                  |  |
|                   | = = = Measurement Logs = = = =                                                                                              |                               |                       |                     |                  |  |
|                   |                                                                                                    | sectors Compared 39102336     |                       |                     |                  |  |
|                   | Sector                                                                                                    | s Differ 126                  |                       |                     |                  |  |
|                   |                                                                                                    | range 39102210                |                       |                     |                  |  |
|                   |                                                                                                    |                               |                       | ectors than destin  | ation (39102336) |  |
|                   |                                                                                                    |                               | ash computed fro      |                     |                  |  |
|                   |                                                                                                    |                               |                       | E33C41C92C3B5A0F42  | A54              |  |
| Expected          |                                                                                                    | disk is uncha                 |                       |                     | ]-+              |  |
| Results:          | src compares qualified equal to dst, src is truncated on dst                                                                |                               |                       |                     |                  |  |
| Actual Results:   |                                                                                                    | tion is logged                |                       |                     |                  |  |
| ACTUAL RESULLS:   | Restore anomaly                                                                                                    |                               |                       |                     |                  |  |
| Analysis:         | Fyport                                                                                                    | Expected results not achieved |                       |                     |                  |  |

| Case DI-100 for EnCase 3.20 |                                                                                           |                                                                                        |                                 |                   |  |  |
|-----------------------------|-------------------------------------------------------------------------------------------|----------------------------------------------------------------------------------------|---------------------------------|-------------------|--|--|
| Case Summary:               |                                                                                           | Create an image from an XBIOS-IDE source disk                                          |                                 |                   |  |  |
|                             | to an XBIOS-IDE destination disk                                                          |                                                                                        |                                 |                   |  |  |
|                             | and the source contains a FAT16 partition                                                 |                                                                                        |                                 |                   |  |  |
|                             | where the source disk is smaller than the destination<br>Introduce an error on the image. |                                                                                        |                                 |                   |  |  |
| Tester Name:                | JRL                                                                                       | on the image.                                                                          |                                 |                   |  |  |
| Test Date:                  | Fri Aug 30 04:01:4                                                                        | 17 2002                                                                                |                                 |                   |  |  |
| PC:                         | HecRamsey                                                                                 | 17 2002                                                                                |                                 |                   |  |  |
| Disks:                      | Source: DOS Drive                                                                         | 80 Physical Label                                                                      | . F5                            |                   |  |  |
|                             | Destination: DOS I                                                                        | Drive 81 Physical                                                                      | Label none                      |                   |  |  |
|                             | Image media: DOS Drive 80 Physical Label 7C                                               |                                                                                        |                                 |                   |  |  |
|                             | F5 is an IBM-DTLA-                                                                        |                                                                                        |                                 |                   |  |  |
|                             | 7C is a MAXTOR 6L                                                                         |                                                                                        | and boot floppy wi              | th run earinte    |  |  |
|                             | FS-TST Release 1.0                                                                        |                                                                                        |                                 | cii iuli scripts  |  |  |
| Source disk                 | Dual boot Linux/W                                                                         |                                                                                        |                                 |                   |  |  |
| setup:                      | Disk: F5                                                                                  |                                                                                        |                                 |                   |  |  |
|                             | Host: Cadfael                                                                             |                                                                                        |                                 |                   |  |  |
|                             | Operator: JRL                                                                             |                                                                                        |                                 |                   |  |  |
|                             | OS: WindowsMe/Linu<br>Date: Sat Aug 11 1                                                  |                                                                                        |                                 |                   |  |  |
|                             | Date. Sat Aug II I                                                                        |                                                                                        |                                 |                   |  |  |
|                             | DISKWIPE.EXE F5_SF                                                                        | RC Cadfael 80 F5 /                                                                     | src                             |                   |  |  |
|                             | X:\pm\pqmagic /cmd                                                                        | l=X:\pm\fat-src.t>                                                                     | ct                              |                   |  |  |
|                             | Load Operating Sys                                                                        |                                                                                        |                                 |                   |  |  |
|                             | DISKHASH.EXE F5_SF                                                                        | RC Cadfael 80 /bef                                                                     | ore                             |                   |  |  |
|                             | Dick bach - 83100                                                                         | 10281688880808888833                                                                   | C41C92C3B5A0F42A54              |                   |  |  |
| Destination                 | No destination set                                                                        |                                                                                        | CHIC92C3BJA0F42AJ4              |                   |  |  |
| Setup:                      |                                                                                           | ap roquirou                                                                            |                                 |                   |  |  |
| Error Setup:                | cmd: z:\ss\CORRUPT                                                                        | C.EXE DI-100 HecRa                                                                     | amsey D:\f5-f16c.e0             | 1 8023219 37      |  |  |
|                             | Comment: change 16                                                                        |                                                                                        |                                 |                   |  |  |
| Execute:                    |                                                                                           | -                                                                                      | 80 /comment F5(JRL              | ) /new_log /after |  |  |
| Log files loc:              | test-archive/encas                                                                        |                                                                                        | -100                            |                   |  |  |
| Log File                    | Image file acquire<br>Restore environmer                                                  |                                                                                        |                                 |                   |  |  |
| Highlights:                 |                                                                                           |                                                                                        | 100 txt                         |                   |  |  |
|                             | -                                                                                         | EnCase report for case DI-100 is in 100.txt<br>Evidence Number "F5-F16" Alias "F5-F16" |                                 |                   |  |  |
|                             |                                                                                           |                                                                                        |                                 |                   |  |  |
|                             |                                                                                           | -                                                                                      | by JRL at 08/30/02              | 04:07:53AM.       |  |  |
|                             | The computer syste                                                                        | em clock read: 08/                                                                     | 30/02 04:07:53AM.               |                   |  |  |
|                             | Evidence acquired                                                                         | under DOS 7.10 us                                                                      | ing version 3.20.               |                   |  |  |
|                             |                                                                                           |                                                                                        | <b>J</b>                        |                   |  |  |
|                             |                                                                                           | -                                                                                      | or groups could no              | t be              |  |  |
|                             | verified:16064-161                                                                        | .27                                                                                    |                                 |                   |  |  |
|                             | Drive Geometry:                                                                           | 1 0MD (1 226 042                                                                       | acatora)                        |                   |  |  |
|                             | Total Size 60                                                                             | 04.0MB (1,236,942                                                                      | sectors)                        |                   |  |  |
|                             |                                                                                           |                                                                                        |                                 |                   |  |  |
|                             |                                                                                           |                                                                                        |                                 |                   |  |  |
|                             | Volume "F5-F16" Pa                                                                        |                                                                                        |                                 |                   |  |  |
|                             | File System:                                                                              | FAT16                                                                                  | Drive Type:                     | Fixed             |  |  |
|                             | Sectors Per<br>Cluster:                                                                   | 32                                                                                     | Bytes Per<br>Sector:            | 512               |  |  |
|                             | Total Sectors:                                                                            | 1,236,942                                                                              | Total Capacity:                 | 633,126,912       |  |  |
|                             | LOCAL DECLOTD.                                                                            | _,,                                                                                    | recar capacity.                 | bytes (603.8MB)   |  |  |
|                             | Total Clusters:                                                                           | 38,643                                                                                 | Unallocated:                    | 73,105,408        |  |  |
|                             |                                                                                           |                                                                                        |                                 | bytes (69.7MB)    |  |  |
|                             | Free Clusters:                                                                            | 4,462                                                                                  | Allocated:                      | 560,021,504       |  |  |
|                             | Volumo Nema:                                                                              |                                                                                        | Nolumo Offerst:                 | bytes (534.1MB)   |  |  |
|                             | Volume Name:<br>OEM Version:                                                              | MSWIN4.1                                                                               | Volume Offset:<br>Volume Serial | 0<br>3B76-451D    |  |  |
|                             | OTH VELSTOIL.                                                                             | T. T. MATTMAL . T                                                                      | #:                              | UTCE UIGC         |  |  |
|                             | Heads:                                                                                    | 255                                                                                    | Sectors Per                     | 63                |  |  |
|                             |                                                                                           |                                                                                        | Track:                          |                   |  |  |
|                             | Unused Sectors:                                                                           | 63                                                                                     | Number of FATs:                 | 2                 |  |  |
|                             | Sectors Per                                                                               | 151                                                                                    | Boot Sectors:                   | 1                 |  |  |
|                             | FAT:                                                                                      |                                                                                        |                                 |                   |  |  |
|                             | 1                                                                                         |                                                                                        |                                 |                   |  |  |

Case DI-100 for EnCase 3.20

|                 | EnCase Report<br>Case: di-100 Page                        |
|-----------------|-----------------------------------------------------------|
|                 | = = = Measurement Logs = = = =                            |
|                 | No compare log found for DI-100                           |
|                 | Hash computed for this case (DI-100)                      |
|                 | Hash after test: 83A0002816BBF089F8BE33C41C92C3B5A0F42A54 |
| Expected        | Source disk is unchanged                                  |
| Results:        | image verification error                                  |
| Actual Results: | No anomalies                                              |
| Analysis:       | Expected results achieved                                 |

| Case DI-101 for 1     | EnCase 3.20                                                                 |  |  |  |
|-----------------------|-----------------------------------------------------------------------------|--|--|--|
| Case Summary:         | Create an image from an XBIOS-IDE source disk                               |  |  |  |
| -                     | to an XBIOS-IDE destination disk                                            |  |  |  |
|                       | and the source contains a FAT32 partition                                   |  |  |  |
|                       | where the source disk is smaller than the destination                       |  |  |  |
| Tester Name:          | JRL                                                                         |  |  |  |
| Test Date:            | Fri Sep 13 20:30:23 2002                                                    |  |  |  |
| PC:                   | HecRamsey                                                                   |  |  |  |
| Disks:                | Source: DOS Drive 80 Physical Label A5                                      |  |  |  |
|                       | Destination: DOS Drive 81 Physical Label A8                                 |  |  |  |
|                       | Image media: DOS Drive 80 Physical Label 7C                                 |  |  |  |
|                       | A5 is a WDC WD200BB-00AUA1 with 39102336 sectors                            |  |  |  |
|                       | A8 is a WDC WD200BB-00AUA1 with 39102336 sectors                            |  |  |  |
|                       | 7C is a MAXTOR 6L040J2 with 78177792 sectors                                |  |  |  |
|                       | CD-ROM with PartitionMagic Pro 6.0 and boot floppy with run scripts         |  |  |  |
| Courses of als        | FS-TST Release 1.0 CD-ROM + Baddisk 3.2 + Badx13 3.2                        |  |  |  |
| Source disk           | Fat32 only<br>Disk: A5                                                      |  |  |  |
| setup:                | Host: JudgeDee                                                              |  |  |  |
|                       | Operator: JRL                                                               |  |  |  |
|                       | OS: NoOs                                                                    |  |  |  |
|                       | Options: none                                                               |  |  |  |
|                       | Date: Mon Apr 15 14:35:04 2002                                              |  |  |  |
|                       |                                                                             |  |  |  |
|                       | cmd: Z:\ss\DISKWIPE.EXE A5 JudgeDee 80 A5 /src /new_log                     |  |  |  |
|                       | X:\pm\pqmagic /cmd=X:\pm\f32-src.txt                                        |  |  |  |
|                       | No OS loaded, FAT32 partition only                                          |  |  |  |
|                       | cmd: Z:\ss\DISKHASH.EXE A5 JudgeDee 80 /before /new_log                     |  |  |  |
|                       |                                                                             |  |  |  |
| Destination           | Disk hash = 3DE5C01B5BB337EA3E6CF9BC25EB844F5D00FD14                        |  |  |  |
| Destination<br>Setup: | Z:\ss\DISKWIPE.EXE DI-101 HecRamsey 81 A8 /noask /dst /new_log /comment JRL |  |  |  |
| secup.                | See CMPPTLOG.TXT for partition table                                        |  |  |  |
| Error Setup:          | none                                                                        |  |  |  |
| Execute:              | Z:\ss\DISKWIPE.EXE DI-101 HecRamsey 81 A8 /noask /dst /new_log /comment     |  |  |  |
|                       | JRL                                                                         |  |  |  |
|                       | Z:\ss\PARTCMP.EXE DI-101 HecRamsey 80 A5 81 A8 /new_log /comment JRL        |  |  |  |
|                       | /select 1 1                                                                 |  |  |  |
| Log files loc:        | test-archive/encase/encase-3.20/DI-101                                      |  |  |  |
| Log File              | Source disk Drive 0x80, BIOS: Extensions Present                            |  |  |  |
| Highlights:           | Interrupt 13 bios 1022/254/63 (max cyl/hd values)                           |  |  |  |
|                       | Interrupt 13 ext 16383/016/63 (number of cyl/hd)                            |  |  |  |
|                       | 39102336 total number of sectors reported via interrupt 13 from the         |  |  |  |
|                       | BIOS<br>N Start LBA Length Start C/H/S End C/H/S boot Partition type        |  |  |  |
|                       | 1 P 00000063 001236942 0000/001/01 0076/254/63 Boot 0B Fat32                |  |  |  |
|                       | 2 X 001429785 037061955 0089/000/01 1023/254/63 OF extended                 |  |  |  |
|                       | 3 S 00000063 000208782 0089/001/01 0101/254/63 83 Linux                     |  |  |  |
|                       | 4 x 000208845 000144585 0102/000/01 0110/254/63 05 extended                 |  |  |  |
|                       | 5 S 000000063 000144522 0102/001/01 0110/254/63 OB Fat32                    |  |  |  |
|                       | 6 x 000771120 000192780 0137/000/01 0148/254/63 05 extended                 |  |  |  |
|                       | 7 S 000000063 000192717 0137/001/01 0148/254/63 16 other                    |  |  |  |
|                       | 8 S 00000000 00000000 0000/000/00 0000/00/0                                 |  |  |  |
|                       | 9 P 038491740 000064260 1023/000/01 1023/254/63 83 Linux                    |  |  |  |
|                       | 10 P 038684520 000417690 1023/000/01 1023/254/63 82 Linux swap              |  |  |  |
|                       | Destination disk Drive 0x81, BIOS: Extensions Present                       |  |  |  |
|                       | Interrupt 13 bios 1022/254/63 (max cyl/hd values)                           |  |  |  |
|                       | Interrupt 13 ext 16383/016/63 (number of cyl/hd)                            |  |  |  |

| Case DI-101 for H | mCage 3 20                                                                                                    |                    |                            |                                |  |
|-------------------|----------------------------------------------------------------------------------------------------|--------------------|----------------------------|--------------------------------|--|
| Case DI-101 101 1 |                                                                                                    | mber of sectors re | eported via interru        | pt 13 from the                 |  |
|                   | <pre>39102336 total number of sectors reported via interrupt 13 from the<br/>BIOS<br/>N Start LBA Length Start C/H/S End C/H/S boot Partition type<br/>1 P 000000063 00133332 0000/001/01 0082/254/63 OB Fat32<br/>2 P 00000000 00000000 0000/000 0000/000/0</pre>                                                                                                    |                    |                            |                                |  |
|                   | Drive Geometry:                                                                                                    |                    |                            |                                |  |
|                   | Total Size 60                                                                                                    | 04.0MB (1,236,942  | sectors)                   |                                |  |
|                   |                                                                                                    |                    |                            |                                |  |
|                   |                                                                                                    |                    |                            |                                |  |
|                   | Volume "A5-f32" Pa                                                                                                    | arameters          |                            |                                |  |
|                   | File System:                                                                                                    | FAT32              | Drive Type:                | Fixed                          |  |
|                   | Sectors Per                                                                                                    | 1                  | Bytes Per                  | 512                            |  |
|                   | Cluster:<br>Total Sectors:                                                                                                    | 1,236,942          | Sector:<br>Total Capacity: | 623,553,536                    |  |
|                   | IOLAI SECLOIS.                                                                                                    | 1,230,942          | IOLAL Capacity.            | bytes (594.7MB)                |  |
|                   | Total Clusters:                                                                                                    | 1,217,878          | Unallocated:               | 623,550,464<br>bytes (594.7MB) |  |
|                   | Free Clusters:                                                                                                    | 1,217,872          | Allocated:                 | 3,072 bytes<br>(3.0KB)         |  |
|                   | Volume Name:                                                                                                    |                    | Volume Offset:             | 0                              |  |
|                   | OEM Version:                                                                                                    | MSWIN4.1           | Volume Serial<br>#:        | 0000-0000                      |  |
|                   | Heads:                                                                                                    | 255                | Sectors Per<br>Track:      | 63                             |  |
|                   | Unused Sectors:                                                                                                    | 63                 | Number of FATs:            | 2                              |  |
|                   | Sectors Per<br>FAT:                                                                                                    | 9,516              | Boot Sectors:              | 32                             |  |
|                   | EnCase Report<br>Case: DI-101 Page<br>= = = Measurement Logs = = = =<br>Sectors Compared 1236942<br>Sectors Differ 3<br>Diffs range: 1, 32, 9548<br>Source (1236942) has 96390 fewer sectors than destination (133332)<br>Zero fill: 0<br>Src Byte fill (A5): 0<br>Dst Byte fill (A8): 0<br>Other fill: 96390<br>Other no fill: 0<br>This case uses the hash computed from case DI-118<br>Hash after test: 3DE5C01B5BE337EA3E6CF9BC25EB844F5D00FD14 |                    |                            |                                |  |
| Expected          | Source disk is und                                                                                                    |                    | ICC DC25BD044F5D00         | · 1                            |  |
| Results:          | src compares quali                                                                                                    | -                  | :                          |                                |  |
| Actual Results:   | Logical restore anomaly                                                                                                    |                    |                            |                                |  |
| Analysis:         | Expected results i                                                                                                    | not achieved       |                            |                                |  |
|                   |                                                                                                    |                    |                            |                                |  |

| Case DI-108 for E | inCase 3.20                                   |
|-------------------|-----------------------------------------------|
| Case Summary:     | Create an image from an XBIOS-IDE source disk |
|                   | to an XBIOS-IDE destination disk              |
|                   | and the source contains a FAT32 partition     |

| Case DI-108 for 1          | EnCase 3.20                                                                                                    |
|----------------------------|----------------------------------------------------------------------------------------------------|
|                            | where the source disk is the same size as the destination                                                               |
| Tostor Nama:               | Introduce a read error from the source.<br>JRL                                                                          |
| Tester Name:<br>Test Date: | Tue Sep 10 01:38:11 2002                                                                                                |
| PC:                        | HecRamsey                                                                                                    |
| Disks:                     | Source: DOS Drive 80 Physical Label A5                                                                                  |
|                            | Destination: DOS Drive 81 Physical Label A8                                                                             |
|                            | Image media: DOS Drive 80 Physical Label 7C                                                                             |
|                            | A5 is a WDC WD200BB-00AUA1 with 39102336 sectors<br>A8 is a WDC WD200BB-00AUA1 with 39102336 sectors                    |
|                            | 7C is a MAXTOR 6L040J2 with 78177792 sectors                                                                            |
|                            | CD-ROM with PartitionMagic Pro 6.0 and boot floppy with run scripts                                                     |
|                            | FS-TST Release 1.0 CD-ROM + Baddisk 3.2 + Badx13 3.2                                                                    |
| Source disk                | Fat32 only<br>Disk: A5                                                                                                  |
| setup:                     | Host: JudgeDee                                                                                                    |
|                            | Operator: JRL                                                                                                    |
|                            | OS: NoOs                                                                                                    |
|                            | Options: none                                                                                                    |
|                            | Date: Mon Apr 15 14:35:04 2002                                                                                          |
|                            | cmd: Z:\ss\DISKWIPE.EXE A5 JudgeDee 80 A5 /src /new_log                                                                 |
|                            | X:\pm\pqmagic /cmd=X:\pm\f32-src.txt                                                                                    |
|                            | No OS loaded, FAT32 partition only                                                                                      |
|                            | cmd: Z:\ss\DISKHASH.EXE A5 JudgeDee 80 /before /new_log                                                                 |
|                            | Disk hash = 3DE5C01B5BB337EA3E6CF9BC25EB844F5D00FD14                                                                    |
| Destination                | Z:\ss\DISKWIPE.EXE DI-108 HecRamsey 81 A8 /noask /dst /new_log /comment                                                 |
| Setup:                     | JRL                                                                                                    |
|                            | See CMPPTLOG.TXT for partition table                                                                                    |
| Error Setup:               | Z:\ss\baddisk 80 5 7 9 2 10 >> A:\err-108.txt<br>Z:\ss\baddisk 80 5 7 9 10 10 >> A:\err-108.txt                         |
|                            | return code 00010 on command 00002 from disk 00080                                                                      |
|                            | at address 00005/00007/00009                                                                                            |
|                            | return code 00010 on command 00010 from disk 00080                                                                      |
| Execute:                   | at address 00005/00007/00009<br>Z:\ss\DISKWIPE.EXE DI-108 HecRamsey 81 A8 /noask /dst /new_log /comment                 |
| Execute:                   | JRL                                                                                                    |
|                            | Z:\ss\PARTCMP.EXE DI-108 HecRamsey 80 A5 81 A8 /new_log /comment JRL                                                    |
|                            | /select 1 1                                                                                                    |
| Log files loc:             | Z:\ss\DISKHASH.EXE DI-108 Wimsey 80 /comment A5(JRL) /new_log /after<br>test-archive/encase/encase-3.20/DI-108          |
| Log File                   | Source disk Drive 0x80, BIOS: Extensions Present                                                                        |
| Highlights:                | Interrupt 13 bios 1022/254/63 (max cyl/hd values)                                                                       |
|                            | Interrupt 13 ext 16383/016/63 (number of cyl/hd)                                                                        |
|                            | 39102336 total number of sectors reported via interrupt 13 from the BIOS                                                |
|                            | N Start LBA Length Start C/H/S End C/H/S boot Partition type                                                            |
|                            | 1 P 000000063 001236942 0000/001/01 0076/254/63 Boot 0B Fat32                                                           |
|                            | 2 X 001429785 037061955 0089/000/01 1023/254/63 0F extended                                                             |
|                            | 3 S 000000063 000208782 0089/001/01 0101/254/63 83 Linux<br>4 x 000208845 000144585 0102/000/01 0110/254/63 05 extended |
|                            | 5 S 00000063 000144522 0102/001/01 0110/254/63 0B Fat32                                                                 |
|                            | 6 x 000771120 000192780 0137/000/01 0148/254/63 05 extended                                                             |
|                            | 7 S 00000063 000192717 0137/001/01 0148/254/63 16 other                                                                 |
|                            | 8 S 00000000 00000000 0000/000/00 0000/00/0                                                                             |
|                            | 10 P 038684520 000417690 1023/000/01 1023/254/63 83 Linux swap                                                          |
|                            | Destination disk Drive 0x81, BIOS: Extensions Present                                                                   |
|                            | Interrupt 13 bios 1022/254/63 (max cyl/hd values)                                                                       |
|                            | Interrupt 13 ext 16383/016/63 (number of cyl/hd)                                                                        |
|                            | 39102336 total number of sectors reported via interrupt 13 from the BIOS                                                |
|                            | N Start LBA Length Start C/H/S End C/H/S boot Partition type                                                            |
|                            | 1 P 00000063 001236942 0000/001/01 0076/254/63 0B Fat32                                                                 |
|                            | 2 P 00000000 00000000 0000/000/00 0000/00 00                                                                            |
|                            | 3 P 00000000 00000000 0000/00/00 0000/00         00 empty entry           4 P 00000000 00000000 0000/00/00 0000/00/00   |
|                            | Image file acquired from DOS                                                                                            |
|                            | Restore environment Windows 2000                                                                                        |
|                            | EnCase report for case DI-108 is in 108.txt                                                                             |
| 1                          | Evidence Number "A5-f16-err" Alias "A5-f16-err"                                                                         |

| Case DI-108 for H            | InCase 3.20                                                    |                  |                                           |                                |
|------------------------------|----------------------------------------------------------------|------------------|-------------------------------------------|--------------------------------|
|                              |                                                                |                  | by JRL at 09/10/02<br>9/10/02 10:14:38PM. | 10:14:38PM.                    |
|                              | Evidence acquired                                              | under DOS 7.10   | using version 3.20.                       |                                |
|                              | File Integrity:<br>Completely Verific<br>Verification Hash     |                  | 24D33317AB99ED3380E60                     | 3                              |
|                              | The following sect<br>80704-80767                              | or blocks repor  | ted read errors durin                     | ng acquisition:                |
|                              | Drive Geometry:<br>Total Size 60                               | 04.0MB (1,236,94 | 2 sectors)                                |                                |
|                              | Volume "A5-f16-er:                                             | r" Darameters    |                                           |                                |
|                              | File System:                                                   | FAT32            | Drive Type:                               | Fixed                          |
|                              | Sectors Per<br>Cluster:                                        | 1                | Bytes Per<br>Sector:                      | 512                            |
|                              | Total Sectors:                                                 | 1,236,942        | Total Capacity:                           | 623,553,536<br>bytes (594.7MB) |
|                              | Total Clusters:                                                | 1,217,878        | Unallocated:                              | 623,550,464<br>bytes (594.7MB) |
|                              | Free Clusters:                                                 | 1,217,872        | Allocated:                                | 3,072 bytes<br>(3.0KB)         |
|                              | Volume Name:                                                   |                  | Volume Offset:                            | 0                              |
|                              | OEM Version:                                                   | MSWIN4.1         | Volume Serial<br>#:                       | 0000-0000                      |
|                              | Heads:                                                         | 255              | Sectors Per<br>Track:                     | 63                             |
|                              | Unused Sectors:                                                | 63               | Number of FATs:                           | 2                              |
|                              | Sectors Per<br>FAT:                                            | 9,516            | Boot Sectors:                             | 32                             |
|                              | EnCase Report                                                  |                  |                                           |                                |
|                              | Case: DI-108 Pag                                               |                  |                                           |                                |
|                              | = = = = Measurement<br>Sectors Compared 1<br>Sectors Differ 60 | -                |                                           |                                |
|                              | Diffs range: 1, 3                                              | 32, 9548, 80711- | 80767                                     |                                |
|                              | Hash computed for<br>Hash after test:                          |                  | 08)<br>3E6CF9BC25EB844F5D001              | FD14                           |
| Expected                     | Source disk is une                                             |                  |                                           |                                |
| Results:                     | src compares qual                                              |                  | st                                        |                                |
| Actual Degults:              | error message logo                                             |                  |                                           |                                |
| Actual Results:<br>Analysis: | Logical restore an<br>Expected results n                       |                  |                                           |                                |
|                              |                                                                | uomicveu         |                                           |                                |

| Case DI-112 for H | inCase 3.20                                                                                                    |
|-------------------|----------------------------------------------------------------------------------------------------|
| Case Summary:     | Create an image from an XBIOS-IDE source disk<br>to an XBIOS-IDE destination disk<br>and the source contains a NTFS partition<br>where the source disk is the same size as the destination<br>Introduce an error on the image.                                                                                                    |
| Tester Name:      | JRL                                                                                                    |
| Test Date:        | Thu Sep 19 07:38:33 2002                                                                                                    |
| PC:               | AndWife                                                                                                    |
| Disks:            | Source: DOS Drive 80 Physical Label F6<br>Destination: DOS Drive 81 Physical Label A8<br>Image media: DOS Drive 80 Physical Label 75<br>F6 is an IBM-DTLA-307020 with 40188960 sectors<br>A8 is a WDC WD200BB-00AUA1 with 39102336 sectors<br>75 is a IC35L040AVER07-0 with 80418240 sectors<br>CD-ROM with PartitionMagic Pro 6.0 and boot floppy with run scripts |

| Case DI-112 for 1           | EnCase 3.20                                                                                                    |                                                                                           |                              |                                 |  |
|-----------------------------|----------------------------------------------------------------------------------------------------|-------------------------------------------------------------------------------------------|------------------------------|---------------------------------|--|
|                             |                                                                                                    |                                                                                           | .sk 3.2 + Badx13 3.2         |                                 |  |
| Source disk                 | Windows 2000 with                                                                                                    | NTFS & Fat32                                                                              |                              |                                 |  |
| setup:                      | Disk: F6                                                                                                    |                                                                                           |                              |                                 |  |
|                             | Host: Wimsey                                                                                                    |                                                                                           |                              |                                 |  |
|                             | Operator: JRL                                                                                                    |                                                                                           |                              |                                 |  |
|                             | OS: Windows 2000                                                                                                    |                                                                                           |                              |                                 |  |
|                             | Date: Sat Jul 21                                                                                                    | 15:53:12 2001                                                                             |                              |                                 |  |
|                             | DISKWIPE.EXE F6_SI<br>2000/NT source                                                                                                    | RC Wimsey 80 F6                                                                           | /src /new_log /noask         | /comment Windows                |  |
|                             | X:\pm\pqmagic /cmd                                                                                                    | d=X:\pm\nt-src.t                                                                          | xt                           |                                 |  |
|                             | Load Operating Sy                                                                                                    | stem to Source d                                                                          | lisk                         |                                 |  |
|                             | DISKHASH.EXE LX-2                                                                                                    | 7 Morse 80 /befo                                                                          | ore                          |                                 |  |
|                             | Dial hach $= 9024$                                                                                                    | CODEDEED3E1/003                                                                           | C7B5CB0845CA2CF6B235         |                                 |  |
| Destination                 |                                                                                                    |                                                                                           |                              | out log (gommont                |  |
| Setup:                      | JRL                                                                                                    | E DI-IIZ ANQWILE                                                                          | e 81 A8 /noask /dst /        | new_rog /conunent               |  |
| secup.                      | No partition tabl                                                                                                    | e defined                                                                                 |                              |                                 |  |
| Error Setup:                | -                                                                                                    |                                                                                           | Wife D:\f6-ntfs.e01          | 489279 38                       |  |
| Bilor beeup.                |                                                                                                    |                                                                                           | DI-112 at 10169/012/0        |                                 |  |
| Execute:                    | Z:\ss\DISKWIPE.EX                                                                                                    | E DI-112 AndWife                                                                          | e 81 A8 /noask /dst /m       | new_log /comment                |  |
|                             | JRL                                                                                                    |                                                                                           |                              |                                 |  |
|                             | Z:\ss\DISKHASH.EX                                                                                                    | E DI-112 Wimsey                                                                           | 80 /comment F6(JRL)          | /new_log /after                 |  |
| Log files loc:              | test-archive/enca                                                                                                    | se/encase-3.20/I                                                                          | DI-112                       |                                 |  |
| Log File                    | Image file acquire                                                                                                    |                                                                                           |                              |                                 |  |
| Highlights:                 | Restore environmen                                                                                                    |                                                                                           |                              |                                 |  |
|                             | EnCase report for                                                                                                    |                                                                                           |                              |                                 |  |
|                             | Evidence Number "                                                                                                    | F6-NTFS" Alias                                                                            | s "F6-NTFS"                  |                                 |  |
|                             |                                                                                                    |                                                                                           | d by TDI at 00/10/02         | 00.00.527M                      |  |
|                             | File "D:\F6-NTFS.E01" was acquired by JRL at 09/19/02 08:09:53AM.<br>The computer system clock read: 09/19/02 08:10:27AM.                                                                                              |                                                                                           |                              |                                 |  |
|                             | Evidence acquired                                                                                                    | under Windows 2                                                                           | 000 using version 3.         | 20.                             |  |
|                             |                                                                                                    |                                                                                           |                              | - 1                             |  |
|                             |                                                                                                    | -                                                                                         | ctor groups could no         | t be                            |  |
|                             | verified:1536-159<br>Drive Geometry:                                                                                                    | 9                                                                                         |                              |                                 |  |
|                             | Total Size 6                                                                                                    | 04 0MB (1 236 94                                                                          | () sectors)                  |                                 |  |
|                             |                                                                                                    | (1,250,91                                                                                 | o Beelorby                   |                                 |  |
|                             |                                                                                                    |                                                                                           |                              |                                 |  |
|                             |                                                                                                    |                                                                                           |                              |                                 |  |
|                             |                                                                                                    |                                                                                           |                              |                                 |  |
|                             | Volume "F6-NTFS"                                                                                                    | Parameters                                                                                |                              |                                 |  |
|                             | File System:                                                                                                    | NTFS                                                                                      | Drive Type:                  | Fixed                           |  |
|                             | Sectors Per                                                                                                    | 2                                                                                         | Bytes Per                    | 512                             |  |
|                             | Cluster:                                                                                                    |                                                                                           | Sector:                      |                                 |  |
|                             | Total Sectors:                                                                                                    | 1,236,940                                                                                 | Total Capacity:              | 633,313,280<br>bytes (604.0MB)  |  |
|                             |                                                                                                    | 618,470                                                                                   | Unallocated:                 | 628,548,608<br>bytes (599.4MB)  |  |
|                             | Total Clusters:                                                                                                    | , .                                                                                       |                              |                                 |  |
|                             | Total Clusters:<br>Free Clusters:                                                                                                    | 613,817                                                                                   | Allocated:                   | 4,764,672 bytes                 |  |
|                             | Free Clusters:                                                                                                    |                                                                                           |                              | 4,764,672 bytes (4.5MB)         |  |
|                             |                                                                                                    |                                                                                           | Allocated:<br>Volume Offset: | 4,764,672 bytes                 |  |
|                             | Free Clusters:                                                                                                    |                                                                                           |                              | 4,764,672 bytes (4.5MB)         |  |
|                             | Free Clusters:                                                                                                    |                                                                                           |                              | 4,764,672 bytes (4.5MB)         |  |
|                             | Free Clusters:<br>Volume Name:                                                                                                    |                                                                                           |                              | 4,764,672 bytes (4.5MB)         |  |
|                             | Free Clusters:<br>Volume Name:<br>EnCase Report                                                                                                    | 613,817                                                                                   |                              | 4,764,672 bytes (4.5MB)         |  |
|                             | Free Clusters:<br>Volume Name:                                                                                                    | 613,817                                                                                   |                              | 4,764,672 bytes (4.5MB)         |  |
|                             | Free Clusters:<br>Volume Name:<br>EnCase Report                                                                                                    | 613,817                                                                                   |                              | 4,764,672 bytes (4.5MB)         |  |
|                             | Free Clusters:<br>Volume Name:<br>EnCase Report<br>Case: DI-112 Pag                                                                                                    | 613,817<br>ge<br>nt Logs = = = =                                                          |                              | 4,764,672 bytes (4.5MB)         |  |
|                             | Free Clusters:<br>Volume Name:<br>EnCase Report<br>Case: DI-112 Pag<br>= = = Measurement                                                                                                    | 613,817<br>ge<br>nt Logs = = = =<br>und for DI-112                                        | Volume Offset:               | 4,764,672 bytes (4.5MB)         |  |
|                             | Free Clusters:<br>Volume Name:<br>EnCase Report<br>Case: DI-112 Pag<br>= = = Measurement<br>No compare log for<br>Hash computed for                                                                                    | <pre>613,817 613,817 ge nt Logs = = = = und for DI-112 this case (DI-1</pre>              | Volume Offset:               | 4,764,672 bytes<br>(4.5MB)<br>0 |  |
| Expected                    | Free Clusters:<br>Volume Name:<br>EnCase Report<br>Case: DI-112 Page<br>= = = Measurement<br>No compare log for<br>Hash computed for<br>Hash after test: Source disk is un                                             | ge<br>nt Logs = = = =<br>und for DI-112<br>this case (DI-1<br>3034683D5D55BA51<br>changed | Volume Offset:               | 4,764,672 bytes<br>(4.5MB)<br>0 |  |
| Results:                    | Free Clusters:<br>Volume Name:<br>EnCase Report<br>Case: DI-112 Page<br>= = = Measurement<br>No compare log for<br>Hash computed for<br>Hash after test: Source disk is un-<br>image verification                      | ge<br>nt Logs = = = =<br>und for DI-112<br>this case (DI-1<br>3034683D5D55BA51<br>changed | Volume Offset:               | 4,764,672 bytes<br>(4.5MB)<br>0 |  |
| Results:<br>Actual Results: | Free Clusters:<br>Volume Name:<br>EnCase Report<br>Case: DI-112 Page<br>= = = Measurement<br>No compare log for<br>Hash computed for<br>Hash after test: A<br>Source disk is un-<br>image verification<br>No anomalies | <pre>def = = = = = = = = = = = = = = = = = = =</pre>                                      | Volume Offset:               | 4,764,672 bytes<br>(4.5MB)<br>0 |  |
| Results:                    | Free Clusters:<br>Volume Name:<br>EnCase Report<br>Case: DI-112 Page<br>= = = Measurement<br>No compare log for<br>Hash computed for<br>Hash after test: Source disk is un-<br>image verification                      | <pre>def = = = = = = = = = = = = = = = = = = =</pre>                                      | Volume Offset:               | 4,764,672 bytes<br>(4.5MB)<br>0 |  |

Case DI-118 for EnCase 3.20Case Summary:Create an image from an XBIOS-IDE source disk

| Case DI-118 for 1 | EnCase 3.20                                                                                                    |
|-------------------|----------------------------------------------------------------------------------------------------|
|                   | to an XBIOS-IDE destination disk                                                                                                    |
|                   | and the source contains a FAT32 partition                                                                                                    |
|                   | where the source disk is larger than the destination                                                                                             |
| Tester Name:      | JRL                                                                                                    |
| Test Date:        | Thu Sep 12 23:46:21 2002                                                                                                    |
| PC:               | HecRamsey                                                                                                    |
| Disks:            | Source: DOS Drive 80 Physical Label A5                                                                                                    |
|                   | Destination: DOS Drive 81 Physical Label A8                                                                                                    |
|                   | Image media: DOS Drive 80 Physical Label 7C                                                                                                    |
|                   | A5 is a WDC WD200BB-00AUA1 with 39102336 sectors<br>A8 is a WDC WD200BB-00AUA1 with 39102336 sectors                                             |
|                   | 7C is a MAXTOR 6L040J2 with 78177792 sectors                                                                                                    |
|                   | CD-ROM with PartitionMagic Pro 6.0 and boot floppy with run scripts                                                                              |
|                   | FS-TST Release 1.0 CD-ROM + Baddisk 3.2 + Badx13 3.2                                                                                             |
| Source disk       | Fat32 only                                                                                                    |
| setup:            | Disk: A5                                                                                                    |
| -                 | Host: JudgeDee                                                                                                    |
|                   | Operator: JRL                                                                                                    |
|                   | OS: NoOs                                                                                                    |
|                   | Options: none                                                                                                    |
|                   | Date: Mon Apr 15 14:35:04 2002                                                                                                    |
|                   |                                                                                                    |
|                   | cmd: Z:\ss\DISKWIPE.EXE A5 JudgeDee 80 A5 /src /new_log                                                                                          |
|                   | X:\pm\pqmagic /cmd=X:\pm\f32-src.txt<br>No OS loaded, FAT32 partition only                                                                       |
|                   | cmd: Z:\ss\DISKHASH.EXE A5 JudgeDee 80 /before /new_log                                                                                          |
|                   | Click 2. (BS (DISKIASH.EAE AS Budgebee 60 / Defore / Hew_10g                                                                                     |
|                   | Disk hash = 3DE5C01B5BB337EA3E6CF9BC25EB844F5D00FD14                                                                                             |
| Destination       | Z:\ss\DISKWIPE.EXE DI-118 HecRamsey 81 A8 /noask /dst /new_log /comment                                                                          |
| Setup:            | JRL                                                                                                    |
|                   | See CMPPTLOG.TXT for partition table                                                                                                    |
| Error Setup:      | none                                                                                                    |
| Execute:          | Z:\ss\DISKWIPE.EXE DI-118 HecRamsey 81 A8 /noask /dst /new_log /comment                                                                          |
|                   | JRL                                                                                                    |
|                   | Z:\ss\PARTCMP.EXE DI-118 HecRamsey 80 A5 81 A8 /new_log /comment JRL                                                                             |
|                   | /select 1 1                                                                                                    |
| Log files loc:    | Z:\ss\DISKHASH.EXE DI-118 JudgeDee 80 /comment A5(JRL) /new_log /after<br>test-archive/encase/encase-3.20/DI-118                                 |
| Log File          | Source disk Drive 0x80, BIOS: Extensions Present                                                                                                 |
| Highlights:       | Interrupt 13 bios 1022/254/63 (max cyl/hd values)                                                                                                |
| 5 5               | Interrupt 13 ext 16383/016/63 (number of cyl/hd)                                                                                                 |
|                   | 39102336 total number of sectors reported via interrupt 13 from the                                                                              |
|                   | BIOS                                                                                                    |
|                   | N Start LBA Length Start C/H/S End C/H/S boot Partition type                                                                                     |
|                   | 1 P 000000063 001236942 0000/001/01 0076/254/63 Boot 0B Fat32                                                                                    |
|                   | 2 X 001429785 037061955 0089/000/01 1023/254/63 OF extended                                                                                      |
|                   | 3 S 000000063 000208782 0089/001/01 0101/254/63 83 Linux                                                                                         |
|                   | 4 x 000208845 000144585 0102/000/01 0110/254/63 05 extended                                                                                      |
|                   | 5 S 000000063 000144522 0102/001/01 0110/254/63 0B Fat32<br>6 x 000771120 000192780 0137/000/01 0148/254/63 05 extended                          |
|                   | 7 S 00000063 000192717 0137/001/01 0148/254/63 16 other                                                                                          |
|                   | 8 S 00000000 00000000 0000/00/00 0000/00/00                                                                                                    |
|                   | 9 P 038491740 000064260 1023/000/01 1023/254/63 83 Linux                                                                                         |
|                   | 10 P 038684520 000417690 1023/000/01 1023/254/63 82 Linux swap                                                                                   |
|                   | Destination disk Drive 0x81, BIOS: Extensions Present                                                                                            |
|                   | Interrupt 13 bios 1022/254/63 (max cyl/hd values)                                                                                                |
|                   | Interrupt 13 ext 16383/016/63 (number of cyl/hd)                                                                                                 |
|                   | 39102336 total number of sectors reported via interrupt 13 from the                                                                              |
|                   | BIOS                                                                                                    |
|                   | N Start LBA Length Start C/H/S End C/H/S boot Partition type                                                                                     |
|                   | 1 P 000000063 001140552 0000/001/01 0070/254/63         06 Fat16           2 P 000000000 00000000 0000/000/00 0000/000/00         00 empty entry |
|                   | 3 P 00000000 00000000 0000/000/00 0000/000/00 00                                                                                                 |
|                   | 4 P 00000000 00000000 0000/000/00 0000/00/0                                                                                                    |
|                   | Image file acquired from DOS                                                                                                    |
|                   | Restore environment Windows 2000                                                                                                    |
|                   | EnCase report for case DI-118 is in 118.txt                                                                                                    |
|                   | Evidence Number "A5-f32" Alias "A5-f32"                                                                                                    |
|                   |                                                                                                    |
|                   | File "D:\A5-F32.E01" was acquired by JRL at 09/12/02 11:54:37PM.                                                                                 |
|                   | The computer system clock read: 09/12/02 11:54:37PM.                                                                                             |
|                   |                                                                                                    |

| Case DI-118 for E    | nCase 3.20                                                                                      |                                                               |                                                 |                                |
|----------------------|-------------------------------------------------------------------------------------------------|---------------------------------------------------------------|-------------------------------------------------|--------------------------------|
|                      | Evidence acquired                                                                               | under DOS 7.10 us                                             | ing version 3.20.                               |                                |
|                      | File Integrity:<br>Completely Verific<br>Verification Hash:<br>Drive Geometry:<br>Total Size 60 | DD35EAC272F1                                                  | 26808184A1B012A49B1<br>sectors)                 | .2                             |
|                      | Volume "A5-f32" Pa                                                                              | arameters                                                     |                                                 |                                |
|                      | File System:                                                                                    | FAT32                                                         | Drive Type:                                     | Fixed                          |
|                      | Sectors Per                                                                                     | 1                                                             | Bytes Per                                       | 512                            |
|                      | Cluster:                                                                                        |                                                               | Sector:                                         |                                |
|                      | Total Sectors:                                                                                  | 1,236,942                                                     | Total Capacity:                                 | 623,553,536<br>bytes (594.7MB) |
|                      | Total Clusters:                                                                                 | 1,217,878                                                     | Unallocated:                                    | 623,550,464<br>bytes (594.7MB) |
|                      | Free Clusters:                                                                                  | 1,217,872                                                     | Allocated:                                      | 3,072 bytes (3.0KB)            |
|                      | Volume Name:                                                                                    |                                                               | Volume Offset:                                  | 0                              |
|                      | OEM Version:                                                                                    | MSWIN4.1                                                      | Volume Serial<br>#:                             | 0000-0000                      |
|                      | Heads:                                                                                          | 255                                                           | Sectors Per<br>Track:                           | 63                             |
|                      | Unused Sectors:                                                                                 | 63                                                            | Number of FATs:                                 | 2                              |
|                      | Sectors Per<br>FAT:                                                                             | 9,516                                                         | Boot Sectors:                                   | 32                             |
|                      | EnCase Report<br>Case: DI-118 Pag<br>= = = Measuremer<br>Sectors Compared 3<br>Sectors Differ 3 | nt Logs = = = =<br>1140552                                    |                                                 |                                |
|                      | Hash computed for<br>Hash after test:                                                           | has 96390 more sec<br>this case (DI-118<br>BDE5C01B5BB337EA3E | tors than destinat<br>})<br>SCCF9BC25EB844F5D00 | · · · ·                        |
| Expected<br>Results: | Source disk is und<br>src compares qualit<br>truncation is logo                                 | fied equal to dst                                             | , src is truncated                              | on dst                         |
| Actual Results:      | Logical restore ar                                                                              |                                                               |                                                 |                                |
| Analysis:            | Expected results 1                                                                              |                                                               |                                                 |                                |
| HIGT YDID.           | Expected results I                                                                              | iot actiteved                                                 |                                                 |                                |

| Case DI-120 for H | InCase 3.20                                                         |
|-------------------|---------------------------------------------------------------------|
| Case Summary:     | Create an image from an XBIOS-SCSI source disk                      |
|                   | to an XBIOS-SCSI destination disk                                   |
|                   | where the source disk is smaller than the destination               |
|                   | Introduce an error on the image.                                    |
| Tester Name:      | JRL                                                                 |
| Test Date:        | Wed Sep 04 01:09:51 2002                                            |
| PC:               | HecRamsey                                                           |
| Disks:            | Source: DOS Drive 80 Physical Label E3                              |
|                   | Destination: DOS Drive 81 Physical Label none                       |
|                   | Image media: DOS Drive 80 Physical Label 7C                         |
|                   | E3 is a QUANTUM ATLAS10K2-TY092J with 17938985 sectors              |
|                   | 7C is a MAXTOR 6L040J2 with 78177792 sectors                        |
|                   | CD-ROM with PartitionMagic Pro 6.0 and boot floppy with run scripts |
|                   | FS-TST Release 1.0 CD-ROM + Baddisk 3.2 + Badx13 3.2                |
| Source disk       | Dual boot Linux/Windows Me with EXT2 & Fat16                        |
| setup:            | Disk: E3                                                            |
|                   | Host: Cadfael                                                       |
|                   | Operator: JRL                                                       |
|                   | OS: Linux Red Hat 7.1/Windows Me                                    |
|                   | Date: Sat Jul 21 16:17:29 2001                                      |
|                   |                                                                     |

| Case DI-120 for 1            | EnCase 3                               | .20                                                                                                    |                  |                                        |           |  |
|------------------------------|----------------------------------------|----------------------------------------------------------------------------------------------------|------------------|----------------------------------------|-----------|--|
|                              | DISKWI                                 | PE.EXE E3_SRC F                                                                                                    | Rumpole 80 E3 /s | rc /new_log                            |           |  |
|                              | X:\pm\;                                | pqmagic /cmd=X:                                                                                                    | \pm\fat-src.txt  | :                                      |           |  |
|                              | Load O                                 | perating System                                                                                                    | n to Source disk | 2                                      |           |  |
|                              | DISKHAS                                | SH.EXE E3_SRC F                                                                                                    | Rumpole 80 /befo | re                                     |           |  |
|                              | Disk ha                                | ash = 0F9DACDA                                                                                                    | A6C63D197C048782 | 003D324108CEC7AB0                      |           |  |
| Destination                  | No des                                 | tination setup                                                                                                    | required         |                                        |           |  |
| Setup:                       |                                        | -                                                                                                    | -                |                                        |           |  |
| Error Setup:                 | Commen                                 | cmd: Z:\ss\CORRUPT.EXE DI-120 HecRamsey C:\e3-all.e02 1044805 51<br>Comment: Change 255/009/01 to 255/000/01 at LBA 40937142 |                  |                                        |           |  |
| Execute:                     | Z:\ss\                                 | Z:\ss\DISKHASH.EXE DI-120 Wimsey 80 /comment E3(JRL) /new_log /after                                                         |                  |                                        |           |  |
| Log files loc:               | test-archive/encase/encase-3.20/DI-120 |                                                                                                    |                  |                                        |           |  |
| Log File                     | 5                                      | Image file acquired from DOS                                                                                                 |                  |                                        |           |  |
| Highlights:                  |                                        | e environment V                                                                                                    |                  |                                        |           |  |
|                              |                                        |                                                                                                    | se DI-120 is in  |                                        |           |  |
|                              | Eviden                                 | ce Number "E3-a                                                                                                    | all" Alias "E3   | 8-all"                                 |           |  |
|                              |                                        |                                                                                                    |                  |                                        | 15.1000   |  |
|                              |                                        |                                                                                                    |                  | JRL at 09/04/02 01<br>4/02 01:15:13AM. | :15:13AM. |  |
|                              | Eviden                                 | ce acquired und                                                                                                    | ler DOS 7.10 usi | ng version 3.20.                       |           |  |
|                              | The ini                                |                                                                                                    | following gosta  | ··· ·································· |           |  |
|                              |                                        | ed:4097088-409                                                                                                    |                  | r groups could not b                   | De        |  |
|                              |                                        | ea:4097088-409<br>Geometry:                                                                                                  | /151             |                                        |           |  |
|                              |                                        | -                                                                                                    | 3 (17,938,985 se | at ora)                                |           |  |
|                              | IULAI                                  | 512E 0.0GE                                                                                                    | 5 (17,930,903 Se | CLOIS/                                 |           |  |
|                              |                                        |                                                                                                    |                  |                                        |           |  |
|                              |                                        |                                                                                                    |                  |                                        |           |  |
|                              | Partit                                 | ions:                                                                                                    |                  |                                        |           |  |
|                              | Code                                   | Туре                                                                                                    | Start Sector     | Total Sectors                          | Size      |  |
|                              | 06                                     | BIGDOS                                                                                                    | 0                | 1237005                                | 604.0MB   |  |
|                              | 83                                     | Linux EXT2                                                                                                    | 9430155          | 6152895                                | 2.9GB     |  |
|                              | 82                                     | Linux Swap                                                                                                    | 17510850         | 417690                                 | 204.0MB   |  |
|                              | 83                                     | Linux EXT2                                                                                                    | 2249100          | 208845                                 | 102.0MB   |  |
|                              | 06                                     | BIGDOS                                                                                                    | 2457945          | 144585                                 | 70.6MB    |  |
|                              | 16                                     | HiddenFAT16                                                                                                    | 6699105          | 192780                                 | 94.1MB    |  |
|                              |                                        |                                                                                                    |                  | =                                      |           |  |
|                              |                                        |                                                                                                    |                  |                                        |           |  |
|                              |                                        |                                                                                                    |                  |                                        |           |  |
|                              |                                        |                                                                                                    |                  |                                        |           |  |
|                              | EnCase                                 | Report                                                                                                    |                  |                                        |           |  |
|                              |                                        | DI-120 Page                                                                                                    |                  |                                        |           |  |
|                              |                                        |                                                                                                    |                  |                                        |           |  |
|                              |                                        | = Measurement I                                                                                                    | 5                |                                        |           |  |
|                              | -                                      | pare log found                                                                                                    |                  |                                        |           |  |
|                              |                                        | -                                                                                                    | is case (DI-120) |                                        |           |  |
|                              |                                        |                                                                                                    |                  | 8782003D324108CEC7A                    | 30        |  |
| Expected                     |                                        | disk is unchar                                                                                                    | 5                |                                        |           |  |
| Results:                     | image verification error               |                                                                                                    |                  |                                        |           |  |
|                              | Illiage                                | No anomalies                                                                                                    |                  |                                        |           |  |
| Actual Results:<br>Analysis: | No ano                                 |                                                                                                    |                  |                                        |           |  |

| Case DI-121 for EnCase 3.20 |                                                                     |  |
|-----------------------------|---------------------------------------------------------------------|--|
| Case Summary:               | Create an image from an XBIOS-SCSI source disk                      |  |
|                             | to an XBIOS-SCSI destination disk                                   |  |
|                             | where the source disk is smaller than the destination               |  |
| Tester Name:                | JRL                                                                 |  |
| Test Date:                  | Sun May 26 05:55:30 2002                                            |  |
| PC:                         | Paladin                                                             |  |
| Disks:                      | Source: DOS Drive 80 Physical Label E4                              |  |
|                             | Destination: DOS Drive 81 Physical Label 11                         |  |
|                             | Image media: DOS Drive 80 Physical Label 7C                         |  |
|                             | E4 is a QUANTUM ATLAS10K2-TY092J with 17938985 sectors              |  |
|                             | 11 is a FUJITSU MAN3184MC with 35885447 sectors                     |  |
|                             | 7C is a MAXTOR 6L040J2 with 78177792 sectors                        |  |
|                             | CD-ROM with PartitionMagic Pro 6.0 and boot floppy with run scripts |  |
|                             | FS-TST Release 1.0 CD-ROM + Baddisk 3.2 + Badx13 3.2                |  |
| Source disk                 | Windows 2000 with NTFS & Fat32                                      |  |
| setup:                      | Disk: E4                                                            |  |
|                             | Host: JudgeDee                                                      |  |

| Case DI-121 for 1 | EnCase 3.20                                                                                                    |                                                                                                    |                                                                                  |                                        |
|-------------------|----------------------------------------------------------------------------------------------------|----------------------------------------------------------------------------------------------------|----------------------------------------------------------------------------------|----------------------------------------|
|                   | Operator: JRL                                                                                                    |                                                                                                    |                                                                                  |                                        |
|                   | OS: Windows 2000/NT                                                                                                    |                                                                                                    |                                                                                  |                                        |
|                   | Date: Sat Jul 21 16:                                                                                                    | 58:28 2001                                                                                                    |                                                                                  |                                        |
|                   | DISKWIPE.EXE E4_SRC                                                                                                    | JudgeDee 80 E4 /                                                                                                    | src /noask /comment                                                              | Windows 2000                           |
|                   | source disk<br>X:\pm\pgmagic /cmd=X                                                                                                    | ·\nm\nt and tart                                                                                                    |                                                                                  |                                        |
|                   | Load Operating Syste                                                                                                    |                                                                                                    |                                                                                  |                                        |
|                   | cmd: X:\ss\DISKHASH.                                                                                                    |                                                                                                    |                                                                                  | log /before                            |
|                   |                                                                                                    | -                                                                                                    | _                                                                                | -                                      |
|                   | Disk hash = 25BF8AF                                                                                                    |                                                                                                    |                                                                                  |                                        |
| Destination       | Z:\ss\DISKWIPE.EXE D                                                                                                    | I-121 Paladin 81                                                                                                    | 11 /noask /dst /new                                                              | _log /comment                          |
| Setup:            | JRL<br>No partition table d                                                                                                    | ofined                                                                                                    |                                                                                  |                                        |
| Error Setup:      | none                                                                                                    | ermea                                                                                                    |                                                                                  |                                        |
| Execute:          | Z:\ss\DISKWIPE.EXE D                                                                                                    | T-121 Paladin 81                                                                                                    | 11 /noask /dst /new                                                              | log /comment                           |
| 211000000         | JRL                                                                                                    |                                                                                                    |                                                                                  | _109 / 000000000                       |
|                   | Z:\ss\DISKCMP.EXE DI                                                                                                    | -121 Wimsey 80 E                                                                                                    | 4 81 11 /new_log /co                                                             | mment JRL                              |
|                   | Z:\ss\DISKHASH.EXE D                                                                                                    |                                                                                                    |                                                                                  | w_log /after                           |
| Log files loc:    | test-archive/encase/                                                                                                    |                                                                                                    | 21                                                                               |                                        |
| Log File          | Image file acquired                                                                                                    |                                                                                                    |                                                                                  |                                        |
| Highlights:       | Restore environment<br>EnCase report for ca<br>Evidence Number "1"                                                                                                    | se DI-121 is in                                                                                                    |                                                                                  |                                        |
|                   | File "D:\E4.E01" was<br>The computer system                                                                                                    |                                                                                                    |                                                                                  | 2PM.                                   |
|                   | Evidence acquired un                                                                                                    | der DOS 7.10 usi                                                                                                    | ng version 3.20.                                                                 |                                        |
|                   | File Integrity:                                                                                                    |                                                                                                    |                                                                                  |                                        |
|                   | Completely Verified,<br>Verification Hash:                                                                                                    |                                                                                                    | 256117B33D906CF7884                                                              |                                        |
|                   |                                                                                                    |                                                                                                    |                                                                                  |                                        |
|                   | Drive Geometry:                                                                                                    |                                                                                                    |                                                                                  |                                        |
|                   | Total Size 8.6G                                                                                                    | B (1/,938,985 Se                                                                                                    | CLOLSI                                                                           |                                        |
| 1                 |                                                                                                    |                                                                                                    | 000127                                                                           |                                        |
|                   |                                                                                                    |                                                                                                    |                                                                                  |                                        |
|                   |                                                                                                    |                                                                                                    |                                                                                  |                                        |
|                   |                                                                                                    |                                                                                                    |                                                                                  |                                        |
|                   | Partitions:                                                                                                    |                                                                                                    |                                                                                  |                                        |
|                   | Code Type                                                                                                    | Start Sector                                                                                                    | Total Sectors                                                                    | Size                                   |
|                   | Code Type<br>0B FAT32                                                                                                    | 0                                                                                                    | Total Sectors<br>6152895                                                         | 2.9GB                                  |
|                   | CodeType0BFAT3207NTFS                                                                                                    | 0<br>10249470                                                                                                    | Total Sectors<br>6152895<br>1237005                                              | 2.9GB<br>604.0MB                       |
|                   | CodeType0BFAT3207NTFS17Hidden IFS                                                                                                    | 0<br>10249470<br>13542795                                                                                                    | Total Sectors<br>6152895<br>1237005<br>1638630                                   | 2.9GB<br>604.0MB<br>800.1MB            |
|                   | CodeType0BFAT3207NTFS                                                                                                    | 0<br>10249470                                                                                                    | Total Sectors<br>6152895<br>1237005                                              | 2.9GB<br>604.0MB                       |
|                   | CodeType0BFAT3207NTFS17Hidden IFS                                                                                                    | 0<br>10249470<br>13542795                                                                                                    | Total Sectors<br>6152895<br>1237005<br>1638630                                   | 2.9GB<br>604.0MB<br>800.1MB            |
|                   | CodeType0BFAT3207NTFS17Hidden IFS                                                                                                    | 0<br>10249470<br>13542795                                                                                                    | Total Sectors<br>6152895<br>1237005<br>1638630                                   | 2.9GB<br>604.0MB<br>800.1MB            |
|                   | CodeType0BFAT3207NTFS17Hidden IFS                                                                                                    | 0<br>10249470<br>13542795                                                                                                    | Total Sectors<br>6152895<br>1237005<br>1638630                                   | 2.9GB<br>604.0MB<br>800.1MB            |
|                   | CodeType0BFAT3207NTFS17Hidden IFS18HiddenFAT32                                                                                                    | 0<br>10249470<br>13542795                                                                                                    | Total Sectors<br>6152895<br>1237005<br>1638630                                   | 2.9GB<br>604.0MB<br>800.1MB            |
|                   | CodeType0BFAT3207NTFS17Hidden IFS18HiddenFAT32                                                                                                    | 0<br>10249470<br>13542795                                                                                                    | Total Sectors<br>6152895<br>1237005<br>1638630                                   | 2.9GB<br>604.0MB<br>800.1MB            |
|                   | CodeType0BFAT3207NTFS17Hidden IFS18HiddenFAT32                                                                                                    | 0<br>10249470<br>13542795<br>16691535                                                                                                    | Total Sectors<br>6152895<br>1237005<br>1638630                                   | 2.9GB<br>604.0MB<br>800.1MB            |
|                   | CodeType0BFAT3207NTFS17Hidden IFS18HiddenFAT32EnCase ReportCase:E4Page====Measurement                                                                                                    | 0<br>10249470<br>13542795<br>16691535                                                                                                    | Total Sectors<br>6152895<br>1237005<br>1638630                                   | 2.9GB<br>604.0MB<br>800.1MB            |
|                   | CodeType0BFAT3207NTFS17Hidden IFS18HiddenFAT32                                                                                                    | 0<br>10249470<br>13542795<br>16691535                                                                                                    | Total Sectors<br>6152895<br>1237005<br>1638630                                   | 2.9GB<br>604.0MB<br>800.1MB            |
|                   | CodeType0BFAT3207NTFS17Hidden IFS18HiddenFAT32EnCase ReportCase:E4Page====MeasurementSectorsCompared179                                                                                                    | 0<br>10249470<br>13542795<br>16691535                                                                                                    | Total Sectors<br>6152895<br>1237005<br>1638630                                   | 2.9GB<br>604.0MB<br>800.1MB            |
|                   | CodeType0BFAT3207NTFS17Hidden IFS18HiddenFAT32EnCase ReportCase:E4Page====MeasurementSectorsCompared179SectorsDiffer0DiffsrangeSource(17938985)                                                                                                    | 0<br>10249470<br>13542795<br>16691535<br>Logs = = = = = = = = = = = = = = = = = = =                                                                                                    | Total Sectors<br>6152895<br>1237005<br>1638630<br>1237005                        | 2.9GB<br>604.0MB<br>800.1MB<br>604.0MB |
|                   | CodeType0BFAT3207NTFS17Hidden IFS18HiddenFAT32EnCase ReportCase:E4Page====MeasurementSectorsCompared179SectorsDiffer0DiffsrangeSource(17938985)(35885448)                                                                                                    | 0<br>10249470<br>13542795<br>16691535<br>Logs = = = =<br>38985<br>s 17946463 fewer                                                                                                    | Total Sectors<br>6152895<br>1237005<br>1638630<br>1237005                        | 2.9GB<br>604.0MB<br>800.1MB<br>604.0MB |
|                   | CodeType0BFAT3207NTFS17Hidden IFS1BHiddenFAT32EnCase ReportCase:E4Page===MeasurementSectorsCompared 179SectorsDiffsSource(17938985) had(35885448)Zerofill:                                                                                                    | 0<br>10249470<br>13542795<br>16691535<br>Logs = = = =<br>38985<br>s 17946463 fewer<br>0                                                                                                    | Total Sectors<br>6152895<br>1237005<br>1638630<br>1237005                        | 2.9GB<br>604.0MB<br>800.1MB<br>604.0MB |
|                   | CodeType0BFAT3207NTFS17Hidden IFS18HiddenFAT32EnCase ReportCase:E4Page===MeasurementSectorsCompared 179SectorsDiffer 0DiffsrangeSource (17938985) ha(35885448)Zerofill:SrcByteSytefill (E4):                                                                                                    | 0<br>10249470<br>13542795<br>16691535<br>Logs = = = =<br>38985<br>s 17946463 fewer<br>0<br>0                                                                                                    | Total Sectors<br>6152895<br>1237005<br>1638630<br>1237005                        | 2.9GB<br>604.0MB<br>800.1MB<br>604.0MB |
|                   | CodeType0BFAT3207NTFS17Hidden IFS1BHiddenFAT32EnCase ReportCase:E4Page===MeasurementSectorsCompared 179SectorsDiffsSource(17938985) had(35885448)Zerofill:                                                                                                    | 0<br>10249470<br>13542795<br>16691535<br>Logs = = = =<br>38985<br>s 17946463 fewer<br>0<br>0                                                                                                    | Total Sectors<br>6152895<br>1237005<br>1638630<br>1237005                        | 2.9GB<br>604.0MB<br>800.1MB<br>604.0MB |
|                   | CodeType0BFAT3207NTFS17Hidden IFS18HiddenFAT32EnCase ReportCase:E4Page===MeasurementSectorsCompared 179SectorsDiffer 0DiffsrangeSource(17938985) ha(35885448)Zerofill:SrcByteSystefill (E4):DstBytefill(11):                                                                                           | 0<br>10249470<br>13542795<br>16691535<br>Logs = = = =<br>38985<br>s 17946463 fewer<br>0<br>0<br>17946463                                                                                               | Total Sectors<br>6152895<br>1237005<br>1638630<br>1237005                        | 2.9GB<br>604.0MB<br>800.1MB<br>604.0MB |
|                   | CodeType0BFAT3207NTFS17Hidden IFS18HiddenFAT32EnCase ReportCase:E4Page===MeasurementSectorsCompared 179SectorsDiffer 0DiffsrangeSource(17938985)(35885448)Zerofill:SrcByteSystefill (E4):DstBytefill:Otherfill:                                                                                        | 0<br>10249470<br>13542795<br>16691535<br>Logs = = = =<br>38985<br>s 17946463 fewer<br>0<br>0<br>17946463<br>0<br>0                                                                                     | Total Sectors<br>6152895<br>1237005<br>1638630<br>1237005<br>sectors than destin | 2.9GB<br>604.0MB<br>800.1MB<br>604.0MB |
|                   | CodeType0BFAT3207NTFS17Hidden IFS18HiddenFAT32EnCase ReportCase:E4Page===MeasurementSectorsCompared 179SectorsDiffer 0DiffsrangeSource(17938985) ha(35885448)ZeroZerofill:StBytefill:(11):Otherfill:OthernoHashcomputed for thHash aftertest:25B                                                       | 0<br>10249470<br>13542795<br>16691535<br>Logs = = = =<br>38985<br>s 17946463 fewer<br>0<br>17946463<br>0<br>0<br>17946463<br>0<br>0<br>is case (DI-121)<br>F8AF6B2D3E0BD190                            | Total Sectors<br>6152895<br>1237005<br>1638630<br>1237005<br>sectors than destin | 2.9GB<br>604.0MB<br>800.1MB<br>604.0MB |
| Expected          | CodeType0BFAT3207NTFS17Hidden IFS18HiddenFAT32EnCase ReportCase:E4Page===MeasurementSectorsCompared 179SectorsDiffsSource(17938985) had(35885448)Zerofill:SrcByteSystefill (E4):DstBytefill:Other fill:Other nofill:Hashcomputed for thHash after test:25BSourcedisk is uncha                          | 0<br>10249470<br>13542795<br>16691535<br>Logs = = = =<br>38985<br>s 17946463 fewer<br>0<br>17946463<br>0<br>0<br>17946463<br>0<br>0<br>is case (DI-121)<br>F8AF6B2D3E0BD190<br>nged                    | Total Sectors<br>6152895<br>1237005<br>1638630<br>1237005<br>sectors than destin | 2.9GB<br>604.0MB<br>800.1MB<br>604.0MB |
| Results:          | CodeType0BFAT3207NTFS17Hidden IFS18HiddenFAT32EnCase ReportCase:E4Page===MeasurementSectorsCompared 179SectorsDiffer 0DiffsrangeSource(17938985) had(35885448)Zero fill:SrcByte fill (E4):DstByte fill (11):Other foill:Hash computed for thHash after test:25BSource disk is unchasrccompares qualifi | 0<br>10249470<br>13542795<br>16691535<br>Logs = = = =<br>38985<br>s 17946463 fewer<br>0<br>17946463<br>0<br>0<br>17946463<br>0<br>0<br>is case (DI-121)<br>F8AF6B2D3E0BD190<br>nged                    | Total Sectors<br>6152895<br>1237005<br>1638630<br>1237005<br>sectors than destin | 2.9GB<br>604.0MB<br>800.1MB<br>604.0MB |
| -                 | CodeType0BFAT3207NTFS17Hidden IFS18HiddenFAT32EnCase ReportCase:E4Page===MeasurementSectorsCompared 179SectorsDiffsSource(17938985) had(35885448)Zerofill:SrcByteSystefill (E4):DstBytefill:Other fill:Other nofill:Hashcomputed for thHash after test:25BSourcedisk is uncha                          | 0<br>10249470<br>13542795<br>16691535<br>Logs = = = =<br>38985<br>s 17946463 fewer<br>0<br>17946463<br>0<br>0<br>17946463<br>0<br>0<br>is case (DI-121)<br>F8AF6B2D3E0BD190<br>nged<br>ed equal to dst | Total Sectors<br>6152895<br>1237005<br>1638630<br>1237005<br>sectors than destin | 2.9GB<br>604.0MB<br>800.1MB<br>604.0MB |

| Case DI-122 for 1       | InCase 3.20                                                                                                    |                                                                                        |                                |                  |  |
|-------------------------|----------------------------------------------------------------------------------------------------|----------------------------------------------------------------------------------------|--------------------------------|------------------|--|
| Case Summary:           | Create an image from an XBIOS-SCSI source disk                                                                        |                                                                                        |                                |                  |  |
| -                       | to an XBIOS-SCSI destination disk                                                                                     |                                                                                        |                                |                  |  |
|                         | where the source disk is the same size as the destination                                                             |                                                                                        |                                | n                |  |
|                         | Introduce a read error from the source.                                                                               |                                                                                        |                                |                  |  |
| Tester Name:            | JRL                                                                                                    |                                                                                        |                                |                  |  |
| Test Date:              | Sat Sep 07 21:19:12 20                                                                                                | 002                                                                                    |                                |                  |  |
| PC:<br>Disks:           | HecRamsey<br>Source: DOS Drive 80 Physical Label E4                                                                   |                                                                                        |                                |                  |  |
| DISKS                   | Destination: DOS Drive 81 Physical Label E2                                                                           |                                                                                        |                                |                  |  |
|                         | Image media: DOS Drive                                                                                                | -                                                                                      |                                |                  |  |
|                         | E4 is a QUANTUM ATLAS1                                                                                                |                                                                                        |                                |                  |  |
|                         | E2 is a QUANTUM ATLAS10K2-TY092J with 17938985 sectors                                                                |                                                                                        |                                |                  |  |
|                         | 7C is a MAXTOR 6L040J2                                                                                                |                                                                                        |                                |                  |  |
|                         | CD-ROM with Partition                                                                                                 |                                                                                        |                                | run scripts      |  |
| Source disk             | FS-TST Release 1.0 CD-<br>Windows 2000 with NTFS                                                                      |                                                                                        | 3.2 + Badx13 3.2               |                  |  |
| setup:                  | Disk: E4                                                                                                    | a Fal32                                                                                |                                |                  |  |
| secup.                  | Host: JudgeDee                                                                                                    |                                                                                        |                                |                  |  |
|                         | Operator: JRL                                                                                                    |                                                                                        |                                |                  |  |
|                         | OS: Windows 2000/NT                                                                                                   |                                                                                        |                                |                  |  |
|                         | Date: Sat Jul 21 16:58                                                                                                | 3:28 2001                                                                              |                                |                  |  |
|                         |                                                                                                    | _                                                                                      |                                |                  |  |
|                         | DISKWIPE.EXE E4_SRC Ju                                                                                                | udgeDee 80 E4 /                                                                        | <pre>src /noask /comment</pre> | Windows 2000     |  |
|                         | source disk<br>X:\pm\pgmagic /cmd=X:\                                                                                 | nm nt and tot                                                                          |                                |                  |  |
|                         | Load Operating System                                                                                                 |                                                                                        | -                              |                  |  |
|                         | cmd: X:\ss\DISKHASH.EX                                                                                                |                                                                                        |                                | log /before      |  |
|                         |                                                                                                    |                                                                                        | ,,                             |                  |  |
|                         | Disk hash = 25BF8AF6E                                                                                                 | 32D3E0BD1909C96                                                                        | E368DB27F51C49CBF              |                  |  |
| Destination             | Z:\ss\DISKWIPE.EXE DI-                                                                                                | -122 HecRamsey                                                                         | 81 E2 /noask /dst /n           | lew_log /comment |  |
| Setup:                  | JRL                                                                                                    |                                                                                        |                                |                  |  |
|                         | No partition table def                                                                                                |                                                                                        | 100                            |                  |  |
| Error Setup:            | Z:\ss\badx13 81 42 10 5938247 > a:\err-122.txt<br>Return error code 10 for X13 command 42 from drive 81 at LBA sector |                                                                                        |                                | IPA costor       |  |
|                         | 5,938,247                                                                                                    |                                                                                        | 42 IIOM GIIVE SI at            | IBA SECLUI       |  |
| Execute:                | Z:\ss\DISKWIPE.EXE DI-122 HecRamsey 81 E2 /noask /dst /new_log /comment                                               |                                                                                        |                                |                  |  |
|                         | JRL                                                                                                    |                                                                                        |                                |                  |  |
|                         | Z:\ss\DISKCMP.EXE DI-1                                                                                                | L22 McCloud 80                                                                         | E4 81 E2 /new_log /d           | comment JRL      |  |
|                         | Z:\ss\DISKHASH.EXE DI-                                                                                                |                                                                                        |                                | new_log /after   |  |
| Log files loc:          | test-archive/encase/en                                                                                                |                                                                                        | .22                            |                  |  |
| Log File<br>Highlights: | Image file acquired fr<br>Restore environment Wi                                                                      |                                                                                        |                                |                  |  |
| HIGHLIGHLS.             |                                                                                                    |                                                                                        | 122 txt                        |                  |  |
|                         | -                                                                                                    | EnCase report for case DI-122 is in 122.txt<br>Evidence Number "E4-err" Alias "E4-err" |                                |                  |  |
|                         |                                                                                                    |                                                                                        |                                |                  |  |
|                         | File "D:\E4-ERR.E01" v                                                                                                | vas acquired by                                                                        | JRL at 09/07/02 10:            | 11:04PM.         |  |
|                         | The computer system cl                                                                                                | ock read: 09/0                                                                         | 7/02 10:11:04PM.               |                  |  |
|                         | Traidon as a service of unde                                                                                          | DOG 7 10                                                                               | na manaian 2 20                |                  |  |
|                         | Evidence acquired unde                                                                                                | er DOS 7.10 usi                                                                        | ng version 3.20.               |                  |  |
|                         | File Integrity:                                                                                                    |                                                                                        |                                |                  |  |
|                         | Completely Verified, (                                                                                                | ) Errors.                                                                              |                                |                  |  |
|                         | Verification Hash:                                                                                                    | 438D79095C0E3E                                                                         | ED7CC6600A47DBC879F            |                  |  |
|                         |                                                                                                    |                                                                                        |                                |                  |  |
|                         | The following sector k                                                                                                | olocks reported                                                                        | read errors during             | acquisition:     |  |
|                         | 5938240-5938303                                                                                                    |                                                                                        |                                |                  |  |
|                         | Drive Geometry:                                                                                                    |                                                                                        |                                |                  |  |
|                         | Total Size 8.6GB                                                                                                    | (17,938,985 se                                                                         | ctors)                         |                  |  |
|                         |                                                                                                    |                                                                                        | •                              |                  |  |
|                         |                                                                                                    |                                                                                        |                                |                  |  |
|                         | Doubitions                                                                                                    |                                                                                        |                                |                  |  |
|                         | Partitions:<br>Code Type                                                                                              | Start Costor                                                                           | Total Soctors                  | Size             |  |
|                         | Code Type<br>0B FAT32                                                                                                 | Start Sector                                                                           | Total Sectors<br>6152895       | 2.9GB            |  |
|                         | 0B FAI32<br>07 NTFS                                                                                                   | 10249470                                                                               | 1237005                        | 604.0MB          |  |
|                         | 17 Hidden IFS                                                                                                    | 13542795                                                                               | 1638630                        | 800.1MB          |  |
|                         | 1B HiddenFAT32                                                                                                    | 16691535                                                                               | 1237005                        | 604.0MB          |  |
|                         |                                                                                                    |                                                                                        |                                |                  |  |
|                         |                                                                                                    |                                                                                        |                                |                  |  |
| 1                       |                                                                                                    |                                                                                        |                                |                  |  |
|                         |                                                                                                    |                                                                                        |                                |                  |  |

| Case DI-122 for 1 | EnCase 3.20                                               |  |  |
|-------------------|-----------------------------------------------------------|--|--|
|                   | EnCase Report                                             |  |  |
|                   | Case: DI-122 Page                                         |  |  |
|                   | = = = = Measurement Logs = = = =                          |  |  |
|                   | Sectors Compared 17938985                                 |  |  |
|                   | Sectors Differ 10502                                      |  |  |
|                   | Diffs range 5938247-5938303, 17928540-17938984            |  |  |
|                   | Hash computed for this case (DI-122)                      |  |  |
|                   | Hash after test: 25BF8AF6B2D3E0BD1909C96E368DB27F51C49CBF |  |  |
| Expected          | Source disk is unchanged                                  |  |  |
| Results:          | src compares qualified equal to dst                       |  |  |
|                   | error message logged                                      |  |  |
| Actual Results:   | Restore anomaly                                           |  |  |
| Analysis:         | Expected results not achieved                             |  |  |

| Case DI-127 for | EnCase 3.20                                                          |
|-----------------|----------------------------------------------------------------------|
| Case Summary:   | Create an image from an XBIOS-SCSI source disk                       |
| -               | to an XBIOS-SCSI destination disk                                    |
|                 | where the source disk is the same size as the destination            |
| Tester Name:    | JRL                                                                  |
| Test Date:      | Sat May 25 17:16:28 2002                                             |
| PC:             | Wimsey                                                               |
| Disks:          | Source: DOS Drive 80 Physical Label E4                               |
|                 | Destination: DOS Drive 81 Physical Label E1                          |
|                 | Image media: DOS Drive 80 Physical Label 7C                          |
|                 | E4 is a QUANTUM ATLAS10K2-TY092J with 17938985 sectors               |
|                 | E1 is a QUANTUM ATLAS10K2-TY092J with 17938985 sectors               |
|                 | 7C is a MAXTOR 6L040J2 with 78177792 sectors                         |
|                 | CD-ROM with PartitionMagic Pro 6.0 and boot floppy with run scripts  |
|                 | FS-TST Release 1.0 CD-ROM + Baddisk 3.2 + Badx13 3.2                 |
| Source disk     | Windows 2000 with NTFS & Fat32                                       |
| setup:          | Disk: E4                                                             |
|                 | Host: JudgeDee                                                       |
|                 | Operator: JRL                                                        |
|                 | OS: Windows 2000/NT                                                  |
|                 | Date: Sat Jul 21 16:58:28 2001                                       |
|                 | DISKWIPE.EXE E4_SRC JudgeDee 80 E4 /src /noask /comment Windows 2000 |
|                 | source disk                                                          |
|                 | X:\pm\pqmagic /cmd=X:\pm\nt-src.txt                                  |
|                 | Load Operating System to Source disk                                 |
|                 | cmd: X:\ss\DISKHASH.EXE Hash Wimsey 80 /comment E4 /new_log /before  |
|                 | Disk hash = 25BF8AF6B2D3E0BD1909C96E368DB27F51C49CBF                 |
| Destination     | Z:\ss\DISKWIPE.EXE DI-127 Wimsey 81 E1 /noask /dst /new_log /comment |
| Setup:          | JRL                                                                  |
| Decar           | No partition table defined                                           |
| Error Setup:    | none                                                                 |
| Execute:        | Z:\ss\DISKWIPE.EXE DI-127 Wimsey 81 E1 /noask /dst /new_log /comment |
|                 | JRL                                                                  |
|                 | Z:\ss\DISKCMP.EXE DI-127 Wimsey 80 E4 81 E1 /new_log /comment JRL    |
| Log files loc:  | test-archive/encase/encase-3.20/DI-127                               |
| Log File        | Image file acquired from DOS                                         |
| Highlights:     | Restore environment Windows 2000                                     |
|                 | EnCase report for case DI-127 is in E4.txt                           |
|                 | Evidence Number "1" Alias "E4 image"                                 |
|                 |                                                                      |
|                 | File "D:\E4.E01" was acquired by JRL at 05/25/02 04:43:12PM.         |
|                 | The computer system clock read: 05/25/02 04:43:12PM.                 |
|                 | Evidence acquired under DOS 7.10 using version 3.20.                 |
|                 |                                                                      |
|                 | File Integrity:                                                      |
|                 | Completely Verified, 0 Errors.                                       |
|                 | Verification Hash: AA49F2184A3A4256117B33D906CF7884                  |
|                 | Duine Gemeture                                                       |
|                 | Drive Geometry:                                                      |
|                 | Total Size 8.6GB (17,938,985 sectors)                                |
|                 |                                                                      |
|                 |                                                                      |
|                 |                                                                      |

| Case DI-127 for H | EnCase 3.2 | 20              |              |               |         |
|-------------------|------------|-----------------|--------------|---------------|---------|
|                   | Partitic   | ns:             |              |               |         |
|                   | Code       | Туре            | Start Sector | Total Sectors | Size    |
|                   | 0B         | FAT32           | 0            | 6152895       | 2.9GB   |
|                   | 07         | NTFS            | 10249470     | 1237005       | 604.0MB |
|                   | 17         | Hidden IFS      | 13542795     | 1638630       | 800.1MB |
|                   | 1B         | HiddenFAT32     | 16691535     | 1237005       | 604.0MB |
| Expected          | -          |                 |              |               | BF      |
| Results:          | src comp   | ares equal to   | dst          |               |         |
| Actual Results:   | Restore    | anomaly         |              |               |         |
| Analysis:         | Expected   | l results not a | achieved     |               |         |

| Case DI-128 for H | InCase 3.20                                                                                                    |  |  |
|-------------------|----------------------------------------------------------------------------------------------------|--|--|
| Case Summary:     | Create an image from an XBIOS-SCSI source disk                                                                                |  |  |
| _                 | to an XBIOS-SCSI destination disk                                                                                             |  |  |
|                   | where the source disk is larger than the destination                                                                          |  |  |
| Tester Name:      | JRL                                                                                                    |  |  |
| Test Date:        | Sat Jun 01 09:41:58 2002                                                                                                    |  |  |
| PC:               | Rumpole                                                                                                    |  |  |
| Disks:            | Source: DOS Drive 80 Physical Label E4                                                                                        |  |  |
|                   | Destination: DOS Drive 81 Physical Label EB                                                                                   |  |  |
|                   | Image media: DOS Drive 80 Physical Label 7C                                                                                   |  |  |
|                   | E4 is a QUANTUM ATLAS10K2-TY092J with 17938985 sectors                                                                        |  |  |
|                   | EB is a SEAGATE ST39204LC with 17921835 sectors                                                                               |  |  |
|                   | 7C is a MAXTOR 6L040J2 with 78177792 sectors                                                                                  |  |  |
|                   | CD-ROM with PartitionMagic Pro 6.0 and boot floppy with run scripts                                                           |  |  |
|                   | FS-TST Release 1.0 CD-ROM + Baddisk 3.2 + Badx13 3.2                                                                          |  |  |
| Source disk       | Windows 2000 with NTFS & Fat32                                                                                                |  |  |
| setup:            | Disk: E4                                                                                                    |  |  |
|                   | Host: JudgeDee                                                                                                    |  |  |
|                   | Operator: JRL                                                                                                    |  |  |
|                   | OS: Windows 2000/NT                                                                                                    |  |  |
|                   | Date: Sat Jul 21 16:58:28 2001                                                                                                |  |  |
|                   | DISKWIPE.EXE E4_SRC JudgeDee 80 E4 /src /noask /comment Windows 2000                                                          |  |  |
|                   | source disk                                                                                                    |  |  |
|                   | X:\pm\pqmagic /cmd=X:\pm\nt-src.txt                                                                                           |  |  |
|                   | Load Operating System to Source disk                                                                                          |  |  |
|                   | cmd: X:\ss\DISKHASH.EXE Hash Wimsey 80 /comment E4 /new_log /before                                                           |  |  |
|                   |                                                                                                    |  |  |
| Destination       | Disk hash = 25BF8AF6B2D3E0BD1909C96E368DB27F51C49CBF<br>Z:\ss\DISKWIPE.EXE DI-128 Rumpole 81 EB /noask /dst /new_log /comment |  |  |
| Setup:            | JRL                                                                                                    |  |  |
| secup.            | No partition table defined                                                                                                    |  |  |
| Error Setup:      | none                                                                                                    |  |  |
| Execute:          | Z:\ss\DISKWIPE.EXE DI-128 Rumpole 81 EB /noask /dst /new_log /comment                                                         |  |  |
| Execute:          | JRL                                                                                                    |  |  |
|                   | Z:\ss\DISKCMP.EXE DI-128 Wimsey 80 E4 81 EB /new_log /comment JRL                                                             |  |  |
| Log files loc:    | test-archive/encase/encase-3.20/DI-128                                                                                        |  |  |
| Log File          | Image file acquired from DOS                                                                                                  |  |  |
| Highlights:       | Restore environment Windows 2000                                                                                              |  |  |
| inglitigits.      | EnCase report for case DI-128 is in E4.txt                                                                                    |  |  |
|                   | Evidence Number "1" Alias "E4 image"                                                                                          |  |  |
|                   | INTROLOG MUNDOL I ATTAD DI INAYO                                                                                              |  |  |
|                   | File "D:\E4.E01" was acquired by JRL at $05/25/02$ 04:43:12PM.                                                                |  |  |
|                   | The computer system clock read: 05/25/02 04:43:12PM.                                                                          |  |  |
|                   | Ine compared bybeem clock fead. 05/25/02 01.15.1211.                                                                          |  |  |
|                   | Evidence acquired under DOS 7.10 using version 3.20.                                                                          |  |  |
|                   |                                                                                                    |  |  |

| Case DI-128 for H | InCase 3                                                        | .20                                                 |                                                                          |                                                            |         |
|-------------------|-----------------------------------------------------------------|-----------------------------------------------------|--------------------------------------------------------------------------|------------------------------------------------------------|---------|
|                   | File Integrity:                                                 |                                                     |                                                                          |                                                            |         |
|                   | Comple                                                          | Completely Verified, 0 Errors.                      |                                                                          |                                                            |         |
|                   | Verifi                                                          | Verification Hash: AA49F2184A3A4256117B33D906CF7884 |                                                                          |                                                            |         |
|                   |                                                                 |                                                     |                                                                          |                                                            |         |
|                   | Drive                                                           | Geometry:                                           |                                                                          |                                                            |         |
|                   |                                                                 |                                                     | (17,938,985 se                                                           | ctors)                                                     |         |
|                   |                                                                 |                                                     | (,,,                                                                     | ,                                                          |         |
|                   |                                                                 |                                                     |                                                                          |                                                            |         |
|                   |                                                                 |                                                     |                                                                          |                                                            |         |
|                   | Partit                                                          | ions:                                               |                                                                          |                                                            |         |
|                   | Code                                                            | Туре                                                | Start Sector                                                             | Total Sectors                                              | Size    |
|                   | 0B                                                              | FAT32                                               | 0                                                                        | 6152895                                                    | 2.9GB   |
|                   |                                                                 |                                                     | •                                                                        |                                                            |         |
|                   | 07                                                              | NTFS                                                | 10249470                                                                 | 1237005                                                    | 604.0MB |
|                   | 17                                                              | Hidden IFS                                          | 13542795                                                                 | 1638630                                                    | 800.1MB |
|                   | 1B                                                              | HiddenFAT32                                         | 16691535                                                                 | 1237005                                                    | 604.0MB |
|                   | Case:<br>= = =<br>Sector<br>Diffs<br>Source<br>This c<br>Hash a | ase uses the ha<br>fter test: 25BF                  | 1835<br>17921834<br>17150 more sec<br>sh computed fro<br>8AF6B2D3E0BD190 | tors than destinat<br>m case DI-121<br>9C96E368DB27F51C490 | . ,     |
| Expected          |                                                                 | disk is unchan                                      | 5                                                                        |                                                            |         |
| Results:          |                                                                 |                                                     | d equal to dst,                                                          | src is truncated                                           | on dst  |
|                   |                                                                 | tion is logged                                      |                                                                          |                                                            |         |
| Actual Results:   | Restore anomaly                                                 |                                                     |                                                                          |                                                            |         |
| Analysis:         | Expect                                                          | Expected results not achieved                       |                                                                          |                                                            |         |

| Case DI-129 for H |                                                                       |  |  |
|-------------------|-----------------------------------------------------------------------|--|--|
|                   |                                                                       |  |  |
| Case Summary:     | Create an image from an XBIOS-SCSI source disk                        |  |  |
|                   | to an XBIOS-SCSI destination disk                                     |  |  |
|                   | and the source contains a FAT16 partition                             |  |  |
|                   | where the source disk is smaller than the destination                 |  |  |
|                   | Introduce an error on the image.                                      |  |  |
| Tester Name:      | JRL                                                                   |  |  |
| Test Date:        | Fri Aug 30 20:57:12 2002                                              |  |  |
| PC:               | HecRamsey                                                             |  |  |
| Disks:            | Source: DOS Drive 80 Physical Label E3                                |  |  |
|                   | Destination: DOS Drive 81 Physical Label none                         |  |  |
|                   | Image media: DOS Drive 80 Physical Label 7C                           |  |  |
|                   | E3 is a QUANTUM ATLAS10K2-TY092J with 17938985 sectors                |  |  |
|                   | 7C is a MAXTOR 6L040J2 with 78177792 sectors                          |  |  |
|                   | CD-ROM with PartitionMagic Pro 6.0 and boot floppy with run scripts   |  |  |
|                   | FS-TST Release 1.0 CD-ROM + Baddisk 3.2 + Badx13 3.2                  |  |  |
| Source disk       | Dual boot Linux/Windows Me with EXT2 & Fat16                          |  |  |
| setup:            | Disk: E3                                                              |  |  |
| -                 | Host: Cadfael                                                         |  |  |
|                   | Operator: JRL                                                         |  |  |
|                   | OS: Linux Red Hat 7.1/Windows Me                                      |  |  |
|                   | Date: Sat Jul 21 16:17:29 2001                                        |  |  |
|                   | DISKWIPE.EXE E3_SRC Rumpole 80 E3 /src /new_log                       |  |  |
|                   | X:\pm\pqmagic /cmd=X:\pm\fat-src.txt                                  |  |  |
|                   | Load Operating System to Source disk                                  |  |  |
|                   | DISKHASH.EXE E3_SRC Rumpole 80 /before                                |  |  |
|                   | Disk hash = 0F9DACDA6C63D197C048782003D324108CEC7AB0                  |  |  |
| Destination       | No destination setup required                                         |  |  |
| Setup:            |                                                                       |  |  |
| Error Setup:      | cmd: Z:\ss\CORRUPT.EXE DI-129 HecRamsey C:\e3-f16c.e01 8237267 37     |  |  |
|                   | Comment: Change 1/007/44 to 1/077/44 at LBA 16549                     |  |  |
| Execute:          | Z:\ss\DISKHASH.EXE DI-129 Cadfael 80 /comment E3(JRL) /new_log /after |  |  |
| Log files loc:    | test-archive/encase/encase-3.20/DI-129                                |  |  |
| Log File          | Image file acquired from DOS                                          |  |  |

| Case DI-129 for | EnCase 3.20                                                                                       |                                                      |                        |                                       |  |  |  |
|-----------------|---------------------------------------------------------------------------------------------------|------------------------------------------------------|------------------------|---------------------------------------|--|--|--|
| Highlights:     | Restore environmen                                                                                | nt Windows 2000                                      |                        |                                       |  |  |  |
|                 | EnCase report for case DI-129 is in 129.txt                                                       |                                                      |                        |                                       |  |  |  |
|                 | Evidence Number "E3-F16" Alias "E3-F16"                                                           |                                                      |                        |                                       |  |  |  |
|                 |                                                                                                   | F01 wag agguire                                      | ed by JRL at 08/30/02  | 00·21·29DM                            |  |  |  |
|                 |                                                                                                   |                                                      | 08/30/02 09:21:28PM.   | 09·21·20PM.                           |  |  |  |
|                 | Evidence acquired                                                                                 | Evidence acquired under DOS 7.10 using version 3.20. |                        |                                       |  |  |  |
|                 | -                                                                                                 |                                                      | -                      |                                       |  |  |  |
|                 |                                                                                                   |                                                      | ector groups could not | t be                                  |  |  |  |
|                 | verified:16448-16                                                                                 | 511                                                  |                        |                                       |  |  |  |
|                 | Drive Geometry:                                                                                   |                                                      |                        |                                       |  |  |  |
|                 | Total Size 60                                                                                     | U4.UMB (1,230,94                                     | z sectors)             |                                       |  |  |  |
|                 |                                                                                                   |                                                      |                        |                                       |  |  |  |
|                 |                                                                                                   |                                                      |                        |                                       |  |  |  |
|                 |                                                                                                   |                                                      |                        |                                       |  |  |  |
|                 | Volume "E3-F16" P                                                                                 |                                                      |                        | · · · · · · · · · · · · · · · · · · · |  |  |  |
|                 | File System:                                                                                      | FAT16                                                | Drive Type:            | Fixed                                 |  |  |  |
|                 | Sectors Per                                                                                       | 32                                                   | Bytes Per              | 512                                   |  |  |  |
|                 | Cluster:<br>Total Sectors:                                                                        | 1 000 040                                            | Sector:                | (22,126,012                           |  |  |  |
|                 | Total Sectors:                                                                                    | 1,236,942                                            | Total Capacity:        | 633,126,912<br>bytes (603.8MB)        |  |  |  |
|                 | Total Clusters:                                                                                   | 38,643                                               | Unallocated:           | 85,213,184                            |  |  |  |
|                 |                                                                                                   |                                                      |                        | bytes (81.3MB)                        |  |  |  |
|                 | Free Clusters:                                                                                    | 5,201                                                | Allocated:             | 547,913,728                           |  |  |  |
|                 |                                                                                                   |                                                      |                        | bytes (522.5MB)                       |  |  |  |
|                 | Volume Name:                                                                                      |                                                      | Volume Offset:         | 0                                     |  |  |  |
|                 | OEM Version:                                                                                      | MSWIN4.1                                             | Volume Serial<br>#:    | 3B65-7909                             |  |  |  |
|                 | Heads:                                                                                            | 255                                                  | Sectors Per<br>Track:  | 63                                    |  |  |  |
|                 | Unused Sectors:                                                                                   | 63                                                   | Number of FATs:        | 2                                     |  |  |  |
|                 | Sectors Per                                                                                       | 151                                                  | Boot Sectors:          | 1                                     |  |  |  |
|                 | FAT:                                                                                              |                                                      |                        |                                       |  |  |  |
|                 |                                                                                                   |                                                      |                        |                                       |  |  |  |
|                 | EnCase Report<br>Case: DI-129 Page                                                                |                                                      |                        |                                       |  |  |  |
|                 |                                                                                                   |                                                      |                        |                                       |  |  |  |
|                 | = = = Measurement Logs = = = =                                                                    |                                                      |                        |                                       |  |  |  |
|                 |                                                                                                   | compare log found for DI-129                         |                        |                                       |  |  |  |
|                 | Hash computed for this case (DI-129)<br>Hash after test: 0F9DACDA6C63D197C048782003D324108CEC7AB0 |                                                      |                        |                                       |  |  |  |
| Expected        | Source disk is une                                                                                |                                                      | C010,02003D321100CEC   |                                       |  |  |  |
| Results:        | image verification                                                                                |                                                      |                        |                                       |  |  |  |
| Actual Results: | No anomalies                                                                                      |                                                      |                        |                                       |  |  |  |
|                 | Expected results achieved                                                                         |                                                      |                        |                                       |  |  |  |

| Case DI-130 for H | InCase 3.20                                                         |  |  |
|-------------------|---------------------------------------------------------------------|--|--|
| Case Summary:     | Create an image from an XBIOS-SCSI source disk                      |  |  |
|                   | to an XBIOS-SCSI destination disk                                   |  |  |
|                   | and the source contains a FAT32 partition                           |  |  |
|                   | where the source disk is smaller than the destination               |  |  |
| Tester Name:      | JRL                                                                 |  |  |
| Test Date:        | Tue Jun 11 08:11:19 2002                                            |  |  |
| PC:               | Wimsey                                                              |  |  |
| Disks:            | Source: DOS Drive 80 Physical Label E4                              |  |  |
|                   | Destination: DOS Drive 81 Physical Label 11                         |  |  |
|                   | Image media: DOS Drive 80 Physical Label 7C                         |  |  |
|                   | E4 is a QUANTUM ATLAS10K2-TY092J with 17938985 sectors              |  |  |
|                   | 11 is a FUJITSU MAN3184MC with 35885447 sectors                     |  |  |
|                   | 7C is a MAXTOR 6L040J2 with 78177792 sectors                        |  |  |
|                   | CD-ROM with PartitionMagic Pro 6.0 and boot floppy with run scripts |  |  |
|                   | FS-TST Release 1.0 CD-ROM + Baddisk 3.2 + Badx13 3.2                |  |  |
| Source disk       | Windows 2000 with NTFS & Fat32                                      |  |  |
| setup:            | Disk: E4                                                            |  |  |
|                   | Host: JudgeDee                                                      |  |  |

| Case DI-130 for 1 | EnCase 3.20                                                                                                    |
|-------------------|----------------------------------------------------------------------------------------------------|
|                   | Operator: JRL                                                                                                    |
|                   | OS: Windows 2000/NT                                                                                                    |
|                   | Date: Sat Jul 21 16:58:28 2001                                                                                             |
|                   | DISKWIPE.EXE E4_SRC JudgeDee 80 E4 /src /noask /comment Windows 2000 source disk                                           |
|                   | X:\pm\pqmagic /cmd=X:\pm\nt-src.txt                                                                                        |
|                   | Load Operating System to Source disk                                                                                       |
|                   | cmd: X:\ss\DISKHASH.EXE Hash Wimsey 80 /comment E4 /new_log /before                                                        |
|                   | Disk hash = 25BF8AF6B2D3E0BD1909C96E368DB27F51C49CBF                                                                       |
| Destination       | Z:\ss\DISKWIPE.EXE DI-130 Wimsey 81 11 /noask /dst /new_log /comment                                                       |
| Setup:            | JRL<br>See CMPPTLOG.TXT for partition table                                                                                |
| Error Setup:      | none                                                                                                    |
| Execute:          | Z:\ss\DISKWIPE.EXE DI-130 Wimsey 81 11 /noask /dst /new_log /comment JRL                                                   |
|                   | Z:\ss\PARTCMP.EXE DI-130 Wimsey 80 E4 81 11 /new_log /comment JRL<br>/select 1 1                                           |
| Log files loc:    | Z:\ss\DISKHASH.EXE DI-130 Wimsey 80 /comment E4(JRL) /new_log /after<br>test-archive/encase/encase-3.20/DI-130             |
| Log File          | Source disk Drive 0x80, BIOS: Extensions Present                                                                           |
| Highlights:       | Interrupt 13 bios 1022/254/63 (max cyl/hd values)                                                                          |
|                   | Interrupt 13 ext 01023/255/63 (number of cyl/hd)                                                                           |
|                   | 17938985 total number of sectors reported via interrupt 13 from the                                                        |
|                   | BIOS<br>N Start LBA Length Start C/H/S End C/H/S boot Partition type                                                       |
|                   | 1 P 000000063 006152832 0000/001/01 0382/254/63 Boot 0B Fat32                                                              |
|                   | 2 X 008193150 009735390 0510/000/01 1023/254/63 OF extended                                                                |
|                   | 3 S 000000000 00000000 0000/000/00 0000/000/00 00                                                                          |
|                   | 4 x 002056320 001237005 0638/000/01 0714/254/63 05 extended                                                                |
|                   | 5 S 000000063 001236942 0638/001/01 0714/254/63 07 NTFS                                                                    |
|                   | 6 x 005349645 001638630 0843/000/01 0944/254/63 05 extended<br>7 s 00000063 001638567 0843/001/01 0944/254/63 17 other     |
|                   | 8 x 008498385 001237005 1023/000/01 1023/254/63 05 extended                                                                |
|                   | 9 S 000000063 00123/003 1023/001 1023/254/63 1B other                                                                      |
|                   | 10 S 00000000 00000000 0000/000/00 0000/000/00 00                                                                          |
|                   | 11 P 000000000 00000000 0000/000/00 0000/000/00 00                                                                         |
|                   | 12 P 00000000 00000000 0000/000/00 0000/00 00                                                                              |
|                   | Destination disk Drive 0x81, BIOS: Extensions Present                                                                      |
|                   | Interrupt 13 bios 1022/254/63 (max cyl/hd values)<br>Interrupt 13 ext 01023/255/63 (number of cyl/hd)                      |
|                   | 35885448 total number of sectors reported via interrupt 13 from the<br>BIOS                                                |
|                   | N Start LBA Length Start C/H/S End C/H/S boot Partition type                                                               |
|                   | 1 P 000000063 006361677 0000/001/01 0395/254/63 OB Fat32                                                                   |
|                   | 2 P 000000000 00000000 0000/000/00 0000/000/00 00                                                                          |
|                   | 3 P 00000000 00000000 0000/000/00 0000/00 00                                                                               |
|                   | 4 P 00000000 00000000 0000/00/00 0000/00/00                                                                                |
|                   | Image file acquired from DOS<br>Restore environment Windows 2000                                                           |
|                   | EnCase report for case DI-130 is in E4-fat32.txt                                                                           |
|                   | Evidence Number "1" Alias "1"                                                                                              |
|                   | File "D:\E4-FAT32.E01" was acquired by JRL at 06/11/02 04:50:21PM.<br>The computer system clock read: 06/11/02 04:50:21PM. |
|                   | Evidence acquired under DOS 7.10 using version 3.20.                                                                       |
|                   | File Integrity:                                                                                                    |
|                   | Completely Verified, 0 Errors.<br>Verification Hash: 25B37B7DFDDFACB085841B6686FA642E                                      |
|                   |                                                                                                    |
|                   | Drive Geometry:<br>Total Size 2.9GB (6,152,832 sectors)                                                                    |
|                   |                                                                                                    |
|                   |                                                                                                    |
|                   |                                                                                                    |
|                   |                                                                                                    |
|                   |                                                                                                    |
|                   |                                                                                                    |

| Case DI-130 for E    | InCase 3.20                                                                                                    |                                                                                                    |                                                  |                                |  |
|----------------------|----------------------------------------------------------------------------------------------------|----------------------------------------------------------------------------------------------------|--------------------------------------------------|--------------------------------|--|
|                      | Volume "1" Parameters                                                                                                    |                                                                                                    |                                                  |                                |  |
|                      | File System:                                                                                                    | FAT32                                                                                                    | Drive Type:                                      | Fixed                          |  |
|                      | Sectors Per                                                                                                    | 4                                                                                                    | Bytes Per                                        | 512                            |  |
|                      | Cluster:                                                                                                    |                                                                                                    | Sector:                                          |                                |  |
|                      | Total Sectors:                                                                                                    | 6,152,832                                                                                                 | Total Capacity:                                  | 3,137,974,272<br>bytes (2.9GB) |  |
|                      | Total Clusters:                                                                                                    | 1,532,214                                                                                                 | Unallocated:                                     | 1,684,680,704<br>bytes (1.6GB) |  |
|                      | Free Clusters:                                                                                                    | 822,598                                                                                                   | Allocated:                                       | 1,453,293,568<br>bytes (1.4GB) |  |
|                      | Volume Name:                                                                                                    |                                                                                                    | Volume Offset:                                   | 0                              |  |
|                      | OEM Version:                                                                                                    | MSWIN4.1                                                                                                  | Volume Serial<br>#:                              | 0000-0000                      |  |
|                      | Heads:                                                                                                    | 255                                                                                                    | Sectors Per<br>Track:                            | 63                             |  |
|                      | Unused Sectors:                                                                                                    | 63                                                                                                    | Number of FATs:                                  | 2                              |  |
|                      | Sectors Per<br>FAT:                                                                                                    | 11,972                                                                                                    | Boot Sectors:                                    | 32                             |  |
| Temperatural         | Zero fill: 0<br>Src Byte fill (E4)<br>Dst Byte fill (11)<br>Other fill: 0<br>Other no fill: 0<br>Hash computed for<br>Hash after test: 2 | <pre>ht Logs = = = = 5152832 has 208845 fewer s 1: 0 1: 208845 this case (DI-130 25BF8AF6B2D3E0BD19</pre> | ectors than destina<br>))<br>009C96E368DB27F51C4 |                                |  |
| Expected<br>Results: | Source disk is und<br>src compares quali                                                                                                 | ified equal to dst                                                                                        |                                                  |                                |  |
| Actual Results:      | Logical restore anomaly                                                                                                    |                                                                                                    |                                                  |                                |  |
| Analysis:            | Expected results r                                                                                                    | not achieved                                                                                              |                                                  |                                |  |

| Case DI-137 for H | InCase 3.20                                                         |  |  |
|-------------------|---------------------------------------------------------------------|--|--|
| Case Summary:     | Create an image from an XBIOS-SCSI source disk                      |  |  |
|                   | to an XBIOS-SCSI destination disk                                   |  |  |
|                   | and the source contains a FAT16 partition                           |  |  |
|                   | where the source disk is the same size as the destination           |  |  |
|                   | Introduce a read error from the source.                             |  |  |
| Tester Name:      | JRL                                                                 |  |  |
| Test Date:        | Tue Sep 10 09:11:52 2002                                            |  |  |
| PC:               | Cadfael                                                             |  |  |
| Disks:            | Source: DOS Drive 80 Physical Label E3                              |  |  |
|                   | Destination: DOS Drive 81 Physical Label E6                         |  |  |
|                   | Image media: DOS Drive 80 Physical Label 70                         |  |  |
|                   | E3 is a QUANTUM ATLAS10K2-TY092J with 17938985 sectors              |  |  |
|                   | E6 is a SEAGATE ST318404LC with 35843670 sectors                    |  |  |
|                   | 70 is a IC35L040AVER07-0 with 80418240 sectors                      |  |  |
|                   | CD-ROM with PartitionMagic Pro 6.0 and boot floppy with run scripts |  |  |
|                   | FS-TST Release 1.0 CD-ROM + Baddisk 3.2 + Badx13 3.2                |  |  |
| Source disk       | Dual boot Linux/Windows Me with EXT2 & Fat16                        |  |  |
| setup:            | Disk: E3                                                            |  |  |
|                   | Host: Cadfael                                                       |  |  |
|                   | Operator: JRL                                                       |  |  |
|                   | OS: Linux Red Hat 7.1/Windows Me                                    |  |  |
|                   | Date: Sat Jul 21 16:17:29 2001                                      |  |  |
|                   |                                                                     |  |  |
|                   | DISKWIPE.EXE E3_SRC Rumpole 80 E3 /src /new_log                     |  |  |
|                   | X:\pm\pqmagic /cmd=X:\pm\fat-src.txt                                |  |  |
|                   | Load Operating System to Source disk                                |  |  |
|                   | DISKHASH.EXE E3_SRC Rumpole 80 /before                              |  |  |

| Case DI-137 for 1 | EnCase 3.20                                                                                                    |  |  |  |
|-------------------|----------------------------------------------------------------------------------------------------|--|--|--|
|                   | Disk hash = 0F9DACDA6C63D197C048782003D324108CEC7AB0                                                                                           |  |  |  |
| Destination       | Z:\ss\DISKWIPE.EXE DI-137 Cadfael 81 E6 /noask /dst /new_log /comment                                                                          |  |  |  |
| Setup:            | JRL<br>See CMPPTLOG.TXT for partition table                                                                                                    |  |  |  |
| Error Setup:      |                                                                                                    |  |  |  |
| Error Secup.      | Z:\ss\baddisk 81 9 13 61 2 10 >> A:\err-137.txt<br>Z:\ss\baddisk 81 9 13 61 10 10 >> A:\err-137.txt                                            |  |  |  |
|                   | return code 00010 on command 00002 from disk 00081                                                                                             |  |  |  |
|                   | at address 00009/00013/00061                                                                                                    |  |  |  |
|                   | return code 00010 on command 00010 from disk 00081<br>at address 00009/00013/00061                                                             |  |  |  |
| Execute:          | Z:\ss\DISKWIPE.EXE DI-137 Cadfael 81 E6 /noask /dst /new_log /comment                                                                          |  |  |  |
|                   | JRL                                                                                                    |  |  |  |
|                   | Z:\ss\PARTCMP.EXE DI-137 Cadfael 80 E3 81 E6 /new_log /comment JRL                                                                             |  |  |  |
|                   | /select 1 1<br>Z:\ss\DISKHASH.EXE DI-137 Cadfael 80 /comment E3(JRL) /new_log /after                                                           |  |  |  |
| Log files loc:    | test-archive/encase/encase-3.20/DI-137                                                                                                    |  |  |  |
| Log File          | Source disk Drive 0x80, BIOS: Extensions Present                                                                                               |  |  |  |
| Highlights:       | Interrupt 13 bios 1022/254/63 (max cyl/hd values)                                                                                              |  |  |  |
|                   | Interrupt 13 ext 01023/255/63 (number of cyl/hd)<br>17938985 total number of sectors reported via interrupt 13 from the                        |  |  |  |
|                   | BIOS                                                                                                    |  |  |  |
|                   | N Start LBA Length Start C/H/S End C/H/S boot Partition type                                                                                   |  |  |  |
|                   | 1 P 000000063 001236942 0000/001/01 0076/254/63 Boot 06 Fat16                                                                                  |  |  |  |
|                   | 2 X 002249100 007181055 0140/000/01 0586/254/63         05 extended           3 S 000000063 000208782 0140/001/01 0152/254/63         83 Linux |  |  |  |
|                   | 4 x 000208845 000144585 0153/000/01 0161/254/63 05 extended                                                                                    |  |  |  |
|                   | 5 S 000000063 000144522 0153/001/01 0161/254/63 06 Fat16                                                                                       |  |  |  |
|                   | 6 x 004450005 000192780 0417/000/01 0428/254/63 05 extended                                                                                    |  |  |  |
|                   | 7 S 000000063 000192717 0417/001/01 0428/254/63       16 other         8 S 00000000 00000000 0000/000/00 0000/000/00       00 empty entry      |  |  |  |
|                   | 9 P 009430155 006152895 0587/000/01 0969/254/63 83 Linux                                                                                       |  |  |  |
|                   | 10 P 017510850 000417690 1023/000/01 1023/254/63 82 Linux swap                                                                                 |  |  |  |
|                   | Destination disk Drive 0x81, BIOS: Extensions Present                                                                                          |  |  |  |
|                   | Interrupt 13 bios 1022/254/63 (max cyl/hd values)<br>Interrupt 13 ext 01023/255/63 (number of cyl/hd)                                          |  |  |  |
|                   | 35843670 total number of sectors reported via interrupt 13 from the                                                                            |  |  |  |
|                   | BIOS                                                                                                    |  |  |  |
|                   | N Start LBA Length Start C/H/S End C/H/S boot Partition type                                                                                   |  |  |  |
|                   | 1 P 000000063 001236942 0000/001/01 0076/254/63 06 Fat16                                                                                       |  |  |  |
|                   | 2 P 00000000 00000000 0000/00 0000/00         00 empty entry           3 P 00000000 00000000 0000/00 0000/00 0000/00         00 empty entry    |  |  |  |
|                   | 4 P 00000000 00000000 0000/00/00 0000/00/00                                                                                                    |  |  |  |
|                   | Image file acquired from DOS                                                                                                    |  |  |  |
|                   | Restore environment Windows 2000                                                                                                    |  |  |  |
|                   | EnCase report for case DI-137 is in 137.txt<br>Evidence Number "E3-f16-err" Alias "E3-f16-err"                                                 |  |  |  |
|                   | Evidence Number ESTIV err Arras ESTIV err                                                                                                    |  |  |  |
|                   | File "D:\E3-ERR.E01" was acquired by JRL at 09/10/02 10:56:57AM.                                                                               |  |  |  |
|                   | The computer system clock read: 09/10/02 10:56:57AM.                                                                                           |  |  |  |
|                   | Evidence acquired under DOS 7.10 using version 3.20.                                                                                           |  |  |  |
|                   | File Integrity:<br>Completely Verified, 0 Errors.                                                                                              |  |  |  |
|                   | Verification Hash: AE05295683A3B960728A83C599652EAA                                                                                            |  |  |  |
|                   | The following sector blocks reported read errors during acquisition: 145344-145407                                                             |  |  |  |
|                   | Drive Geometry:                                                                                                    |  |  |  |
|                   | Total Size 604.0MB (1,236,942 sectors)                                                                                                    |  |  |  |
|                   |                                                                                                    |  |  |  |
|                   |                                                                                                    |  |  |  |
|                   |                                                                                                    |  |  |  |
|                   |                                                                                                    |  |  |  |
|                   |                                                                                                    |  |  |  |
|                   |                                                                                                    |  |  |  |
|                   |                                                                                                    |  |  |  |
|                   |                                                                                                    |  |  |  |

| Case DI-137 for H | EnCase 3.20                              |                                                                                   |                           |                                |  |
|-------------------|------------------------------------------|-----------------------------------------------------------------------------------|---------------------------|--------------------------------|--|
|                   | Volume "E3-f16-err" Parameters           |                                                                                   |                           |                                |  |
|                   | File System:                             | FAT16                                                                             | Drive Type:               | Fixed                          |  |
|                   | Sectors Per                              | 32                                                                                | Bytes Per                 | 512                            |  |
|                   | Cluster:                                 |                                                                                   | Sector:                   |                                |  |
|                   | Total Sectors:                           | 1,236,942                                                                         | Total Capacity:           | 633,126,912<br>bytes (603.8MB) |  |
|                   | Total Clusters:                          | 38,643                                                                            | Unallocated:              | 85,213,184<br>bytes (81.3MB)   |  |
|                   | Free Clusters:                           | 5,201                                                                             | Allocated:                | 547,913,728<br>bytes (522.5MB) |  |
|                   | Volume Name:                             |                                                                                   | Volume Offset:            | 0                              |  |
|                   | OEM Version:                             | MSWIN4.1                                                                          | Volume Serial<br>#:       | 3B65-7909                      |  |
|                   | Heads:                                   | 255                                                                               | Sectors Per<br>Track:     | 63                             |  |
|                   | Unused Sectors:                          | 63                                                                                | Number of FATs:           | 2                              |  |
|                   | Sectors Per<br>FAT:                      | 151                                                                               | Boot Sectors:             | 1                              |  |
|                   |                                          | nt Logs = = = =<br>1236942<br>401-145407<br>this case (DI-13<br>)F9DACDA6C63D197C | 7)<br>048782003D324108CEC | 7ав0                           |  |
| Expected          | Source disk is und                       | 5                                                                                 |                           |                                |  |
| Results:          | src compares quali<br>error message logo |                                                                                   | t                         |                                |  |
| Actual Results:   | No anomalies                             |                                                                                   |                           |                                |  |
| Analysis:         | Expected results a                       | achieved                                                                          |                           |                                |  |

| Case DI-140 for | EnCase 3.20                                                         |  |  |
|-----------------|---------------------------------------------------------------------|--|--|
| Case Summary:   | Create an image from an XBIOS-SCSI source disk                      |  |  |
| _               | to an XBIOS-SCSI destination disk                                   |  |  |
|                 | and the source contains a FAT16 partition                           |  |  |
|                 | where the source disk is the same size as the destination           |  |  |
|                 | Introduce a write error writing to the image.                       |  |  |
| Tester Name:    | JRL                                                                 |  |  |
| Test Date:      | Wed Sep 11 04:50:56 2002                                            |  |  |
| PC:             | HecRamsey                                                           |  |  |
| Disks:          | Source: DOS Drive 80 Physical Label E3                              |  |  |
|                 | Destination: DOS Drive 81 Physical Label E2                         |  |  |
|                 | Image media: DOS Drive 80 Physical Label CC                         |  |  |
|                 | E3 is a QUANTUM ATLAS10K2-TY092J with 17938985 sectors              |  |  |
|                 | E2 is a QUANTUM ATLAS10K2-TY092J with 17938985 sectors              |  |  |
|                 | CC is a SEAGATE ST336705LC with 71687370 sectors                    |  |  |
|                 | CD-ROM with PartitionMagic Pro 6.0 and boot floppy with run scripts |  |  |
|                 | FS-TST Release 1.0 CD-ROM + Baddisk 3.2 + Badx13 3.2                |  |  |
| Source disk     | Dual boot Linux/Windows Me with EXT2 & Fat16                        |  |  |
| setup:          | Disk: E3                                                            |  |  |
|                 | Host: Cadfael                                                       |  |  |
|                 | Operator: JRL                                                       |  |  |
|                 | OS: Linux Red Hat 7.1/Windows Me                                    |  |  |
|                 | Date: Sat Jul 21 16:17:29 2001                                      |  |  |
|                 |                                                                     |  |  |
|                 | DISKWIPE.EXE E3_SRC Rumpole 80 E3 /src /new_log                     |  |  |
|                 | X:\pm\pqmagic /cmd=X:\pm\fat-src.txt                                |  |  |
|                 | Load Operating System to Source disk                                |  |  |
|                 | DISKHASH.EXE E3_SRC Rumpole 80 /before                              |  |  |
|                 |                                                                     |  |  |
|                 | Disk hash = 0F9DACDA6C63D197C048782003D324108CEC7AB0                |  |  |
| Destination     | No destination setup required                                       |  |  |
| Setup:          |                                                                     |  |  |
| Error Setup:    | Z:\ss\baddisk 81 4 10 14 3 10 >> A:\err-140.txt                     |  |  |
|                 | return code 00010 on command 00003 from disk 00081                  |  |  |

| Case DI-140 for 1 | EnCase 3.20                                               |
|-------------------|-----------------------------------------------------------|
|                   | at address 00004/00010/00014                              |
| Execute:          |                                                           |
| Log files loc:    | test-archive/encase/encase-3.20/DI-140                    |
| Log File          | Image file acquired from DOS                              |
| Highlights:       | Restore environment Windows 2000                          |
|                   | EnCase report for case DI-140 is in NOLOG.txt             |
|                   | Message displayed during DOS acquire:                     |
|                   | Error in <file name=""> cannot write to this file</file>  |
|                   | = = = Measurement Logs = = =                              |
|                   | No compare log found for DI-140                           |
|                   | This case uses the hash computed from case DI-142         |
|                   | Hash after test: 0F9DACDA6C63D197C048782003D324108CEC7AB0 |
| Expected          | Source disk is unchanged                                  |
| Results:          | error message logged                                      |
| Actual Results:   | No anomalies                                              |
| Analysis:         | Expected results achieved                                 |

| Case DI-141 for | EnCase 3.20                                                                                                    |
|-----------------|----------------------------------------------------------------------------------------------------|
| Case Summary:   | Create an image from an XBIOS-SCSI source disk                                                                                     |
| -               | to an XBIOS-SCSI destination disk                                                                                                  |
|                 | and the source contains a FAT32 partition                                                                                          |
|                 | where the source disk is the same size as the destination                                                                          |
|                 | Introduce an error on the image.                                                                                                   |
| Tester Name:    | JRL                                                                                                    |
| Test Date:      | Fri Aug 30 23:31:27 2002                                                                                                    |
| PC:             | HecRamsey                                                                                                    |
| Disks:          | Source: DOS Drive 80 Physical Label E4                                                                                             |
|                 | Destination: DOS Drive 81 Physical Label none                                                                                      |
|                 | Image media: DOS Drive 80 Physical Label 7C                                                                                        |
|                 | E4 is a QUANTUM ATLAS10K2-TY092J with 17938985 sectors                                                                             |
|                 | 7C is a MAXTOR 6L040J2 with 78177792 sectors                                                                                       |
|                 | CD-ROM with PartitionMagic Pro 6.0 and boot floppy with run scripts                                                                |
|                 | FS-TST Release 1.0 CD-ROM + Baddisk 3.2 + Badx13 3.2                                                                               |
| Source disk     | Windows 2000 with NTFS & Fat32                                                                                                    |
| setup:          | Disk: E4                                                                                                    |
|                 | Host: JudgeDee                                                                                                    |
|                 | Operator: JRL                                                                                                    |
|                 | OS: Windows 2000/NT                                                                                                    |
|                 | Date: Sat Jul 21 16:58:28 2001                                                                                                    |
|                 | DISKWIPE.EXE E4_SRC JudgeDee 80 E4 /src /noask /comment Windows 2000                                                               |
|                 | source disk                                                                                                    |
|                 | X:\pm\pqmagic /cmd=X:\pm\nt-src.txt                                                                                                |
|                 | Load Operating System to Source disk                                                                                               |
|                 | cmd: X:\ss\DISKHASH.EXE Hash Wimsey 80 /comment E4 /new_log /before                                                                |
|                 | Disk hash = 25BF8AF6B2D3E0BD1909C96E368DB27F51C49CBF                                                                               |
| Destination     | No destination setup required                                                                                                    |
| Setup:          |                                                                                                    |
| Error Setup:    | cmd: Z:\ss\CORRUPT.EXE DI-141 HecRamsey C:\e4-f32c.e02 656147 5A                                                                   |
| Execute:        | Comment: Change 255/001/01 to 255/Z01/01 at LBA 4096638??<br>Z:\ss\DISKHASH.EXE DI-141 Rumpole 80 /comment E4(JRL) /new_log /after |
| Log files loc:  | test-archive/encase/encase-3.20/DI-141                                                                                             |
| Log File        | Image file acquired from DOS                                                                                                    |
| Hihlights:      | Restore environment Windows 2000                                                                                                   |
| niiiigiics.     | EnCase report for case DI-141 is in 141.txt                                                                                        |
|                 | Evidence Number "E4-f32" Alias "E4-f32"                                                                                            |
|                 | EVIDENCE NUMBER EF 152 ATTAC EF 152                                                                                                |
|                 | File "F:\E4-F32C.E01" was acquired by JRL at 08/30/02 10:07:07PM.                                                                  |
|                 | The computer system clock read: 08/30/02 10:07:07PM.                                                                               |
|                 |                                                                                                    |
|                 | Evidence acquired under DOS 7.10 using version 3.20.                                                                               |
|                 | The integrity of the following sector groups could not be verified:4096512-4096575                                                 |
|                 | Drive Geometry:                                                                                                    |
|                 | Total Size 2.9GB (6,152,832 sectors)                                                                                               |
|                 |                                                                                                    |
|                 |                                                                                                    |
|                 |                                                                                                    |
|                 |                                                                                                    |

| Case DI-141 for H | InCase 3.20                          |           |                       |                                |  |
|-------------------|--------------------------------------|-----------|-----------------------|--------------------------------|--|
|                   | Volume "E4-f32" Parameters           |           |                       |                                |  |
|                   | File System:                         | FAT32     | Drive Type:           | Fixed                          |  |
|                   | Sectors Per                          | 4         | Bytes Per             | 512                            |  |
|                   | Cluster:                             |           | Sector:               |                                |  |
|                   | Total Sectors:                       | 6,152,832 | Total Capacity:       | 3,137,974,272<br>bytes (2.9GB) |  |
|                   | Total Clusters:                      | 1,532,214 | Unallocated:          | 1,684,680,704<br>bytes (1.6GB) |  |
|                   | Free Clusters:                       | 822,598   | Allocated:            | 1,453,293,568<br>bytes (1.4GB) |  |
|                   | Volume Name:                         |           | Volume Offset:        | 0                              |  |
|                   | OEM Version:                         | MSWIN4.1  | Volume Serial<br>#:   | 0000-0000                      |  |
|                   | Heads:                               | 255       | Sectors Per<br>Track: | 63                             |  |
|                   | Unused Sectors:                      | 63        | Number of FATs:       | 2                              |  |
|                   | Sectors Per<br>FAT:                  | 11,972    | Boot Sectors:         | 32                             |  |
|                   | EnCase Report<br>Case: DI-141 Pag    |           |                       |                                |  |
|                   | = = = = Measuremen                   | 2         |                       |                                |  |
|                   | No compare log fou                   |           |                       |                                |  |
|                   | Hash computed for this case (DI-141) |           |                       | _                              |  |
|                   |                                      |           | 909C96E368DB27F51C4   | 9CBF                           |  |
| Expected          | Source disk is und                   |           |                       |                                |  |
| Results:          | image verification                   | n error   |                       |                                |  |
| Actual Results:   | No anomalies                         |           |                       |                                |  |
| Analysis:         | Expected results a                   | achieved  |                       |                                |  |

| Case DI-142 for | Enclose 2 20                                                            |  |  |
|-----------------|-------------------------------------------------------------------------|--|--|
|                 |                                                                         |  |  |
| Case Summary:   | Create an image from an XBIOS-SCSI source disk                          |  |  |
|                 | to an XBIOS-SCSI destination disk                                       |  |  |
|                 | and the source contains a FAT16 partition                               |  |  |
|                 | where the source disk is the same size as the destination               |  |  |
| Tester Name:    | JRL                                                                     |  |  |
| Test Date:      | Thu Sep 12 20:51:48 2002                                                |  |  |
| PC:             | HecRamsey                                                               |  |  |
| Disks:          | Source: DOS Drive 80 Physical Label E3                                  |  |  |
|                 | Destination: DOS Drive 81 Physical Label 12                             |  |  |
|                 | Image media: DOS Drive 80 Physical Label 7C                             |  |  |
|                 | E3 is a QUANTUM ATLAS10K2-TY092J with 17938985 sectors                  |  |  |
|                 | 12 is a FUJITSU MAN3184MC with 35885447 sectors                         |  |  |
|                 | 7C is a MAXTOR 6L040J2 with 78177792 sectors                            |  |  |
|                 | CD-ROM with PartitionMagic Pro 6.0 and boot floppy with run scripts     |  |  |
|                 | FS-TST Release 1.0 CD-ROM + Baddisk 3.2 + Badx13 3.2                    |  |  |
| Source disk     | Dual boot Linux/Windows Me with EXT2 & Fat16                            |  |  |
| setup:          | Disk: E3                                                                |  |  |
| -               | Host: Cadfael                                                           |  |  |
|                 | Operator: JRL                                                           |  |  |
|                 | OS: Linux Red Hat 7.1/Windows Me                                        |  |  |
|                 | Date: Sat Jul 21 16:17:29 2001                                          |  |  |
|                 |                                                                         |  |  |
|                 | DISKWIPE.EXE E3_SRC Rumpole 80 E3 /src /new_log                         |  |  |
|                 | X:\pm\pqmaqic /cmd=X:\pm\fat-src.txt                                    |  |  |
|                 | Load Operating System to Source disk                                    |  |  |
|                 | DISKHASH.EXE E3_SRC Rumpole 80 /before                                  |  |  |
|                 |                                                                         |  |  |
|                 | Disk hash = 0F9DACDA6C63D197C048782003D324108CEC7AB0                    |  |  |
| Destination     | Z:\ss\DISKWIPE.EXE DI-142 HecRamsey 81 12 /noask /dst /new log /comment |  |  |
| Setup:          | JRI                                                                     |  |  |
| Decar           | See CMPPTLOG.TXT for partition table                                    |  |  |
| Error Setup:    | none                                                                    |  |  |
| Execute:        | Z:\ss\DISKWIPE.EXE DI-142 HecRamsey 81 12 /noask /dst /new_log /comment |  |  |
|                 | JRI                                                                     |  |  |
|                 | Z:\ss\PARTCMP.EXE DI-142 McCloud 80 E3 81 12 /new_log /comment JRL      |  |  |
|                 | /select 1 1                                                             |  |  |
|                 |                                                                         |  |  |

| Case DI-142 for 1 | EnCase 3.20                                                      |                                          |                     |                               |
|-------------------|------------------------------------------------------------------|------------------------------------------|---------------------|-------------------------------|
|                   |                                                                  |                                          | /comment E3(JRL)    | /new_log /after               |
| Log files loc:    | test-archive/encas                                               |                                          |                     |                               |
| Log File          |                                                                  | 0x80, BIOS: Exten                        |                     |                               |
| Highlights:       | -                                                                | s 1022/254/63 (ma<br>01023/255/63 (nu    | -                   |                               |
|                   | -                                                                |                                          | ported via interru  | pt 13 from the                |
|                   | BIOS                                                             |                                          |                     |                               |
|                   | N Start LBA Ler                                                  | ngth Start C/H/                          | S End C/H/S boot    | Partition type                |
|                   |                                                                  |                                          | 1 0076/254/63 Boot  |                               |
|                   |                                                                  | 7181055 0140/000/0                       |                     | 05 extended                   |
|                   |                                                                  | )208782 0140/001/0<br>)144585 0153/000/0 |                     | 83 Linux<br>05 extended       |
|                   |                                                                  | )144522 0153/000/0                       |                     | 05 Extended<br>06 Fat16       |
|                   |                                                                  | 0192780 0417/000/0                       |                     | 05 extended                   |
|                   |                                                                  | 0192717 0417/001/0                       |                     | 16 other                      |
|                   | 8 S 00000000 000                                                 | 0000000 0000/000/0                       | 0 0000/000/00       | 00 empty entry                |
|                   |                                                                  | 5152895 0587/000/0                       |                     | 83 Linux                      |
|                   |                                                                  | 0417690 1023/000/0                       |                     | 82 Linux swap                 |
|                   |                                                                  |                                          | Extensions Present  |                               |
|                   | -                                                                | s 1022/254/63 (ma<br>01023/255/63 (nu    | -                   |                               |
|                   | _                                                                |                                          | ported via interru  | ot 13 from the                |
|                   | BIOS                                                             | IDCI OI BEECOID IC                       | porcea via inceria  | pt 15 110m the                |
|                   | N Start LBA Ler                                                  | ngth Start C/H/                          | S End C/H/S boot    | Partition type                |
|                   | 1 P 00000063 003                                                 | 1236942 0000/001/0                       | 1 0076/254/63       | 06 Fat16                      |
|                   |                                                                  |                                          | 0 0000/000/00       | 00 empty entry                |
|                   |                                                                  | 0000000 0000/000/0                       |                     | 00 empty entry                |
|                   |                                                                  | 0000000 0000/000/0                       | 0 0000/000/00       | 00 empty entry                |
|                   | Image file acquire<br>Restore environmen                         |                                          |                     |                               |
|                   |                                                                  | case DI-142 is in                        | 142.txt             |                               |
|                   | _                                                                | E3-f16" Alias "E                         |                     |                               |
|                   |                                                                  |                                          |                     |                               |
|                   | File "G:\E3-F16.E01" was acquired by JRL at 09/12/02 08:55:09PM. |                                          |                     |                               |
|                   | The computer system clock read: 09/12/02 08:55:09PM.             |                                          |                     |                               |
|                   |                                                                  |                                          |                     |                               |
|                   | Evidence acquired under DOS 7.10 using version 3.20.             |                                          |                     |                               |
|                   | File Integrity:                                                  |                                          |                     |                               |
|                   | Completely Verified, 0 Errors.                                   |                                          |                     |                               |
|                   | Verification Hash                                                | 1E23617EBDE00                            | C9375EDA8F7A60CA62D | 9                             |
|                   |                                                                  |                                          |                     |                               |
|                   | Drive Geometry:<br>Total Size 60                                 | 04.0MB (1,236,942                        | acatora)            |                               |
|                   | IOLAI SIZE O                                                     | J4.0MB (1,230,942                        | Sectors)            |                               |
|                   |                                                                  |                                          |                     |                               |
|                   |                                                                  |                                          |                     |                               |
|                   |                                                                  |                                          |                     |                               |
|                   |                                                                  |                                          |                     |                               |
|                   | Volume "E3-f16" Pa                                               |                                          | -                   |                               |
|                   | File System:                                                     | FAT16                                    | Drive Type:         | Fixed                         |
|                   | Sectors Per                                                      | 32                                       | Bytes Per           | 512                           |
|                   | Cluster:                                                         |                                          | Sector:             |                               |
|                   | Total Sectors:                                                   | 1,236,942                                | Total Capacity:     | 633,126,912                   |
|                   | Total Clusters:                                                  | 38,643                                   | Unallocated:        | bytes (603.8MB)<br>85,213,184 |
|                   | IULAI CIUSLEIS.                                                  | 50,013                                   | JHATTOCALEU.        | bytes (81.3MB)                |
|                   | Free Clusters:                                                   | 5,201                                    | Allocated:          | 547,913,728                   |
|                   |                                                                  | -,                                       |                     | bytes (522.5MB)               |
|                   | Volume Name:                                                     |                                          | Volume Offset:      | 0                             |
|                   | OEM Version:                                                     | MSWIN4.1                                 | Volume Serial       | 3B65-7909                     |
|                   |                                                                  |                                          | #:                  |                               |
|                   | Heads:                                                           | 255                                      | Sectors Per         | 63                            |
|                   |                                                                  |                                          | Track:              |                               |
|                   | Unused Sectors:                                                  | 63                                       | Number of FATs:     | 2                             |
|                   | Sectors Per<br>FAT:                                              | 151                                      | Boot Sectors:       | 1                             |
|                   | rA1.                                                             |                                          | 1                   |                               |
|                   |                                                                  |                                          |                     |                               |
|                   |                                                                  |                                          |                     |                               |
| 1                 | 1                                                                |                                          |                     |                               |
|                   |                                                                  |                                          |                     |                               |
|                   |                                                                  |                                          |                     |                               |

| Case DI-142 for H | EnCase 3.20                                               |  |
|-------------------|-----------------------------------------------------------|--|
|                   | EnCase Report                                             |  |
|                   | Case: di-142 Page                                         |  |
|                   |                                                           |  |
|                   | = = = Measurement Logs = = = =                            |  |
|                   | Sectors Compared 1236942                                  |  |
|                   | Sectors Differ 0                                          |  |
|                   | Diffs range:                                              |  |
|                   | Hash computed for this case (DI-142)                      |  |
|                   | Hash after test: 0F9DACDA6C63D197C048782003D324108CEC7AB0 |  |
| Expected          | Source disk is unchanged                                  |  |
| Results:          | src compares equal to dst                                 |  |
| Actual Results:   | No anomalies                                              |  |
| Analysis:         | Expected results achieved                                 |  |

| Case DI-145 for H          | EnCase 3.20                                                                                                    |
|----------------------------|----------------------------------------------------------------------------------------------------|
| Case Summary:              | Create an image from an XBIOS-SCSI source disk                                                                          |
|                            | to an XBIOS-SCSI destination disk                                                                                       |
|                            | and the source contains a FAT32 partition                                                                               |
|                            | where the source disk is the same size as the destination                                                               |
|                            | Create the image on a removable medium.                                                                                 |
|                            | Introduce an error on the image.                                                                                        |
| Tester Name:               | JRL                                                                                                    |
| Test Date:                 | Fri Dec 06 11:55:12 2002                                                                                                |
| PC:<br>Disks:              | HecRamsey                                                                                                    |
| DISKS·                     | Source: DOS Drive 80 Physical Label E4<br>Destination: DOS Drive 81 Physical Label EB                                   |
|                            | Image media: DOS Drive 80 Physical Label 7C                                                                             |
|                            | E4 is a QUANTUM ATLAS10K2-TY092J with 17938985 sectors                                                                  |
|                            | EB is a SEAGATE ST39204LC with 17921835 sectors                                                                         |
|                            | 7C is a MAXTOR 6L040J2 with 78177792 sectors                                                                            |
|                            | CD-ROM with PartitionMagic Pro 6.0 and boot floppy with run scripts                                                     |
|                            | FS-TST Release 1.0 CD-ROM + Baddisk 3.2 + Badx13 3.2                                                                    |
| Source disk                | Windows 2000 with NTFS & Fat32                                                                                          |
| setup:                     | Disk: E4                                                                                                    |
|                            | Host: JudgeDee                                                                                                    |
|                            | Operator: JRL<br>OS: Windows 2000/NT                                                                                    |
|                            | Date: Sat Jul 21 16:58:28 2001                                                                                          |
|                            |                                                                                                    |
|                            | DISKWIPE.EXE E4_SRC JudgeDee 80 E4 /src /noask /comment Windows 2000                                                    |
|                            | source disk                                                                                                    |
|                            | X:\pm\pqmagic /cmd=X:\pm\nt-src.txt                                                                                     |
|                            | Load Operating System to Source disk                                                                                    |
|                            | cmd: X:\ss\DISKHASH.EXE Hash Wimsey 80 /comment E4 /new_log /before                                                     |
|                            | Disk hash = 25BF8AF6B2D3E0BD1909C96E368DB27F51C49CBF                                                                    |
| Destination                | Z:\ss\DISKWIPE.EXE DI-145 HecRamsey 81 EB /noask /dst /new_log /comment                                                 |
| Setup:                     | JRL                                                                                                    |
| Decap                      | See CMPPTLOG.TXT for partition table                                                                                    |
| Error Setup:               | cmd: Z:\ss\CORRUPT.EXE DI-145 HecRamsey D:\e4-ft32.e02 656147 5A                                                        |
| -                          | Comment: Change 255/001/01 to 255/201/01 at LBA 4096638                                                                 |
| Execute:                   | Z:\ss\DISKWIPE.EXE DI-145 HecRamsey 81 EB /noask /dst /new_log /comment                                                 |
|                            | JRL                                                                                                    |
|                            | Z:\ss\PARTCMP.EXE DI-145 JudgeDee 80 E4 81 EB /new_log /comment JRL                                                     |
|                            | /select 1 1                                                                                                    |
| Ton Silon lo               | Z:\ss\DISKHASH.EXE DI-145 JudgeDee 80 /comment E4(JRL) /new_log /after                                                  |
| Log files loc:<br>Log File | test-archive/encase/encase-3.20/DI-145<br>Source disk Drive 0x80, BIOS: Extensions Present                              |
| Highlights:                | Interrupt 13 bios 1022/254/63 (max cyl/hd values)                                                                       |
|                            | Interrupt 13 ext 01023/255/63 (number of cyl/hd)                                                                        |
|                            | 17938985 total number of sectors reported via interrupt 13 from the                                                     |
|                            | BIOS                                                                                                    |
|                            | N Start LBA Length Start C/H/S End C/H/S boot Partition type                                                            |
|                            | 1 P 000000063 006152832 0000/001/01 0382/254/63 Boot 0B Fat32                                                           |
|                            | 2 X 008193150 009735390 0510/000/01 1023/254/63 OF extended                                                             |
|                            | 3 S 00000000 00000000 0000/000/00 0000/000/00 00                                                                        |
|                            | 4 x 002056320 001237005 0638/000/01 0714/254/63 05 extended                                                             |
|                            | 5 S 00000063 001236942 0638/001/01 0714/254/63 07 NTFS                                                                  |
|                            | 6 x 005349645 001638630 0843/000/01 0944/254/63 05 extended<br>7 S 000000063 001638567 0843/001/01 0944/254/63 17 other |
|                            | 8 x 008498385 001237005 1023/000/01 1023/254/63 05 extended                                                             |
|                            | 9 S 000000063 00123/003 1023/000/01 1023/254/63 1B other                                                                |
|                            |                                                                                                    |

| G DT 145 6        | <b>- - - - - - - - - -</b>                                |                                         |                    |                |
|-------------------|-----------------------------------------------------------|-----------------------------------------|--------------------|----------------|
| Case DI-145 for 1 | 1                                                         |                                         |                    |                |
|                   |                                                           | 0000000 0000/000/0                      |                    | 00 empty entry |
|                   | 11 P 00000000 000                                         | 0000000 0000/000/0                      | 0 0000/000/00      | 00 empty entry |
|                   | 12 P 00000000 000                                         | 000000 0000/000/0                       | 0 0000/000/00      | 00 empty entry |
|                   |                                                           |                                         | Extensions Present |                |
|                   |                                                           | 1022/254/63 (max                        |                    |                |
|                   | -                                                         |                                         | -                  |                |
|                   | -                                                         | 01023/255/63 (nui                       |                    |                |
|                   |                                                           | mber of sectors re                      | ported via interru | pt 13 from the |
|                   | BIOS                                                      |                                         |                    |                |
|                   | N Start LBA Ler                                           | ngth Start C/H/S                        | S End C/H/S boot   | Partition type |
|                   | 1 P 00000063 006                                          | 5152832 0000/001/0                      | 1 0382/254/63      | 0B Fat32       |
|                   |                                                           | 0000000 0000/000/0                      |                    | 00 empty entry |
|                   |                                                           |                                         |                    |                |
|                   |                                                           | 0000000 0000/000/0                      |                    | 00 empty entry |
|                   |                                                           | 0000000 0000/000/0                      | 0 0000/000/00      | 00 empty entry |
|                   | Image file acquire                                        | ed from DOS                             |                    |                |
|                   | Restore environmen                                        | nt Windows 2000                         |                    |                |
|                   | EnCase report for                                         | case DI-145 is in                       | 145.txt            |                |
|                   | -                                                         | E4-f32" Alias "E                        |                    |                |
|                   |                                                           | LI 132 ALLAS E                          | 1 1 3 4            |                |
|                   |                                                           |                                         |                    | 10.15.01       |
|                   |                                                           |                                         | by JRL at 12/06/02 | 12:15:01PM.    |
|                   | The computer syste                                        | em clock read: 12/                      | 06/02 12:15:01PM.  |                |
|                   |                                                           |                                         |                    |                |
|                   | Evidence acquired                                         | under DOS 7.10 us                       | ing version 3.20.  |                |
|                   |                                                           | ub                                      | J                  |                |
|                   | The interrity of                                          | he following goat                       | or ground could no | t he           |
|                   |                                                           |                                         | or groups could no |                |
|                   | verified:4096512-4                                        | 4096575                                 |                    |                |
|                   | Drive Geometry:                                           |                                         |                    |                |
|                   | Total Size 2                                              | .9GB (6,152,832 se                      | ctors)             |                |
|                   |                                                           |                                         |                    |                |
|                   |                                                           |                                         |                    |                |
|                   |                                                           |                                         |                    |                |
|                   | Volumo "E4 foo" D                                         | aramatara                               |                    |                |
|                   | Volume "E4-f32" Pa                                        |                                         |                    |                |
|                   | File System:                                              | FAT32                                   | Drive Type:        | Fixed          |
|                   | Sectors Per                                               | 4                                       | Bytes Per          | 512            |
|                   | Cluster:                                                  |                                         | Sector:            |                |
|                   | Total Sectors:                                            | 6,152,832                               | Total Capacity:    | 3,137,974,272  |
|                   |                                                           | , , , , , , , , , , , , , , , , , , , , |                    | bytes (2.9GB)  |
|                   | Total Clusters:                                           | 1,532,214                               | Unallocated:       | 1,684,680,704  |
|                   | I IOLAI CIUSTERS:                                         | 1,332,214                               | unarrocaled:       |                |
|                   |                                                           |                                         |                    | bytes (1.6GB)  |
|                   | Free Clusters:                                            | 822,598                                 | Allocated:         | 1,453,293,568  |
|                   |                                                           |                                         | 1                  | bytes (1.4GB)  |
|                   | Volume Name:                                              |                                         | Volume Offset:     | 0              |
|                   | OEM Version:                                              | MSWIN4.1                                | Volume Serial      | 0000-0000      |
|                   | U CENT VELSTOIII.                                         | T. T. MATTAT. T                         |                    |                |
|                   | 1                                                         |                                         | #:                 |                |
|                   | Heads:                                                    | 255                                     | Sectors Per        | 63             |
|                   |                                                           |                                         | Track:             |                |
|                   | Unused Sectors:                                           | 63                                      | Number of FATs:    | 2              |
|                   |                                                           | 11,972                                  | Boot Sectors:      | 32             |
|                   | Sectors Per                                               | 11,914                                  | BOOL SECLOFS.      | 54             |
|                   | FAT:                                                      | L                                       | 1                  |                |
|                   |                                                           |                                         |                    |                |
|                   |                                                           |                                         |                    |                |
|                   |                                                           |                                         |                    |                |
|                   |                                                           |                                         |                    |                |
|                   | EnCase Poport                                             |                                         |                    |                |
|                   | EnCase Report                                             |                                         |                    |                |
|                   | Case: DI-145 Pag                                          | Je                                      |                    |                |
|                   |                                                           |                                         |                    |                |
|                   | = = = = Measuremen                                        | nt Logs = = = = =                       |                    |                |
|                   | Sectors Compared                                          | 6152832                                 |                    |                |
|                   | Sectors Differ 1                                          |                                         |                    |                |
|                   | Diffs range: 4096                                         | 5575                                    |                    |                |
|                   | 5                                                         |                                         | <b>`</b>           |                |
|                   | Hash computed for this case (DI-145)                      |                                         |                    |                |
|                   | Hash after test: 25BF8AF6B2D3E0BD1909C96E368DB27F51C49CBF |                                         |                    |                |
| Expected          | Source disk is unchanged                                  |                                         |                    |                |
| Results:          | image verification error                                  |                                         |                    |                |
| Actual Results:   | No anomalies                                              |                                         |                    |                |
| Analysis:         | Expected results achieved                                 |                                         |                    |                |
| 111017919.        | Transferred reputts of                                    |                                         |                    |                |
|                   |                                                           |                                         |                    |                |

| Case DI-147 for EnCase 3.20 |                                                      |  |
|-----------------------------|------------------------------------------------------|--|
| Case Summary:               | Create an image from an XBIOS-SCSI source disk       |  |
|                             | to an XBIOS-SCSI destination disk                    |  |
|                             | and the source contains a FAT32 partition            |  |
|                             | where the source disk is larger than the destination |  |
| Tester Name:                | JRL                                                  |  |

| Case DI-147 for 1 |                                                                                                    |  |  |  |  |
|-------------------|----------------------------------------------------------------------------------------------------|--|--|--|--|
| Test Date:        | Fri Jun 14 09:37:58 2002                                                                                                    |  |  |  |  |
| PC:               | Wimsey                                                                                                    |  |  |  |  |
| Disks:            | Source: DOS Drive 80 Physical Label E4                                                                                                    |  |  |  |  |
|                   | Destination: DOS Drive 81 Physical Label 11                                                                                                    |  |  |  |  |
|                   | Image media: DOS Drive 80 Physical Label 7C                                                                                                    |  |  |  |  |
|                   | E4 is a QUANTUM ATLAS10K2-TY092J with 17938985 sectors                                                                                         |  |  |  |  |
|                   | 11 is a FUJITSU MAN3184MC with 35885447 sectors                                                                                                |  |  |  |  |
|                   | 7C is a MAXTOR 6L040J2 with 78177792 sectors<br>CD-ROM with PartitionMagic Pro 6.0 and boot floppy with run scripts                            |  |  |  |  |
|                   | FS-TST Release 1.0 CD-ROM + Baddisk 3.2 + Badx13 3.2                                                                                           |  |  |  |  |
| Source disk       | Windows 2000 with NTFS & Fat32                                                                                                    |  |  |  |  |
| setup:            | Disk: E4                                                                                                    |  |  |  |  |
|                   | Host: JudgeDee                                                                                                    |  |  |  |  |
|                   | Operator: JRL                                                                                                    |  |  |  |  |
|                   | OS: Windows 2000/NT                                                                                                    |  |  |  |  |
|                   | Date: Sat Jul 21 16:58:28 2001                                                                                                    |  |  |  |  |
|                   |                                                                                                    |  |  |  |  |
|                   | DISKWIPE.EXE E4_SRC JudgeDee 80 E4 /src /noask /comment Windows 2000                                                                           |  |  |  |  |
|                   | source disk                                                                                                    |  |  |  |  |
|                   | X:\pm\pqmagic /cmd=X:\pm\nt-src.txt                                                                                                    |  |  |  |  |
|                   | Load Operating System to Source disk                                                                                                    |  |  |  |  |
|                   | cmd: X:\ss\DISKHASH.EXE Hash Wimsey 80 /comment E4 /new_log /before                                                                            |  |  |  |  |
|                   | Disk hash = 25BF8AF6B2D3E0BD1909C96E368DB27F51C49CBF                                                                                           |  |  |  |  |
| Destination       | Z:\ss\DISKWIPE.EXE DI-147 Wimsey 81 11 /noask /dst /new_log /comment                                                                           |  |  |  |  |
| Setup:            | JRL                                                                                                    |  |  |  |  |
|                   | See CMPPTLOG.TXT for partition table                                                                                                    |  |  |  |  |
| Error Setup:      | none                                                                                                    |  |  |  |  |
| Execute:          | Z:\ss\DISKWIPE.EXE DI-147 Wimsey 81 11 /noask /dst /new_log /comment                                                                           |  |  |  |  |
|                   | JRL                                                                                                    |  |  |  |  |
|                   | Z:\ss\PARTCMP.EXE DI-147 Wimsey 80 E4 81 11 /new_log /comment JRL                                                                              |  |  |  |  |
|                   | /select 1 1                                                                                                    |  |  |  |  |
| Log files loc:    | test-archive/encase/encase-3.20/DI-147                                                                                                    |  |  |  |  |
| Log File          | Source disk Drive 0x80, BIOS: Extensions Present                                                                                               |  |  |  |  |
| Highlights:       | Interrupt 13 bios 1022/254/63 (max cyl/hd values)                                                                                              |  |  |  |  |
|                   | Interrupt 13 ext 01023/255/63 (number of cyl/hd)                                                                                               |  |  |  |  |
|                   | 17938985 total number of sectors reported via interrupt 13 from the BIOS                                                                       |  |  |  |  |
|                   | N Start LBA Length Start C/H/S End C/H/S boot Partition type                                                                                   |  |  |  |  |
|                   | 1 P 00000063 006152832 0000/001/01 0382/254/63 Boot 0B Fat32                                                                                   |  |  |  |  |
|                   | 2 X 008193150 009735390 0510/000/01 1023/254/63 0F extended                                                                                    |  |  |  |  |
|                   | 3 S 00000000 00000000 0000/000/00 0000/000/00 00                                                                                               |  |  |  |  |
|                   | 4 x 002056320 001237005 0638/000/01 0714/254/63 05 extended                                                                                    |  |  |  |  |
|                   | 5 S 00000063 001236942 0638/001/01 0714/254/63 07 NTFS                                                                                         |  |  |  |  |
|                   | 6 x 005349645 001638630 0843/000/01 0944/254/63 05 extended                                                                                    |  |  |  |  |
|                   | 7 S 000000063 001638567 0843/001/01 0944/254/63 17 other                                                                                       |  |  |  |  |
|                   | 8 x 008498385 001237005 1023/000/01 1023/254/63 05 extended                                                                                    |  |  |  |  |
|                   | 9 S 000000063 001236942 1023/001/01 1023/254/63 1B other                                                                                       |  |  |  |  |
|                   | 10 S 00000000 00000000 0000/000 0000/000         00 empty entry           11 D 000000000 00000000 0000/000 0000/000         00 empty entry     |  |  |  |  |
|                   | 11 P 00000000 00000000 0000/000 0000/000         00 empty entry           12 D 000000000 00000000 0000/000 0000/000 000         00 empty entry |  |  |  |  |
|                   | 12 P 00000000 00000000 0000/000/00 0000/00         00 empty entry           Destination disk Drive 0x81, BIOS: Extensions Present              |  |  |  |  |
|                   | Interrupt 13 bios 1022/254/63 (max cyl/hd values)                                                                                              |  |  |  |  |
|                   | Interrupt 13 ext 01023/255/63 (number of cyl/hd)                                                                                               |  |  |  |  |
|                   | 35885448 total number of sectors reported via interrupt 13 from the                                                                            |  |  |  |  |
|                   | BIOS                                                                                                    |  |  |  |  |
|                   | N Start LBA Length Start C/H/S End C/H/S boot Partition type                                                                                   |  |  |  |  |
|                   | 1 P 000000063 005943987 0000/001/01 0369/254/63 OB Fat32                                                                                       |  |  |  |  |
|                   | 2 P 00000000 00000000 0000/000/00 0000/000/00 00                                                                                               |  |  |  |  |
|                   | 3 P 000000000 00000000 0000/000/00 0000/000/00 00                                                                                              |  |  |  |  |
|                   | 4 P 000000000 00000000 0000/000/00 0000/000/00 00                                                                                              |  |  |  |  |
|                   | Image file acquired from DOS                                                                                                    |  |  |  |  |
|                   | Restore environment Windows 2000                                                                                                    |  |  |  |  |
|                   | EnCase report for case DI-147 is in E4-fat32.txt                                                                                               |  |  |  |  |
|                   | Evidence Number "1" Alias "1"                                                                                                    |  |  |  |  |
|                   | File "D:\E4-FAT32.E01" was acquired by JRL at 06/11/02 04:50:21PM.                                                                             |  |  |  |  |
|                   | The computer system clock read: 06/11/02 04:50:21PM.                                                                                           |  |  |  |  |
|                   | The compacer bybeen crock read. 00/11/02 01.30.21FM.                                                                                           |  |  |  |  |
|                   | Evidence acquired under DOS 7.10 using version 3.20.                                                                                           |  |  |  |  |
|                   | ATTACHES REQUIRED AND THE REAL AND AND AND AND AND AND AND AND AND AND                                                                         |  |  |  |  |
|                   | File Integrity:                                                                                                    |  |  |  |  |
|                   | Completely Verified, 0 Errors.                                                                                                    |  |  |  |  |
|                   |                                                                                                    |  |  |  |  |

| Case DI-147 for E    | inCase 3.20                                                    |                                                                                                    |                                                                                   |                                |
|----------------------|----------------------------------------------------------------|----------------------------------------------------------------------------------------------------|-----------------------------------------------------------------------------------|--------------------------------|
|                      | Verification Hash                                              | 25B37B7DFDDF                                                                                            | ACB085841B6686FA642                                                               | ?E                             |
|                      | Drive Geometry:<br>Total Size 2.                               | .9GB (6,152,832 se                                                                                      | ectors)                                                                           |                                |
|                      |                                                                |                                                                                                    |                                                                                   |                                |
|                      | Volume "1" Paramet                                             |                                                                                                    |                                                                                   | <u> </u>                       |
|                      | File System:                                                   | FAT32                                                                                                   | Drive Type:                                                                       | Fixed                          |
|                      | Sectors Per                                                    | 4                                                                                                    | Bytes Per                                                                         | 512                            |
|                      | Cluster:                                                       |                                                                                                    | Sector:                                                                           |                                |
|                      | Total Sectors:                                                 | 6,152,832                                                                                               | Total Capacity:                                                                   | 3,137,974,272                  |
|                      |                                                                | 1 500 014                                                                                               |                                                                                   | bytes (2.9GB)                  |
|                      | Total Clusters:                                                | 1,532,214                                                                                               | Unallocated:                                                                      | 1,684,680,704                  |
|                      | Free Clusters:                                                 | 822,598                                                                                                 | Allocated:                                                                        | bytes (1.6GB)<br>1,453,293,568 |
|                      | Fiee clusters.                                                 | 022,390                                                                                                 | Allocated                                                                         |                                |
|                      | Volume Name:                                                   |                                                                                                    | Volume Offset:                                                                    | bytes (1.4GB)<br>0             |
|                      | OEM Version:                                                   | MSWIN4.1                                                                                                | Volume Serial                                                                     | 0000-0000                      |
|                      | OEM VEISION:                                                   | MOWINT.1                                                                                                | #:                                                                                | 0000 0000                      |
|                      | Heads:                                                         | 255                                                                                                    | Sectors Per<br>Track:                                                             | 63                             |
|                      | Unused Sectors:                                                | 63                                                                                                    | Number of FATs:                                                                   | 2                              |
|                      | Sectors Per<br>FAT:                                            | 11,972                                                                                                  | Boot Sectors:                                                                     | 32                             |
| Expected<br>Results: | This case uses the<br>Hash after test: 2<br>Source disk is und | nt Logs = = = =<br>5943987<br>has 208845 more se<br>e hash computed fr<br>25BF8AF6B2D3E0BD19<br>changed | ctors than destina<br>om case DI-130<br>099C96E368DB27F51C4<br>, src is truncated | 9CBF                           |
| Jahual Danuld        | truncation is logo                                             |                                                                                                    |                                                                                   |                                |
| Actual Results:      | Logical restore anomaly<br>Expected results not achieved       |                                                                                                    |                                                                                   |                                |
| Analysis:            | mapected results i                                             | IOL ACIITEVED                                                                                           |                                                                                   |                                |

| Case DI-149 for H     | EnCase 3.20                                                                                                    |
|-----------------------|----------------------------------------------------------------------------------------------------|
| Case Summary:         | Create an image from a direct access IDE source disk<br>to a direct access IDE destination disk<br>where the source disk is smaller than the destination<br>Introduce an error on the image.                                                                                                    |
| Tester Name:          | JRL                                                                                                    |
| Test Date:            | Tue Sep 03 12:45:58 2002                                                                                                    |
| PC:                   | Beta3                                                                                                    |
| Disks:                | Source: DOS Drive 80 Physical Label F1<br>Destination: DOS Drive 81 Physical Label none<br>Image media: DOS Drive 80 Physical Label D3<br>F1 is a Quantum Sirooco1700A with 3335472 sectors<br>D3 is a Fujitsu MPE3064AT with 12672450 sectors<br>CD-ROM with PartitionMagic Pro 6.0 and boot floppy with run scripts<br>FS-TST Release 1.0 CD-ROM + Baddisk 3.2 + Badx13 3.2 |
| Source disk<br>setup: | Linux EXT2 & Fat32<br>Disk: F1<br>Host: JudgeDee<br>Operator: JRL<br>OS: Windows/Me<br>Options: Typical<br>Date: Fri Nov 16 10:42:33 2001<br>cmd: Z:\ss\DISKWIPE.EXE F1 JudgeDee 80 F1 /src /new_log<br>X:\pm\pgmagic /cmd=X:\pm\f32-src.txt<br>Load Operating System to Source disk                                                                                          |

| Case DI-149 for 1    | EnCase 3                                                                              | .20                                                                                                    |                                                            |                     |            |
|----------------------|---------------------------------------------------------------------------------------|----------------------------------------------------------------------------------------------------|------------------------------------------------------------|---------------------|------------|
|                      | cmd: Z                                                                                | :\ss\DISKHASH.                                                                                               | EXE F1 JudgeDee                                            | 80 /before /new_log | 9          |
|                      |                                                                                       |                                                                                                    |                                                            |                     |            |
| Destination          | Disk hash = 3E7E5E0AB0FA333BE39D267F0DB8E340386DC05A<br>No destination setup required |                                                                                                    |                                                            |                     |            |
| Setup:               | No destination setup required                                                         |                                                                                                    |                                                            |                     |            |
| Error Setup:         | cmd: Z:\ss\CORRUPT.EXE DI-149 Beta3 D:\f1-ata.e01 476220610 41                        |                                                                                                    |                                                            |                     |            |
|                      |                                                                                       |                                                                                                    |                                                            | A/01 at LBA 930447  |            |
| Execute:             | Z:\ss\DISKHASH.EXE DI-149 JudgeDee 80 /comment F1(JRL) /new_log /after                |                                                                                                    |                                                            |                     |            |
| Log files loc:       | test-archive/encase/encase-3.20/DI-149                                                |                                                                                                    |                                                            |                     |            |
| Log File             | Image file acquired from DOS                                                          |                                                                                                    |                                                            |                     |            |
| Highlights:          |                                                                                       | e environment V                                                                                              |                                                            | 140                 |            |
|                      |                                                                                       |                                                                                                    | se DI-149 is in<br>All" Alias "F1                          |                     |            |
|                      | Eviden                                                                                | Je Mulliber "FI-A                                                                                            | AII AIIAS FI                                               | -AII                |            |
|                      | File "I                                                                               | D:\F1-ata.e01"                                                                                               | was acquired by                                            | JRL at 09/03/02 1   | 2:48:53PM. |
|                      |                                                                                       |                                                                                                    |                                                            | 3/02 12:48:53PM.    |            |
|                      |                                                                                       |                                                                                                    |                                                            |                     |            |
|                      | Eviden                                                                                | ce acquired und                                                                                              | ler DOS 7.10 usi                                           | ng version 3.20.    |            |
|                      | The in                                                                                | tearity of the                                                                                               | following secto                                            | r groups could not  | he         |
|                      |                                                                                       | ed:930432-9304                                                                                               | -                                                          | I groups courd not  | De         |
|                      |                                                                                       | Geometry:                                                                                                    |                                                            |                     |            |
|                      | Total                                                                                 | Size 1.6G                                                                                                    | 3 (3,335,472 sec                                           | tors)               |            |
|                      |                                                                                       | ers: 3,309                                                                                                   |                                                            |                     |            |
|                      | Heads:                                                                                |                                                                                                    |                                                            |                     |            |
|                      | Sectors: 63                                                                           |                                                                                                    |                                                            |                     |            |
|                      |                                                                                       |                                                                                                    |                                                            |                     |            |
|                      |                                                                                       |                                                                                                    |                                                            |                     |            |
|                      | Partit                                                                                | ions:                                                                                                    |                                                            |                     |            |
|                      | Code                                                                                  | Туре                                                                                                    | Start Sector                                               | Total Sectors       | Size       |
|                      | 0B                                                                                    | FAT32                                                                                                    | 0                                                          | 1229760             | 600.5MB    |
|                      | 83                                                                                    | Linux EXT2                                                                                                   | 2721600                                                    | 64512               | 31.5MB     |
|                      | 82                                                                                    | Linux Swap                                                                                                   | 2923200                                                    | 411264              | 200.8MB    |
|                      | 83                                                                                    | Linux EXT2                                                                                                   | 1431360                                                    | 205632              | 100.4MB    |
|                      | 0B                                                                                    | FAT32                                                                                                    | 1636992                                                    | 145152              | 70.9MB     |
|                      | 16                                                                                    | HiddenFAT16                                                                                                  | 2193408                                                    | 185472              | 90.6MB     |
|                      |                                                                                       |                                                                                                    |                                                            |                     |            |
|                      |                                                                                       |                                                                                                    |                                                            |                     |            |
|                      |                                                                                       |                                                                                                    |                                                            |                     |            |
|                      | EnCase Report                                                                         |                                                                                                    |                                                            |                     |            |
|                      | Case: DI-149 Page                                                                     |                                                                                                    |                                                            |                     |            |
|                      | Case.                                                                                 | JI-149 Page                                                                                                  |                                                            |                     |            |
|                      |                                                                                       | -                                                                                                    |                                                            |                     |            |
|                      | = = = :                                                                               | = Measurement 1                                                                                              |                                                            |                     |            |
|                      | = = = = =<br>No comj                                                                  | = Measurement I<br>pare log found                                                                            | for DI-149                                                 |                     |            |
|                      | = = = =<br>No comp<br>Hash co                                                         | = Measurement 1<br>pare log found<br>omputed for th                                                          | for DI-149<br>is case (DI-149)                             |                     | 15a        |
| Expected             | = = = =<br>No com<br>Hash c<br>Hash a                                                 | = Measurement 1<br>pare log found<br>omputed for th<br>fter test: 3271                                       | for DI-149<br>is case (DI-149)<br>55E0AB0FA333BE39         | D267F0DB8E340386DC  | 05a        |
| Expected<br>Results: | = = = =<br>No com<br>Hash c<br>Hash a<br>Source                                       | = Measurement 1<br>pare log found<br>omputed for th                                                          | for DI-149<br>is case (DI-149)<br>55E0AB0FA333BE39<br>nged |                     | 05A        |
| -                    | = = = =<br>No com<br>Hash c<br>Hash a<br>Source                                       | = Measurement I<br>pare log found<br>omputed for the<br>fter test: 3E7F<br>disk is unchan<br>verification es | for DI-149<br>is case (DI-149)<br>55E0AB0FA333BE39<br>nged |                     | 05A        |

| Case DI-150 for H | inCase 3.20                                                         |
|-------------------|---------------------------------------------------------------------|
| Case Summary:     | Create an image from a direct access IDE source disk                |
|                   | to a direct access IDE destination disk                             |
|                   | where the source disk is smaller than the destination               |
| Tester Name:      | JRL                                                                 |
| Test Date:        | Thu Jun 06 08:15:13 2002                                            |
| PC:               | Cadfael                                                             |
| Disks:            | Source: DOS Drive 80 Physical Label F5                              |
|                   | Destination: DOS Drive 81 Physical Label 93                         |
|                   | Image media: DOS Drive 80 Physical Label 7C                         |
|                   | F5 is an IBM-DTLA-307020 with 40188960 sectors                      |
|                   | 93 is a WDC WD300BB-00CAA0 with 58633344 sectors                    |
|                   | 7C is a MAXTOR 6L040J2 with 78177792 sectors                        |
|                   | CD-ROM with PartitionMagic Pro 6.0 and boot floppy with run scripts |
|                   | FS-TST Release 1.0 CD-ROM + Baddisk 3.2 + Badx13 3.2                |
| Source disk       | Dual boot Linux/Windows Me with EXT2 & Fat16                        |
| setup:            | Disk: F5                                                            |
|                   | Host: Cadfael                                                       |

| Case DI-150 for 1 | EnCase 3.20                                 |                    |                        |               |  |
|-------------------|---------------------------------------------|--------------------|------------------------|---------------|--|
| Cube D1 100 101 1 | Operator: JRL                               |                    |                        |               |  |
|                   | OS: WindowsMe/Linux                         |                    |                        |               |  |
|                   | Date: Sat Aug 11 11:                        | 13:43 2001         |                        |               |  |
|                   |                                             |                    |                        |               |  |
|                   | DISKWIPE.EXE F5_SRC                         | Cadfael 80 F5 /sro | 2                      |               |  |
|                   | X:\pm\pqmagic /cmd=X:\pm\fat-src.txt        |                    |                        |               |  |
|                   | Load Operating System to Source disk        |                    |                        |               |  |
|                   | DISKHASH.EXE F5_SRC                         | Cadfael 80 /before | e                      |               |  |
|                   |                                             |                    |                        |               |  |
|                   | Disk hash = 83A0002                         |                    |                        |               |  |
| Destination       | Z:\ss\DISKWIPE.EXE D                        | I-150 Cadfael 81 9 | 93 /noask /dst /new_   | _log /comment |  |
| Setup:            | JRL                                         |                    |                        |               |  |
|                   | No partition table d                        | efined             |                        |               |  |
| Error Setup:      | none                                        |                    |                        |               |  |
| Execute:          | Z:\ss\DISKWIPE.EXE D                        | I-150 Cadfael 81 9 | 93 /noask /dst /new_   | _log /comment |  |
|                   | JRL                                         | 150 0 10 1 00 -    |                        |               |  |
|                   | Z:\ss\DISKCMP.EXE DI                        |                    |                        | omment JRL    |  |
| Log files loc:    | test-archive/encase/                        |                    | 0                      |               |  |
| Log File          | Image file acquired                         |                    |                        |               |  |
| Highlights:       | Restore environment                         |                    |                        |               |  |
|                   | EnCase report for ca                        |                    |                        |               |  |
|                   | Evidence Number "F5                         | Alla-l" Allas "F   | 5 –A'I'A– I "          |               |  |
|                   |                                             |                    | TDT -+ 0C (02 (02 02 0 | - 4 - 01 DM   |  |
|                   | File "D:\F5-ATA.E01"<br>The computer system |                    |                        | )4·UIPM.      |  |
|                   | THE COMPULET SYSLEM                         | CIUCK IEdu. UD/U3/ | 02 02·34·01PM.         |               |  |
|                   | Evidence acquired un                        | der DOS 7 10 using | version 3 20           |               |  |
|                   | ividence acquired an                        |                    | yersion 5.20.          |               |  |
|                   | File Integrity:                             |                    |                        |               |  |
|                   | Completely Verified,                        | 0 Errors.          |                        |               |  |
|                   | Verification Hash:                          |                    | 9B9D22FBB479FE00D      |               |  |
|                   |                                             |                    |                        |               |  |
|                   | Drive Geometry:                             | Drive Geometry:    |                        |               |  |
|                   | Total Size 19.2GB (40,188,960 sectors)      |                    |                        |               |  |
|                   | Cylinders: 16,383                           |                    |                        |               |  |
|                   | Heads: 16                                   |                    |                        |               |  |
|                   | Sectors: 63                                 |                    |                        |               |  |
|                   |                                             |                    |                        |               |  |
|                   |                                             |                    |                        |               |  |
|                   |                                             |                    |                        |               |  |
|                   |                                             |                    |                        |               |  |
|                   | Partitions:                                 |                    |                        |               |  |
|                   | Code Type                                   | Start Sector       | Total Sectors          | Size          |  |
|                   | 06 BIGDOS                                   | 0                  | 1237005                | 604.0MB       |  |
|                   | 83 Linux EXT2                               | 9430155            | 6152895                | 2.9GB         |  |
|                   | 82 Linux Swap                               | 39760875           | 417690                 | 204.0MB       |  |
|                   | 83 Linux EXT2                               | 2249100            | 208845                 | 102.0MB       |  |
|                   | 06 BIGDOS                                   | 2457945            | 144585                 | 70.6MB        |  |
|                   | 16 HiddenFAT16                              | 6699105            | 192780                 | 94.1MB        |  |
|                   |                                             |                    |                        |               |  |
|                   |                                             |                    |                        |               |  |
|                   |                                             |                    |                        |               |  |
|                   |                                             |                    |                        |               |  |
|                   | EnCase Report                               |                    |                        |               |  |
|                   | Case: F5-ata Page                           |                    |                        |               |  |
|                   |                                             | _                  |                        |               |  |
|                   | = = = = Measurement                         | -                  |                        |               |  |
|                   | Sectors Compared 401                        | 88960              |                        |               |  |
|                   | Sectors Differ 0                            |                    |                        |               |  |
|                   | Diffs range                                 | 10444204 5         |                        |               |  |
|                   | Source (40188960) ha                        | 5 18444384 Iewer 8 | sectors than destina   | llion         |  |
|                   | (58633344)                                  | 0                  |                        |               |  |
|                   | Zero fill:                                  | 0                  |                        |               |  |
|                   | Src Byte fill (F5):                         | 0                  |                        |               |  |
|                   | Dst Byte fill (93):                         |                    |                        |               |  |
|                   | Other fill:<br>Other no fill:               | 0                  |                        |               |  |
|                   | This case uses the h                        | e e                | CARA DT-152            |               |  |
|                   | Hash after test: 83A                        | -                  |                        | 1             |  |
| Expected          | Source disk is uncha                        |                    | JJCIICJ2CJDJAUFH2AJ4   | L             |  |
| Results:          | src compares qualifi                        |                    |                        |               |  |
| Actual Results:   | No anomalies                                | ca cyuar co abc    |                        |               |  |
| ACCUUL NEBULLD.   | 1.0 UIIOIIIATTEB                            |                    |                        |               |  |

| Case DI-150 for H | InCase 3.20               |
|-------------------|---------------------------|
| Analysis:         | Expected results achieved |

| Case DI-152 for | EnCase 3.2                                                | 0                                                               |                                                      |                                                 |                                                 |
|-----------------|-----------------------------------------------------------|-----------------------------------------------------------------|------------------------------------------------------|-------------------------------------------------|-------------------------------------------------|
| Case Summary:   | Create an image from a direct access IDE source disk      |                                                                 |                                                      |                                                 |                                                 |
|                 | to a direct access IDE destination disk                   |                                                                 |                                                      |                                                 |                                                 |
|                 | where th                                                  | e source disl                                                   | c is the same si                                     | ze as the destinat:                             | ion                                             |
| Tester Name:    | JRL                                                       |                                                                 |                                                      |                                                 |                                                 |
| Test Date:      | Thu Jun 06 07:17:17 2002                                  |                                                                 |                                                      |                                                 |                                                 |
| PC:             | Rumpole                                                   |                                                                 |                                                      |                                                 |                                                 |
| Disks:          | -                                                         | DOS Drive 80                                                    | Physical Label                                       | F5                                              |                                                 |
|                 | Destinat                                                  | ion: DOS Driv                                                   | ve 81 Physical L                                     | abel F7                                         |                                                 |
|                 | Image me                                                  | dia: DOS Driv                                                   | ve 80 Physical L                                     | abel 7C                                         |                                                 |
|                 | F5 is an                                                  | IBM-DTLA-30                                                     | 7020 with 401889                                     | 960 sectors                                     |                                                 |
|                 | F7 is an                                                  | IBM-DTLA-30                                                     | 7020 with 401889                                     | 960 sectors                                     |                                                 |
|                 | 7C is a                                                   | MAXTOR 6L0403                                                   | J2 with 78177792                                     | 2 sectors                                       |                                                 |
|                 |                                                           |                                                                 |                                                      | and boot floppy with                            | n run scripts                                   |
|                 |                                                           |                                                                 |                                                      | 3.2 + Badx13 3.2                                |                                                 |
| Source disk     |                                                           |                                                                 | ows Me with EXT2                                     | 2 & Fat16                                       |                                                 |
| setup:          | Disk: F5                                                  |                                                                 |                                                      |                                                 |                                                 |
|                 | Host: Ca                                                  |                                                                 |                                                      |                                                 |                                                 |
|                 | Operator                                                  |                                                                 |                                                      |                                                 |                                                 |
|                 |                                                           | lowsMe/Linux                                                    | 2.42.0001                                            |                                                 |                                                 |
|                 | Date: Sa                                                  | t Aug 11 11:1                                                   | 13:43 2001                                           |                                                 |                                                 |
|                 | DIOWNTO                                                   |                                                                 |                                                      |                                                 |                                                 |
|                 |                                                           |                                                                 | Cadfael 80 F5 /s                                     |                                                 |                                                 |
|                 |                                                           |                                                                 | n to Source disk                                     |                                                 |                                                 |
|                 |                                                           |                                                                 | Cadfael 80 /befo                                     |                                                 |                                                 |
|                 | DISKIASI                                                  | I.EAE FJ_SKC (                                                  | auraer oo /bero                                      | ie -                                            |                                                 |
|                 | Disk has                                                  | h = 83A00028                                                    | ALGEBEEN89E8BE33C                                    | 241C92C3B5A0F42A54                              |                                                 |
| Destination     |                                                           |                                                                 |                                                      | . F7 /noask /dst /ne                            | ew log /comment                                 |
| Setup:          | JRL                                                       |                                                                 |                                                      |                                                 | ,                                               |
|                 |                                                           | No partition table defined                                      |                                                      |                                                 |                                                 |
| Error Setup:    | none                                                      |                                                                 |                                                      |                                                 |                                                 |
| Execute:        |                                                           | SKWIPE.EXE DI                                                   | I-152 Rumpole 81                                     | . F7 /noask /dst /ne                            | ew log /comment                                 |
|                 | JRL                                                       |                                                                 |                                                      |                                                 | ,                                               |
|                 | Z:\ss\DI                                                  | SKCMP.EXE DI-                                                   | -152 Cadfael 80                                      | F5 81 F7 /new_log                               | /comment JRL                                    |
| Log files loc:  |                                                           |                                                                 | encase-3.20/DI-1                                     |                                                 |                                                 |
| Log File        |                                                           | Image file acquired from DOS                                    |                                                      |                                                 |                                                 |
| Highlights:     | -                                                         | Restore environment Windows 2000                                |                                                      |                                                 |                                                 |
|                 | EnCase r                                                  | EnCase report for case DI-152 is in F5-ATA.txt                  |                                                      |                                                 |                                                 |
|                 | Evidence                                                  | Number "F5-A                                                    | ATA-1" Alias "                                       | F5-ATA-1"                                       |                                                 |
|                 |                                                           |                                                                 |                                                      |                                                 |                                                 |
|                 |                                                           |                                                                 |                                                      | r JRL at 06/03/02 0                             | 2:54:01PM.                                      |
|                 | The comp                                                  | uter system o                                                   | clock read: 06/0                                     | 3/02 02:54:01PM.                                |                                                 |
|                 |                                                           |                                                                 |                                                      |                                                 |                                                 |
|                 | Evidence                                                  | acquired und                                                    | der DOS 7.10 usi                                     | Ing version 3.20.                               |                                                 |
|                 | THE THE                                                   |                                                                 |                                                      |                                                 |                                                 |
|                 | File Integrity:                                           |                                                                 |                                                      |                                                 |                                                 |
|                 | -                                                         | Completely Verified, 0 Errors.                                  |                                                      |                                                 |                                                 |
|                 | Verification Hash: 849BAEFDE9407109B9D22FBB479FE00D       |                                                                 |                                                      |                                                 |                                                 |
|                 | Drive Ce                                                  | Derive Comptant                                                 |                                                      |                                                 |                                                 |
|                 | Drive Geometry:<br>Total Size 19.2GB (40,188,960 sectors) |                                                                 |                                                      |                                                 |                                                 |
|                 | Cylinder                                                  |                                                                 |                                                      | Sectors)                                        |                                                 |
|                 | Heads:                                                    |                                                                 |                                                      |                                                 |                                                 |
|                 | Sectors:                                                  |                                                                 |                                                      |                                                 |                                                 |
|                 | 2200010.                                                  |                                                                 |                                                      |                                                 |                                                 |
|                 |                                                           |                                                                 |                                                      |                                                 |                                                 |
|                 |                                                           |                                                                 |                                                      |                                                 |                                                 |
|                 |                                                           |                                                                 |                                                      |                                                 |                                                 |
|                 | Partitio                                                  | ns:                                                             |                                                      |                                                 |                                                 |
|                 | Code 7                                                    | Гуре                                                            | Start Sector                                         | Total Sectors                                   | Size                                            |
|                 |                                                           | BIGDOS                                                          | 0                                                    | 1237005                                         | 604.0MB                                         |
|                 |                                                           | Linux EXT2                                                      | 9430155                                              | 6152895                                         | 2.9GB                                           |
|                 |                                                           |                                                                 |                                                      |                                                 |                                                 |
|                 |                                                           |                                                                 |                                                      |                                                 |                                                 |
|                 |                                                           |                                                                 |                                                      |                                                 |                                                 |
|                 |                                                           |                                                                 |                                                      |                                                 |                                                 |
|                 |                                                           |                                                                 | 0000100                                              | 192700                                          |                                                 |
|                 | 82 1<br>83 1<br>06 H                                      | Linux EXT2<br>Linux Swap<br>Linux EXT2<br>BIGDOS<br>HiddenFAT16 | 9430155<br>39760875<br>2249100<br>2457945<br>6699105 | 6152895<br>417690<br>208845<br>144585<br>192780 | 2.9GB<br>204.0MB<br>102.0MB<br>70.6MB<br>94.1MB |

| Case DI-152 for H | InCase 3.20                                               |  |  |
|-------------------|-----------------------------------------------------------|--|--|
|                   | EnCase Report                                             |  |  |
|                   | Case: F5-ata Page                                         |  |  |
|                   |                                                           |  |  |
|                   | = = = Measurement Logs = = = =                            |  |  |
|                   | Sectors Compared 40188960                                 |  |  |
|                   | Sectors Differ 10395                                      |  |  |
|                   | Diffs range 40178565-40188959                             |  |  |
|                   | This case uses the hash computed from case DI-153         |  |  |
|                   | Hash after test: 83A0002816BBF089F8BE33C41C92C3B5A0F42A54 |  |  |
| Expected          | Source disk is unchanged                                  |  |  |
| Results:          | src compares equal to dst                                 |  |  |
| Actual Results:   | Restore anomaly                                           |  |  |
| Analysis:         | Expected results not achieved                             |  |  |

| Case DI-153 for 1 | EnCase 3.20                                                                                   |
|-------------------|-----------------------------------------------------------------------------------------------|
| Case Summary:     | Create an image from a direct access IDE source disk                                          |
|                   | to a direct access IDE destination disk                                                       |
|                   | where the source disk is larger than the destination                                          |
| Tester Name:      | JRL                                                                                           |
| Test Date:        | Thu Jun 06 08:26:09 2002                                                                      |
| PC:               | Wimsey                                                                                        |
| Disks:            | Source: DOS Drive 80 Physical Label F5                                                        |
|                   | Destination: DOS Drive 81 Physical Label A6                                                   |
|                   | Image media: DOS Drive 80 Physical Label 7C<br>F5 is an IBM-DTLA-307020 with 40188960 sectors |
|                   | A6 is a WDC WD200BB-00AUA1 with 39102336 sectors                                              |
|                   | 7C is a MAXTOR 6L040J2 with 78177792 sectors                                                  |
|                   | CD-ROM with PartitionMagic Pro 6.0 and boot floppy with run scripts                           |
|                   | FS-TST Release 1.0 CD-ROM + Baddisk 3.2 + Badx13 3.2                                          |
| Source disk       | Dual boot Linux/Windows Me with EXT2 & Fat16                                                  |
| setup:            | Disk: F5                                                                                      |
| -                 | Host: Cadfael                                                                                 |
|                   | Operator: JRL                                                                                 |
|                   | OS: WindowsMe/Linux                                                                           |
|                   | Date: Sat Aug 11 11:13:43 2001                                                                |
|                   |                                                                                               |
|                   | DISKWIPE.EXE F5_SRC Cadfael 80 F5 /src<br>X:\pm\pqmagic /cmd=X:\pm\fat-src.txt                |
|                   | Load Operating System to Source disk                                                          |
|                   | DISKHASH.EXE F5_SRC Cadfael 80 /before                                                        |
|                   |                                                                                               |
|                   | Disk hash = 83A0002816BBF089F8BE33C41C92C3B5A0F42A54                                          |
| Destination       | Z:\ss\DISKWIPE.EXE DI-153 Wimsey 81 A6 /noask /dst /new_log /comment                          |
| Setup:            | JRL                                                                                           |
|                   | No partition table defined                                                                    |
| Error Setup:      |                                                                                               |
| Execute:          | Z:\ss\DISKWIPE.EXE DI-153 Wimsey 81 A6 /noask /dst /new_log /comment JRL                      |
|                   | Z:\ss\DISKCMP.EXE DI-153 Wimsey 80 F5 81 A6 /new_log /comment JRL                             |
|                   | Z:\ss\DISKHASH.EXE DI-153 Wimsey 80 /comment F5(JRL) /new_log /after                          |
| Log files loc:    | test-archive/encase/encase-3.20/DI-153                                                        |
| Log File          | Image file acquired from DOS                                                                  |
| Highlights:       | Restore environment Windows 2000                                                              |
|                   | EnCase report for case DI-153 is in F5-ATA.txt                                                |
|                   | Evidence Number "F5-ATA-1" Alias "F5-ATA-1"                                                   |
|                   |                                                                                               |
|                   | File "D:\F5-ATA.E01" was acquired by JRL at 06/03/02 02:54:01PM.                              |
|                   | The computer system clock read: 06/03/02 02:54:01PM.                                          |
|                   | Evidence acquired under DOS 7.10 using version 3.20.                                          |
|                   |                                                                                               |
|                   | File Integrity:                                                                               |
|                   | Completely Verified, 0 Errors.                                                                |
|                   | Verification Hash: 849BAEFDE9407109B9D22FBB479FE00D                                           |
|                   |                                                                                               |
|                   | Drive Geometry:                                                                               |
|                   | Total Size 19.2GB (40,188,960 sectors)<br>Cylinders: 16,383                                   |
|                   | Heads: 16                                                                                     |
|                   | Sectors: 63                                                                                   |
|                   |                                                                                               |
|                   |                                                                                               |

| Case DI-153 for H | EnCase 3                                                   | .20             |                                                            |                                          |         |
|-------------------|------------------------------------------------------------|-----------------|------------------------------------------------------------|------------------------------------------|---------|
|                   |                                                            |                 |                                                            |                                          |         |
|                   |                                                            |                 |                                                            |                                          |         |
|                   | Partit                                                     | ions:           |                                                            |                                          |         |
|                   | Code                                                       | Туре            | Start Sector                                               | Total Sectors                            | Size    |
|                   | 06                                                         | BIGDOS          | 0                                                          | 1237005                                  | 604.0MB |
|                   | 83                                                         | Linux EXT2      | 9430155                                                    | 6152895                                  | 2.9GB   |
|                   | 82                                                         | Linux Swap      | 39760875                                                   | 417690                                   | 204.0MB |
|                   | 83                                                         | Linux EXT2      | 2249100                                                    | 208845                                   | 102.0MB |
|                   | 06                                                         | BIGDOS          | 2457945                                                    | 144585                                   | 70.6MB  |
|                   | 16                                                         | HiddenFAT16     | 6699105                                                    | 192780                                   | 94.1MB  |
|                   | = = = =<br>Sector<br>Sector<br>Diffs :<br>Source<br>Hash c | omputed for the | 02336<br>-39102335<br>s 1086624 more s<br>is case (DI-153) | ectors than destin<br>E33C41C92C3B5A0F42 |         |
| Expected          |                                                            | disk is unchar  |                                                            |                                          |         |
| Results:          |                                                            |                 |                                                            | src is truncated                         | on dst  |
|                   |                                                            | tion is logged  | - ,                                                        |                                          |         |
| Actual Results:   | Restore anomaly                                            |                 |                                                            |                                          |         |
| Analysis:         | Expect                                                     | ed results not  | achieved                                                   |                                          |         |

| Case DI-154 for | EnCase 3.20                                                           |  |  |  |
|-----------------|-----------------------------------------------------------------------|--|--|--|
| Case Summary:   | Create an image from an ASPI SCSI source disk                         |  |  |  |
| -               | to an ASPI SCSI destination disk                                      |  |  |  |
|                 | where the source disk is smaller than the destination                 |  |  |  |
|                 | Introduce an error on the image.                                      |  |  |  |
| Tester Name:    | JRL                                                                   |  |  |  |
| Test Date:      | Fri Dec 06 22:07:39 2002                                              |  |  |  |
| PC:             | McCloud                                                               |  |  |  |
| Disks:          | Source: DOS Drive 80 Physical Label E3                                |  |  |  |
|                 | Destination: DOS Drive 81 Physical Label E6                           |  |  |  |
|                 | Image media: DOS Drive 80 Physical Label 91                           |  |  |  |
|                 | E3 is a QUANTUM ATLAS10K2-TY092J with 17938985 sectors                |  |  |  |
|                 | E6 is a SEAGATE ST318404LC with 35843670 sectors                      |  |  |  |
|                 | 91 is a WDC WD300BB-00CAA0 with 58633344 sectors                      |  |  |  |
|                 | CD-ROM with PartitionMagic Pro 6.0 and boot floppy with run scripts   |  |  |  |
|                 | FS-TST Release 1.0 CD-ROM + Baddisk 3.2 + Badx13 3.2                  |  |  |  |
| Source disk     | Dual boot Linux/Windows Me with EXT2 & Fat16                          |  |  |  |
| setup:          | Disk: E3                                                              |  |  |  |
| secup.          | Host: Cadfael                                                         |  |  |  |
|                 |                                                                       |  |  |  |
|                 | Operator: JRL                                                         |  |  |  |
|                 | OS: Linux Red Hat 7.1/Windows Me                                      |  |  |  |
|                 | Date: Sat Jul 21 16:17:29 2001                                        |  |  |  |
|                 | DISKWIPE.EXE E3_SRC Rumpole 80 E3 /src /new_log                       |  |  |  |
|                 | X:\pm\pgmagic /cmd=X:\pm\fat-src.txt                                  |  |  |  |
|                 | Load Operating System to Source disk                                  |  |  |  |
|                 | DISKHASH.EXE E3_SRC Rumpole 80 /before                                |  |  |  |
|                 | DISKRASH.EAE ES_SKC Kumpore 80 / Defore                               |  |  |  |
|                 | Disk hash = 0F9DACDA6C63D197C048782003D324108CEC7AB0                  |  |  |  |
| Destination     | Z:\ss\DISKWIPE.EXE DI-154 McCloud 81 E6 /noask /dst /new_log /comment |  |  |  |
| Setup:          | JRL                                                                   |  |  |  |
| -               | No partition table defined                                            |  |  |  |
| Error Setup:    | cmd: Z:\ss\CORRUPT.EXE DI-154 McCloud D:\E3.e02 1044805 51            |  |  |  |
| <u>-</u>        | Comment: Change 255/009/01 to 255/00Q/01 at LBA 4097142               |  |  |  |
| Execute:        | Z:\ss\DISKWIPE.EXE DI-154 McCloud 81 E6 /noask /dst /new_log /comment |  |  |  |
|                 | JRL                                                                   |  |  |  |
|                 | Z:\ss\DISKCMP.EXE DI-154 Wimsey 80 E3 81 E6 /new_log /comment JRL     |  |  |  |
|                 | Z:\ss\DISKHASH.EXE DI-154 Wimsey 80 /comment E3(JRL) /new_log /after  |  |  |  |
| Log files loc:  | test-archive/encase/encase-3.20/DI-154                                |  |  |  |
| Log File        | Image file acquired from DOS                                          |  |  |  |
| TOA LITE        |                                                                       |  |  |  |

| Case DI-154 for H | InCase 3                                                                                                  | .20                                                                                       |                                                                     |                                               |         |  |
|-------------------|----------------------------------------------------------------------------------------------------|-------------------------------------------------------------------------------------------|---------------------------------------------------------------------|-----------------------------------------------|---------|--|
| Highlights:       | Restor                                                                                                    | e environment W                                                                           | indows 98                                                           |                                               |         |  |
| 5 5               | EnCase report for case DI-154 is in 154.txt                                                               |                                                                                           |                                                                     |                                               |         |  |
|                   | Evidence Number "E3-all" Alias "E3-all"                                                                   |                                                                                           |                                                                     |                                               |         |  |
|                   |                                                                                                    |                                                                                           |                                                                     |                                               |         |  |
|                   | File "D:\E3.e01" was acquired by JRL at $12/07/02$ 02:07:22AM.                                            |                                                                                           |                                                                     |                                               |         |  |
|                   | The computer system clock read: 12/07/02 02:07:22AM.                                                      |                                                                                           |                                                                     |                                               |         |  |
|                   | Evidence acquired under DOS 7.10 using version 3.20.                                                      |                                                                                           |                                                                     |                                               |         |  |
|                   | Triachee acquirea anaer bob 7.10 abing verbion 5.20.                                                      |                                                                                           |                                                                     |                                               |         |  |
|                   | The integrity of the following sector groups could not be verified:4097088-4097151                        |                                                                                           |                                                                     |                                               |         |  |
|                   |                                                                                                    |                                                                                           |                                                                     |                                               |         |  |
|                   |                                                                                                    | Geometry:                                                                                 | (15 000 005                                                         |                                               |         |  |
|                   | 'l'otal                                                                                                   | Size 8.6GB                                                                                | (17,938,985 se                                                      | ctors)                                        |         |  |
|                   |                                                                                                    |                                                                                           |                                                                     |                                               |         |  |
|                   |                                                                                                    |                                                                                           |                                                                     |                                               |         |  |
|                   |                                                                                                    |                                                                                           |                                                                     |                                               |         |  |
|                   | Partit                                                                                                    | ions:                                                                                     |                                                                     |                                               |         |  |
|                   | Code                                                                                                    | Туре                                                                                      | Start Sector                                                        | Total Sectors                                 | Size    |  |
|                   | 06                                                                                                    | BIGDOS                                                                                    | 0                                                                   | 1237005                                       | 604.0MB |  |
|                   | 83                                                                                                    | Linux EXT2                                                                                | 9430155                                                             | 6152895                                       | 2.9GB   |  |
|                   | 82                                                                                                    | Linux Swap                                                                                | 17510850                                                            | 417690                                        | 204.0MB |  |
|                   | 83                                                                                                    | Linux EXT2                                                                                | 2249100                                                             | 208845                                        | 102.0MB |  |
|                   | 06                                                                                                    | BIGDOS                                                                                    | 2457945                                                             | 144585                                        | 70.6MB  |  |
|                   | 16                                                                                                    | HiddenFAT16                                                                               | 6699105                                                             | 192780                                        | 94.1MB  |  |
|                   | Case: i<br>Sector<br>Sector<br>Diffs<br>Source<br>(35843<br>Zero f<br>Src By<br>Dst By<br>Other<br>Hash c | 670)<br>ill: 1<br>te fill (E3):<br>te fill (E6):<br>fill:<br>no fill:<br>computed for thi | 8985<br>17904685 fewer<br>7904685<br>0<br>0<br>0<br>s case (DI-154) | sectors than destina<br>8782003D324108CEC7ABC |         |  |
| Expected          |                                                                                                    | disk is unchan                                                                            |                                                                     |                                               |         |  |
| Results:          | image verification error                                                                                  |                                                                                           |                                                                     |                                               |         |  |
| Actual Results:   | No anomalies                                                                                              |                                                                                           |                                                                     |                                               |         |  |
| Analysis:         | Expect                                                                                                    | ed results achi                                                                           | eved                                                                |                                               |         |  |

| Case DI-160 for H | AnCase 3.20                                                         |
|-------------------|---------------------------------------------------------------------|
| Case Summary:     | Create an image from an XBIOS-IDE source disk                       |
|                   | to an XBIOS-SCSI destination disk                                   |
|                   | where the source disk is smaller than the destination               |
| Tester Name:      | JRL                                                                 |
| Test Date:        | Thu Jun 06 09:10:05 2002                                            |
| PC:               | AndWife                                                             |
| Disks:            | Source: DOS Drive 80 Physical Label 94                              |
|                   | Destination: DOS Drive 81 Physical Label CC                         |
|                   | Image media: DOS Drive 80 Physical Label 75                         |
|                   | 94 is a WDC WD300BB-00CAA0 with 58633344 sectors                    |
|                   | CC is a SEAGATE ST336705LC with 71687370 sectors                    |
|                   | 75 is a IC35L040AVER07-0 with 80418240 sectors                      |
|                   | CD-ROM with PartitionMagic Pro 6.0 and boot floppy with run scripts |
|                   | FS-TST Release 1.0 CD-ROM + Baddisk 3.2 + Badx13 3.2                |
| Source disk       | Linux EXT2 & Fat32                                                  |
| setup:            | Disk: 94                                                            |
|                   | Host: McMillan                                                      |
|                   | Operator: JRL                                                       |
|                   | OS: Windows/Me                                                      |
|                   | Options: Typical                                                    |

| Case DI-160 for 1 | EnCase 3                                                                                                    | .20                                                                                                    |                               |                                         |         |
|-------------------|----------------------------------------------------------------------------------------------------|----------------------------------------------------------------------------------------------------|-------------------------------|-----------------------------------------|---------|
|                   |                                                                                                    | Tue Jun 04 01:5                                                                                                    | 59:45 2002                    |                                         |         |
|                   | cmd: Z<br>X:\pm\;<br>Load O;                                                                                                   | <pre>cmd: Z:\ss\DISKWIPE.EXE 94 McMillan 80 94 /src /new_log<br/>X:\pm\pqmagic /cmd=X:\pm\f32-src.txt<br/>Load Operating System to Source disk<br/>cmd: Z:\ss\DISKHASH.EXE 94 McMillan 80 /before /new_log</pre> |                               |                                         |         |
|                   | Disk hash = FA03D9CA7ECD0D7CED83FBC05FD74465761020B9                                                                           |                                                                                                    |                               |                                         |         |
| Destination       | Z:\ss\DISKWIPE.EXE DI-160 AndWife 81 CC /noask /dst /new_log /comment                                                          |                                                                                                    |                               |                                         |         |
| Setup:            | JRL<br>No partition table defined                                                                                              |                                                                                                    |                               |                                         |         |
| Error Setup:      | none<br>Z:\ss\DISKWIPE.EXE DI-160 AndWife 81 CC /noask /dst /new_log /comment                                                  |                                                                                                    |                               |                                         |         |
| Execute:          | JRL                                                                                                    |                                                                                                    |                               |                                         | _ •     |
| Log files loc:    | Z:\ss\DISKCMP.EXE DI-160 McCloud 80 94 81 CC /new_log /comment JRL<br>test-archive/encase/encase-3.20/DI-160                   |                                                                                                    |                               |                                         |         |
| Log File          | Image file acquired from DOS                                                                                                   |                                                                                                    |                               |                                         |         |
| Highlights:       | Restore environment Windows 2000                                                                                               |                                                                                                    |                               |                                         |         |
|                   |                                                                                                    | report for cas<br>ce Number "94"                                                                                                    | se DI-160 is in<br>Alias "94" | 94.txt                                  |         |
|                   |                                                                                                    |                                                                                                    |                               | at 06/06/02 08:46:<br>06/02 08:46:27PM. | 27PM.   |
|                   | Eviden                                                                                                    | ce acquired und                                                                                                    | ler DOS 7.10 usi              | ng version 3.20.                        |         |
|                   | File Integrity:<br>Completely Verified, 0 Errors.<br>Verification Hash: 211FEC4CA99418D8068D0369643E6B80                       |                                                                                                    |                               |                                         |         |
|                   | Drive Geometry:<br>Total Size 28.0GB (58,633,344 sectors)<br>Cylinders: 16,383<br>Heads: 16<br>Sectors: 63                     |                                                                                                    |                               |                                         |         |
|                   | Partit                                                                                                    | ions:                                                                                                    |                               |                                         |         |
|                   |                                                                                                    | Туре                                                                                                    | Start Sector                  | Total Sectors                           | Size    |
|                   | 0B                                                                                                    | FAT32                                                                                                    | 0                             | 1237005                                 | 604.0MB |
|                   | 83                                                                                                    | Linux EXT2                                                                                                    | 58010715                      | 64260                                   | 31.4MB  |
|                   | 82                                                                                                    | Linux Swap                                                                                                    | 58203495                      | 417690                                  | 204.0MB |
|                   | 83                                                                                                    | Linux EXT2                                                                                                    | 1429785                       | 208845                                  | 102.0MB |
|                   | 0B                                                                                                    | FAT32                                                                                                    | 1638630                       | 144585                                  | 70.6MB  |
|                   | 16                                                                                                    | HiddenFAT16                                                                                                    | 2200905                       | 192780                                  | 94.1MB  |
|                   | EnCase Report<br>Case: 94 Page<br>= = = Measurement Logs = = = =<br>Sectors Compared 58633344                                  |                                                                                                    |                               |                                         |         |
|                   | Sectors Differ 0<br>Diffs range<br>Source (58633344) has 13054026 fewer sectors than destination<br>(71687370)<br>Zero fill: 0 |                                                                                                    |                               | Ination                                 |         |
|                   | Dst By                                                                                                    | te fill (94):<br>te fill (CC): 1<br>fill:                                                                                                    | 0<br>13054026<br>0            |                                         |         |
|                   | Other :                                                                                                    | Other no fill: 0                                                                                                    |                               |                                         |         |
|                   |                                                                                                    |                                                                                                    | ash computed fro              |                                         | ספו     |
| Expected          |                                                                                                    | Hash after test: FA03D9CA7ECD0D7CED83FBC05FD74465761020B9<br>Source disk is unchanged                                                                                                    |                               |                                         |         |
| Results:          |                                                                                                    | source disk is unchanged src compares qualified equal to dst                                                                                                    |                               |                                         |         |
| Actual Results:   |                                                                                                    | malies                                                                                                    |                               |                                         |         |
| Analysis:         | Expect                                                                                                    | ed results ach                                                                                                    | Leved                         |                                         |         |

| Case DI-161 for 1       | EnCase 3.20                                                                                                    |                                            |                      |                   |
|-------------------------|----------------------------------------------------------------------------------------------------|--------------------------------------------|----------------------|-------------------|
| Case Summary:           | Create an image from an XBIOS-IDE source disk                                                                                                    |                                            |                      |                   |
| -                       | to an XBIOS-SCSI dest                                                                                                    | ination disk                               |                      |                   |
|                         | where the source disk                                                                                                    | is larger tha                              | n the destination    |                   |
| Tester Name:            | JRL                                                                                                    |                                            |                      |                   |
| Test Date:              | Thu Jun 06 21:20:06 2                                                                                                    | 2002                                       |                      |                   |
| PC:                     | McCloud<br>Source: DOS Drive 80                                                                                                    | Dhugigal Tabal                             | 0.4                  |                   |
| Disks:                  | Destination: DOS Drive 80                                                                                                    | -                                          |                      |                   |
|                         | Image media: DOS Driv                                                                                                    | -                                          |                      |                   |
|                         | 94 is a WDC WD300BB-0                                                                                                    | -                                          |                      |                   |
|                         | 1F is a QUANTUM ATLAS                                                                                                    | 310K3_18_SCA wi                            | th 35916547 sectors  |                   |
|                         | 75 is a IC35L040AVER                                                                                                    |                                            |                      |                   |
|                         | CD-ROM with Partition                                                                                                    | -                                          |                      | run scripts       |
| Source disk             | FS-TST Release 1.0 CD<br>Linux EXT2 & Fat32                                                                                                    | -ROM + Baddisk                             | 3.2 + Badx13 3.2     |                   |
| setup:                  | Disk: 94                                                                                                    |                                            |                      |                   |
| secupi                  | Host: McMillan                                                                                                    |                                            |                      |                   |
|                         | Operator: JRL                                                                                                    |                                            |                      |                   |
|                         | OS: Windows/Me                                                                                                    |                                            |                      |                   |
|                         | Options: Typical                                                                                                    |                                            |                      |                   |
|                         | Date: Tue Jun 04 01:5                                                                                                    | 9:45 2002                                  |                      |                   |
|                         | cmd: Z:\ss\DISKWIPE.E                                                                                                    | VE 04 Mawillon                             | 80.04 (are (now log  |                   |
|                         | X:\pm\pqmagic /cmd=X:                                                                                                    |                                            |                      |                   |
|                         | Load Operating System                                                                                                    |                                            |                      |                   |
|                         | cmd: Z:\ss\DISKHASH.E                                                                                                    |                                            |                      |                   |
|                         |                                                                                                    |                                            |                      |                   |
|                         | Disk hash = FA03D9CA                                                                                                    |                                            |                      |                   |
| Destination             | Z:\ss\DISKWIPE.EXE DI                                                                                                    | -161 McCloud 8                             | 1 lF /noask /dst /ne | w_log /comment    |
| Setup:                  | JRL<br>No partition table de                                                                                                    | fined                                      |                      |                   |
| Error Setup:            | none                                                                                                    | .rinca                                     |                      |                   |
| Execute:                | Z:\ss\DISKWIPE.EXE DI-161 McCloud 81 1F /noask /dst /new_log /comment                                                                                                    |                                            |                      |                   |
|                         | JRL                                                                                                    |                                            |                      |                   |
|                         | Z:\ss\DISKCMP.EXE DI-                                                                                                    |                                            |                      |                   |
|                         | Z:\ss\DISKHASH.EXE DI                                                                                                    |                                            |                      | new_log /after    |
| Log files loc:          | test-archive/encase/e                                                                                                    |                                            | 161                  |                   |
| Log File<br>Highlights: | Image file acquired f<br>Restore environment W                                                                                                    |                                            |                      |                   |
| inightightes.           |                                                                                                    | EnCase report for case DI-161 is in 94.txt |                      |                   |
|                         | Evidence Number "94" Alias "94"                                                                                                    |                                            |                      |                   |
|                         |                                                                                                    |                                            |                      |                   |
|                         | <pre>File "D:\94.E01" was acquired by JRL at 06/06/02 08:46:27PM.<br/>The computer system clock read: 06/06/02 08:46:27PM.<br/>Evidence acquired under DOS 7.10 using version 3.20.</pre> |                                            |                      | 27PM.             |
|                         |                                                                                                    |                                            |                      |                   |
|                         |                                                                                                    |                                            |                      |                   |
|                         |                                                                                                    |                                            |                      |                   |
|                         | File Integrity:                                                                                                    |                                            |                      |                   |
|                         | Completely Verified,                                                                                                    |                                            |                      |                   |
|                         | Verification Hash:                                                                                                    | 211FEC4CA9941                              | L8D8068D0369643E6B80 |                   |
|                         | Drive Geometry:                                                                                                    |                                            |                      |                   |
|                         | -                                                                                                    | B (58,633,344                              | sectors)             |                   |
|                         | Cylinders: 16,383                                                                                                    |                                            | 2000012,             |                   |
|                         | Heads: 16                                                                                                    |                                            |                      |                   |
|                         | Sectors: 63                                                                                                    |                                            |                      |                   |
|                         |                                                                                                    |                                            |                      |                   |
|                         |                                                                                                    |                                            |                      |                   |
|                         |                                                                                                    |                                            |                      |                   |
|                         | Partitions:                                                                                                    |                                            |                      |                   |
|                         | Code Type                                                                                                    | Start Sector                               |                      | Size              |
|                         | 0B FAT32                                                                                                    | 0                                          | 1237005              | 604.0MB           |
|                         | 83 Linux EXT2                                                                                                    | 58010715                                   | 64260                | 31.4MB            |
|                         | 82 Linux Swap                                                                                                    | 58203495                                   | 417690               | 204.0MB           |
|                         | 83 Linux EXT2<br>0B FAT32                                                                                                    | 1429785<br>1638630                         | 208845<br>144585     | 102.0MB<br>70.6MB |
|                         | 16 HiddenFAT16                                                                                                    | 2200905                                    | 192780               | 94.1MB            |
|                         |                                                                                                    | 2200703                                    | 192700               | CTI.IT 1.1 C      |
|                         |                                                                                                    |                                            |                      |                   |

| Case DI-161 for H    | EnCase 3.20                                                                                                    |
|----------------------|----------------------------------------------------------------------------------------------------|
|                      | EnCase Report<br>Case: 94 Page                                                                                                    |
|                      | <pre>= = = Measurement Logs = = = = Sectors Compared 35916548 Sectors Differ 11273 Diffs range 35905275-35916547 Source (58633344) has 22716796 more sectors than destination (35916548) Hash computed for this case (DI-161) Hash after test: FA03D9CA7ECD0D7CED83FBC05FD74465761020B9</pre> |
| Expected<br>Results: | Source disk is unchanged<br>src compares qualified equal to dst, src is truncated on dst<br>truncation is logged                                                                                                    |
| Actual Results:      | Restore anomaly                                                                                                    |
| Analysis:            | Expected results not achieved                                                                                                    |

|                | EnCase 3.20                                                                                                    |
|----------------|----------------------------------------------------------------------------------------------------|
| Case Summary:  | Create an image from an XBIOS-SCSI source disk                                                                                                    |
|                | to an XBIOS-IDE destination disk                                                                                                    |
|                | where the source disk is smaller than the destination                                                                                                    |
| Tester Name:   | JRL                                                                                                    |
| Test Date:     | Fri Jun 07 14:06:39 2002                                                                                                    |
| PC:            | AndWife                                                                                                    |
| Disks:         | Source: DOS Drive 80 Physical Label E4                                                                                                    |
|                | Destination: DOS Drive 81 Physical Label 9F<br>Image media: DOS Drive 80 Physical Label 7C                                                                                                    |
|                | E4 is a OUANTUM ATLAS10K2-TY092J with 17938985 sectors                                                                                                    |
|                | 9F is a WDC WD200BB-32CFC0 with 39102336 sectors                                                                                                    |
|                | 7C is a MAXTOR 6L040J2 with 78177792 sectors                                                                                                    |
|                | CD-ROM with PartitionMagic Pro 6.0 and boot floppy with run scripts                                                                                                    |
|                | FS-TST Release 1.0 CD-ROM + Baddisk 3.2 + Badx13 3.2                                                                                                    |
| Source disk    | Windows 2000 with NTFS & Fat32                                                                                                    |
| setup:         | Disk: E4                                                                                                    |
|                | Host: JudgeDee                                                                                                    |
|                | Operator: JRL                                                                                                    |
|                | OS: Windows 2000/NT<br>Date: Sat Jul 21 16:58:28 2001                                                                                                    |
|                | Date, Sat Jul 21 10.58.28 2001                                                                                                    |
|                | DISKWIPE.EXE E4_SRC JudgeDee 80 E4 /src /noask /comment Windows 2000                                                                                                    |
|                | source disk                                                                                                    |
|                | X:\pm\pqmaqic /cmd=X:\pm\nt-src.txt                                                                                                    |
|                | Load Operating System to Source disk                                                                                                    |
|                | cmd: X:\ss\DISKHASH.EXE Hash Wimsey 80 /comment E4 /new_log /before                                                                                                    |
|                | Disk hash = 25BF8AF6B2D3E0BD1909C96E368DB27F51C49CBF                                                                                                    |
| Destination    | Z:\ss\DISKWIPE.EXE DI-163 AndWife 81 9F /noask /dst /new_log /comment                                                                                                    |
| Setup:         | JRL                                                                                                    |
| T              | No partition table defined                                                                                                    |
| Error Setup:   | none                                                                                                    |
| Execute:       | Z:\ss\DISKWIPE.EXE DI-163 AndWife 81 9F /noask /dst /new_log /comment                                                                                                    |
|                |                                                                                                    |
|                | JRL                                                                                                    |
|                | z:\ss\DISKCMP.EXE DI-163 Cadfael 81 E4 80 9F /new_log /comment JRL                                                                                                    |
| Log files loc: | z:\ss\DISKCMP.EXE DI-163 Cadfael 81 E4 80 9F /new_log /comment JRL test-archive/encase/encase-3.20/DI-163                                                                                                    |
| Log File       | z:\ss\DISKCMP.EXE DI-163 Cadfael 81 E4 80 9F /new_log /comment JRL<br>test-archive/encase/encase-3.20/DI-163<br>Image file acquired from DOS                                                                                                    |
| -              | z:\ss\DISKCMP.EXE DI-163 Cadfael 81 E4 80 9F /new_log /comment JRL<br>test-archive/encase/encase-3.20/DI-163<br>Image file acquired from DOS<br>Restore environment Windows 2000                                                                                                    |
| Log File       | z:\ss\DISKCMP.EXE DI-163 Cadfael 81 E4 80 9F /new_log /comment JRL<br>test-archive/encase/encase-3.20/DI-163<br>Image file acquired from DOS<br>Restore environment Windows 2000<br>EnCase report for case DI-163 is in E4.txt                                                                                                    |
| Log File       | z:\ss\DISKCMP.EXE DI-163 Cadfael 81 E4 80 9F /new_log /comment JRL<br>test-archive/encase/encase-3.20/DI-163<br>Image file acquired from DOS<br>Restore environment Windows 2000                                                                                                    |
| Log File       | z:\ss\DISKCMP.EXE DI-163 Cadfael 81 E4 80 9F /new_log /comment JRL<br>test-archive/encase/encase-3.20/DI-163<br>Image file acquired from DOS<br>Restore environment Windows 2000<br>EnCase report for case DI-163 is in E4.txt<br>Evidence Number "1" Alias "E4 image"                                                                                                    |
| Log File       | <pre>z:\ss\DISKCMP.EXE DI-163 Cadfael 81 E4 80 9F /new_log /comment JRL<br/>test-archive/encase/encase-3.20/DI-163<br/>Image file acquired from DOS<br/>Restore environment Windows 2000<br/>EnCase report for case DI-163 is in E4.txt<br/>Evidence Number "1" Alias "E4 image"<br/>File "D:\E4.E01" was acquired by JRL at 05/25/02 04:43:12PM.</pre>                                                                                                    |
| Log File       | z:\ss\DISKCMP.EXE DI-163 Cadfael 81 E4 80 9F /new_log /comment JRL<br>test-archive/encase/encase-3.20/DI-163<br>Image file acquired from DOS<br>Restore environment Windows 2000<br>EnCase report for case DI-163 is in E4.txt<br>Evidence Number "1" Alias "E4 image"                                                                                                    |
| Log File       | <pre>z:\ss\DISKCMP.EXE DI-163 Cadfael 81 E4 80 9F /new_log /comment JRL<br/>test-archive/encase/encase-3.20/DI-163<br/>Image file acquired from DOS<br/>Restore environment Windows 2000<br/>EnCase report for case DI-163 is in E4.txt<br/>Evidence Number "1" Alias "E4 image"<br/>File "D:\E4.E01" was acquired by JRL at 05/25/02 04:43:12PM.</pre>                                                                                                    |
| Log File       | <pre>z:\ss\DISKCMP.EXE DI-163 Cadfael 81 E4 80 9F /new_log /comment JRL<br/>test-archive/encase/encase-3.20/DI-163<br/>Image file acquired from DOS<br/>Restore environment Windows 2000<br/>EnCase report for case DI-163 is in E4.txt<br/>Evidence Number "1" Alias "E4 image"<br/>File "D:\E4.E01" was acquired by JRL at 05/25/02 04:43:12PM.<br/>The computer system clock read: 05/25/02 04:43:12PM.<br/>Evidence acquired under DOS 7.10 using version 3.20.</pre>                                                                                                    |
| Log File       | <pre>z:\ss\DISKCMP.EXE DI-163 Cadfael 81 E4 80 9F /new_log /comment JRL<br/>test-archive/encase/encase-3.20/DI-163<br/>Image file acquired from DOS<br/>Restore environment Windows 2000<br/>EnCase report for case DI-163 is in E4.txt<br/>Evidence Number "1" Alias "E4 image"<br/>File "D:\E4.E01" was acquired by JRL at 05/25/02 04:43:12PM.<br/>The computer system clock read: 05/25/02 04:43:12PM.<br/>Evidence acquired under DOS 7.10 using version 3.20.<br/>File Integrity:</pre>                                                                                            |
| Log File       | <pre>z:\ss\DISKCMP.EXE DI-163 Cadfael 81 E4 80 9F /new_log /comment JRL<br/>test-archive/encase/encase-3.20/DI-163<br/>Image file acquired from DOS<br/>Restore environment Windows 2000<br/>EnCase report for case DI-163 is in E4.txt<br/>Evidence Number "1" Alias "E4 image"<br/>File "D:\E4.E01" was acquired by JRL at 05/25/02 04:43:12PM.<br/>The computer system clock read: 05/25/02 04:43:12PM.<br/>Evidence acquired under DOS 7.10 using version 3.20.<br/>File Integrity:<br/>Completely Verified, 0 Errors.</pre>                                                         |
| Log File       | <pre>z:\ss\DISKCMP.EXE DI-163 Cadfael 81 E4 80 9F /new_log /comment JRL<br/>test-archive/encase/encase-3.20/DI-163<br/>Image file acquired from DOS<br/>Restore environment Windows 2000<br/>EnCase report for case DI-163 is in E4.txt<br/>Evidence Number "1" Alias "E4 image"<br/>File "D:\E4.E01" was acquired by JRL at 05/25/02 04:43:12PM.<br/>The computer system clock read: 05/25/02 04:43:12PM.<br/>Evidence acquired under DOS 7.10 using version 3.20.<br/>File Integrity:</pre>                                                                                            |
| Log File       | <pre>z:\ss\DISKCMP.EXE DI-163 Cadfael 81 E4 80 9F /new_log /comment JRL<br/>test-archive/encase/encase-3.20/DI-163<br/>Image file acquired from DOS<br/>Restore environment Windows 2000<br/>EnCase report for case DI-163 is in E4.txt<br/>Evidence Number "1" Alias "E4 image"<br/>File "D:\E4.E01" was acquired by JRL at 05/25/02 04:43:12PM.<br/>The computer system clock read: 05/25/02 04:43:12PM.<br/>Evidence acquired under DOS 7.10 using version 3.20.<br/>File Integrity:<br/>Completely Verified, 0 Errors.</pre>                                                         |
| Log File       | <pre>z:\ss\DISKCMP.EXE DI-163 Cadfael 81 E4 80 9F /new_log /comment JRL<br/>test-archive/encase/encase-3.20/DI-163<br/>Image file acquired from DOS<br/>Restore environment Windows 2000<br/>EnCase report for case DI-163 is in E4.txt<br/>Evidence Number "1" Alias "E4 image"<br/>File "D:\E4.E01" was acquired by JRL at 05/25/02 04:43:12PM.<br/>The computer system clock read: 05/25/02 04:43:12PM.<br/>Evidence acquired under DOS 7.10 using version 3.20.<br/>File Integrity:<br/>Completely Verified, 0 Errors.<br/>Verification Hash: AA49F2184A3A4256117B33D906CF7884</pre> |

| Case DI-163 for H            | InCase 3                                                                                                    | .20                                                                                                    |                                                                                         |                                      |         |
|------------------------------|----------------------------------------------------------------------------------------------------|----------------------------------------------------------------------------------------------------|-----------------------------------------------------------------------------------------|--------------------------------------|---------|
|                              |                                                                                                    |                                                                                                    |                                                                                         |                                      |         |
|                              | Partit                                                                                                    |                                                                                                    |                                                                                         |                                      |         |
|                              | Code<br>0B                                                                                                    | Type<br>FAT32                                                                                                    | Start Sector                                                                            | Total Sectors                        | Size    |
|                              | 0.5                                                                                                    |                                                                                                    | *                                                                                       | 6152895                              | 2.9GB   |
|                              | 07                                                                                                    | NTFS                                                                                                    | 10249470                                                                                | 1237005                              | 604.0MB |
|                              | 17                                                                                                    | Hidden IFS                                                                                                    | 13542795                                                                                | 1638630                              | 800.1MB |
|                              | 1B                                                                                                    | HiddenFAT32                                                                                                    | 16691535                                                                                | 1237005                              | 604.0MB |
| Expected<br>Results:         | Case: 1<br>Sectors<br>Sectors<br>Diffs<br>Source<br>(39102<br>Zero f:<br>Src By<br>Other :<br>Other :<br>This ca<br>Hash a:<br>Source | <pre>= Measurement I s Compared 1793 s Differ 0 range (17938985) has 336) ill: te fill (E4): te fill (9F): 2 fill: no fill: ase uses the ha fter test: 25BF disk is unchar</pre> | 8985<br>21163351 fewer<br>0<br>1163351<br>0<br>0<br>wsh computed fro<br>8AF6B2D3E0BD190 | m case DI-121<br>9C96E368DB27F51C490 |         |
| Actual Results:              | No ano                                                                                                    |                                                                                                    | eu equal to dist                                                                        |                                      |         |
| Actual Results:<br>Analysis: |                                                                                                    | ed results achi                                                                                                    | orrod                                                                                   |                                      |         |
| AHALYSIS.                    | Transferre                                                                                                    | ed resurts acili                                                                                                    | .eveu                                                                                   |                                      |         |

| Case DI-164 for | EnCase 3.20                                                                      |
|-----------------|----------------------------------------------------------------------------------|
| Case Summary:   | Create an image from an XBIOS-SCSI source disk                                   |
|                 | to an XBIOS-IDE destination disk                                                 |
|                 | where the source disk is larger than the destination                             |
| Tester Name:    | JRL                                                                              |
| Test Date:      | Sun Jun 16 19:27:55 2002                                                         |
| PC:             | McMillan                                                                         |
| Disks:          | Source: DOS Drive 80 Physical Label CC                                           |
|                 | Destination: DOS Drive 81 Physical Label 91                                      |
|                 | Image media: DOS Drive 80 Physical Label 75                                      |
|                 | CC is a SEAGATE ST336705LC with 71687370 sectors                                 |
|                 | 91 is a WDC WD300BB-00CAA0 with 58633344 sectors                                 |
|                 | 75 is a IC35L040AVER07-0 with 80418240 sectors                                   |
|                 | CD-ROM with PartitionMagic Pro 6.0 and boot floppy with run scripts              |
|                 | FS-TST Release 1.0 CD-ROM + Baddisk 3.2 + Badx13 3.2                             |
| Source disk     | Diskwipe only, no OS                                                             |
| setup:          | Disk: CC                                                                         |
| _               | Host: McMillan                                                                   |
|                 | Operator: JRL                                                                    |
|                 | OS: NOOS                                                                         |
|                 | Options: none                                                                    |
|                 | Date: Tue Jun 11 18:07:29 2002                                                   |
|                 | cmd: Z:\ss\DISKWIPE.EXE CC McMillan 80 CC /src /new_log<br>No partitions defined |
|                 | No OS loaded                                                                     |
|                 | cmd: Z:\ss\DISKHASH.EXE CC McMillan 80 /before /new_log                          |
|                 | Disk hash = 6001BF9E36538F36751C6FEC94E4CE6DCFC85C9A                             |
| Destination     | Z:\ss\DISKWIPE.EXE DI-164 McMillan 81 91 /noask /dst /new_log /comment           |
| Setup:          | JRL                                                                              |
|                 | No partition table defined                                                       |
| Error Setup:    | none                                                                             |
| Execute:        | Z:\ss\DISKWIPE.EXE DI-164 McMillan 81 91 /noask /dst /new_log /comment           |
|                 | JRL                                                                              |
|                 | Z:\ss\DISKCMP.EXE DI-164 HecRamsey 81 CC 80 91 /new_log /comment JRL             |
|                 | Z:\ss\DISKHASH.EXE DI-164 HecRamsey 80 /comment CC(JRL) /new_log /after          |
| Log files loc:  | test-archive/encase/encase-3.20/DI-164                                           |
| Log File        | Image file acquired from DOS                                                     |

| Case DI-164 for H                                                 | EnCase 3.20                                                    |
|-------------------------------------------------------------------|----------------------------------------------------------------|
| Highlights:                                                       | Restore environment Windows 2000                               |
|                                                                   | EnCase report for case DI-164 is in CC.txt                     |
|                                                                   | Evidence Number "CC-drive" Alias "CC-drive"                    |
|                                                                   |                                                                |
|                                                                   | File "F:\CC.E01" was acquired by JRL at $06/15/02$ 11:39:43PM. |
|                                                                   | The computer system clock read: 06/15/02 11:39:43PM.           |
|                                                                   |                                                                |
|                                                                   | Evidence acquired under DOS 7.10 using version 3.20.           |
|                                                                   | Acquisition Notes:                                             |
|                                                                   | CC has no partition table.                                     |
|                                                                   |                                                                |
|                                                                   |                                                                |
|                                                                   | File Integrity:                                                |
|                                                                   | Completely Verified, 0 Errors.                                 |
|                                                                   | Verification Hash: 8042F5444887D2B81BB9489D6F844467            |
|                                                                   |                                                                |
|                                                                   | Drive Geometry:                                                |
|                                                                   | Total Size 34.2GB (71,687,370 sectors)                         |
|                                                                   |                                                                |
|                                                                   |                                                                |
|                                                                   | Unable to read the partition table.                            |
|                                                                   |                                                                |
|                                                                   | EnCase Report                                                  |
|                                                                   | Case: CC Page                                                  |
|                                                                   |                                                                |
|                                                                   | = = = Measurement Logs = = = =                                 |
|                                                                   | Sectors Compared 58633344                                      |
|                                                                   | Sectors Differ 12159                                           |
|                                                                   | Diffs range 58621185-58633343                                  |
| Source (71687370) has 13054026 more sectors than destination (586 |                                                                |
|                                                                   | Hash computed for this case (DI-164)                           |
|                                                                   | Hash after test: 6001BF9E36538F36751C6FEC94E4CE6DCFC85C9A      |
| Expected                                                          | Source disk is unchanged                                       |
| Results:                                                          | src compares qualified equal to dst, src is truncated on dst   |
|                                                                   | truncation is logged                                           |
| Actual Results:                                                   | Restore anomaly                                                |
| Analysis:                                                         | Expected results not achieved                                  |

# About the National Institute of Justice

NIJ is the research, development, and evaluation agency of the U.S. Department of Justice. The Institute provides objective, independent, evidence-based knowledge and tools to enhance the administration of justice and public safety. NIJ's principal authorities are derived from the Omnibus Crime Control and Safe Streets Act of 1968, as amended (see 42 U.S.C. §§ 3721–3723).

The NIJ Director is appointed by the President and confirmed by the Senate. The Director establishes the Institute's objectives, guided by the priorities of the Office of Justice Programs, the U.S. Department of Justice, and the needs of the field. The Institute actively solicits the views of criminal justice and other professionals and researchers to inform its search for the knowledge and tools to guide policy and practice.

## **Strategic Goals**

NIJ has seven strategic goals grouped into three categories:

#### Creating relevant knowledge and tools

- 1. Partner with State and local practitioners and policymakers to identify social science research and technology needs.
- 2. Create scientific, relevant, and reliable knowledge—with a particular emphasis on terrorism, violent crime, drugs and crime, cost-effectiveness, and community-based efforts—to enhance the administration of justice and public safety.
- 3. Develop affordable and effective tools and technologies to enhance the administration of justice and public safety.

## Dissemination

- 4. Disseminate relevant knowledge and information to practitioners and policymakers in an understandable, timely, and concise manner.
- 5. Act as an honest broker to identify the information, tools, and technologies that respond to the needs of stakeholders.

#### Agency management

- 6. Practice fairness and openness in the research and development process.
- 7. Ensure professionalism, excellence, accountability, cost-effectiveness, and integrity in the management and conduct of NIJ activities and programs.

## **Program Areas**

In addressing these strategic challenges, the Institute is involved in the following program areas: crime control and prevention, including policing; drugs and crime; justice systems and offender behavior, including corrections; violence and victimization; communications and information technologies; critical incident response; investigative and forensic sciences, including DNA; less-than-lethal technologies; officer protection; education and training technologies; testing and standards; technology assistance to law enforcement and corrections agencies; field testing of promising programs; and international crime control.

In addition to sponsoring research and development and technology assistance, NIJ evaluates programs, policies, and technologies. NIJ communicates its research and evaluation findings through conferences and print and electronic media.

To find out more about the National Institute of Justice, please contact:

National Criminal Justice Reference Service P.O. Box 6000 Rockville, MD 20849–6000 800–851–3420 e-mail: *askncjrs@ncjrs.org*